#### W NUMERZE DODATEK SPECJALNY MAGAZYN OINFORMACYJNY G Е

**MARZEC 2011** 

NOR

INS

Bezrobocie geodetów s. 8 **Wysokościowe nawiązanie** stacji ASG-EUPOS s. 22 Postępowanie klauzulowe i egzekucyjne s. 42 1*FVSKIGGO S. 3* 

Δ

KIE

RESIDENCIA W PRINTS

ACJE

FINAŁ<br>AKADEMIJ WADEMIA INSPIRE

# **Centrum Serwisowe TPI** cenimy Twój czas - umów się na przegląd jednodniowy

**Eclarisk** 

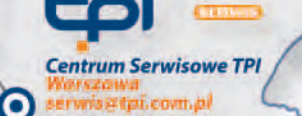

Renediy

 $\odot$ **Centrum Serwisowe TPI** 

- najnowocześniejszy serwis sprzętu pomiarowego w Polsce i Europie Środkowo-Wschodniej

towin

#### **Regionalny punkt serwisowy**

- kolimator stacjonarny do bezplatnego sprawdzenia sprzętu pomiarowego

oznań

- punkt przyjecia i odbioru sprzętu

**SERWIS POSIADA AUTORYZACJE** TOPCON SOKKIA

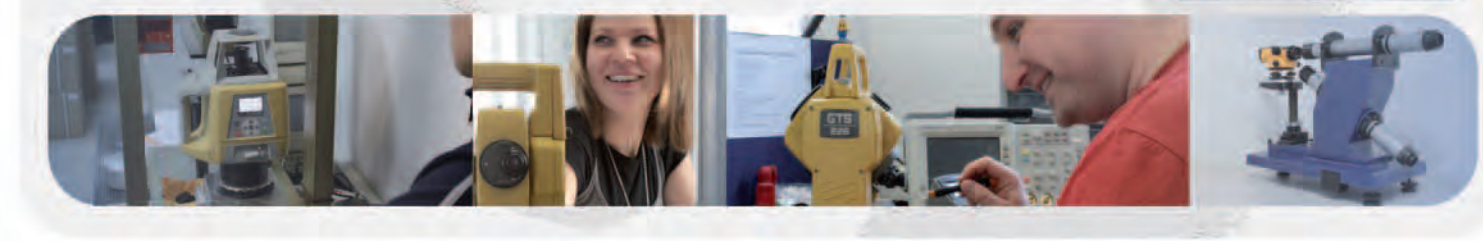

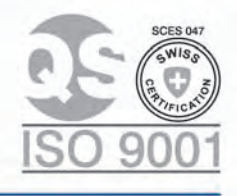

**00-716 Warszaw**<br>
ul. Bartycka 22 va@tpi.com.pl

51-162 Wrocław<br>al. T. Boya-Żeleńskiego 69 tel.: (22) 632 91 40 tel./faks: (71) 325 25 15<br>faks: (22) 862 43 09

wrocław@tpi.com.pl poznan@tpi.com.pl

60-577 Poznań ul. J. H. Dąbrowskiego 136 tel./faks: (61) 665 81 71

30-703 Kraków ul. J. Dekerta 18 tel./faks: (12) 411 01 48

www.tpi.com.pl

krakow@tpi.com.pl

40-322 Katowice ul. Wandy 16 tel./faks: (32) 354 11 10

katowice@tpi.com.pl

80-874 Gdańsk ul. Na Stoku 53/55 tel./faks: (58) 320 83 23 gdansk@tpi.com.pl

**p**rozwiązania pomiarowe

35-064 Rzeszów ul. Mickiewicza 12 tel./faks: (17) 862 02 41 **Biuro Partnerskie** rzeszow@tpi.com.pl

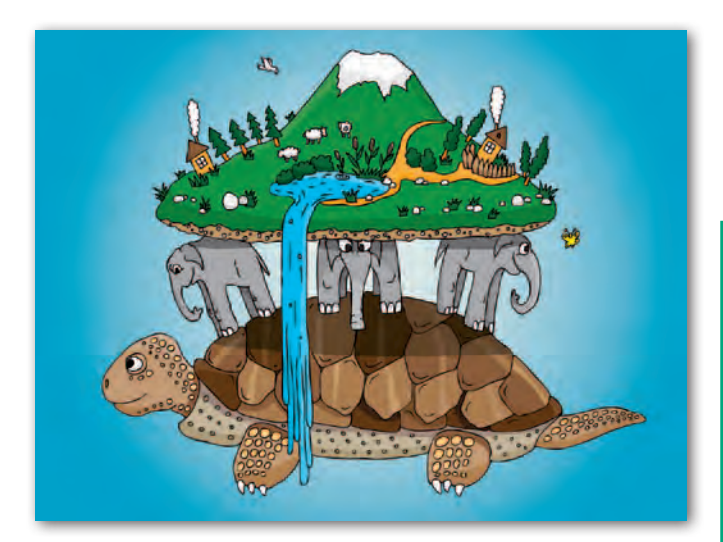

### Wyższa dla ludu

Od kiedy narodził się pomysł, że Ziemia nie jest płaska, wyznaczenie jej kształtu i wielkości spędzało sen z powiek całym pokoleniom uczonych. Od Eratostenesa i Ptolemeusza, przez Newtona i Gaussa, po Bessela, Stokesa, Vanička i wielu innych. W naszych czasach parametry planety są nieustannie wyznaczane metodami satelitarnymi z subcentymetrową dokładnością. Można by więc sądzić, że dla praktyki pomiarowej geodezja wyższa ma już tylko znaczenie historyczne.

Nic bardziej mylnego. Wiedza, która dawniej była stosowana przez nielicznych i miała charakter elitarny, staje się warsztatem pracy przeciętnego geodety. Proces ten wynika właśnie z coraz powszechniejszego wykorzystywania technik satelitarnych, a więc odniesionych do abstrakcyjnej matematycznej elipsoidy, a nie – jak to miało miejsce w przypadku technik klasycznych – do geoidy. I to właśnie odległość między jedną a drugą powierzchnią jest dzisiaj języczkiem u wagi.

Coraz dokładniejszy model geoidy już wielokrotnie był i pewnie nieraz będzie tematem naszych artykułów. W tym miesiącu przedstawiamy jednak opracowanie, w którym autorzy przekonują, że uzupełnienie punktów ASG-EUPOS o dokładne wysokości normalne lub odstępy quasi-geoidy od elipsoidy otworzy nowe możliwości wykorzystania tej sieci. Pokazują przy tym kilka sposobów wykonania tego w praktyce. Sposobów tak prostych, że sprowadzają geodezję wyższą na ziemię. I o to właśnie chodzi.

Katarzyna Pakuła-Kwiecińska

Miesięcznik geoinformacyjny GEODETA. Wydawca: Geodeta Sp. z o.o. Redakcja: 02-541 Warszawa, ul. Narbutta 40/20, tel./faks (0 22) 849-41-63, 646-87-44

e-mail: redakcja@geoforum.pl, www.geoforum.pl

Zespół redakcyjny: Katarzyna Pakuła-Kwiecińska (redaktor naczelny), Anna Wardziak (sekretarz redakcji), Jerzy Przywara, Bożena Baranek, Jerzy Królikowski, Barbara Stefańska.

Opracowanie graficzne: Andrzej Rosołek.

Korekta: Hanna Szamalin. Druk: Drukarnia Taurus.

- Niezamówionych materiałów redakcja nie zwraca. Zastrzegamy sobie prawo do dokonywania skrótów oraz do własnych tytułów i śródtytułów.
- Za treść ogłoszeń redakcja nie odpowiada.

Copyright©Geodeta Sp. z o.o. Wszystkie prawa zastrzeżone

(łącznie z tłumaczeniami na języki obce)

# GEODETA

#### aktualnoŚci

Nasze bezrobocie .................................................................. 8 Bezrobocie geodetów i kartografów w 2010 roku

#### INSPIRE

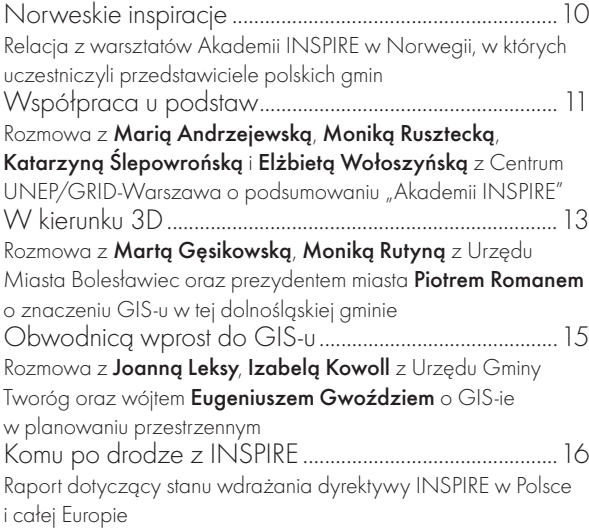

#### **TECHNOLOGIE**

Osnowa bardziej zintegrowana.......................................22 Artykuł recenzowany: Wysokościowe nawiązanie stacji ASG- -EUPOS z wykorzystaniem informacji o lokalnym przebiegu quasi- -geoidy

#### PRAWO

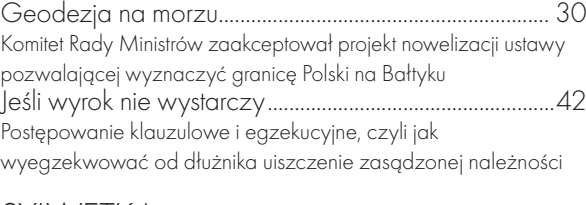

#### **SYIWFTKA**

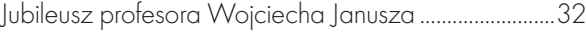

#### Bentley GeoMagazyn................................35

#### ZEStawienie

Geodeta u dystrybutora...................................................... 46 Zestawienie ploterów wielkoformatowych, cz.II. Prezentujemy sprzęt marki Canon, Ricoh i Xerox. Radzimy, jak wybrać najbardziej odpowiedni ploter

#### **HISTORIA**

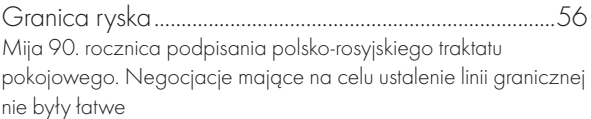

#### Szkoła

Szkoła na piątkę.................................................................... 64 Technikum Geodezyjne w Żelechowie ma 50 lat. Szkoła cieszy się dobrą renomą

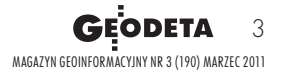

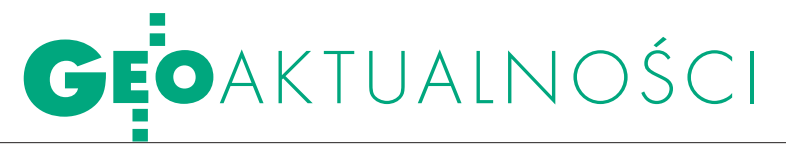

#### nasi wyjechali z libii

Przedsiębiorstwo Eksportu Geodezji i Kartografii GEOKART z Warszawy i MGGP S.A. z Tarnowa to jedyne polskie firmy geodezyjne prowadzące działalność w Libii. Pierwsza jest tam obecna od początku lat 80., druga otworzyła swe biuro w 2004 roku. W chwili wybuchu krwawych zamieszek w Trypolisie przebywało na kontrakcie blisko 20 pracowników GEOKARTU, niektórzy wraz z rodzinami. MGGP S.A. miała w tym czasie dwóch swoich pracowników w Libii. Obie firmy podjęły decyzje o ewakuacji personelu z ogarniętego walkami kraju. 22 i 23 lutego wszyscy wraz z rodzinami wrócili szczęśliwie do Polski (samolotami rejsowymi i rządowym). Jerzy Przywara

#### fundusze dla geodezji W JAROSŁAWIU

Wyższa Szkoła Techniczno-Ekonomiczna w Jarosławiu otrzyma 7,9 mln zł unijnego dofinansowania na poprawę warunków kształcenia na kierunkach technicznych. Środki z EFRR zostaną przeznaczone m.in. na remont budynku przy ul. Czarnieckiego, gdzie kształceni są studenci na kierunku geodezja i kartografia. Koszt inwestycji – 9,3 mln zł. Źródło: "Życie Podkarpackie"

### Spornych opłat cd.

Roszczenia geodetów z tytu-łu opłat bezprawnie pobranych przez ośrodki dokumentacji (głównie za kserokopie i aktualizacje mapy zasadniczej) szacowane są na kwotę nawet 900 mln zł – napisał "Dziennik Gazeta Prawna" w wydaniu z 17 lutego. Jak twierdzi Rafał Piętka z Geodezyjnej Izby Gospodarczej, tylko w sądach w samej Warszawie i okolicach toczy się kilkanaście tego typu postępowań. W ostatnim czasie do Sądu Okręgowego dla Warszawy-Pragi wpłynął pozew przeciwko starostwu legionowskiemu. Firma geodezyjna domaga się w nim zwrotu ponad 400 tys. zł wraz z odsetkami za opłaty z okresu 10 lat. W podobnych sprawach zapadły już pierwsze prawomocne rozstrzygnięcia. W wyrokach sądy przyznają rację firmom geodezyjnym i zasądzają od powiatów zwrot niezasadnie pobranych kwot. Jak tłumaczy Piotr Sadowski, radca prawny reprezentujący przed sądem firmę geodezyjną, podstawą prawną

kodeksu cywilnego. Sporne opłaty są bowiem przykładem nienależnego świadczenia uregulowanego, gdyż nie zostały wyszczególnione w rozporządzeniu ministra infrastruktury z 19 lutego 2004 r. w sprawie wysokości opłat za czynności geodezyjne i kartograficzne.

do zwrotu opłat jest art. 410

Podobnie problem interpretują sądy. Przykładowo, Sąd Okręgowy w Płocku w sprawie sygn. akt IV Ca 799/07 stwierdził: "Możliwość ponoszenia kosztów aktualizacji mapy zasadniczej przez inne podmioty nie stanowi delegacji do ustalania cennika opłat przez organ administracji. Żądanie na tej podstawie opłat stanowi oczywiste nadużycie prawa przez tenże organ administracji".

Powiatów broni Jan Grabiec, starosta legionowski. Jego zdaniem szkopuł tkwi w tym, że w ustawie oraz wydanym na jej podstawie rozporządzeniu nie wskazano trybu, w jakim ustalana jest wysokość

tych opłat. Starosta jako dysponent zasobu geodezyjnego nie miał innego wyjścia i musiał te opłaty pobierać oraz ustalić ich wysokość. W przeciwnym razie naruszałby dyscyplinę finansów publicznych. Przestrzega ponadto, że jeśli powiaty będą musiały zwracać sporne opłaty, będzie to dla nich oznaczać konieczność cięć wydatków oraz ograniczenia zatrudnienia w geodezji.

O komentarz do sprawy poproszono także Główny Urząd Geodezji i Kartografii. Wiceprezes GUGiK Jacek Jarząbek poinformował, że przyjęte przez samorządy rozwiązania w zakresie pobierania opłat podlegają badaniu pod kątem ich legalności przez stosowne organy, a GGK nie ma kompetencji do sprawowania nadzoru nad działalnością samorządów. Sprawa ze starostwa legionowskiego szerzej opisana jest w GEODECIE 3/2010, a ze starostwa wołomińskiego – w GEODECIE 11/2004.

ŹRÓDŁO: "DGP", JK

### Geoportal.gov.pl e-prymusem

Rządowy Geoportal został wymieniony jako przykład "najlepszych praktyk" w najnowszym raporcie Komisji Europejskiej dotyczącym dostępu do usług publicznych przez internet. Oprócz Geoportalu przedstawiciele Polski najlepiej ocenili serwisy: E-inspektorat.zus.pl, E-deklaracje. gov.pl i E-sad.gov.pl. Ponadto wśród Top5, czyli listy priorytetów strategicznych Polski, znalazła się budowa portali dających dostęp do usług publicznych, m.in. ewidencji gruntów. Badaniem objęto 32 kraje. Oceniano internetowy dostęp do 12 usług dla obywateli oraz 8 dla przedsiębiorstw. Ogólnie Polska z 79-procentowym wynikiem wypadła poniżej średniej, plasując się na 19. pozycji (w zeszłym roku – na 23. miejscu). Europejska średnia dostępności do e-administracji to 82% (wzrost o 13% w stosunku do ubiegłego roku). Najsłabiej wśród wszystkich badanych krajów wypadł system elektronicznych zamówień publicznych, który ogółem jest wykorzystywany tylko w 5 procentach.

#### REFORMA SZKOLNICTWA WYŻSZEGO W TOKU

4 lutego Sejm przyjął z poprawkami rządowy projekt nowelizacji ustawy Prawo o szkolnictwie wyższym, ustawy o stopniach naukowych i tytule naukowym oraz o stopniach i tytule w zakresie sztuki. Projekt trafił do Senatu. Ustawa zakłada m.in. wyłanianie najlepszych jednostek naukowych i lepsze ich finansowanie, poszerzenie autonomii uczelni w kształtowaniu oferty dydaktycznej, ograniczenie wieloetatowości nauczycieli akademickich, uproszczenie procedury habilitacyjnej, opłaty za drugi kierunek studiów oraz połączenie świata akademickiego z rynkiem pracy. Nowelizacja tej ustawy jest drugim etapem reformy nauki i szkolnictwa wyższego. Od 1 października 2010 roku obowiązuje sześć ustaw reformujących system nauki.

Źródło: Sejm RP, KPRM

#### WCHODZI W ŻYCIE NOWELIZACJA prawa wodnego

15 lutego br. opublikowano ustawę z 5 stycznia 2011 r. o zmianie ustawy Prawo wodne oraz niektórych innych ustaw (DzU nr 32, poz. 159). Akt ten wejdzie w życie 18 marca br. Ustawa zobowiązuje prezesa Krajowego Zarządu Gospodarki Wodnej do sporządzenia wstępnej oceny ryzyka powodziowego (do 22 grudnia 2011 r.), a także opracowania map zagrożenia i ryzyka powodziowego (do 22 grudnia 2013 r.) oraz planów zarządzania ryzykiem powodziowym (do 22 grudnia 2015 r.). JK

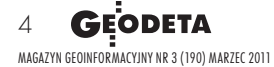

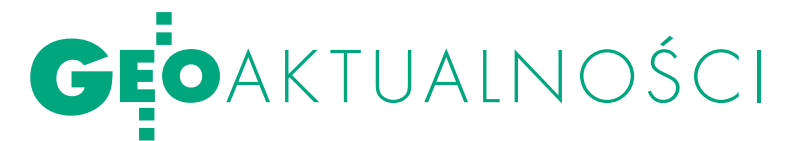

### JESZCZE JEDNA A A **GEODEZIA**

Wydział Geoinżynierii, Górnictwa i Geologii Politechniki Wrocławskiej od 1 października 2011 r. uruchamia nowy kierunek studiów stacjonarnych – geodezja i kartografia (przewidziano 60 miejsc). Studia I stopnia (inżynierskie) będą trwały 7 semestrów. Na razie uczelnia nie deklaruje, że otworzy także studia magisterskie.

Główny nacisk w programie kształcenia będzie położony na pozyskiwanie, przetwarzanie i zarządzanie danymi przestrzennymi oraz obsługę projektów budowlanych i górniczych. Jak zapewnia uczelnia, zajęcia będą prowadzili doświadczeni wykładowcy (w tym z uczelni

#### nowa strona sgp

Stowarzyszenie Geodetów Polskich od 4 lutego może pochwalić się zmodernizowaną stroną internetową. Zyskała ona nową, ciekawszą szatę graficzną i bardziej przejrzysty układ, dzięki czemu znalezienie informacji wydaje się łatwiejsze. Zarząd próbuje też zaangażować w zasilanie strony poszczególne oddziały, organizując szkolenia dla lokalnych moderatorów.

Obok informacji o historii stowarzyszenia, składzie zarządu, oddziałach, znajdziemy tam listę odznaczonych członków i przyjaciół SGP. Są też informacje o kursach i szkoleniach oraz terminach egzaminów na uprawnienia. Natomiast w budowie jest jeszcze dział ogłoszeń (przetargi, oferty pracy) i galeria.

AW

#### jak radzą sobie **ABSOLWENCI AGH**

Akademia Górniczo-Hutnicza przeprowadziła badania na temat zawodowych losów absolwentów, którzy studia ukończyli w 2009 r. Na ankietę Ośrodka Monitorowania Kadry Zawodowej przy Centrum Karier AGH odpowiedziało 1216 respondentów. Z badania wynika, że 42% absolwentów otrzymało więcej niż jedną propozycję pracy, a 40% znalazło zatrudnienie w czasie krótszym niż 1 miesiąc. Dla 61% absolwentów ukończenie AGH okazało się atutem przy rekrutacji. Natomiast najbardziej pożądane przez pracodawców są: ukończenie odpowiedniego kierunku studiów lub specjalizacji, znajomość języków obcych oraz motywacja i obsługa komputera. Źródło: AGH

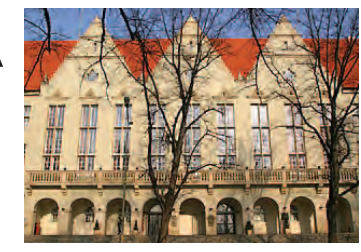

zagranicznych) oraz praktycy. Studenci będą korzystali w trakcie ćwiczeń z profesjonalnego sprzętu geodezyjnego oraz oprogramowania do przetwarzania danych przestrzennych i opracowywania map numerycznych oraz systemów informacji przestrzennej. Wydział spodziewa się dużego zainteresowania nowym kierunkiem – powiedział Andrzej Wajda, prodziekan ds. dydaktyki. Kandydatów ma przyciągnąć prestiż uczelni oraz fakt, że będzie to typowa geodezja i kartografia.

Dotychczas geodezję i kartografię we Wrocławiu można było studiować na Uniwersytecie Przyrodniczym (Wydział Inżynierii Kształtowania Środowiska i Geodezji) oraz w dwóch uczelniach niepublicznych: Wyższej Szkole Humanistycznej (Wydział Techniczno- -Ekonomiczny) oraz Dolnośląskiej Szkole Wyższej (Wydział Nauk Technicznych). BS

### PAN: Władze nowego IV Wydziału

Podczas pierwszego w tej kadencji posiedzenia Wydziału IV Nauk Technicznych PAN, które odbyło się 3 lutego, wybrano nowe władze. Po reorganizacji, czyli od 1 stycznia br., do Wydziału IV przynależą: geodezja i kartografia, górnictwo i geologia inżynierska, inżynieria i ochrona środowiska, geografia. Profesora Mariana Piotra Kaźmierowskiego z Politechniki Warszawskiej (spec. energoelektronika) wytypowano na stanowisko dziekana Wydziału oraz przedstawiciela Wydziału w Prezydium PAN. Tego samego dnia odbyło się także posiedzenie Rady Kuratorów Wydziału IV. Przewodniczącym Rady został prof. Janusz Kacprzyk, a jego zastępcą prof. Lucjan Pawłowski. Wśród nowych władz nie ma specjalistów z dziedziny geodezji. Źródło: PAN, BS

#### **GEOINFORMACIA** w małym palcu

Jak opisać świat za pomocą modeli pojęciowych, jak klasyfikować obiekty przestrzenne, jakie problemy wiążą się z przetwarzaniem danych z wykorzystaniem systemów GIS – te i inne zagadnienia omawia dr Dariusz Felcenloben na

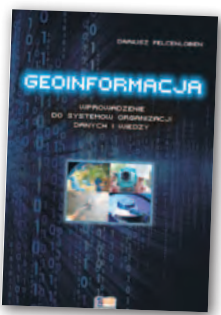

288 stronach publikacji pt. "Geoinformacja – wprowadzenie do systemów organizacji danych i wiedzy". Autor pisze o:  $\bullet$  metodach reprezentacji danych przestrzennych, w tym o zagadnieniu generalizacji, modelach: rastrowych, wektorowych i NMT; właściwościach danych przestrzennych, m.in. analizach przestrzennych i modelowaniu; · klasyfikacjach obiektów informacyjnych;  $\bullet$ niepewności danych przestrzennych w systemach GIS;  $\bullet$ zarządzaniu i organizacji informacji,  $\bullet$ teorii informacji i modelach reprezentacji danych i wiedzy. Książka ukazała się nakładem Wydawnictwa Gall. Jest dostępna w księgarni Geoforum.pl w cenie 93,45 zł.

#### **PROJEKTOWANIE** wysokościowe przy rekultywacji

Nakładem wydawnictwa UWM ukazała się książka "Techniczne i przestrzenne aspekty rekultywacji gruntów" prof. Ryszarda Cymermana i dr Iwony Marcinkowskiej.

Opracowanie przedstawia prawne podstawy rekultywacji grun-

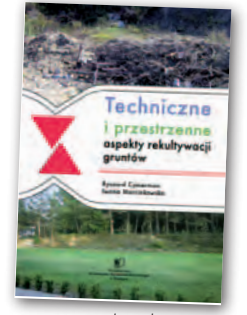

tów (ustawa o ochronie gruntów rolnych i leśnych z 3 lutego 1995 r.), stan dewastacji i degradacji gleb w Polsce oraz charakterystykę tego typu terenów. Autorzy omawiają różne podejścia do działań rekultywacyjnych w zależności od tego, czy mamy do czynienia z terenami zdewastowanymi przez górnictwo, zanieczyszczenia czy odpady komunalne. Wiele miejsca poświęcono projektowaniu tego procesu, w tym czynnikom decydującym o wyborze kierunku działań czy zasadom i metodom projektowania wysokościowego przy rekultywacji. Zawartość książki uzupełnia omówienie kształtowania krajobrazu podczas tego typu prac.

BS

**GEODETA** 5 MAGAZYN geoinformacYJNY nr 3 (190) marzec 2011

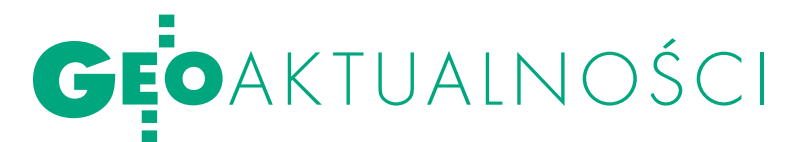

### Co zakłada prawo o miarach

Do Rady Ministrów wpłynęły założe-nia do projektu ustawy Prawo o miarach opracowane w Ministerstwie Gospodarki. W miejsce Głównego Urzędu Miar powstać ma Polski Instytut Metrologii (PIM). Zmiany dotyczą odchudzenia struktury administracji metrologicznej oraz obszaru działania nowej instytucji. Proponuje się przekształcenie GUM i terenowej administracji w państwową osobę prawną realizującą zadania państwowego instytutu metrologicznego, a także wspierającą technologicznie krajowy przemysł pomiarowy oraz wykonującą czynności usługowe i administracyjno-inspekcyjne związane z kalibracją, legalizacją i kontrolą przyrządów pomiarowych. Rozwiązania zaproponowane w projekcie zmierzają do:  $\bullet$  redefinicji zadań państwa w obszarze systemu miar i nadania właściwej roli zadaniom związanym ze wspieraniem podmiotów gospodarczych oraz prowadzeniem prac badawczo-rozwojowych w dziedzinie metrologii;  $\bullet$  zwiększenia samodzielności instytucjonalnej i finansowej nowego urzędu;  $\bullet$  powołania Krajowej Rady Metrologii, ciała doradczego ministra gospodarki; • wprowadzenia obowiązku opracowania i wdrażania krajowego Programu Badań i Rozwoju Metrologii;  $\bullet$ uproszczenia procedur administracyjnych;  $\bullet$  wykorzystania instytucji partnerstwa publiczno-prywatnego dla pobudzenia rozwoju prywatnych laboratoriów pomiarowych i wzorcujących. Zmiany organizacyjne zaproponowane w projekcie, w tym redukcja kadr, mają przynieść obniżenie wydatków o ok. 14 mln zł.

Badania wykonane przez czołowy światowy instytut metrologiczny, jakim jest amerykański NIST (National Institute of Standards and Technology), wykazały, że korzyści z inwestycji w programy badawczo-rozwojowe w obszarze metrologii są nawet kilkadziesiąt razy wyższe od poniesionych nakładów. Z kolei analizy przeprowadzone przez Dyrekcję Generalną ds. Badań Komisji Europejskiej dowiodły m.in., że w państwach członkowskich UE wydatki na czynności

pomiarowe sięgają 1% PKB i generują poprzez zastosowanie pomiarów i wiedzy metrologicznej przychody dla gospodarki na poziomie 230 mld euro (2,7% PKB UE). Utworzenie PIM umożliwi dostęp do nowych źródeł finansowania, które można będzie przeznaczyć zarówno na realizację konkretnych projektów badawczych, jak i nową infrastrukturę. Projekt jest na etapie prac Komitetu Stałego Rady Ministrów.

JP

### **LITERATURA**

#### Naukowo o gospodarce przestrzennej

Ukazały się dwa kolejne numery serii "Administratio Locorum" poświęconej gospodarce przestrzennej. W numerze 9 (2) 2010 możemy przeczytać m.in. o: lwykorzystaniu zasobu informacyjnego EGiB w działaniach

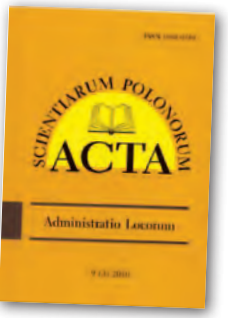

### Stypendium dla Joanny gudowicz

Zwyciężczynią III edy-cji konkursu o Stypendium Naukowe im. Anny Pasek została Joanna Gudowicz (fot.) z Uniwersytetu im. Adama Mickiewicza w Poznaniu. Stypendium przyznawane jest najzdolniejszym doktorantom polskich jednostek naukowych. Zaproponowany przez laureatkę projekt obejmuje przeprowadzenie

numerycznego modelowania funkcjonowania geoekosystemu zlewni pogórskiej w warunkach zmian klimatu i różnokierunkowej antropopresji. Głównym celem projektu jest utworzenie modelu obiegu wody i transportu osadów dla wybranej zlewni oraz jego weryfikacja. Kolejnym celem jest przeprowadzenie symulacji uwzględniających określone scenariusze zmian klimatu i zmiany zagospodarowania na obszarze zlewni.

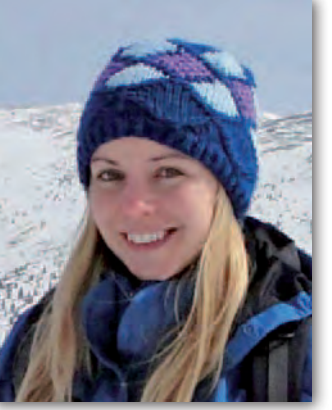

Zwyciężczyni tegorocznej edycji konkursu jest doktorantką Pracowni Analiz Geoinformacyjnych Instytutu Geoekologii i Geoinformacji UAM w Poznaniu. Joanna Gudowicz (rocznik 1983) otrzyma grant badawczy w wysokości 20 tys. zł oraz roczne stypendium w wysokości 25 tysięcy złotych.

Przyznawane od roku 2009 stypendium wspiera młodych naukowców wykorzystujących w swoich badaniach GIS i teledetekcję środowiska. Fundacja im. Anny Pasek powstała na początku 2008 roku ku pamięci Anny Pasek, doktorantki w Instytucie Geografii i Gospodarki Przestrzennej Uniwersytetu Jagiellońskiego, która zginęła w masywie Mont Blanc. Źródło: Adrian Zelga

(Fundacja im. A. Pasek)

związanych z gospodarką przestrzenną w kontekście dyrektywy INSPIRE;  $\bullet$  systemie planowania przestrzennego we Francji w porównaniu z polskimi rozwiązaniami;  $\bullet$  wykorzystaniu atrybutów globalnych do prognozowana wartości rynkowej nieruchomości;  $\bullet$  gospodarce nieruchomościami publicznymi z uwzględnieniem badań prowadzonych przez FIG. Jeden z artykułów jest opublikowany w języku angielskim i dotyczy analizy systemu opłat związanych z nieruchomościami. Z kolei numer 9 (3) 2010 otwiera opracowanie dotyczące wykorzystania regresji ważonej geograficznie do analizy zmian cen nieruchomości lokalowych. Wartość nieruchomości jest elementem procesu podejmowania decyzji dotyczących zagospodarowania przestrzeni. W publikacji znajdziemy również artykuł na temat informacji geograficznej w zarządzaniu siecią transportową oraz zastosowania teorii zbiorów przybliżonych do uzupełnienia brakujących danych na rynku nieruchomości. Poza tym większość tekstów w numerze skupia się na ochronie walorów przyrodniczych za pomocą wybranych procedur gospodarki przestrzennej.

**GEODETA** 6 MAGAZYN geoinformacYJNY nr 3 (190) marzec 2011 BS

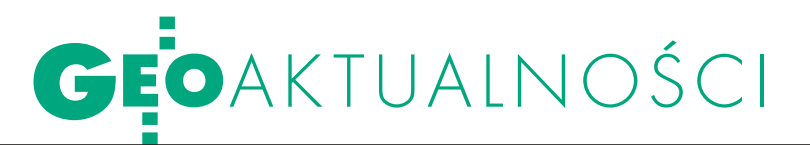

### Wojciech Zając 1953-2011

8 lutego w wieku<br>8 58 lat zmarł Wojciech Zając, geodeta województwa wielkopolskiego, dyrektor Departamentu Geodezji, Kartografii i Gospodarki Mieniem wielkopolskiego Urzędu Marszał-

kowskiego. Funkcję tę pełnił od 1 lipca 2007 r. Wcześniej (od 8 maja 2006 r.) pracował na stanowisku zastępcy dyrektora tego departamentu. Wojciech Zając urodził się 8 stycznia 1953 r. Był absolwentem Technikum Geodezyjno-Drogowego w Lublinie (1968-73) i Akademii Rolniczej w Krakowie (1974-79). Ukończył studia podyplomowe z zakresu administracji na Wydziale Prawa i Administracji Uniwersytetu Warszawskiego (2003-05), z organizacji i za-

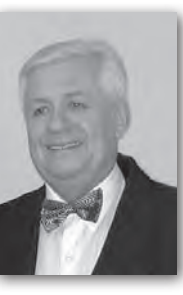

rządzania na Wydziale Organizacji i Zarządzania Akademii Ekonomicznej w Poznaniu (1987- -88) oraz z szacowania nieruchomości na Wydziale Geodezji i Kartografii Politechniki

Warszawskiej (1992-93). Przed podjęciem pracy w Urzędzie Marszałkowskim w Poznaniu pracował w strukturach lokalnych biur geodezji i terenów rolnych: w latach 1973-74 w Powiatowym Biurze Geodezji i Urządzeń Rolnych w Hrubieszowie, w latach 1979-99 w Wojewódzkim Biurze Geodezji i Terenów Rolnych w Pile z siedzibą w Chodzieży. Pełnił funkcję geodety w produkcji bezpośredniej, głównego technologa, zastępcy dyrektora ds. technicznych,

Z głębokim żalem i poczuciem wielkiej straty przyjęliśmy wiadomość o śmierci

Ś. P. *Zbigniewa Radwana*

Najdroższego Przyjaciela i Kolegi, wspaniałego fachowca, absolwenta Wydziału Geodezji Górniczej AGH, pracownika Przedsiębiorstwa Geologicznego w Krakowie, Głównego Geodetę Województwa Krakowskiego w latach 1985-1992, Członka komisji kwalifikacyjnej ds. Uprawnień Zawodowych w Dziedzinie Geodezji i Kartografii, nauczyciela zawodu wielu młodych geodetów, współpracownika firm: Trakon, Geotim i Geometra.

#### *Rodzinie i Bliskim*

wyrazy głębokiego współczucia składają Piotr Skawiński i wszyscy Pracownicy P.U.G. Geometra

Zmarły spoczywa na Cmentarzu Parafialnym w Luborzycy k. Kocmyrzowa.

dyrektora. W latach 1999- 2006 był zatrudniony w Wielkopolskim Biurze Geodezji i Terenów Rolnych w Poznaniu na stanowisku dyrektora oddziału w Chodzieży i dyrektora Biura. Wojciech Zając posiadał uprawnienia zawodowe w dziedzinie geodezji i kartografii w zakresie 1., 2., 4. i 5. Od 1997 r. sprawował też funkcję biegłego sądowego w dziedzinie geodezji i kartografii Sądu Okręgowego w Poznaniu.

Uroczystości pogrzebowe odbyły się 11 lutego 2011 r. w Czarnkowie (woj. wielkopolskie).

Źródło: WUW i UMWW w Poznaniu

#### ROK JANA HEWELIUSZA

Z okazji 400. rocznicy urodzin Jana Heweliusza Poczta Polska

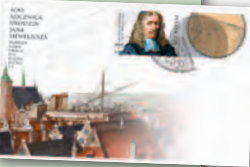

wydała znaczek pocztowy z podobizną słynnego astronoma. naczek o nominale 3 zł z przywieszką ukazuje Heweliusza i rysunek z jego dzieła pt. "Merkury widziany w Słońcu" z 1662 roku. Nominał znaczka wynosi 3 zł, nakład: 300 tys. sztuk. Projekt opracował artysta plastyk Maciej Jędrysik. Jednocześnie Poczta Polska wydała kopertę pierwszego dnia obiegu z rysunkiem obserwatorium Heweliusza w Gdańsku. Rok 2011 Sejm RP ogłosił Rokiem Jana Heweliusza.

JP

#### Koledze *Bartłomiejowi Zającowi*

pracownikowi Głównego Urzędu Geodezji i Kartografii i Centralnego Ośrodka Dokumentacji Geodezyjnej i Kartograficznej wyrazy współczucia z powodu śmierci

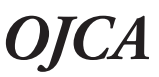

składają współpracownicy

#### Z żalem żegnamy

### *Wojciecha Zająca*

Geodetę Województwa Wielkopolskiego Dyrektora Departamentu Geodezji, Kartografii i Gospodarki Mieniem Urzędu Marszałkowskiego w Poznaniu.

#### *Rodzinie i Najbliższym*

składamy wyrazy współczucia

Jolanta Orlińska – Główny Geodeta Kraju i pracownicy Głównego Urzędu Geodezji i Kartografii

# **IAING** NASZE BEZROBOCIE

1619 – tylu bezrobotnych geodetów i kartografów zarejestrowały wojewódzkie urzędy pracy w całym kraju w grudniu 2010 roku. Dane pokazują, że bezrobocie od grudnia 2009 r. jeszcze nieznacznie wzrosło.

Miesięcznik GEODETA już od dziesięciu lat prezentuje zbiorcze informacje dotyczące poziomu bezrobocia w naszej branży. W tym okresie najgorzej było w 2002 roku – prawie 2400 geodetów pozostawało oficjalnie bez pracy. Potem nastąpiły lepsze lata, bezrobocie spadało aż do 2008 r., kiedy to odnotowaliśmy 1202 bezrobotnych geodetów/kartografów. Ale od tego czasu krzywa idzie w górę. Tegoroczne wyniki pokazały, że nadal utrzymuje się niekorzystna tendencja z 2009 r. W ciągu roku przybyło 110 osób poszukujących zatrudnienia. Warto jednak dodać,

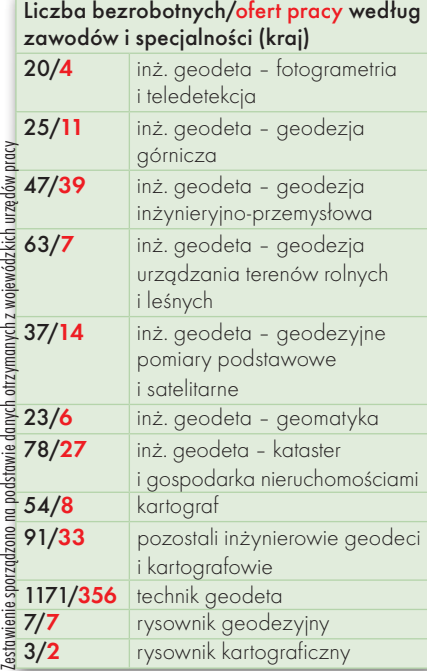

że rok wcześniej liczba bezrobotnych geodetów powiększyła się o ponad 300 osób. Zatem tempo wzrostu poziomu bezrobocia wyhamowuje.

W końcówce ubiegłe-go roku najwięcej geodetów i kartografów bez pracy, bo aż 208, było w najbardziej ludnym województwie mazowieckim. Na drugim miejscu (173 bezrobotnych geodetów) uplasowało się Podkarpackie, które ma o 3 mln mniej mieszkańców. Jak zwykle najmniej bezrobotnych – zaledwie 22 osoby – zarejestrowano w Opolskiem. Uwzględniając zaludnienie, za korzystną możemy

również uznać sytuację w województwie pomorskim (65). W większości województw nieco więcej osób niż rok temu miało status bezrobotnego. Wyjątkami, gdzie bezrobocie spadło, są: Opolskie, Podkarpackie i Warmińsko- -Mazurskie. Jednak drugim istotnym wskaźnikiem jest liczba ofert, które pracodawcy zgłosili do tamtejszych urzędów pracy. I tak, w Warmińsko-Mazurskiem w okresie od lipca do grudnia 2010 r. nie pojawiła się żadna oferta, a w analogicznym okresie ubiegłego roku było

ich 51. Za to pozytywny sygnał płynie ze Śląskiego. Tam wprawdzie nieco przybyło bezrobotnych, jed-

nak liczba ofert w urzędach pracy wzrosła skokowo – z 5 w II półroczu 2009 roku do 80 w II półroczu 2010.

Liczba ofert zgłoszonych<br>L przez pracodawców do przez pracodawców do urzędów pracy w całym kraju w II półroczu 2010 roku wyniosła 514. W I półroczu ub.r. było podobnie, ogółem zarejestrowano 1538 bezrobotnych, a ofert pracy zgłoszono 634 (najwięcej w Małopolskiem – 92 i Łódzkiem – 78). Interesujące są także dane dotyczące bezrobocia w zależności od poziomu wykształcenia. W grudniu 2010 roku w kraju było zarejestrowanych 438 fachowców bez pracy z naszej branży

z wykształceniem wyższym i 1171 techników-geodetów (w czerwcu 2010 odpowiednio 415 i 1119). To, że dyplom wyższej uczelni daje większe szanse na zatrudnienie, widać najlepiej w Łódzkiem, gdzie w grudniu 2010 r. pracy poszukiwało 106 techników-geodetów i ani jeden inżynier.

Dobrą wiadomością dla techników jest to, że w ostatnim roku liczba skierowanych do nich ofert pracy wzrosła w skali kraju z 247

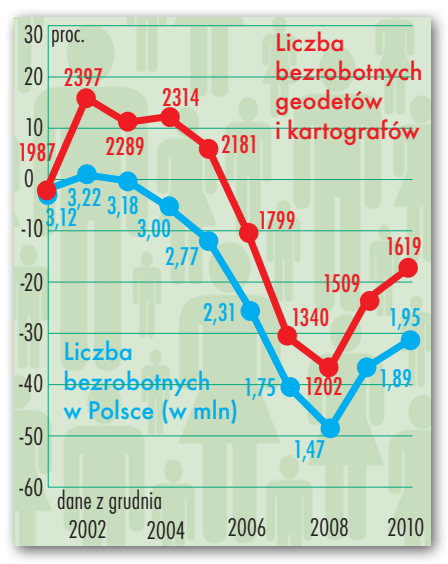

do 356, podczas gdy bezrobotnych ze średnim wykształceniem przybyło 67. W podziale na bezrobocie według specjalności widać tąpnięcie w dziedzinie geodezyjnych pomiarów inżynieryjnych i podstawowych. Podczas gdy w poprzednich latach było więcej ofert pracy niż bezrobotnych specjalistów z tej dziedziny, tym razem ofert było 14 na 37 chętnych. 2010 r. nie sprzyjał także kartografom – wzrosła liczba bezrobotnych, a propozycji pracy ubyło. Natomiast zwiększyła się liczba ofert w geodezji inżynieryjno-przemysłowej.

Absolwenci szkół i uczel-ni geodezyjnych (osoby do roku po ukończeniu nauki) stanowią niemal jedną piątą ogólnej liczby naszych bezrobotnych (w 2009 roku 14%). W urzędach pracy w grudniu 2010 r. były zarejestrowane 322 osoby. Czy w najbliższych latach wzrośnie bezrobocie wśród świeżo upieczonych geodetów? Z jednej strony przybywa uczelni geodezyjnych, jednak mija już czas, gdy szkoły kończyły roczniki wyżu demograficznego. Najwięcej absolwentów bez pracy jest w: Wielkopolskiem (38),

## **GEOAKTUALNOŚCI**

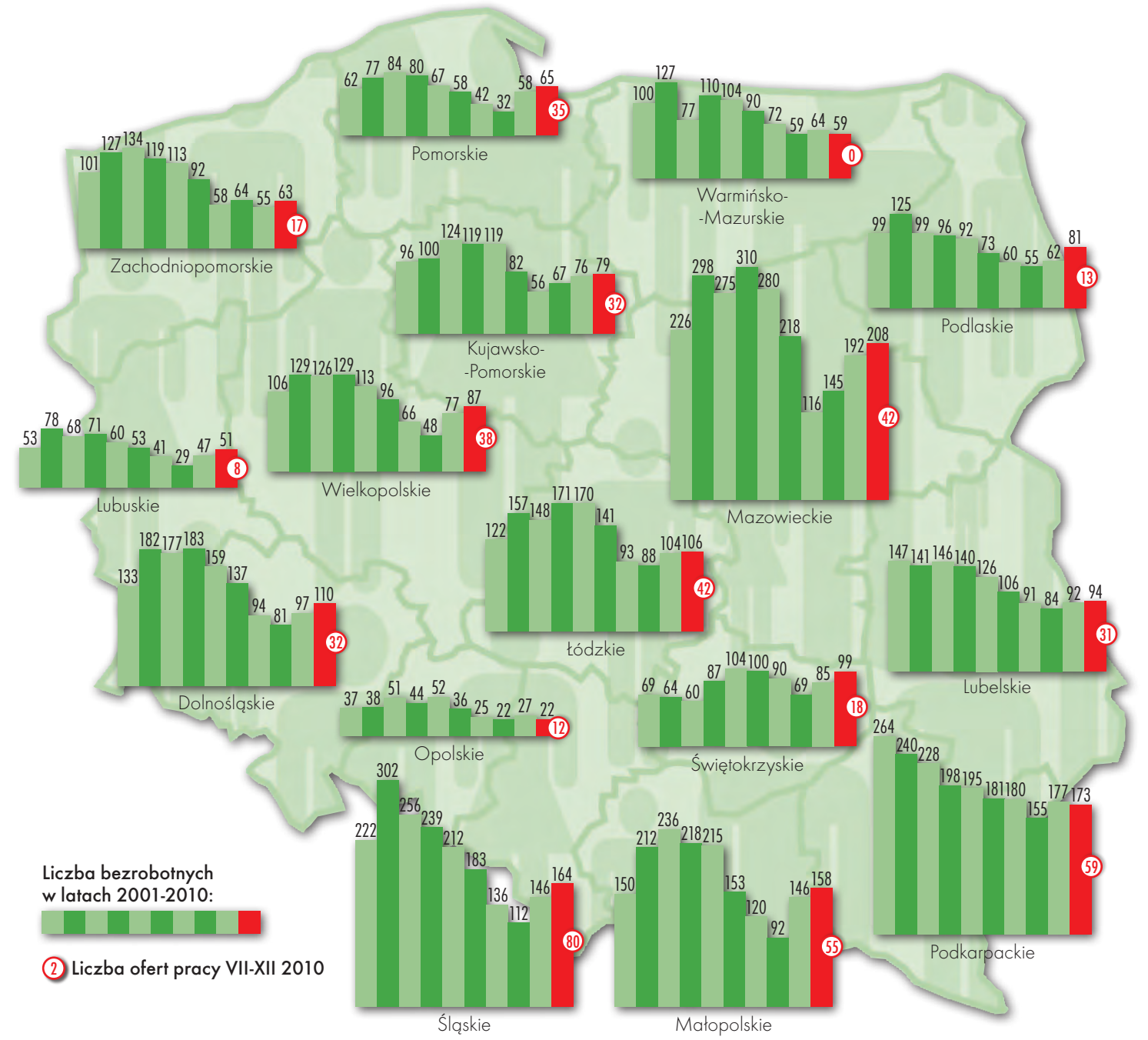

Małopolskiem (36) i Kujawsko-Pomorskiem (32). Jednak w połowie ubiegłego roku sytuacja wyglądała inaczej, ogółem było ich 195, najwięcej w Warmińsko-Mazurskiem (23), natomiast w Kujawsko- -Pomorskiem jedynie dwóch. Znacznie różni się także liczba zarejestrowanych bezrobotnych absolwentów w I i II półroczu według poziomu wykształcenia. Dane z czerwca 2010 r. wskazywały, że pracy nie ma 117 młodych ludzi z wyższym wykształceniem i 81 z wykształceniem średnim, a stan na grudzień 2010 r. to 146 bezrobotnych inżynierów i 203 techników. W województwie opolskim, które w 2009 i 2008 r. nie zarejestrowało ani jednego bezrobotnego absolwenta, tym razem jest ich dwóch.

edług GUS średnie bezrobocie w Polsce w grudniu 2010 r. wyniosło 12,3%, czyli 1,95 mln osób. Geodeci stanowią 0,83 promila rzeszy ludzi bez pracy. Kiedy w 2001 r. rozpoczynaliśmy

monitorowanie rynku, stanowili oni 0,64 promila ogólnej liczby bezrobotnych. Analizując słupki bezrobocia w ostatniej dekadzie można zauważyć, że najbardziej stabilna sytuacja była w Opolskiem. Wykresy pokazują również, że od lat rynek geodezyjny ma się nieźle w północno-zachodniej części Polski. Trudniej jest na południu i w Mazowieckiem, gdzie więcej geodetów szuka pracy, a zmiany są bardziej gwałtowne.

Jak pokazuje krzywa na stronie obok (zmiany procentowe bezrobocia w stosunku do 2001 r.) stopa bezrobocia w naszej branży jest odzwierciedleniem sytuacji na krajowym rynku pracy. W dziedzinie, która jest tak silnie powiązana z wieloma sektorami gospodarki, sporo zależy od koniunktury i nowych inwestycji. Można się więc spodziewać, że poprawa sytuacji w geodezji nastąpi wtedy, gdy gospodarka ruszy do przodu.

> Anna Wardziak, Barbara Stefańska

**GEODETA** 9 MAGAZYN geoinformacYJNY nr 3 (190) marzec 2011 Od lewej: Joanna Leksy, Maria Andrzejewska, Izabela Kowoll, Tore Bo, Eugeniusz Gwóźdź, Elżbieta Wołoszyńska, Kare Conradsen (UG Tonsberg), Piotr Roman, Katarzyna Ślepowrońska, Monika Rusztecka, Marta Gęsikowska, Krzysztof Dymek

Warsztaty Akademii INSPIRE, Tonsberg, 28-29 stycznia

# NORWESKIE<br>INSPIRACIE

Przedstawiciele Tworoga i Bolesławca udowodnili w ramach Akademii INSPIRE, że z wdrożenia GIS-u płyną dla urzędu same korzyści. W nagrodę pojechali zobaczyć, jak geoinformacja zrewolucjonizowała pracę norweskiego samorządu.

#### Jerzy Królikowski

 $\begin{array}{c} \begin{array}{c} \text{im Unia Europejska pomyślada} \\ \text{o dyrektywie INSPIRE, Norwegowie już od lat 80. opracowy-  
wali własenv standard zanisu cyfrowych} \end{array} \end{array}$ o dyrektywie INSPIRE, Norwewali własny standard zapisu cyfrowych danych przestrzennych (tzw. SOSI). A gdy dyrektywa była uchwalana, dzięki projektowi "Cyfrowa Norwegia" tamtejsze władze mogły z satysfakcją stwierdzić: "My już to mamy". Wysoki poziom wykorzystania danych przestrzennych i GIS-u – zarówno na szczeblu centralnym, jak i samorządowym – sprawił, że Norwegowie chętnie wspierają (również materialnie) rozwój geodezji w innych krajach. Tylko w Polsce z funduszy norweskich korzystają samorządowcy z województw mazowieckiego, pomorskiego oraz zachodniopomorskiego.

Jego beneficjentem stało się także Centrum UNEP/GRID-Warszawa, wychodząc z inicjatywą Akademii INSPIRE, czyli przeszkolenia pracowników urzędów gmin z szeroko rozumianego wykorzystania geoinformacji – od aspektów prawnych po technologiczne. Poza NMF przedsięwzięcie to wsparły także: Narodowy Fundusz Ochrony Środowiska i Gospodarki Wodnej, norweski odpowiednik GUGiK, czyli Statens Kartverk, gmina Tønsberg oraz firma Intergraph Polska.

(bym, jak wyglądały przygoto-<br>
oraz sam przebieg szkoleń, pisaliśmy inż szczegółowo w CEODECIE wania do Akademii INSPIRE oraz sam przebieg szkoleń, pisaliśmy już szczegółowo w GEODECIE 6/2009 i 9/2010. Poza udziałem w kursach część gmin przystąpiła także do konkursu, w którym jury oceniało nie tylko zaangażowanie drużyn w zajęcia, lecz także poziom opracowanego przez nie studium przypadku. Po podliczeniu punktacji wyłoniono dwie gminy zwycięskie oraz dwie wyróżnione. W kategorii miasta i miasta

na prawach powiatu zwyciężył zespół z Bolesławca, a wyróżnienie otrzymał Gorzów Wielkopolski. W kategorii gmin wiejskich i miejsko-wiejskich zwyciężył Tworóg (pow. tarnogórski), a wyróżnienie przypadło Zagórzowi (pow. sanocki). W swoich pracach drużyny wykorzystały GIS do: wzmocnienia partycypacji społecznej w planowaniu przestrzennym (Bolesławiec), oceny wariantów przebiegu obwodnicy (Tworóg), wyboru lokalizacji biogazowi (Zagórz) oraz ustalenia obszarów koniecznych do wyłączenia spod zabudowy (Gorzów Wlkp.).

AKADEMIA INS

agrodą dla zwycięskich drużyn był m.in. udział w warsztatach w Urzędzie Gminy Tønsberg, położonej na południu Norwegii. Samorząd ten jako jeden z pierwszych rozpoczął tam digitalizację map oraz wdrożył lokalny geoportal. Było to więc idealne miejsce, by inspirować zwycięskie zespoły do

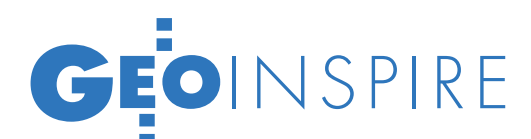

jeszcze szerszego wykorzystania GIS-u. Większość zajęć prowadził Krzysztof Dymek, mieszkający od 30 lat w Norwegii polski geodeta, przez wiele lat kierownik Wydziału Geodezji w gminie Tønsberg, a obecnie ekspert ds. geodezji i katastru tamże. Poza tym w warsztatach uczestniczył m.in. były norweski główny geodeta kraju Tore Bø. Tematyka zajęć objęła historię "Cyfrowej Norwegii" oraz sposoby wykorzystania GIS-u w Tønsberg, np. do dystrybucji danych przestrzennych czy delimitacji obwodów szkolnych. Na życzenie zwycięskich drużyn najwięcej miejsca poświęcono jednak gospodarce przestrzennej. Wykorzystując lokalną platformę internetową Digital Plandialog, Norwegowie pokazali, jak skutecznie włączyć obywateli w proces uchwalania planów zagospodarowania (więcej

o funkcjonowaniu geodezji w Norwegii i Tønsberg w kwietniowym GEODECIE).

Warsztaty były także okazją, by zaprezentować gospodarzom zwycięskie projekty Akademii INSPIRE. Zespół z gminy Tworóg chwalony był przez trenerki z Centrum UNEP/GRID-Warszawa za ogromne zaangażowanie i duże postępy w przyswajaniu zupełnie nowej wiedzy. Zakres pracy konkursowej drużyny z Bolesławca był z kolei tak rozległy, że wzbudził żywe zainteresowanie norweskich geodetów.

Choć Akademia INSPIRE dobiega końca, to przygoda zwycięskich urzędów z GIS-em dopiero się zaczyna. Z ankiety MSWiA wynika, że z cyfrowych danych przestrzennych korzysta na razie tylko 1/3 gmin. Z dużym prawdopodobieństwem można jednak założyć, że zarówno Tworóg, Bolesławiec, jak i inni uczestnicy Akademii szybko przekonają pozostałe 2/3, że bez GIS-u żaden samorząd daleko nie zajdzie (patrz wywiady).

**UNEP** 

Projekt "Geoinformacja w Praktyce – Akademia

INSPIRE" (www.akademiainspire.pl) jest realizowany przez zespół Centrum UNEP/GRID-Warszawa dzięki wsparciu udzielonemu przez Islandię, Liechtenstein i Norwegię poprzez dofinansowanie ze środków Mechanizmu Finansowego Europejskiego Obszaru Gospodarczego oraz Norweskiego Mechanizmu Finansowego. Partnerami projektu są: Statens Kartverk, Commune Tonsberg z Norwegii oraz firma Intergraph Polska.

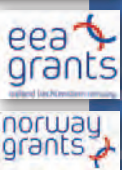

 $|G|R|$   $I$   $D$  warszow

# VSPOłPRAC PODSTAW

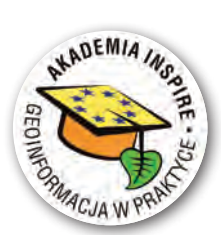

#### Rozmowa z Marią Andrzejewską, Moniką Rusztecką, Katarzyną Ślepowrońską i Elżbietą Wołoszyńską

z Centrum UNEP/GRID-Warszawa o podsumowaniu projektu "Geoinformacja w praktyce – Akademia INSPIRE"

#### **JERZY KRÓLIKOWSKI: Skąd wziął się pomysł na Akademię INSPIRE?**

**Maria Andrzejewska , dyrektor Centrum UNEP/GRID-Warszawa:** Idea wykorzystania geoinformacji w zarządzaniu środowiskiem towarzyszy nam od zawsze. Pomysł na Akademię INSPI-RE pojawił się w 2006 roku wraz z uruchomieniem Norweskiego Mechanizmu Finansowego.

Uznaliśmy wówczas, że niezwykle ważne jest przybliżenie samorządom aspektów funkcjonowania infrastruktury informacji przestrzennej. Korzyści z dostępu do danych przestrzennych to również wzmocnienie zarządzania środowiskiem przyrodniczym, a jest to dla naszego Centrum temat kluczowy. Z tego też względu przyjęliśmy założenie objęcia projektem szczególnie tych gmin, które znajdują się na obszarach NATURA 2000

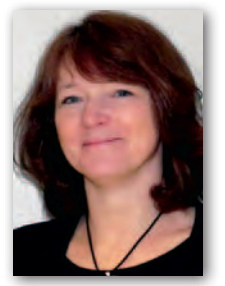

Maria Andrzejewska

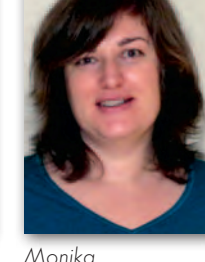

Rusztecka

lub w ich sąsiedztwie. Na terenach tych zarządzanie środowiskiem wiąże się bowiem z dodatkowymi wyzwaniami. Akademia była pomysłem zespołu Centrum UNEP/GRID-Warszawa, a jednym z jej inicjatorów był ówczesny dyrektor Centrum dr Marek Baranowski, który później w projekcie wspierał nas jako ekspert oraz członek Rady Konsultacyjnej.

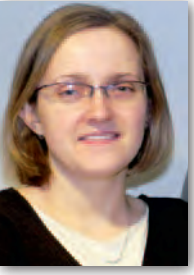

Katarzyna Ślepowrońska

Elżbieta Wołoszyńska

#### **W jaki sposób w projekt włączyły się Norweska Agencja Geodezyjno-Kartograficzna i gmina Tønsberg?**

**MA:** Współpraca ze Statens Kartverk umożliwiła nam poznanie inicjatywy Norge Digitalt. Przedstawiciele agencji, szczególnie Kari Strande, służyli nam pomocą i wsparciem na różnych etapach realizacji projektu. I to właśnie dzięki

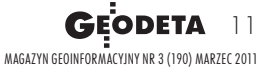

# GEOINSPIRE

Statens Kartverk trafiliśmy do Tønsberg – lidera wśród norweskich gmin w wykorzystaniu technologii geoinformacyjnych w zarządzaniu jednostką samorządową. **Na jakiej zasadzie dobrano gminy do projektu?** 

**Monika Rusztecka , kierownik Działu Zastosowań Geoinformacji:** Przygotowując wniosek, musieliśmy wykonać bardzo szczegółową analizę potrzeb szkoleniowych. W tym celu we współpracy z socjologiem opracowaliśmy formularz i przeprowadziliśmy żmudną pracę ankieterską. Łącznie przepytaliśmy około 450 gmin reprezentujących wszystkie województwa. Całe badanie powtórzyliśmy ok. 1,5 roku później, gdy ruszała Akademia INSPIRE. Na podstawie wyników opracowaliśmy macierz kompetencji oraz listę umiejętności w zakresie GIS, która stanowiła dla nas podstawę dla fomułowania programu szkoleń.

**KATARZYNA ŚLEPOWROŃSKA, trenerka Akademii INSPIRE:** Już na etapie badania ankietowego spotkaliśmy się z dużym zainteresowaniem ze strony gmin, które od tego momentu same zaczęły śledzić losy projektu…

**MA:** Następnie odbyły się trzy konferencje regionalne inaugurujące Akademię INSPIRE – w Warszawie, Rzeszowie i Szczecinie. Wzięło w nich udział ok. 300 osób. Po konferencjach ruszyła rekrutacja, o której listownie poinformowaliśmy wszystkie gminy w kraju.

**MR:** Ostatecznie zgłosiły się 104 gminy dość równomiernie reprezentujące poszczególne regiony. Wyjątkiem była Polska północno-wschodnia (z województw warmińsko-mazurskiego i podlaskiego zgłosiło się po jednej gminie) oraz Opolszczyzna, skąd nie napłynęło żadne zgłoszenie.

#### **Czy przeprowadzona była selekcja gmin?**

**Elżbieta Wołoszy ńska, trenerka Akademii INSPIRE:** Nie. Wszystkie gminy zainteresowane programem zostały do niego przyjęte. Przy okazji rejestracji prowadziliśmy ankietę dotyczącą aktualnej wiedzy i umiejętności w zakresie GIS wśród pracowników gmin.

#### **Jak zaprezentowały się gminy w tym badaniu?**

**MR:** Bardzo różnie. Celem tych ankiet nie było jednak dzielenie gmin na lepsze i gorsze, ale przede wszystkim zbadanie ich otwartości na wykorzystanie geoinformacji. Często w gminach funkcjonowały geoportale czy SIP-y, ale narzędzia te nie były wykorzystywane w urzędach w pełnym zakresie. Dlatego też jednym z założeń Akademii INSPIRE było skierowanie całego programu szkoleniowego do zespołów, a nie do indywidualnych uczestników. Każda gmina była reprezentowana przez 2-3 osoby z referatów czy wydziałów planowania przestrzennego i ochrony środowiska. Dzięki temu inspirowaliśmy zespoły w kierunku współpracy bazującej na wykorzystaniu danych przestrzennych.

**MA:** Kiedy po raz pierwszy przyjechaliśmy do Tønsberg, dostrzegliśmy przepaść między sposobem wykorzystania geoinformacji w Norwegii i w Polsce. Choć już wtedy można było u nas dostrzec pierwsze "jaskółki". Teraz nie widzimy aż takich różnic.

**MR:** W ciągu ostatnich dwóch lat stopień wykorzystania GIS-u w gminach rośnie w tempie wykładniczym, o czym świadczy choćby liczba przetargów na geoportale.

#### **Jaki był feedback od gmin na finiszu Akademii?**

**EW:** Jednym z naszych największych sukcesów była gmina Tworóg. Na pierwszym szkoleniu jej przedstawicielki były przerażone tym, co usłyszały. Później przeszły przez kurs e-learningowy i z lekkimi obawami przyjechały na drugie szkolenie stacjonarne dotyczące analiz przestrzennych. Konsultacje studium przypadku z ekspertem i dalsza – już samodzielna – praca wypadły świetnie, a wynik jest więcej niż dobry. Tworóg został laureatem pierwszego miejsca, a jedna z uczestniczek podjęła studia podyplomowe nt. GIS. Efekt końcowy jest tym lepszy, że gmina ta zaczynała od zera. W sukces zaangażowała się jednak nie tylko sama drużyna, lecz – co warto podkreślić – także władze. Były również takie gminy, których zespoły – mimo dużego zaangażowania – trafiały na ścianę trudną do pokonania. Przeszkodami najczęściej okazywali się zewnętrzni dysponenci danych lub instytucje, z którymi przedstawiciele urzędów gminnych musieli prowadzić uzgodnienia.

**MR:** Jednym z zadań dla zespołów uczestniczących w Akademii była realizacja małego projektu – studium przypadku – w którym gminy miały zastosować geoinformację. Gdy rozpoczynaliśmy Akademię, najbardziej obawialiśmy się, że gminy nie będą potrafiły określić samodzielnie tematów tych prac. Paradoksalnie okazało się, że nie było to dla uczestników żadnym problemem. Feedback był więc natychmiastowy. Ponadto w Akademii wzięli udział przedstawiciele Regionalnych Dyrekcji Ochrony Środo-

wiska, dlatego projekty gmin dotyczące środowiska niemal natychmiast weszły do praktyki i napotkały na grunt dobrej współpracy. Tu najlepszym przykładem były drużyny z Bielska-Białej i Zagórza. Ciekawy jest także przypadek Gorzowa Wielkopolskiego. To przykład jednostki, w której działania inspirowane projektem uruchomiły mechanizmy dobrej współpracy między referatami. W naszym projekcie bardzo ważny był także bezpośredni kontakt między trenerami a poszczególnymi uczestnikami kursu. W ramach e-learningu prowadziliśmy m.in. e-warsztaty dyskusyjne, w trakcie których zajmowaliśmy się zagadnieniami związanymi z wykorzystaniem danych przestrzennych. Tu na pierwszym miejscu zawsze pojawiał się problem współpracy z PODGiK-ami, choć widzimy, że w tej kwestii idzie już ku lepszemu. O wszystkich tych problemach i uwarunkowaniach związanych z wykorzystaniem geoinformacji w gminach szerzej napiszemy w książce, którą wydamy na zakończenie projektu.

**KŚ:** Akademia INSPIRE była także polem wymiany doświadczeń między samymi gminami. Tym bardziej że w projekcie uczestniczyły zarówno zespoły, które wiedziały już, co to jest GIS, i były zaawansowane w wykorzystywaniu tej technologii, jak i te, które np. na widok krajowego geoportalu otwierały szeroko oczy.

#### **Nad przebiegiem Akademii czuwali jednak nie tylko trenerzy…**

**MA:** Do współpracy w ramach Rady Konsultacyjnej udało nam się namówić wiceprezesa GUGiK Jacka Jarząbka, generalnego dyrektora ochrony środowiska Michała Kiełsznię, geodetę województwa mazowieckiego Krzysztofa Mączewskiego oraz dyrektora IGiK dr. Marka Baranowskiego. Dzięki nim projekt nie był oderwany od tego, co w zakresie tworzenia infrastruktury informacji przestrzennej dzieje się w kraju. Zasługą Michała Kiełszni była ponadto doskonała współpraca z przedstawicielami Regionalnych Dyrekcji Ochrony Środowiska. W ostatnim spotkaniu Rady Konsultacyjnej uczestniczyli również prof. Jerzy Gaździcki oraz prof. Bogdan Ney, doc. dr hab. Jerzy Solon, a także dr Anna Liro i Maciej Rossa z GDOŚ. Nieocenioną pomoc otrzymaliśmy także od Rafała Dziadosza z MSZ, opiekuna projektu z ramienia Instytucji Pośredniczącej koordynującej realizację projektów dofinansowanych z MF EOG i NMF.

**Podczas zajęć uczestnicy mieli do wyboru otwarte oprogramowanie Quantum** 

# GEOINSPIRE

#### **GIS i komercyjne GeoMedia. Które miało większe wzięcie?**

**MA:** Partnerem naszego projektu jest firma Intergraph Polska. To dzięki jej zaangażowaniu umożliwiliśmy uczestnikom zapoznanie się z profesjonalnym oprogramowaniem narzędziowym GIS GeoMedia Professional. Zgodnie jednak z założeniami projektu uczestnicy poznali również oprogramowanie open source Quantum GIS.

**EW:** Wolnym oprogramowaniem zainteresowane były głównie gminy, które dopiero zaczynały swoją przygodę z GIS-em. Często postrzegały je jako wstęp do ewentualnego zakupu komercyjnych rozwiązań.

**MA:** Ale na przykład Bolesławiec pracuje na co dzień na aplikacjach Esri, a podczas Akademii korzystali z Quantum GIS…

**MR:** Nie było reguły, bo z kolei zespół z Tarnowa ma w urzędzie licencje Esri, a na szkoleniu wybrali GeoMedia.

**KŚ:** Sporo było też takich zespołów, które się podzieliły. Jedna osoba decydowała się na komercyjne oprogramowanie, druga na wolne, a następnie wymieniały się doświadczeniami.

**MR:** Program szkolenia napisany był tak, że na obu aplikacjach robione były te same analizy. Jego głównym celem było poznanie określonych zastosowań i sposobów wykorzystania danych przestrzennych w pracy urzędnika.

**MA:** Najważniejsze było to, że wszyscy mieli możliwość zapoznania się z dwoma rozwiązaniami. Każda gmina dostała bowiem od firmy Intergraph Polska czasową licencję na GeoMedia Professional. Dostęp do obu tych aplikacji jednocześnie jest istotną zaletą Akademii INSPIRE.

#### **Co będzie dalej ze współpracą nawiązaną z gminami podczas Akademii?**

**MA:** Ta współpraca opierała się na dużych emocjach oraz bezpośrednim zaangażowaniu i chcemy, by była kontynuowana w ramach naszego nowego projektu, Geokonsultacje+, który wiąże się z edukacją młodzieży w gminach. Nie zabieramy się w nim bynajmniej za coś zupełnie nowego, bo nadal idziemy w kierunku wzmacniania współpracy. Tak jak Akademia INSPIRE skierowana była na wzmacnianie współpracy wewnątrz urzędu bądź też pomiędzy urzędami, tak w Geokonsultacjach+ włączamy do tego młodzież i ogólnie – lokalną społeczność. Chcemy, by geoinformacja była wykorzystywana w całym procesie partycypacji społecznej.

Szacujemy, że mniej więcej 1/3 gmin, do których udamy się z tym projektem, uczestniczyła wcześniej w Akademii.

**MR:** Warto dodać, że Akademia INSPI-RE była pierwszym tak kompleksowym projektem mającym na celu przybliżenie wyzwań związanych z wdrażaniem dyrektywy INSPIRE w Polsce. Została też wskazana na zeszłorocznej Konferencji INSPIRE w Krakowie jako przykład dobrej praktyki w skali europejskiej.

#### **Czy żegnamy się już z Akademią INSPI-RE?**

**MA:** Oficjalnie realizację projektu kończymy 30 kwietnia br. 7 kwietnia odbędzie się konferencja podsumowująca projekt. Mamy jednak nadzieję, że to tylko tymczasowe zawieszenie działań. W Akademii wzięły przecież udział tylko 104 gminy z blisko 2,5 tysiąca. W innym projekcie szkoleniowym dotyczącym wsparcia wdrażania dyrektywy INSPI-RE realizowanym obecnie na zlecenie GUGiK, w którym mamy przyjemność uczestniczyć jako członek konsorcjum, także docieramy tylko do wąskiego grona gmin. Wiele z nich nie zostało objętych ani jednym, ani drugim projektem. Mamy więc jeszcze spore pole do popisu.

**MR:** Gminy już się nas zresztą pytają, kiedy rusza kolejna edycja Akademii... ■

W KIERUNKU 3D

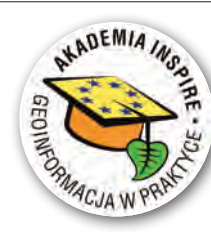

Rozmowa z MARTĄ GĘSIKOWSKĄ i MONIKĄ RUTYNĄ z Urzędu Miasta Bolesławiec oraz prezydentem miasta PIOTREM ROMANEM o znaczeniu GIS-u w tej dolnośląskiej gminie

#### **JERZY KRÓLIKOWSKI: Jak Bolesławiec trafił do Akademii INSPIRE?**

**MARTA GESIKOWSKA: Bardzo pro**sto. Jak tylko przyszło do nas zaproszenie, Monika zapaliła się do tego pomysłu, no i się skusiłyśmy…

#### **Waszą pracą konkursową był geoportal. Czy istniał on już przed startem w Akademii?**

**MG:** Nie. Powstawał równolegle z naszym udziałem w projekcie. Wcześniej urząd posiadał różne zbiory danych przestrzennych, które krok po kroku tworzone były od kilku lat. Konkurs zrodził konieczność, by opracować kolejne zbiory, w ciągu roku wszystkie zasoby uporządkować, a część z nich zamieścić

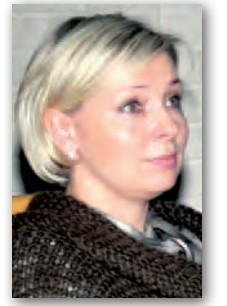

Marta Gęsikowska Monika Rutyna Piotr Roman

w internecie. Prędzej czy później i tak by nas to czekało, ale gdyby nie Akademia INSPIRE, nie poszłoby tak szybko. **Po waszej prezentacji miałem wrażenie, że za tym projektem stał sztab ludzi. Ile** 

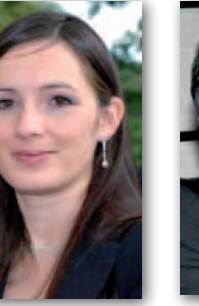

**osób nad nim pracowało?** 

**MG:** My dwie z pomocą naszego informatyka. **W jakim kierunku będziecie rozwijać geoportal?** 

MG: Przede wszystkim chcemy włączyć w jego tworzenie inne

podmioty. Już w trakcie konkursu podjęliśmy współpracę w Przedsiębiorstwem Wodociągów i Kanalizacji w Bolesławcu. Kończą w tej chwili swoją bazę, którą przez usługę WMS będziemy mogli

> MAGAZYN geoinformacYJNY nr 3 (190) marzec 2011 GEODETA 13

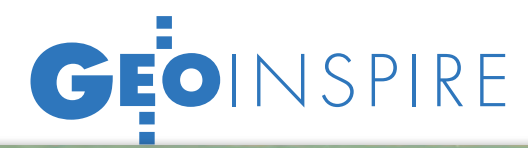

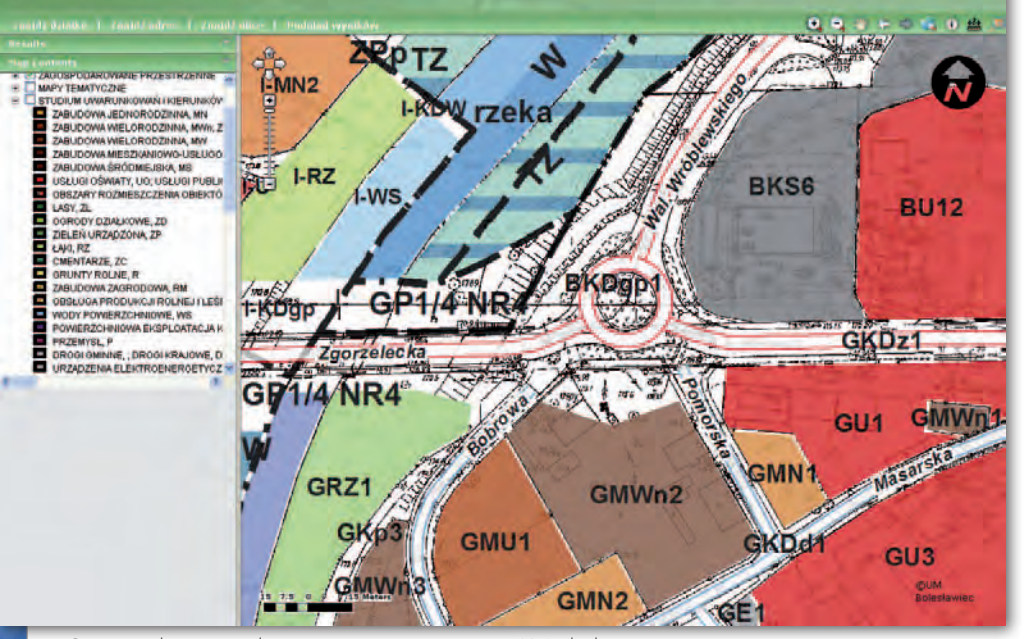

Geoportal zagospodarowania przestrzennego UM Bolesławiec

podpiąć pod nasz geoportal. Do współpracy wciągamy także Wydział Komunalny, który zajmuje się inwentaryzacją dróg. Inwentaryzujemy ponadto zieleń i pomniki przyrody – na tej podstawie zostaną utworzone nowe warstwy. Poza tym wpisujemy do bazy ewidencję zabytków i przy okazji ją aktualizujemy. Mamy plan, aby całą ewidencję aktualizować na bieżąco (przynajmniej raz w roku unacześniać informacje o każdym zabytku np. o remontach elewacji), dodatkowo oprócz karty ewidencyjnej zamierzamy dołączać inne dokumenty związane z tymi obiektami.

**ZAGOSPODAROWANIE MIAS** 

**MONIKA RUTYNA:** Na razie portal służy głównie do przekazywania informacji o planowaniu przestrzennym. Wkrótce chcemy go rozbudować o ortofotomapę z 2010 roku, nowy numeryczny model terenu oraz wiele ciekawych wizualizacji analiz przestrzennych – np. o mapy powodziowe.

#### **We wrześniu 2010 roku Bolesławiec zamówił model 3D miasta. Czy on też znajdzie się w geoportalu?**

**MG:** Tak. Na razie zlecenie jest w trakcie realizacji przez firmę GeoInvent.

**MR:** W ramach tego samego przetargu zamówiliśmy także wspomniane wcześniej numeryczny model terenu oraz ortofotomapę, a ponadto model zieleni, mapę pokrycia terenu i model zabudowy miasta. Mamy nadzieję, że uda nam się te zbiory wkrótce udostępnić.

#### **Do czego Urzędowi Miasta posłużą modele budynków?**

**MG:** Będą przydatne przy tworzeniu miejscowych planów zagospodarowania przestrzennego. Dzięki nim urbaniści będą mogli łatwo wykonać np. inwentaryzację wysokościową budynków czy wyznaczyć spadki dachów.

**MR:** Mamy nadzieję wykorzystać powyższe dane przy analizach zagrożeń kryzysowych, które będziemy opracowywać w tym roku. Poza tym model budynków w połączeniu z NMT i dokładną ortofotomapą może doskonale wspierać procesy decyzyjne w mieście.

#### **Jaki pomysł z gminy Tønsberg chciałybyście przenieść do Bolesławca?**

**MG:** Zależy nam na wzmocnieniu udziału mieszkańców w procedurach planistycznych. Nie wiedziałyśmy jednak, jak rozwiązać pewne problemy z tym związane, np. prezentację poszczególnych etapów procedury. W Tønsberg podejrzałam, jak można się z tym uporać, i być może wypróbujemy ten patent w Bolesławcu.

**MR:** Od pewnego czasu budujemy moduł geoportalu, za pomocą którego mieszkańcy będą mogli aktywnie uczestniczyć w planowaniu przestrzennym, np. zgłaszać uwagi do planu. Na razie jest on testowany wewnątrz urzędu, bo opracowanie takiego rozwiązania nie jest proste, choć producenci oprogramowania GIS-owego starają się, by tworzenie narzędzi do edycji przez internet było coraz łatwiejsze.

#### **W jakim oprogramowaniu powstał geoportal?**

**MG:** W ArcGIS Server Enterprise Basic 9.3. W trakcie budowania geoportalu Monika napotkała jednak pewne bariery, których nie dało się przeskoczyć. Postanowiliśmy więc zlecić modernizację serwisu zewnętrznej firmie. Ostatecznie zadecydowano o przeniesieniu naszych zasobów do nakładki iMap firmy GISPartner. Portal w tej nowej odsłonie ruszył w grudniu ubiegłego roku.

**Wiele gmin czy powiatów narzeka na dość słabe zainteresowanie urzędowymi geoportalami. Jak to wygląda w Bolesławcu?**

**MR:** Sprawa się wyjaśniła, kiedy na chwilę wyłączyliśmy geoportal. Otrzymaliśmy wówczas od mieszkańców wiele telefonów z pytaniami, dlaczego nie działa. Zresztą ludzie dzwonią do nas nawet wtedy, kiedy działa – często proszą, żeby im pomóc w obsłudze strony lub by znaleźć jakieś dane. Zainteresowanie jest więc duże.

#### **GIS w Bolesławcu to zapewne nie tylko geoportal…**

**Piotr Roman:** Szczególnie dumni jesteśmy z Lokalnego Planu Rewitalizacji (LPR) Starego Miasta.

**MG:** Na jego potrzeby musieliśmy wyznaczyć tzw. obszary wsparcia. Do tego wykorzystaliśmy analizy przestrzenne, które zresztą są dostępne na naszym geoportalu. Zbadaliśmy w ten sposób m.in. przestępczość i korzystanie z pomocy społecznej. GIS nie jest więc u nas wykorzystywany wyłącznie do planowania przestrzennego.

**PR:** Spośród wszystkich projektów, które w województwie dolnośląskim w tej samej kategorii ubiegały się o dotacje z funduszy europejskich, nasz został oceniony najwyżej. Jako jedyni zdobyliśmy 100% punktów, zostawiając w tyle większe i bogatsze od nas miasta. Dzięki temu na LPR otrzymaliśmy blisko 20 mln zł. Duża w tym zasługa właśnie tych danych przestrzennych dołączonych do wniosku.

**MG:** Poza geoportalem posiadamy licencje sieciowe na oprogramowanie desktopowe Esri. Korzysta z tego nasz wydział Mienia i Gospodarki Przestrzennej i Wydział Komunalny, ale w tym roku chcemy dokupić jeszcze dwie licencje, by rozszerzyć krąg użytkowników. Bo poza tym, co jest w geoportalu, mamy swoją wewnętrzną bazę, w której jest o wiele więcej przydatnych danych.

**PR:** Dzięki GIS-owi dużo łatwiej jest mi prezentować radnym pewne projekty czy plany. Wykorzystujemy tę technologię praktycznie cały czas i niemal do wszystkiego. W tej chwili chyba już nie potrafilibyśmy bez niej żyć.

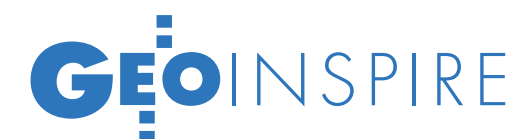

### AKADEMIA INS OBWODNICĄ WPROST DO ĞIS-U

Rozmowa z JOANNĄ LEKSY i IZABELĄ KOWOLL z Urzędu Gminy Tworóg oraz wójtem EUGENIUSZEM GWOŹDZIEM o nadziejach związanych z wdrażaniem GIS-u w planowaniu przestrzennym

#### **JERZY KRÓLIKOWSKI: Czym był dla państwa GIS przed Akademią INSPIRE?**

**Joanna Leksy:** Słyszałyśmy, że coś takiego, jak GIS, istnieje, ale tak do końca nikt nie wiedział, "z czym to się je", nie mówiąc już o posiadaniu jakiegoś oprogramowania specjalistycznego. Teraz mamy w urzędzie przynajmniej Quantum GIS. Startowałyśmy więc od zera.

#### **Waszą pracą konkursową było przeanalizowanie wariantów obwodnicy Tworoga. Czy to przypadek z życia wzięty?**

**Eugeniusz Gwóźdź:** Przebieg tej obwodnicy to dla naszej gminy drażliwy temat, bo każdy ma w tym przypadku inne zdanie – nadleśnictwo nie chce, by biegła przez tereny leśne, a mieszkańcy chcieliby ją odsunąć jak najbardziej od swoich mieszkań. Temat ten zawsze budzi duże emocje.

#### **Czy udział w Akademii INSPIRE pomógł rozwiązać problem?**

**JL:** Ta sprawa nie jest jeszcze rozwiązana…

**IZABELA KOWOLL:** Podczas Akademii przeanalizowaliśmy za pomocą GIS- -u różne warianty przebiegu obwodnicy i na tej podstawie wybraliśmy jeden, który wydaje się nam najlepszy. Udało się go nawet uzgodnić z lokalnym nadleśnictwem. Wciąż wymaga on jednak dalszej dyskusji i negocjacji.

**EG:** Mieszkańcy chcą odsunąć obwodnicę jak najdalej od Tworoga, ale jak gmina ma się wtedy rozwijać? U nas, niestety, w dyskusji ważniejsze są emocje niż argumenty. Jeśli chodzi o planowanie przestrzenne, jest to podstawowa różnica między Polską a krajami zachodnimi, w tym skandynawskimi.

**JL:** W naszym regionie jest bardzo silne przywiązanie do ojcowizny. Podczas realizacji inwestycji ludzie w ogóle nie dopuszczają możliwości sprzedaży domu i wyprowadzki.

**Jak na tym tle prezentuje się planowanie przestrzenne w Norwegii?**

**IK:** Są daleko przed nami, bo w naszym urzędzie wszystkie plany zagospodarowania

mamy, niestety, formie papierowej. Wszelkie wypisy i wyrysy wydaje się na kserokopiach fragmentu mapy. Uczestnictwo w publicznych dyskusjach na temat projektowanych planów też jest ograniczone. Ludzie przychodzą najczęściej już po fakcie i mają pretensje, że nic o konsultacjach planu nie wiedzieli…

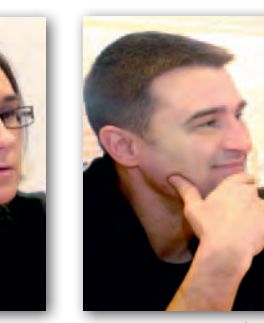

Joanna Leksy **Eugeniusz Gwóźdź** Izabela Kowol

**JL:** Mimo że zgodnie z przepisami informujemy o tym w internecie i nie tylko. Sytuacja byłaby inna, gdyby mieszkańcy, tak jak w Tønsberg, mogli przeglądać plany w sieci i dokładnie wiedzieli, na jakim etapie opracowania dany plan się znajduje oraz kiedy i w jaki sposób będą mogli się na jego temat wypowiedzieć.

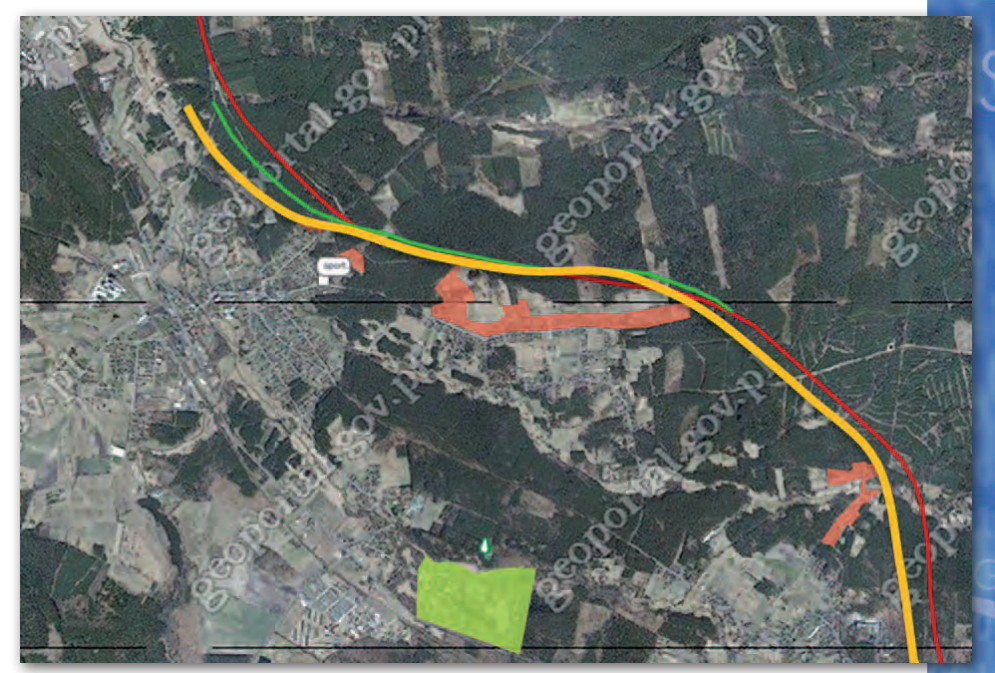

Wizualizacja trzech wariantów obwodnicy Tworoga

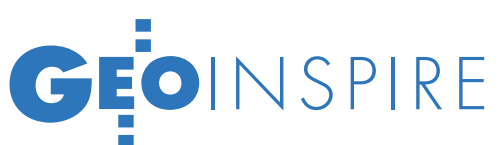

#### **Jakie są plany Tworoga, jeśli chodzi o korzystanie z geoinformacji?**

**IK:** Jedną z nagród w Akademii IN-SPIRE jest wsparcie przy budowie lokalnego geoportalu i właśnie zaczęliśmy rozmowy z organizatorami dotyczące przyszłości tego pomysłu.

**EG:** Rozwój GIS jest jednak dla gminy dość kosztowną sprawą…

**IK:** Ale będziemy się starać o środki unijne. Chcemy maksymalnie wykorzystać to, co dostaliśmy tutaj w prezencie. Szkoda byłoby tę wiedzę zaprzepaścić. Stoimy przed dużą szansą, żebyśmy się czegoś nowego nauczyli i mogli to zastosować…

**JL:** …a przy okazji przekazać dalej i zarazić pozostałych pracowników urzędu, nie tylko z naszego Referatu Gospodarki. **To są plany. A jakie są marzenia?**

**IK:** Moim jest cały plan zagospodarowania w formie elektronicznej. To zdecydowanie ułatwiłoby nam pracę, bo nie musiałybyśmy każdego wypisu i wyrysu kserować. Mieszkańcy też by na tym skorzystali. Już teraz telefonują z pytaniami, czy mamy plany w internecie. Potem można by wykorzystać sieć także do konsultowania planów i w ten sposób zachęcić społeczeństwo do udziału w tym procesie.

**JL:** Dobrym pomysłem byłoby wystawienie na geoportalu nieruchomości na sprzedaż razem z danymi działki i tego, co znajduje się w jej okolicy, a także planami zagospodarowania. To ułatwiłoby dostęp potencjalnym nabywcom do informacji o ofertach sprzedaży gruntów należących do gminy.

**EG:** W Tønsberg spore wrażenie zrobiło na mnie wykorzystanie GIS-u do sprawnego zarządzania gminą, np. do wyznaczania granic obwodów szkolnych. Wkrótce mnie też to czeka i nie będzie to zadanie łatwe, bo – jak już mówiłem – u nas często decydują emocje. A dzięki GIS-owi pewne zagadnienia można by przedstawić łatwiej i bardziej obrazowo, zamiast mówić dużo bez rezultatu. **Jak wygląda wykorzystanie GIS-u w okolicznych gminach?** 

**EG:** Wcale nie wygląda. Starostwo także się tym nie interesuje, choć będę próbował to zmienić, by np. wprowadzić GIS w całym powiecie tarnogórskim, a może także i w sąsiednim lublinieckim. Trzeba porozmawiać i napisać wniosek o dotacje. Liderem mogłoby być starostwo, a gminy parterami i wtedy sprawa będzie załatwiona kompleksowo. Najbardziej powinno zależeć na tym powiatowi.

Rozmowy i fotografował Jerzy Królikowski

# KOMU PO

Polska wykonała znaczący krok do przodu – podkreśla szósty ra-<br>port "State od play" dotyczący stanu wdrażania unijnej dyrektywy INSPIRE. Badaniem w latach 2009-10 objęto 32 kraje.

#### Barbara Stefańska

#### lPolska: jest nieźle, ale…

Ustawa *o infrastrukturze informacji przestrzennej* wprowadziła na grunt polski zapisy dyrektywy INSPIRE, przeprowadzono czytelny podział zadań po-

między różne organizacje i ruszył Geoportal.gov.pl – wylicza raport w części dotyczącej Polski (stan na lipiec 2010). Po tym pozytywnym wstępie dokument wskazuje jednak na braki, takie jak przestarzałe i niedostosowane do obecnych realiów *Prawo geodezyjne i kartograficzne*.

Dane przestrzenne są rozproszone pomiędzy różne instytucje i aby

ustanowić skuteczną IIP, konieczna jest współpraca pomiędzy nimi – wskazują eksperci. Jednocześnie stwierdzają, że nowe rozwiązania wprowadzone do polskiego prawa umożliwiają spełnienie tego warunku. Dokument wymienia korzyści, jakie dla naszego kraju wynikają z wdrożenia INSPIRE, a wśród nich – reorganizację sposobu prowadzenia państwowych rejestrów, szczególnie w dziedzinie geodezji i kartografii.

Plusem dla Polski jest opracowanie planu implementacji INSPIRE (Ramowy Program Tworzenia Infrastruktury Informacji Przestrzennej w latach 2009-2010), co wcale nie jest europejską normą. Jednak nie zapewniono długoterminowego finansowania IIP (nie istnieje oddzielny dodatkowy fundusz na ten cel).

Jak zaznacza dokument, w ustawie *o IIP* wymienionych jest 12 instytucji wiodących. Natomiast to GUGiK odgrywa kluczową rolę w implementacji INSPIRE. Istotny jest także wkład stowarzyszeń: SGP, SKP i PTIP. Dokument zauważa również, iż wdrażanie INSPIRE na gruncie polskim jest częścią rządowej strategii budowania społeczeństwa informacyjnego.

lEuropa: każdy orze, jak może

Większość krajów objętych badaniem albo już wdrożyła zapisy dyrektywy, albo jest w końcowej fazie tego procesu (rys. 1). Jednak transpozycja INSPIRE na grunt krajowy przeważnie nie wpisuje się w szerszy plan czy spójną strategię

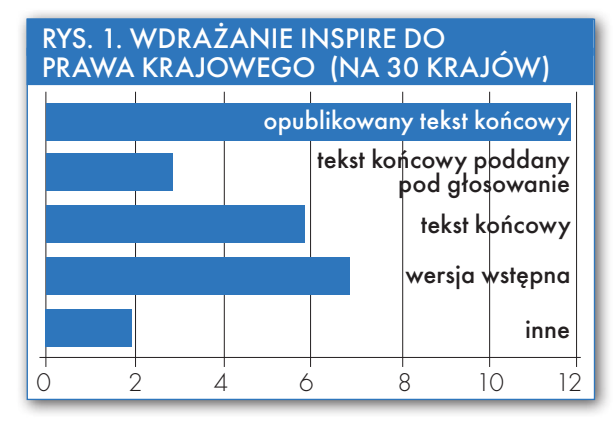

działania, jest jedynie prostym wprowadzeniem zapisów dyrektywy (rys. 2). W dłuższej perspektywie czasowej może to powodować trudności w utrzymaniu narodowej infrastruktury informacji przestrzennej – zaznacza raport.

Okazuje się, że istnieje wiele sposobów wdrażania INSPIRE, w zależności od specyfiki danego kraju, i trudno wskazać najlepsze rozwiązanie. Najbardziej zaangażowane w ten proces są "GUGiK-i", ministerstwa i jednostki zajmujące się środowiskiem naturalnym. Sposobem na udostępnianie danych przestrzennych jest budowa geoportali. Takie serwisy funkcjonują dotychczas w szesnastu krajach (z 30 objętych badaniem w tym zakresie), a w dwóch ich prototypy (rys. 3).

Dostęp do zbiorów danych przestrzennych bywa ograniczany. Jako powód państwa podają m.in. ochronę prywatności. Dlatego w celu ułatwienia dostępu do danych wiele krajów wprowadza licencje dla wszystkich partnerów.

Sporo jest jeszcze do zrobienia w zakresie metadanych, a zwłaszcza dostępu do nich. Jedenaście krajów (w tym Polska) ma ich 50 procent lub mniej w stosunku do wymagań dyrektywy. Euro-

MAGAZYN geoinformacYJNY nr 3 (190) marzec 2011 16 **GEODETA** 

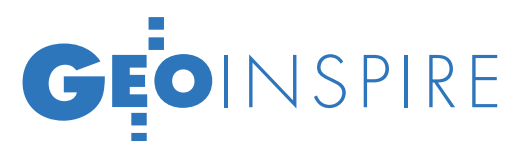

# DRODZE Z INSPIRE

#### rys. 2. ISTNIENIE DOKUMENTÓW STRATEGICZNYCH I PLANU WDRAŻANIA INSPIRE (NA 30 KRAJÓW)

16 14 12 10 8 6  $\Delta$ 2  $\cap$ dokumenty strategiczne (organizacyjne) **n** dokumenty strategiczne (techniczne) n plan implenentacji

nie częściowo

pejskim prymusem w tej dziedzinie jest Luksemburg, który posiada je w 100%, a Czechy i Francja – w ponad 90%. Natomiast jeśli chodzi o zgodność metadanych z INSPIRE, na pierwszy plan wysuwają się Czechy (80%), potem Luksemburg i Francja (ponad 50%) i daleko w tyle inne kraje (Polska niecałe 30% zgodności). Z kolei dostęp do usług wyszukiwania metadanych, choć bardzo zróżnicowany, ogólnie jest niski. Jeszcze rzadziej można je przeglądać i po-

tak

bierać (w tym zakresie najlepiej radzą sobie Luksemburg, Słowenia i Hiszpania).

**• TERAZ KOLEJ** na regiony

W końcowych wnioskach raport wskazuje, iż w najbliższych latach należy zwrócić szczególną uwagę na serwisy lokalne, którym daleko do wytycznych IN-SPIRE. W 2009 roku Komisja Europejska opublikowała raport prezentujący różne regionalne rozwiązania w zakresie IIP dostosowane do dyrektywy (por. GEO-DETA 04/2009). Wśród nich znalazły się serwisy funkcjonujące w Lombardii i Pie-

moncie (Włochy), Katalonii i Nawarze (Hiszpania), Nadrenii-Północnej Westfalii i Bawarii (Niemcy), Flandrii (Belgia), francuskiej Bretanii, Irlandii Północnej czy czeskiej Vysočinie. Eksperci zachęcają, by kraje dzieliły się doświadczeniami i podpatrywały "dobre praktyki" wprowadzone w innych państwach. W tym celu proponują stworzenie centralnej bazy, np. na stronie internetowej INSPIRE, w której zostaną zamieszczone przykładowe plany wdra-

#### rys. 3. KRAJOWE GEOPORTALE (NA 30 KRAJÓW )

 $\overline{S}$ 

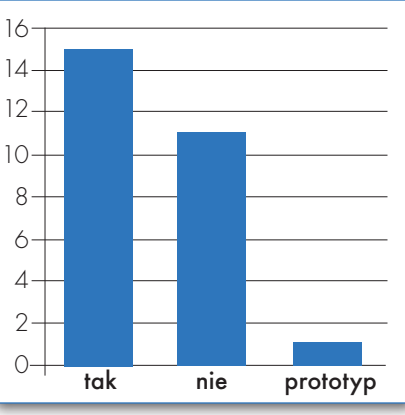

żania narodowych IIP. Raport chwali m.in. francuski geoportal Geoportail.fr oraz rozwój serwisów hiszpańskiej IIP (833 usług WMS i 15 tys. warstw danych). Eksperci zachęcają również kraje do aktywnego włączenia się w prace organizacji standaryzacyjnych, takich jak OGC, ISO i Europejski Komitet Standaryzacyjny.

Badaniem objęto 27 krajów UE, 4 kraje EFTA i Turcję, a także częściowo Chorwację i Macedonię. Raport "Spatial Data Infrastructures in Europe: State of play spring 2010" opracował Katolicki Uniwersytet z Leuven (Belgia) wraz z grupą międzynarodowych ekspertów.

#### **REKLAMA**

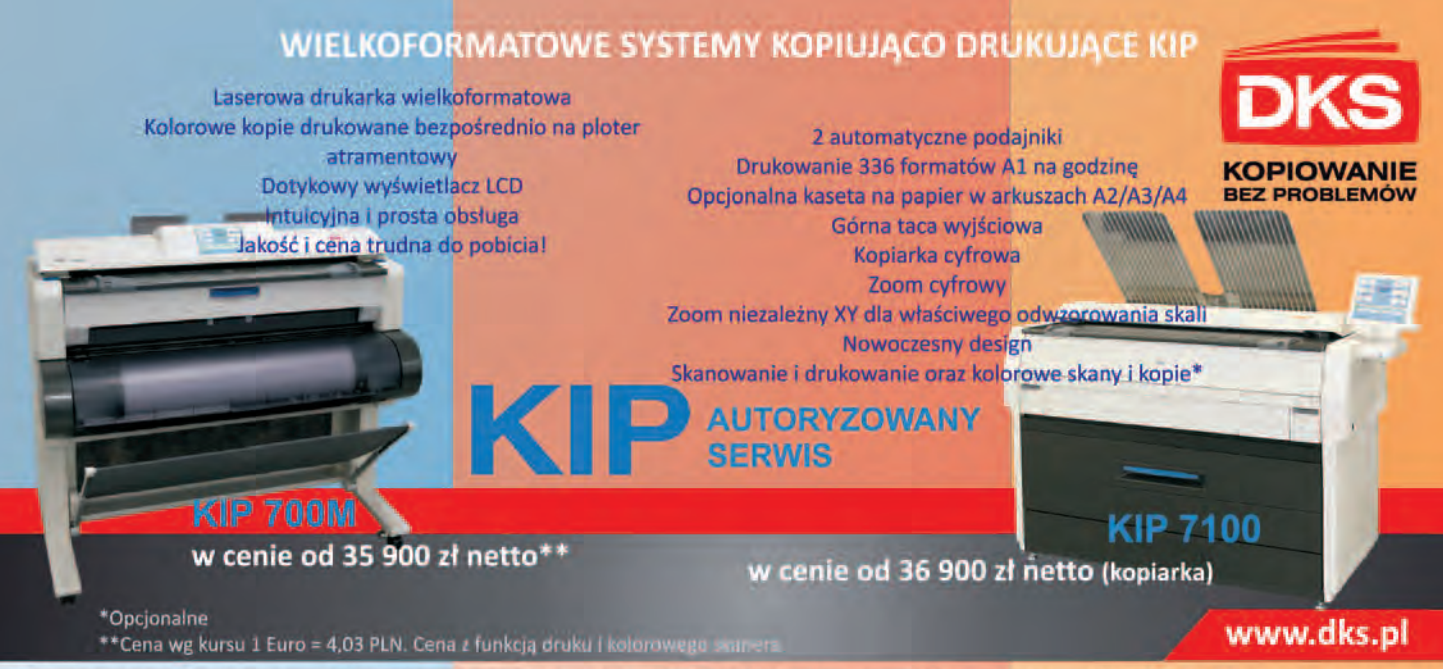

DKS Sp. z o.o. Centrala Gdańsk, Trakt św. Wojciecha 29, 80-044 Gdańsk, tel. (58) 309 03 07, Oddział Katowice, Ks. Bp. Bednorza 2a/6, 40-337 Katowice, tel. (32) 730 01 11, Oddział Kraków, Gdańska 20, 31-411 Kraków, tel. (12) 357 25 25, Oddział Łódź, Zamenhofa 10, 90-431 Łódź, tel. (42) 637 0471, Oddział Poznań, Chlebowa 4/8, 61-003<br>Poznań, tel. (61) 842 58 84, Oddział Szczecin, Leszczynowa 1 09, Oddział Wrocław, Na Grobli 20-24, 50-421 Wrocław, tel. (71) 725 42 54

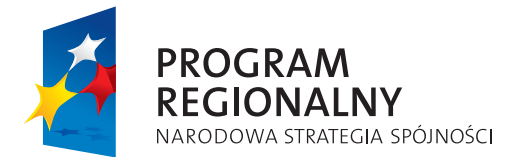

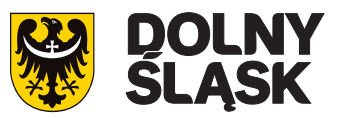

**UNIA EUROPEJSKA** EUROPEJSKI FUNDUSZ ROZWOJU REGIONALNEGO

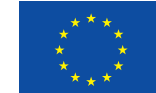

*Projekt "Budowa Systemu Zarządzania Infrastrukturą Techniczną (GIS) MPWiK Wrocław wraz z inwentaryzacją i modelowaniem hydraulicznym sieci wodociągowej i kanalizacyjnej" jest współfinansowany przez Unię Europejską z Europejskiego Funduszu Rozwoju Regionalnego w ramach Regionalnego Programu Operacyjnego dla Województwa Dolnośląskiego na lata 2007-2013*

# GIS dla wrocławskich wodociągów

**MP**WiK Sp. z o.o. we Wrocławiu<br>jest jednym z największych<br>przedsiębiorstw wodociągo-<br>wo-kanalizacyjnych w Polsce. Jego jest jednym z największych przedsiębiorstw wodociągodziałalność obejmuje uzdatnianie i dystrybucję wody, a także odbiór i oczyszczanie ścieków. W związku z rozległym obszarem działania Spółki jej majątek jest rozproszony na terenie całego miasta. O ile sama ewidencja obiektów punktowych nie nastręcza większych trudności, to w przypadku rozbudowanej sieci wodociągowej i kanalizacyjnej jest już problemem.

Na terenie Wrocławia znajduje się ok. 1900 km sieci wodociągowej i blisko 1200 km sieci kanalizacyjnej. Struktura wiekowa obydwu sieci jest bardzo zróżnicowana – począwszy od najstarszych odcinków w centrum miasta pochodzących z końca XIX wieku do nowo

wybudowanych sieci na powstających osiedlach. Dane dotyczące infrastruktury, którymi dysponuje firma, są nie tyle rozproszone, co przede wszystkim rozdzielone opisowo i graficznie. Często są one niekompletne i niezweryfikowane w wyniku zaniedbań w dokumentowaniu zmian, jakie zachodziły w układzie sieci na przestrzeni lat lub strat poniesionych w czasie działań wojennych (zniszczenia zarówno sieci, jak i dokumentacji technicznej).

Również brak jednolitego sposobu gromadzenia danych o infrastrukturze technicznej na przestrzeni kilkudziesięciu minionych lat w znacznej mierze przyczynił się do obecnych problemów, z którymi musi zmierzyć się Spółka w celu ujednolicenia całości posiadanych informacji. Brak dokładnej wiedzy o przebiegu sieci, jej średnicy, wie-

ku, stanie technicznym oraz materiale, z którego została zbudowana, etc. powoduje trudności w podejmowaniu decyzji biznesowych, codziennej eksploatacji sieci, a w szczególności jest odczuwalny podczas awarii na strategicznych odcinkach sieci. Dlatego w celu wyeliminowania tych problemów, co stanowić będzie długotrwały proces, powstała idea wdrożenia systemu informatycznego opartego na jednej przestrzennej bazie danych dla całej infrastruktury technicznej MPWiK.

System powstanie w ramach Projektu "Budowa Systemu Zarządzania Infrastrukturą Techniczną (GIS) MPWiK Wrocław wraz Projektu "Budowa Systemu Zarządzania Infrastrukturą Techz inwentaryzacją i modelowaniem hydraulicznym sieci wodociągowej i kanalizacyjnej".

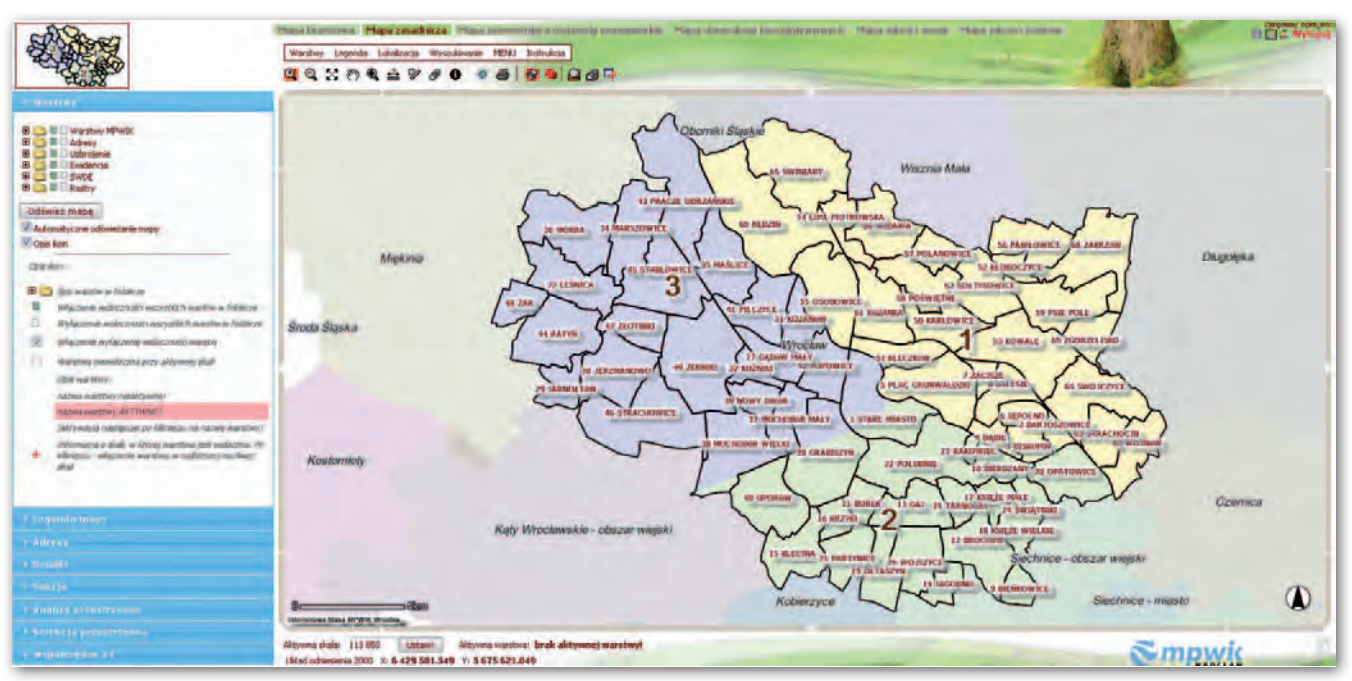

TEKST PROMOCYJNY *LEKST PROMOCYIN* 

> **GEODETA** 18 MAGAZYN geoinformacYJNY nr 3 (190) marzec 2011

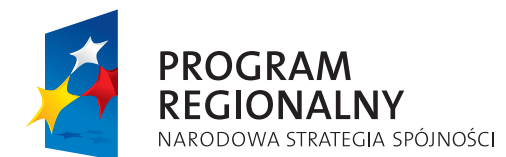

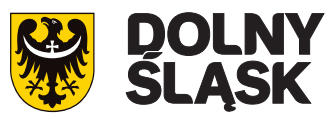

**UNIA FUROPEISKA** EUROPEJSKI FUNDUSZ ROZWOJU REGIONALNEGO

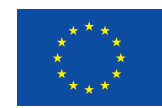

*Projekt "Budowa Systemu Zarządzania Infrastrukturą Techniczną (GIS) MPWiK Wrocław wraz z inwentaryzacją i modelowaniem hydraulicznym sieci wodociągowej i kanalizacyjnej" jest współfinansowany przez Unię Europejską z Europejskiego Funduszu Rozwoju Regionalnego w ramach Regionalnego Programu Operacyjnego dla Województwa Dolnośląskiego na lata 2007-2013*

Projekt ten obejmuje:

1. Budowę cyfrowej mapy branżowej sieci wodociągowej i kanalizacyjnej. 2. Częściową inwentaryzację sieci wodociągowej i kanalizacyjnej (magistral i kolektorów).

3. Budowę i kalibrację modeli hydraulicznych sieci wodociągowej i kanalizacyjnej.

4. Integrację Systemu Zarządzania Infrastrukturą Techniczną (System ZIT) ze Zintegrowanym Systemem Informatycznym (System ZSI) przedsiębiorstwa.

5. Udostępnienie publicznych serwisów (e-usługi) związanych z informacją przestrzenną.

**Budowany System ZIT zalicza się<br>do systemów klasy GIS (Geographic Information System)**<br>i ma na celu usprawnienie procesów do systemów klasy GIS (Geographic Information System) biznesowych w Spółce. Zostanie on zintegrowany z pozostałymi systemami przedsiębiorstwa klas ERP (Finanse, Remonty, Zarządzanie projektami, HR, Dystrybucja), CRM, SCADA, BI (Business Intelligence), tworząc w całości Zintegrowany System Informatyczny Spółki.

Wdrożenie Systemu ZIT ma na celu: 1. Udostępnienie szerokiemu gronu odbiorców zewnętrznych, w tym

podmiotom gospodarczym, elektronicznych usług w formie mapowych serwisów internetowych związanych z informacją przestrzenną.

2. Zapewnienie pełnego wsparcia informatycznego dla zarządzania infrastrukturą techniczną, zdarzeń na niej występujących oraz opracowanie głównych procesów biznesowych opartych w większości na mapie cyfrowej.

3. Weryfikację i automatyzację procesów przetwarzania danych.

4. Skrócenie czasu podejmowania decyzji poprzez szybkie przekazywanie aktualnych i spójnych danych na poziom operacyjny oraz umożliwienie ich wszechstronnego przetwarzania, analizowania i modelowania poprzez symulację pracy sieci.

5. Zwiększenie sprawności operacyjnej i inwestycyjnej Spółki oraz zapewnienie optymalnego wykorzystania zasobów przedsiębiorstwa.

6. Gromadzenie informacji analitycznej i zarządczej na potrzeby kadry zarządzającej.

7. Usprawnienie komunikacji wewnętrznej.

8. Wdrożenie profesjonalnych rozwiązań informatycznych zastępujących dotychczasowe rozwiązania przejściowe.

9. Zapewnienie możliwości przechowywania rosnącej ilości informacji. 10. Zapewnienie możliwości monitorowania elementów sieci (poprzez łączność on-line z systemami automatyki przemysłowej) i optymalizacji kosztów operacyjnych.

11. Redukcję kosztów rozwoju i utrzymania systemów informatycznych w tym obszarze.

12. Wsparcie procesów inwestycyjnych.

13. Zapewnienie wymaganego poziomu bezpieczeństwa danych przestrzennych.

**W** naszej ocenie wdrażany System stanowi przedsięwzięcie<br>
o zakres prac uwzględniający hydrautem stanowi przedsięwzięcie innowacyjne. Jeżeli chodzi liczny model matematyczny sieci wodociągowej i kanalizacyjnej, jest prawdopodobnie drugim systemem w Polsce, który może się tym pochwalić. Projekt ten, poza ujednoliceniem systemów bazujących na strukturze majątku sieciowego (cyfrowej mapie infrastruktury technicznej), gromadzi informacje z kampanii pomiarowych prowadzonych na sieci wodociągowej i kanalizacyjnej.

Wdrożenie modeli hydraulicznych przyczyni się do usprawnienia bie-

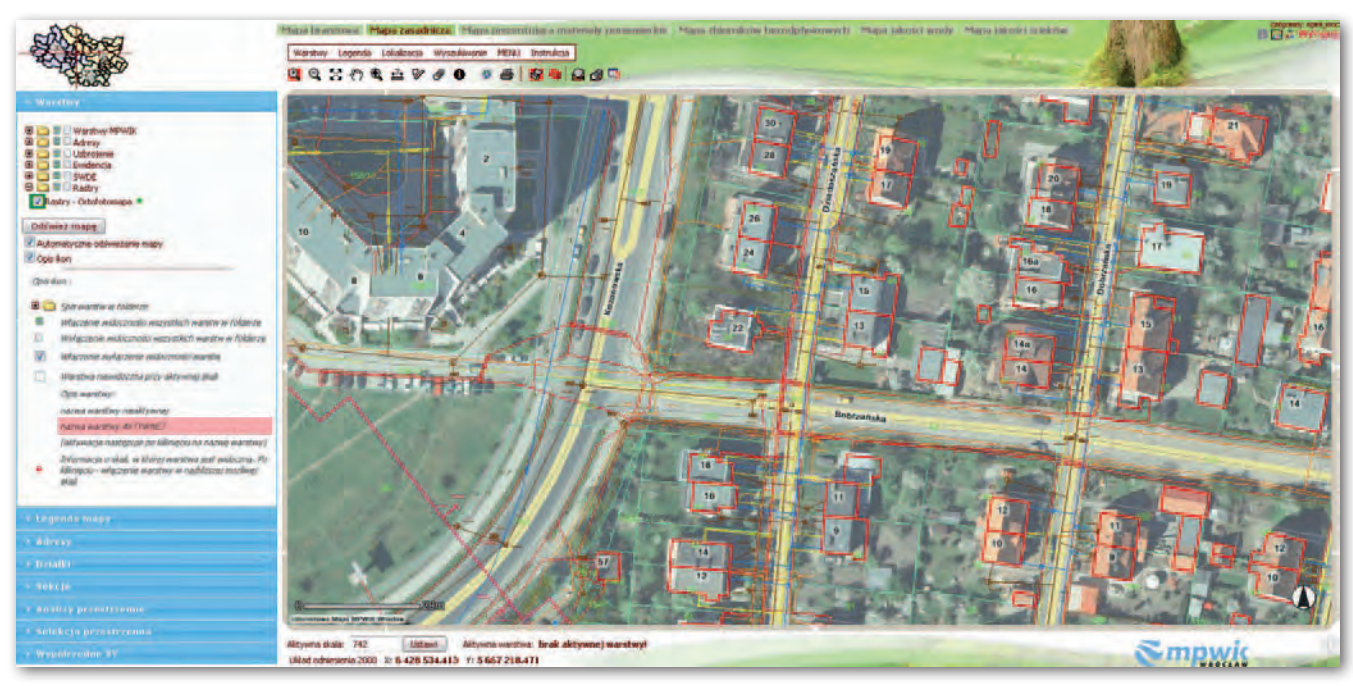

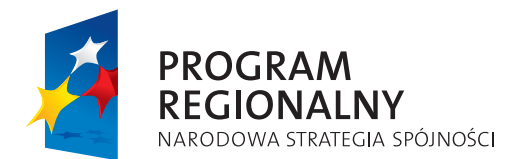

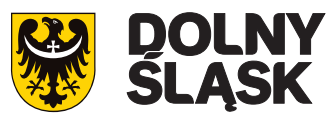

**UNIA EUROPEJSKA** EUROPEJSKI FUNDUSZ ROZWOJU REGIONALNEGO

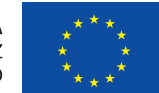

*Projekt "Budowa Systemu Zarządzania Infrastrukturą Techniczną (GIS) MPWiK Wrocław wraz z inwentaryzacją i modelowaniem hydraulicznym sieci wodociągowej i kanalizacyjnej" jest współfinansowany przez Unię Europejską z Europejskiego Funduszu Rozwoju Regionalnego w ramach Regionalnego Programu Operacyjnego dla Województwa Dolnośląskiego na lata 2007-2013*

żącej eksploatacji i działalności operacyjnej firmy, diagnozowania stanu technicznego sieci, opracowywania koncepcji jej rozbudowy i modernizacji czy też wspierania procesów uzgadniania przyłączeń nowych klientów i wydawania warunków technicznych sieci wodociągowej i kanalizacyjnej. To oczywiście nie wszystko, bo symulacje przeprowadzane na matematycznych modelach hydraulicznych umożliwią opracowanie sposobu działania w przypadku wystąpienia różnego rodzaju sytuacji awaryjnych. Funkcjonalność taka ma ogromne znaczenie dla efektywnego zarządzania i przewidywania skutków podejmowanych działań. Przyjęty do modelowania w pierwszym etapie szkielet sieci wodociągowej i kanalizacyjnej (sieci magistralne i główne kolektory) będzie sukcesywnie rozbudowywany o odcinki sieci o mniejszych średnicach. Docelowo model ma objąć wszystkie sieci (z wyjątkiem przyłączy).

W ramach wdrożenia – na potrzeby budowy i kalibracji modeli sieci – zainstalowano 20 przepływomierzy i 5 deszczomierzy.

W drażany przez MPWiK system to również stanowiska<br>
mobilne dla służb eksplo-<br>
atacyjnych z dostępem do wszystkich tem to również stanowiska mobilne dla służb eksplodanych w terenie oraz wspomniane wcześniej serwisy internetowe oparte – tak jak cały system – na środowisku firmy Esri: ArcSDE (Spatial Database Engine) oraz ArcIMS (Internetowy Serwer Mapowy). Serwisy stanowić będą wsparcie zarówno dla mieszkańców aglomeracji wrocławskiej, jak i podmiotów gospodarczych, urzędów oraz instytucji publicznych. Publikowane treści związane z informacją przestrzenną majątku sieciowego, którym zarządza MPWiK, mogą przyczynić się do szybszego podejmowania decyzji przez osoby z zewnątrz na podstawie kompletnych, spójnych i zweryfikowanych danych. W skali miasta drobne, ale częste awarie są nieuniknione, zatem statyczna strona informująca o usługach i problemach to za mało. Do informowania o jakości wody, miejscach, w których mogą

wystąpić przerwy w dostawach, oraz terminach planowanych remontów wykorzystane będą właśnie tematyczne serwisy mapowe.

W odróżnieniu od dostarczania "suchych" danych o zdarzeniu, nowa aplikacja określi i zwizualizuje obszar dotknięty skutkami awarii.

Takimi tematycznymi serwisami MPWiK we Wrocławiu zobrazuje między innymi:

■ przebieg podziemnej infrastruktury wodociągowej i kanalizacyjnej,

■ miejsca występowania awarii z graficzną prezentacją budynków pozbawionych dostaw wody,

■ miejsca występowania zbiorników bezodpływowych,

■ posiadaną historyczną dokumentację poniemiecką sieci wodociągowej i kanalizacyjnej,

■jakość wody i ścieków dla wyznaczonych obszarów miasta.

system ZIT jest oparty na otwartej i rozwojowej architekturze oraz budowany zgodnie z założeniami OpenGIS, OGC (Open Geospatial Consortium) oraz z dyrektywą unijną INSPIRE. System ten będzie również zgodny z obowiązującymi w Polsce i Unii Europejskiej uregulowaniami prawnymi i wytycznymi, a w szczególności:

a) z ustawą *Prawo wodne* i rozporządzeniami wykonawczymi do niej,

b) z ustawą *o ochronie danych osobowych*,

c) z ustawą *o zbiorowym zaopatrzeniu w wodę*.

Aplikacja zostanie zbudowana w architekturze trójwarstwowej opartej na serwerze danych przestrzennych, serwerze aplikacyjnym i "cienkim" kliencie (z wyjątkiem stanowisk edycyjnych). System będzie oparty na jednej wspólnej przestrzennej bazie danych (danych geometryczno-opisowych) z możliwością dostępu poprzez interfejsy do innych baz systemu ZSI, zawierających kluczowe dla prawidłowego funkcjonowania Spółki dane. Na system ZIT składają się opracowane przez MPWiK i dostosowane przez Wykonawcę zbiory współpracujących ze sobą modułów systemu. Wspierają

one swoją funkcjonalnością efektywne zarządzanie elementami sieci wodociągowej i kanalizacyjnej, integrujące działania Spółki na wszystkich niezbędnych szczeblach i obszarach. Do modułó tych należą:

- 1. Biogaz,
- 2. Produkcja wody,
- 3. Odprowadzanie ścieków,
- 4. Stan maszyn,
- 5. Wozy asenizacyjne,
- 6. Tereny wodonośne,
- 
- 7. Opłaty,

8. Zdarzenia na sieci wodociągowej i kanalizacyjnej,

9. Inspekcje sieci kanalizacyjnej.

Mają one wspierać działania pracowników w najważniejszych obszarach eksploatacyjnych firmy.

nną ważną, jeżeli nie najważniejszą korzyścią jest możliwość<br>ujednolicania i weryfikacji danych<br>graficzno-opisowych infrastruktury nną ważną, jeżeli nie najważniejszą korzyścią jest możliwość ujednolicania i weryfikacji danych technicznej w środowisku graficznym opartym na cyfrowej mapie branżowej, bez których system nie miałby racji bytu. Rzetelne i spójne dane stanowić mają jądro całego systemu. Tak szerokie wdrożenie ma wspierać pracę przedsiębiorstwa w obszarach bieżącej eksploatacji, pracy dyspozytorów utrzymania ruchu, procesów inwestycyjnych, opracowania koncepcji rozbudowy i modernizacji sieci, uzgadniania przyłączeń nowych klientów oraz wydawania technicznych warunków rozbudowy. Ponadto umożliwi diagnozowanie stanu technicznego sieci i przeprowadzanie szeregu złożonych analiz przestrzennych. Pozwala to zaliczyć system do grupy systemów wspierających podejmowanie decyzji DSS (Decision Support System).

Zdobyta dzięki temu wiedza staje się bardziej spójna i kompletna, co przyczynia się do lepszego i bardziej efektywnego zarządzania całym przedsiębiorstwem i wyeliminowania tak ważnych dla tego rodzaju działalności strat. Dotyczy to zarówno wyeliminowania strat finansowych wynikających np. z wycieków, błędnych (mało precyzyjnych) decyzji mających swoje przełożenie choćby na przeprojektowywanie

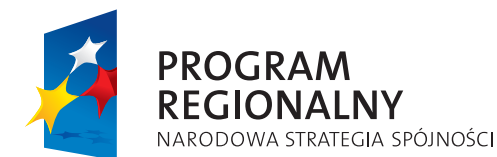

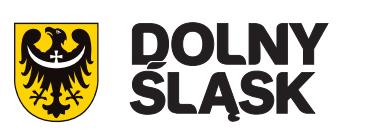

**UNIA FUROPEISKA** EUROPEJSKI FUNDUSZ ROZWOJU REGIONALNEGO

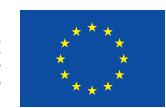

*Projekt "Budowa Systemu Zarządzania Infrastrukturą Techniczną (GIS) MPWiK Wrocław wraz z inwentaryzacją i modelowaniem hydraulicznym sieci wodociągowej i kanalizacyjnej" jest współfinansowany przez Unię Europejską z Europejskiego Funduszu Rozwoju Regionalnego w ramach Regionalnego Programu Operacyjnego dla Województwa Dolnośląskiego na lata 2007-2013*

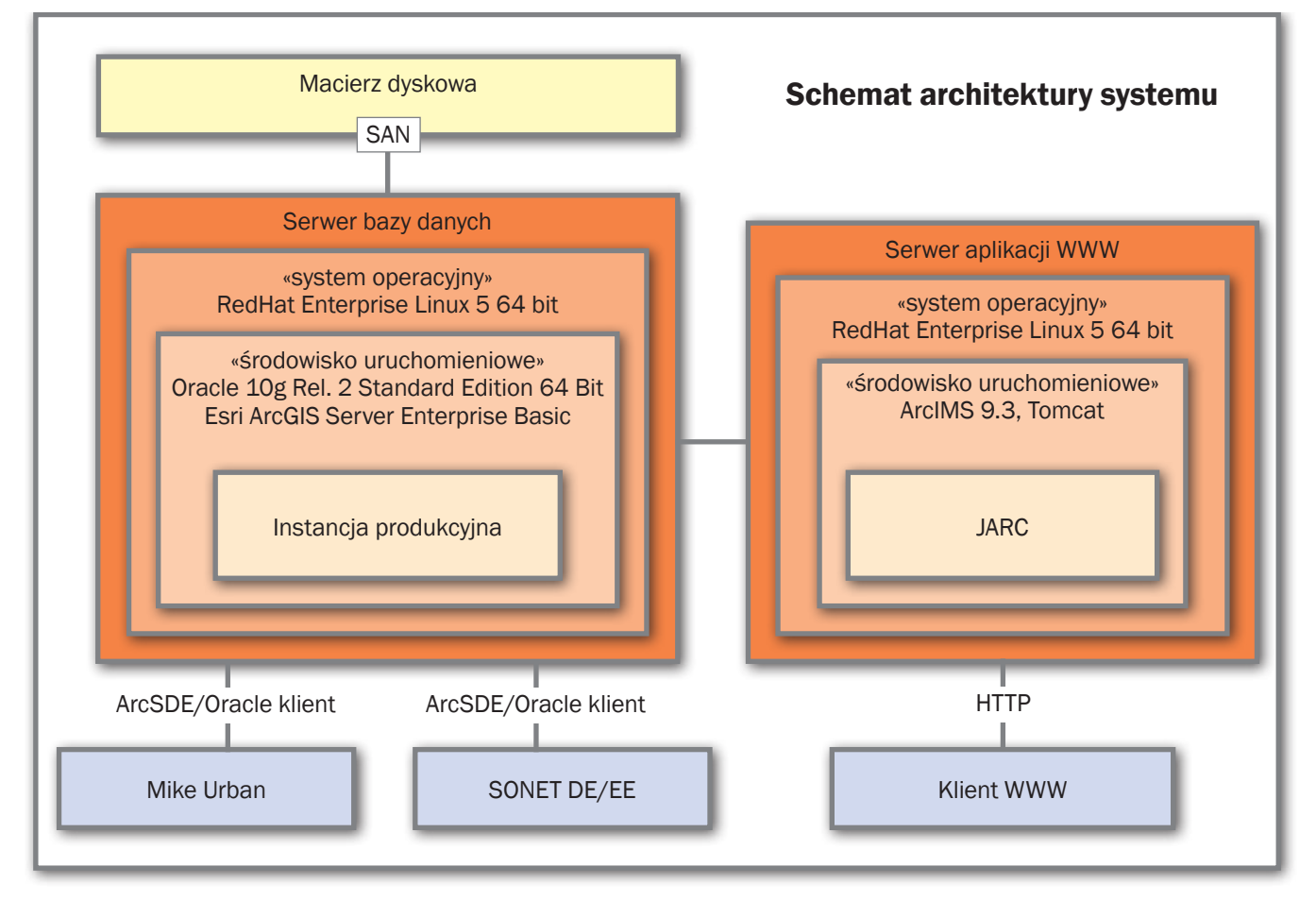

średnic nowych inwestycji, jak i uzyskania korzyści natury pozafinansowej w postaci np. wydajniejszej pracy, szybszych decyzji, krótszych procedur obsługi klienta czy lepszego wizerunku. Schemat architektury systemu przedstawia rysunek powyżej.

zgodnie z założeniami specyfika-<br>
cji, z Systemu ZIT po jego wdro-<br>
zeniu miało korzystać bezpoś-<br>
rednio 150 użytkowników (około 1/3 cji, z Systemu ZIT po jego wdrożeniu miało korzystać bezpośrednio 150 użytkowników (około 1/3 stanowisk komputerowych w MPWiK), jednak już w tej chwili możemy stwierdzić, że ta liczba będzie oscylowała w granicach 200. Ze strony MPWiK za prawidłowy przebieg wdrożenia odpowiada powołany w tym celu zespół wdrożeniowy składający się z przedstawicieli poszczególnych komórek organizacyjnych najbardziej zaangażowanych w projekt. Nad całością i prawidłowością przebiegu prac czuwa Kierownik Projektu, wspierany

przez Komitet Sterujący. Wdrożenie nadzoruje Dyrektor ds. Rozwoju oraz Prezes Dyrektor Naczelny Spółki.

Zespoły wdrożeniowe odpowiedzialne za realizację poszczególnych etapów i ich zakresy prac:

- 1. Zespół ds. Procesów Biznesowych,
- 2. Zespół ds. Modelu Hydraulicznego,
- 3. Zespół ds. Wymiany danych z ZGKiKM,
- 4. Zespół ds. Integracji systemu ZIT z systemem ZSI,
- 5. Zespół ds. Ewidencji,
- 6. Zespół ds. Eksploatacji,
- 7. Zespół ds. Awarii,
- 8. Zespół ds. Warunków Technicznych i Uzgodnień,
- 9. Zespół ds. Inwestycji,
- 10. Zespół ds. e-Serwisów,
- 11. Zespół ds. Mobile,
- 12. Zespół ds. Migracji i Konwersji Danych,

13. Zespół ds. Architektury Systemu ZIT, część Biznesowa,

14. Zespół ds. Architektury Systemu ZIT, część Techniczna.

Wykonawcą Systemu jest konsorcjum firm Sygnity S.A., DHI Polska Sp. z o.o. oraz DHI Czechy a.s. Termin zakończenia całego zadania to IV kwartał 2011 r.

Projekt uzyskał dofinansowanie ze środków Europejskiego Funduszu Rozwoju Regionalnego w ramach Regionalnego Programu Operacyjnego dla Województwa Dolnośląskiego na lata 2007-2013 (RPO WD 2007-2013) Priorytet 2 "Społeczeństwo Informacyjne", Działanie 2.2 "Rozwój usług elektronicznych". Wartość Projektu wynosi 4 987 832,50 złotych netto (6 085 155,65 zł brutto), z czego 70%, tj. 3 491 482,75 zł, zostanie sfinansowane ze środków unijnych.

#### Norbert Nowak

MPWiK Sp. z o.o. Wrocław

# GEOTECHNOLOGIE

Artykuł recenzowany: Wysokościowe nawiązanie stacji ASG-EUPOS z wykorzystaniem informacji o lokalnym przebiegu quasi-geoidy

# ÓŚI BARDZIE ZIN FGRC

STRESZCZENIE: W publikacji przedstawiono kilka sposobów wyznaczenia wysokości normalnej lub undulacji quasi-geoidy w punktach, dla których bezpośrednie pomiary niwelacyjne są trudne do zrealizowania. Do pośredniego nawiązania wysokościowego wykorzystano punkty pomocnicze, których lokalizację ustala się w oparciu o rozpoznany przebieg quasi-geoidy. Przykładem punktów niedostępnych są ARP stacji permanentnych ASG-EUPOS. Wyznaczenie dla nich wysokości normalnych wpłynie korzystnie na zintegrowany charakter tej osnowy. Dzięki dokładnym odstępom quasi-geoidy od elipsoidy punkty ASG-EUPOS uzupełnią dane do budowy krajowego modelu quasi-geoidy. Publikację uzupełnia analiza dostępności reperów podstawowej osnowy wysokościowej do nawiązania stacji ASG-EUPOS.

**ABSTRACT:** Height indication of ASG-EUPOS stations on the basis of local course of a quasigeoid. The paper presents a few methods of indication of normal height or undulation of a quasigeoid at points, where directly leveling measurements are difficult to carry out. The methods of indirect height indication utilize auxiliary points, which localization is settled on the basis of analyzed course of a quasigeoid. The unavailable direct leveling points are for instance ARP's of ASG-EUPOS permanent GNSS stations. Settlement of normal heights will improve integrated characteristics of this network. Owing to accurate distances between the ellipsoid and the quasigeoid, ASG-EUPOS points will complement the data necessary to build national model of a quasigeoid. The publication is supplemented with the analysis of availability of basic altitude network points in order to define heights of ASG-EUPOS station.

#### łukasz Borowski, Piotr Banasik

spółczesne pomiary geodezyjne zmierzające do wyznaczenia położenia punktów wykonywane są w coraz większej części z wykorzystaniem krajowej sieci stacji permanentnych ASG-EUPOS. Stacje te stanowią trójwymiarową, podstawową osnowę geodezyjną, do której geodeci mogą nawiązywać się niemal w każdym miejscu realizacji prac terenowych. Dzięki serwisom RTK lub postprocessingowi wyznaczane są współrzędne elipsoidalne lub płaskie w obowiązującym układzie odniesienia z dokładnością zdecydowanie wyższą, niż zapewniały to dotychczasowe klasyczne osnowy geodezyjne.

Następnym krokiem na drodze unowocześniania sieci geodezyjnych są osnowy zintegrowane [GUGiK, 2010a]. Na ich punktach oprócz współrzędnych poziomych wyznaczane są wysokości oraz charakterystyki pola ciężkościowego Ziemi [Banasik, 2007], [Walo i in., 2010]. Taką osnową jest też w założeniu sieć stacji permanentnych ASG-EUPOS. Dotychczas – mimo kilkuletniego okresu funkcjonowania – jej punkty nie mają jeszcze precyzyjnie wyznaczonych wysokości normalnych. Obecnie wykonywane są prace, których celem jest zintegrowanie podstawowej geodezyjnej osnowy kraju [GUGiK, 2010b]. Nie rozwiązują one w pełni problemu określenia wysokości normalnej lub undulacji quasi-geoidy w punktach ASG-EUPOS.

Jedną z przyczyn tego istotnego braku jest stabilizacja anten na dachach budynków, która utrudnia znacznie bezpośrednie nawiązanie niwelacyjne do reperów osnowy wysokościowej. Wiadomo jednak, że wyznaczenie wysokości normalnej ARP (*Antenna Reference Point*) anteny stacji permanentnych możliwe jest również metodami pośrednimi, wykorzystującymi informacje o przebiegu quasi-geoidy w najbliższym otoczeniu stacji.

Niniejszy artykuł prezentuje koncepcję wyznaczania odstępów na punktach stacji ASG-EUPOS. Dzięki nawiązaniu wysokościowemu i znanej precyzyjnej wysokości elipsoidalnej stacje ASG-EUPOS staną się punktami o najdokładniej wyznaczonym odstępie quasi-geoidy od elipsoidy i jednocześnie punktami oporowymi krajowego modelu quasi-geoidy. Przedstawione tutaj sposoby nawiązania wysokościowego można zastosować dla dowolnych punktów, dla których klasyczne nawiązanie niwelacyjne jest trudne do zrealizowania.

#### $\bullet$  NAWIAZANIE NIWELACYINE

#### a undulacja quasi-geoidy

Współrzędne punktu każdej stacji ASG-EUPOS są odniesione do ARP anteny. Stabilizacja anten stacji na dachach budynków czyni je w większości punktami niedostępnymi dla bezpośrednich pomiarów niwelacyjnych. Dotyczy to około 90% wszystkich krajowych stacji permanentnych. Przykładem stacji ASG-EUPOS, dla której możliwe jest bezpośrednie nawiązanie

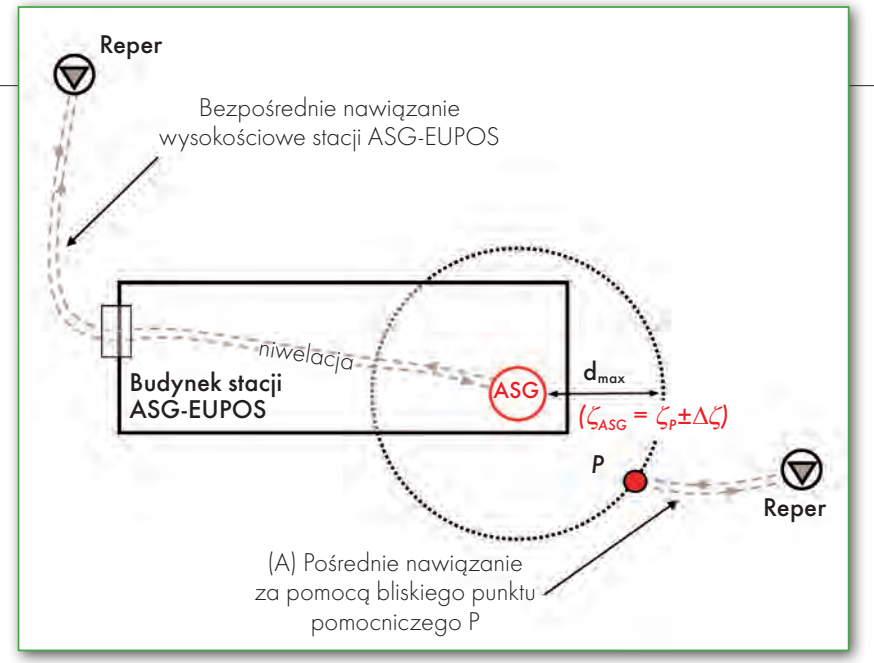

Rys. 1. Schemat bezpośredniego nawiązania niwelacyjnego i nawiązania pośredniego do bliskiego punktu pomocniczego (A)

niwelacyjne, jest stacja KRAW (oraz nowa stacja KRA1) znajdująca się na dachu budynku Wydziału Geodezji Górniczej i Inżynierii Środowiska Akademii Górniczo-Hutniczej w Krakowie.

Dla punktu KRAW wykonano wielokrotne pomiary niwelacyjne i wyznaczono wartość odstępu quasi-geoidy od elipsoidy [Banasik, 2007]. Tego rodzaju punkty mogą posłużyć do weryfikacji pośrednich metod nawiązania wysokościowego mniej dostępnych punktów ASG-EUPOS.

Do wyznaczenia wysokości anten stacji permanentnych można wykorzystać rozpoznaną w rejonie stacji undulację quasi-geoidy. Stacje ASG-EUPOS (punkty ARP) ze względu na permanentny charakter obserwacji GPS (GNSS) posiadają precyzyjne wysokości elipsoidalne (*h*). Umożliwia to uzyskanie dokładnego odstępu quasi-geoidy (ζ), pod warunkiem nawiązania stacji do osnowy wysokościowej i wyznaczenia jej wysokości normalnej (*H*):

$$
\zeta = h - H.\tag{1}
$$

Warto zwrócić uwagę, że odstęp taki można uznać za stały w stabilnych warunkach geodynamicznych większości obszaru Polski i niezależny od czasowych, powierzchniowych deformacji terenu powodujących zmianę wysokości stacji. To istotna cecha, zwłaszcza dla tych punktów, które zlokalizowane są np. na obszarze Śląska. W związku z eksploatacją górniczą mamy tam do czynienia z szybkim procesem zmiany wysokości reperów osnów wysokościowych. Należy pamiętać, że wartość odstępu quasi-geoidy od elipsoidy może ulegać zmianom ze względu na wprowadzanie nowych układów wysokościowych. W takiej sytuacji konieczne jest wykonanie transformacji odstępu (lub wysokości) na daną epokę.

Mapa quasi-geoidy na większości obszaru Polski ma charakter powierzchni jednostajnie nachylonej do elipsoidy [Pażus i in., 2002]. Cecha ta jest jeszcze bardziej wyraźna na niewielkim obszarze, np. kilku kilometrów wokół dowolnego punktu. Można ją wykorzystać do pośredniego nawiązania wysokościowego stacji ASG-EUPOS.

#### $\bullet$  NAWIĄZANIE WYSOKOŚCIOWE

#### za pomoc ą jednego punktu w pobliżu stacji

Jeden z pośrednich sposobów nawiązania – wykorzystujący pomocniczy punkt naziemny *P* zlokalizowany w pobliżu stacji ASG-EUPOS – przedstawiono na rys. 1 (nawiązanie A). W punkcie *P* należy wyznaczyć wysokość normalną (*H*) z nawiązania do reperu osnowy wysokościowej, oraz wysokość elipsoidalną (*h*) z obserwacji GPS (GNSS). Ze względu na niewielką odległość punktu pomocniczego od stacji, odstęp ζ*<sup>P</sup>* będzie równy odstępowi w miejscu anteny stacji  $\zeta_{ASG-EUPOS} = \zeta_p + \Delta \zeta (\Delta \zeta \rightarrow 0)$ . Jednak ze względu na instalację anten stacji ASG-EU-POS na dachach wysokich budynków bliska lokalizacja punktu pomocniczego może pogarszać warunki do wykonania precyzyjnych obserwacji satelitarnych (zakryty horyzont). Konieczna jest analiza umożliwiająca określenie optymalnej lokalizacji punktu pomocniczego *P*, zapewniającej korzystne warunki obserwacji GNSS. Przekształcając wzór na odchylenie linii pionu w metodzie niwelacyjnej (lokalne nachylenie quasi-geoidy do elipsoidy):

$$
\begin{cases}\n\Theta = \frac{\Delta H - \Delta h}{d} \\
\Theta_{\text{max}} = \pm \sqrt{\xi^2 + \eta^2}\n\end{cases}
$$
\n(2)

gdzie: ∆*H*, ∆*h* – przewyższenia normalne i elipsoidalne między dwoma punktami,

*d* – odległość między punktami,

ξ, η - składowe odchylenia linii pionu w rejonie obu punktów, <sup>Θ</sup>, Θ*max* – odchylenie linii pionu na kierunku wyznaczonym przez dwa punkty i odchylenie maksymalne,

można otrzymać wzór na maksymalną odległość punktu pomocniczego od stacji:

$$
d_{P-ASG} = \frac{\Delta H_{P-ASG} - \Delta h_{P-ASG}}{\Theta_{\text{max}}} = \frac{\zeta_{ASG} - \zeta_P}{\Theta_{\text{max}}} = \frac{\Delta \zeta_{P-ASG}}{\Theta_{\text{max}}},
$$
(3)

gdzie: *dP-ASG* – odległość pozioma punktu pomocniczego P od anteny stacji ASG-EUPOS.

W rezultacie uzyskujemy związek między przyrostem wartości odstępu i przyrostem odległości:

$$
\Delta d = \frac{\Delta \zeta}{\Theta_{\text{max}}} \tag{4}
$$

Wynika z niego, że zachowanie dokładności wyznaczenia odstępu ∆ζ na poziomie ±5 mm dla maksymalnej wartości odchylenia Θ*max* rzędu 10˝ jest możliwe (niezależnie od kierunku) na odległości do 103 m. W danym przypadku odległość taką należy określić indywidualnie, na podstawie znanych składowych odchylenia linii pionu na danym obszarze. Do takich analiz wystarczająco dokładne będą składowe uzyskane z krajowego modelu np. *Geoida Niwelacyjna 2001* [Pażus i in., 2002]. Dzięki nim dla dowolnie wybranego kierunku  $\alpha$ , na którym zlokalizowano punkt *P* względem stacji, można obliczyć maksymalną odległość od stacji, zapewniającą dokładność odstępu na przyjętym poziomie ∆ζ. Wtedy zależność (4) przyjmie postać:

$$
\Delta d = \frac{\Delta \zeta}{\zeta \cos \alpha + \eta \sin \alpha},\tag{5}
$$

gdzie: α – azymut kierunku stacja ASG-EUPOS – punkt *P*.

# **GEO**TECHNOLOGIE

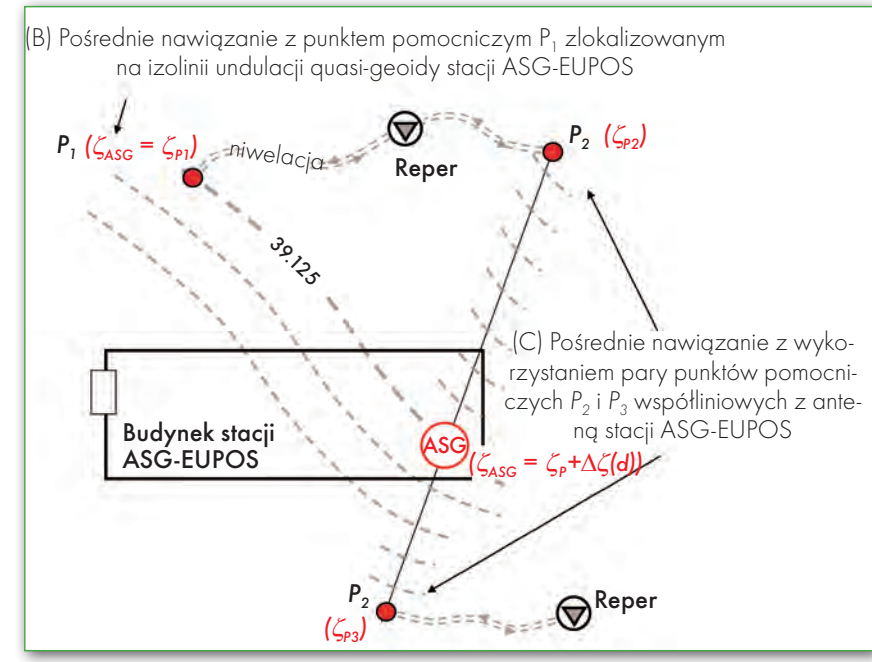

Rys. 2. Schemat pośredniego nawiązania niwelacyjnego z jednym i z dwoma punktami pomocniczymi, nawiązanie (B) i (C)

Z analizy przeprowadzonej za pomocą modelu *Geoida Niwelacyjna 2001* dla wszystkich stacji ASG-EUPOS wynika, że odstęp quasi-geoidy od elipsoidy w punkcie pomocniczym nie różniłby się od odstępu dla stacji o więcej niż ±5 mm, jeśli punkt pomocniczy zlokalizowany będzie w odległości od 70 m do 1160 m od stacji. Pierwszy przypadek dotyczy stacji USDL (Ustrzyki Dolne: ξ=9,2˝, η=14,4˝) oraz LUBL (Lublin: ξ=12,5˝,  $\eta$ =14,0<sup> $\circ$ </sup>), a drugi dotyczy stacji GRUD (Grudziądz: ξ=0,0˝,  $\eta=0.9$ "). W rejonach górskich i przygranicznych ze względu na zdecydowanie mniejszą dokładność modelu *Geoida Niwelacyjna* 2001 do analizy należałoby wykorzystać model krajowy "2006" [Kryński i in., 2007].

#### **• NAWIĄZANIE WYSOKOŚCIOWE** ZA POMOCĄ PUNKTU na izolinii undulacji QUASI-GEOIDY

Do nawiązania wysokościowego można wykorzystać punkt pomocniczy zlokalizowany na tej samej izolinii undulacji quasi-geoidy, na której znajduje się stacja. Schemat tej metody przedstawiono na rys. 2 (nawiązanie B). Sposób ten wymaga wstępnego rozpoznania przebiegu izolinii undulacji w najbliższym otoczeniu stacji ASG-EUPOS. Do tego celu można wykorzystać aktualny, krajowy model quasi-geoidy. Punkt pomocniczy *P1* zlokalizowano na izolinii  $\zeta = 39,125$  m przechodzącej przez ARP stacji (rys. 2). Odstęp ζ*P1* określony na podstawie dowiązania do reperu osnowy wysokościowej i wyników pomiaru GNSS będzie równy odstępowi w miejscu anteny stacji, co można zapisać następująco: ζ*ASG-EUPOS* = ζ*P1*.

Przykładem praktycznej realizacji tego sposobu nawiązania jest rozpoznanie undulacji quasi-geoidy w rejonie stacji KRAW w Krakowie (rys. 3). Punkt pomocniczy powinien znajdować się na izolinii (czerwona linia) przechodzącej przez stację KRAW. Uzupełnienie szkicu o znajdujący się na tym obszarze ciąg osnowy wysokościowej umożliwi optymalną lokalizację punktu pomocniczego, w miejscu korzystnym dla pomiarów sygnałów GPS (GNSS).

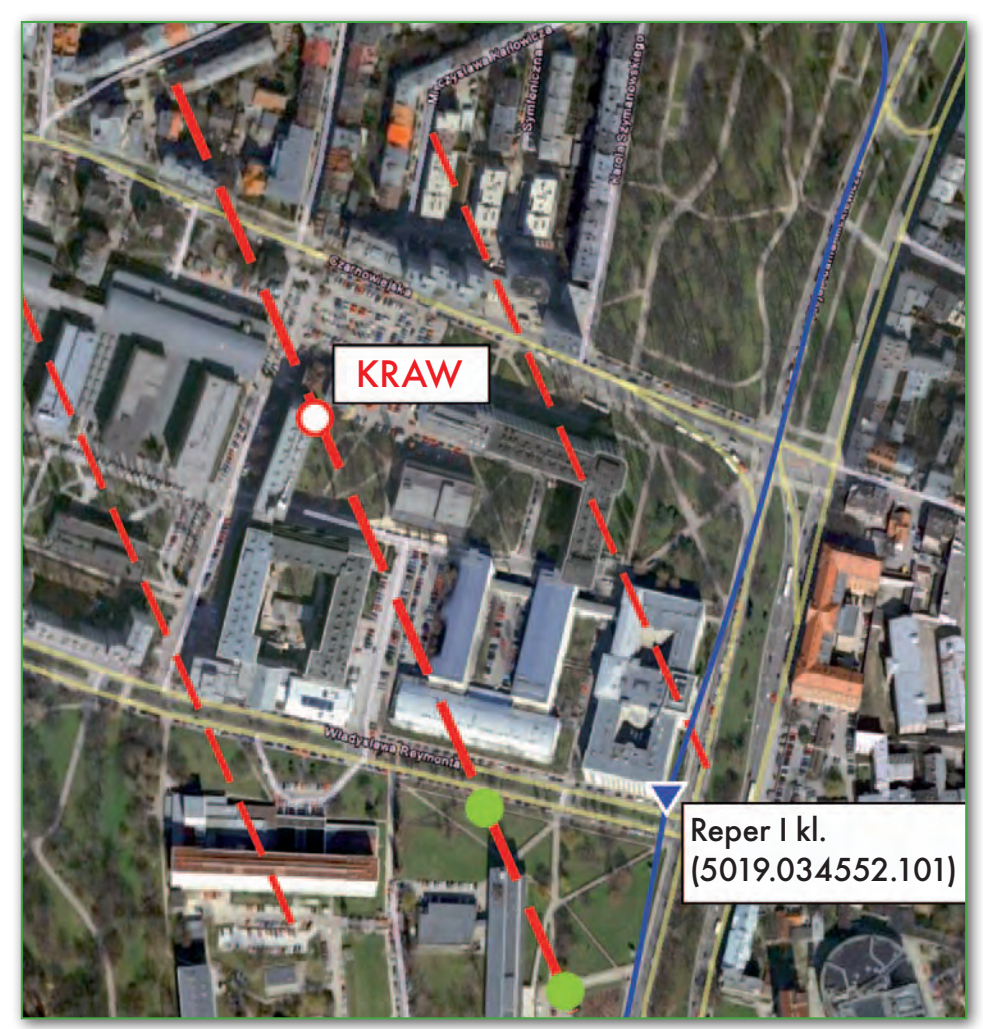

Rys. 3. Przebieg izolinii undulacji quasi-geoidy w rejonie stacji KRAW (na czerwono zaznaczono izolinie undulacji quasi-geoidy; na niebiesko - ciąg niwelacyjny osnowy podstawowej wysokościowej I kl.; na zielono – planowaną lokalizację punktu pomocniczego)

# GEOTECHNOLOGIE

#### · NAWIĄZANIE WYSOKOŚCIOWE ZA POMOCA DWÓCH PUNKTÓW **POMOCNICZYCH**

W kolejnym pośrednim sposobie nawiązania wykorzystano parę punktów pomocniczych *P2* i *P3* współliniowych z punktem stacji ASG-EUPOS (rys. 2, nawiązanie C). Wstępne rozpoznanie przebiegu quasi-geoidy w rejonie stacji może wskazywać na równomierne nachylenie tej powierzchni do elipsoidy. W związku z tym w odległości pojedynczych kilometrów można zastabilizować dwa punkty, na których obliczone zostaną odstępy ζ*P* (w wyniku nawiązania niwelacyjnego do reperu osnowy wysokościowej oraz pomiaru GNSS). Punkty te mogą pełnić jednocześnie funkcję ekscentrów, punktów kierunkowych itp. dla danej stacji ASG- -EUPOS. Wartość odstępu w punkcie stacji oblicza się za pomocą liniowej interpolacji przyrostu odstępu ∆ζ w funkcji odległości między punktami pomocniczymi i anteną stacji (rys. 2). Wykorzystując do interpolacji początkowy punkt  $P<sub>2</sub>$ , odstęp w punkcie ASG-EUPOS obliczymy z zależności:

$$
\zeta_{ASG} = \zeta_{P2} + \Delta \zeta(d) = \frac{\Delta \zeta_{P2 - P3}}{d_{P2 - P3}} d_{P2 - ASG},
$$
\n(6)

gdzie: ∆ζ*P2 – P3*, *dP2 – P3* – odpowiednio różnica odstępów i odległość między dwoma pomocniczymi punktami.

Wyniki zrealizowanego w podobny sposób nawiązania ekscentru grawimetrycznego dla stacji KRAW wskazują na skuteczność tej metody [Banasik, Skorupa, 2008].

#### • NAWIĄZANIE WYSOKOŚCIOWE za pomoc ą trzech punkt ów pomocnic zych

Wstępna informacja o undulacji quasi-geoidy z krajowego modelu nie jest konieczna w kolejnym sposobie nawiązania wysokościowego. Tym razem do nawiązania wykorzystano trzy punkty pomocnicze  $P_1$ ,  $P_2$  i  $P_3$  (rys. 4, nawiązanie D). Na tymczasowo zastabilizowanych punktach pomocniczych wykonany zostaje pomiar GNSS oraz pomierzone zostają niwelacją precyzyjną przewyższenia (∆*H*).

Wyniki tych pomiarów oraz nawiązanie jednego z punktów do reperu osnowy wysokościowej umożliwia obliczenie odstępów ζ*P* w każdym punkcie pomocniczym. Wartość odstępu w punkcie stacji ASG-EUPOS zostaje wyinterpolowana za pomocą wielomianu I stopnia po uprzednim wyznaczeniu jego współczynników (a, b, c) z układu trzech równań utworzonych dla punktów pomocniczych w postaci:

$$
v_{pi} = a + bx_{pi} + cy_{pi} - \zeta_{pi} \rightarrow a, b, c
$$
  

$$
\zeta_{ASG} = a + bx_{ASG} + cy_{ASG},
$$
  
(7)

gdzie:  $v_{pi}$ -poprawka do równania dla odstępu quasi-geoidy w *i*-tym punkcie pomocniczym *Pi* ,

*xPi*, *yPi* – współrzędne płaskie punktów pomocniczych *Pi* (np. w układzie 1992),

*xASG*, *yASG* – współrzędne płaskie stacji ASG-EUPOS (np. w układzie 1992),

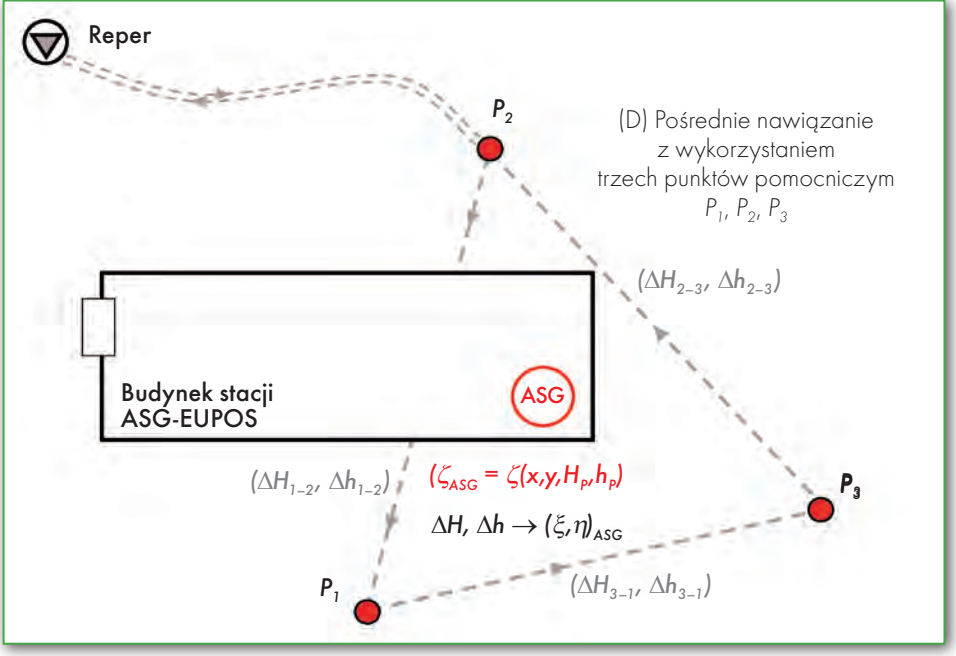

Rys. 4. Schemat pośredniego nawiązania niwelacyjnego za pomocą trzech punktów pomocniczych, nawiązanie D

a, b, c – współczynniki wielomianu wyznaczone z układu równań dla trzech punktów pomocniczych *Pi*.

Sposób ten umożliwia jednocześnie wyznaczenie składowych odchylenia linii pionu (ξ, η) dla stacji ASG-EUPOS z układu równań utworzonych dla kierunków między punktami pomocniczymi *Pi* i *Pj* :

$$
v_{i-j} = \xi \cos \alpha_{i-j} + \eta \sin \alpha_{i-j} - \frac{\Delta H_{i-j} - \Delta h_{i-j}}{d_{i-j}} \to \xi, \eta, \tag{8}
$$

gdzie: *vi – j* – poprawka do równania odchylenia na kierunku *Pi – Pj* ,

∆*Hi – j*, ∆*hi – j* – przewyższenie normalne i elipsoidalne między punktami pomocniczymi *Pi – Pj* ,

*ai – j* – azymut geodezyjny kierunku między kolejnymi punktami pomocniczymi *Pi – Pj* .

Ważną informacją, niezbędną do realizacji nawiązania wysokościowego stacji ASG-EUPOS jednym z ww. sposobów, jest dostępność reperów podstawowej osnowy wysokościowej. Z analizy przebiegu ciągów tej osnowy względem stacji ASG-EUPOS wynika, że poza trzema stacjami GLOG (Głogów), LEGN (Legnica) i WLBR (Wałbrzych) wszystkie pozostałe mają w pobliżu (do 1,5 km) przebiegające ciągi osnowy wysokościowej I lub II klasy (rys. 5a).

Z kolei analiza w zakresie rodzaju i klasy osnowy wysokościowej wskazuje, że do nawiązania większości stacji ASG-EU-POS (80%) można wykorzystać osnowę niwelacyjną I klasy (rys. 5b).

#### $\bullet$  KROK W KIERUNKU ZINTEGROWANEI OSNOWY

Przedstawione powyżej sposoby wyznaczenia wysokości normalnej lub odstępu quasi-geoidy od elipsoidy można zastosować dla punktów, których stabilizacja utrudnia klasyczne, bezpośrednie geodezyjne metody wyznaczeń. Przykładem takich punktów są ARP stacji ASG-EUPOS – instalowane na dachach budynków. Z ekonomicznego punktu widzenia najkorzystniejsze są sposoby (B) i (C), w których wykorzystano bliski punkt

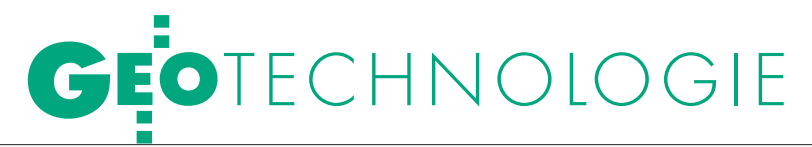

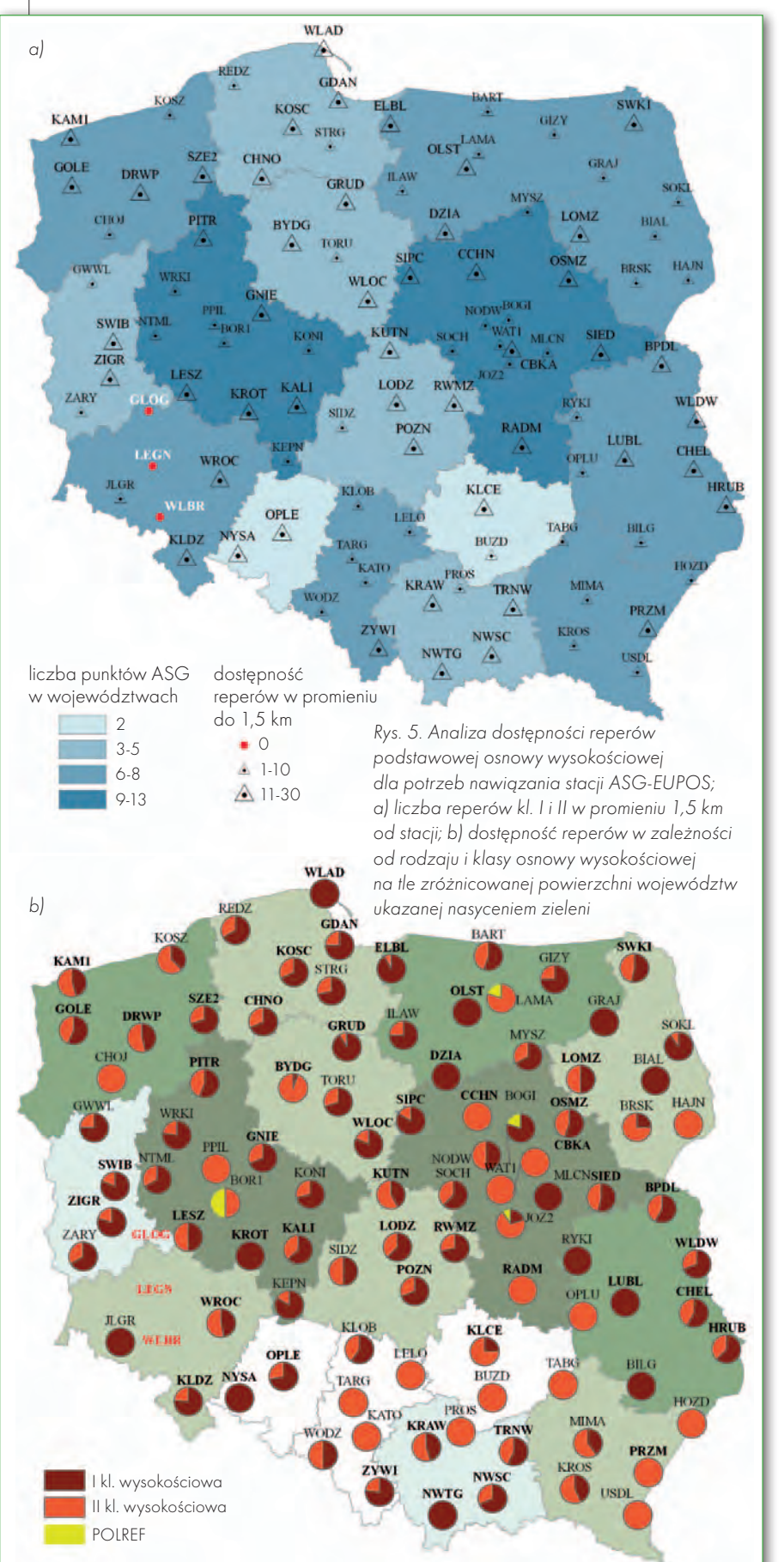

pomocniczy oraz punkt pomocniczy na izolinii undulacji quasi-geoidy. Każdy z opisanych sposobów nawiązania wymaga również przeprowadzenia odpowiedniej analizy dokładności wynikającej z zastosowanych danych i wykonanych pomiarów. Istotne znaczenie ma też odległość do najbliższego reperu podstawowej osnowy wysokościowej, gdyż punkty pomocnicze muszą mieć wyznaczone wysokości normalne. Z rozpoznania przeprowadzonego dla wszystkich stacji ASG-EUPOS wynika, że większość stacji zlokalizowana jest w pobliżu ciągów podstawowej osnowy wysokościowej, a nakład pracy wynikający z niwelacyjnego nawiązania będzie niewielki.

Uzupełnienie punktów ASG-EUPOS o dokładne wysokości normalne lub odstępy quasi-geoidy od elipsoidy otworzy nowe możliwości wykorzystania tej sieci. Dzięki precyzyjnie określonej wysokości normalnej punkty ASG- -EUPOS będą tworzyć nowoczesną osnowę zintegrowaną i uzupełnią zbiór danych do budowy modelu quasi-geoidy. Włączenie do modelu niemal 100 punktów o precyzyjnie wyznaczonym odstępie quasi-geoidy od elipsoidy wpłynie korzystnie na dokładność modelu. Podjęta w artykule problematyka wynika z aktualnego stanu podstawowej osnowy geodezyjnej kraju oraz z potrzeb praktycznego wykorzystania quasi- -geoidy w niwelacyjnych pracach geodezyjnych.

> Mgr inż. Łukasz Borowski , dr hab. inż. Piotr Banasik (Katedra Geomatyki Wydział Geodezji Górniczej i Inżynierii Środowiska Akademia Górniczo-Hutnicza w Krakowie) Recenzent: prof. Władysław Góral, (Akademia Górniczo-Hutnicza w Krakowie)

Praca wykonana w ramach badań statutowych nr 11.11.150.006

#### Literatura

 $\bullet$ Banasik P., 2007: Wyznaczenie wysokości normalnej oraz charakterystyk pola ciężkościowego dla stacji permanentnej KRAW, Geomatics and Environmental Engineering, 1/1/2007, Kraków;

•Banasik P., Skorupa B., 2008: Charakterystyka nowych punktów przeznaczonych do absolutnych pomiarów ciężkości na obszarze Krakowa, "Acta Scientiarum Polonorum" seria "Geodesia et Descriptio Terrarum", 7(1), Wrocław;

<sup>l</sup>GUGiK, 2010a: projekt rozporządzenia Rady Ministrów w sprawie osnów geodezyjnych, grawimetrycznych i magnetycznych z 1 września 2010 r., www.gugik.gov.pl; <sup>l</sup>GUGiK, 2010b: Integracja podstawowej osnowy geodezyjnej ze stacjami referencyjnymi systemu ASG- -EUPOS, warunki techniczne zlecenia, Warszawa; ·Kryński J., 2007: Precyzyjne modelowanie quasi-geoidy na obszarze Polski – wyniki i ocena dokładności, IGiK, Seria Monograficzna nr 14, Warszawa; <sup>l</sup>Pażus R., Osada E., Olejnik S., 2001: Geoida niwelacyjna 2001, GEODETA 5/2002, Warszawa; <sup>l</sup>Walo J. i in., 2010: Jednolity system grawimetrycznego odniesienia polskich stacji permanentnych GNSS i poligonów geodynamicznych – monografia, Oficyna Wydawnicza Politechniki Warszawskiej, Warszawa.

### **Leica Viva GNSS** Najbardziej wszechstronny system GNSS

# Leica Viva de che się pracować

#### Leica Viva GNSS nie znajdziesz lepiej dopasowanego rozwiązania

Wizje rodzą się z doświadczenia, wiedzy i kreatywności, a ich urzeczywistnianie sprawia, że Twoja praca staje się ekscytująca. Inny jest każdy geodeta, każdy zespół, każdy projekt i każdy dzień - i taka jest Leica Viva GNSS. Leica Viva GNSS to dynamiczne rozwiązanie, którego od dawna szukałeś. Wybierz sprzęt i oprogramowanie, którego potrzebujesz, wiedząc, że gdy zmienią się

Twoje potrzeby, zmieni się także Twoja Leica Viva. Wyobraź sobie wyrafinowany system o najwyższej dokładności, solidności i niezawodności, który robi to, czego od niego oczekujesz, a do tego łatwy w użyciu i zaprojektowany jakby dla Ciebie. Teraz możesz urzeczywistnić każdą wizję.

Powitaj Leica Viva. Aż chce się pracować!

Leica Geosystems Sp. z o.o. ul. Jutrzenki 118, 02-230 Warszawa Tel.: +48 22 260 50 00 Fax: +48 22 260 50 10 www.leica-geosystems.pl

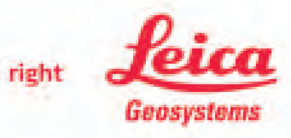

 $CNC \subseteq$ 

- when it has to be right

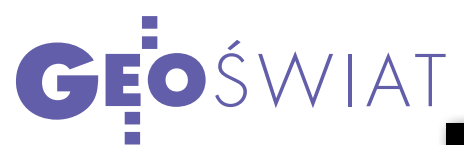

# Słońce daje popalić!

Wpołowie lutego astronomowie zaobserwowali najsilniejszy od ponad czterech lat wybuch na Słońcu (był to tzw. rozbłysk klasy X). Spowodował on m.in. silne zakłócenia łączności radiowej w Chinach, jak również zorze polarne w okolicach biegunów. Wybuch jest zapowiedzią kilkunastomiesięcznego okresu zwiększonej aktywności tej gwiazdy. Mogą wówczas nastąpić m.in. okresowe problemy z pomiarami GPS oraz łącznością za pośrednictwem telefonów komórkowych. Dlatego przed rozpoczęciem pomiarów satelitarnych warto w najbliższym czasie sprawdzać kosmiczną prognozę pogody, która jest dostępna m.in. na stronie Centrum Geomatyki Stosowanej WAT (cgs.wat.edu.pl).

Przydatnym źródłem informacji są także dane o opóźnieniu jonosferycznym.

#### Nowe oprogramowanie w ASG-EUPOS

W ASG-EUPOS rozpoczęto prace związane z wymianą oprogramowania obliczeniowo-zarządzającego Trimble Infrastructure Software na Trimble VRS3Net. Prace modernizacyjne będą prowadzone zgodnie z następującym harmonogramem: l14-18 lutego br. – instalacja oprogramowania Trimble VRS3Net w zapasowym centrum zarządzającym w Katowicach, ●21 lutego-1 kwietnia – wykonanie testów pracy systemu w centrum w Katowicach, 4 kwietnia – przełączenie usług do centrum w Katowicach, •18-22 kwietnia – instalacja oprogramowania Trimble VRS3Net w głównym centrum zarządzającym w Warszawie, ● 26 kwietnia–13 maja – wykonanie testów pracy systemu w centrum w Warszawie, l16 maja – przełączenie usług do centrum w Warszawie. Nowe oprogramowanie umożliwi m.in.: uruchomienie powierzchniowych serwisów czasu rzeczywistego opartych na obserwacjach GPS+GLONASS w rejonie aglomeracji śląskiej i warszawskiej, zastosowanie sygnału Galileo w momencie uruchomienia systemu czy poprawę dokładności w trudnych warunkach jonosferycznych (więcej o modernizacji ASG-EUPOS w dodatku NAWI

Źródło: ASGEupos.pl

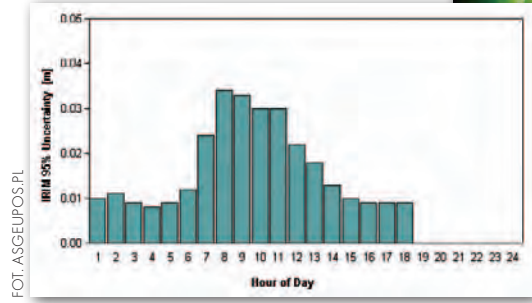

W tym miesiącu udostępnił je administrator systemu ASG-EUPOS. Można je przeglądać zarówno przez internet, jak i telefony komórkowe (wap.asgeupos. pl). W przypadku normalnej aktywności jonosfery oraz troposfery opóźnienie powinno być na poziomie 1-2 cm. W przypadku przekroczenia tych wartości mogą wystąpić problemy z osiągnięciem

rozwiązania typu "fixed". W takim przypadku administratorzy ASG--EUPOS zalecają prowadzenie dodatkowej kontroli wykonywanych pomiarów. Prezentowane w serwisie wartości są uśrednione dla całego kraju i nie mogą być traktowane jako dokładnie wyznaczone błędy w miejscu wykonywanych pomiarów.

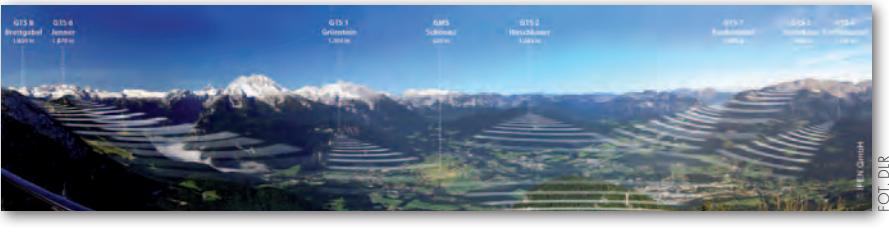

### Galileo działa w Alpach

biekt testowy GATE (Galileo Test and Development Environment) w Berchtesgaden w niemieckich Alpach udostępniono dla firm i organizacji, które chcą przetestować przyszły sygnał Galileo. Oficjalne otwarcie miało miejsce 4 lutego. Teren GATE to dolina o powierzchni ok. 65 km kwadratowych, wokół której rozlokowano nadajniki przekazujące różne sygnały systemu Galileo. Prace zwią-

zane z aktualizacją sygnału wykonała niemiecka firma IFEN GmbH. W rozwoju GATE znaczny udział miała również Niemiecka Agencja Kosmiczna (DRL) wspierana funduszami rządowymi. Nadajniki GATE mogą przekazywać sygnały imitujące usługi Galileo OS (Open Service), SoL (Safety-of-Life), CS (Commercial Service) i PRS (Public Regulated Service). Źródło: GPS World, BS

#### MROŻĄCE Dane z CryoSat DOSTĘPNE DLA KAŻDEGO

Dane o światowej pokrywie lodowej i śnieżnej zbierane przez europejskiego satelitę CryoSat-2 dostępne są już w internecie. Aparat został wystrzelony w kwietniu 2010 roku. Zakończone kilka tygodni temu testy wykazały, że jego instrumenty pomiarowe działają bez zarzutu. By pobrać dane CryoSat, wymagane jest założenie bezpłatnego konta na portal EOPI.esa.int.

Źródło: ESA, JK

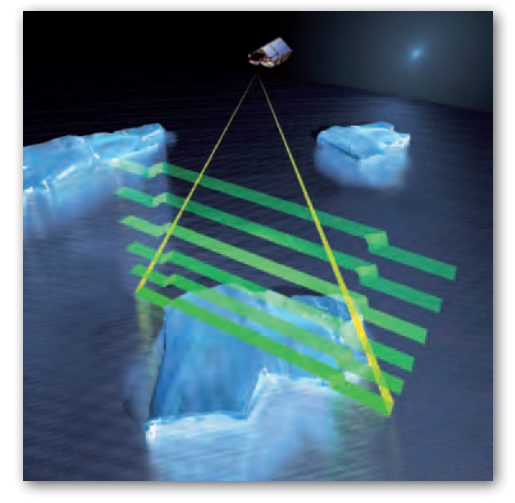

FOT. NOAA

JK

MAGAZYN geoinformacYJNY nr 3 (190) marzec 2011 28 GEODETA

na s. 4).

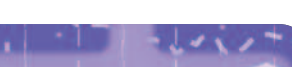

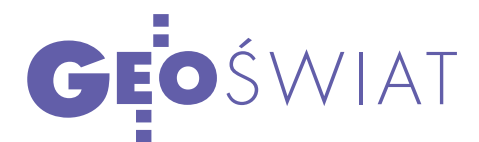

#### Jak korzystać z ASG-EUPOS?

Główny Urząd Geodezji i Kartografii opublikował projekt zaleceń technicznych "Pomiary satelitarne GNSS oparte na systemie stacji referencyjnych ASG-EUPOS". Zalecenia zawierają informacje niezbędne do prawidłowego wykonania i opracowania pomiarów satelitarnych GNSS przy zastosowaniu serwisów systemu ASG-EUPOS. Dokument nie ma charakteru normatywnego i nie może być traktowany jako obowiązujący standard techniczny wykonywania pomiarów.

Źródło: GUGiK

#### Krok bliżej usługi PRS

Finansowany ze środków UE projekt PROGRESS 8 lutego oficjalnie zakończył prace nad propozycją funkcjonowania regulowanego serwisu publicznego (Public Regulated Service – PRS) systemu Galileo. PRS ma być usługą zapewniającą organom administracji państwowej, władzom odpowiedzialnym za ochronę cywilną oraz bezpieczeństwo narodowe dokładny pomiar czasu i pozycji bazujący na dodatkowych kodowanych sygnałach (odseparowanych od innych) w celu zagwarantowania jakości i ciągłości usług. Projekt PROGRESS (PROgram for the Governmental REceivers Specification and Standardisation) ruszył w 2009 roku. Uczestniczą w nim m.in. firmy Thales, EADS i Septentrio. Kolejnym zadaniem stojącym przed konsorcjum będzie budowa prototypowych odbiorników PRS, jak również opracowanie metod certyfikacji sprzętu.

Źródło: GSA, JK

#### GLONASS-K na orbicie

Z kilkumiesięcznym opóźnieniem 26 lutego wystrzelono pierwszego satelitę GLONASS trzeciej generacji (oznaczonej literą K). Do 2020 roku aparaty te mają zastąpić blok M. Satelity tej generacji wyróżnia m.in.: dłuższa żywotność, mniejsza waga oraz nadawanie sygnału L3 (odpowiednika amerykańskiego L5) w technologii CDMA, stosowanej m.in. w GPS i Galileo. W kolejnych blokach (K2 i KM) metoda CDMA będzie wykorzystywana także dla kanałów L1 i L2. Konsekwencją wdrażania nowej generacji ma być m.in. lepsza dokładność pozycjonowania. Więcej o zmianach w GLONASS w NAWI na s. 8 oraz 64.

JK

### GEODEZYJNY GEO-IK-2: elipsa zamiast koła

Na początku lutego Rosjanie wystrze-lili Geo-IK-2 – pierwszego z dwóch wojskowych satelitów przeznaczonych do pomiarów geodezyjnych. Tuż po wystrzeleniu stracono łączność z aparatem. Po jej odzyskaniu okazało się, że wskutek złego oddzielenia się jednego z segmentów rakiety nośnej Rokot satelita znalazł się nie – jak planowano – na orbicie kołowej na wysokości 1 tys. km, lecz eliptycznej (w odległości od 370 do ponad 1 tys. km nad Ziemią). Jak jednak po kilku tygodniach poinformowała agencja kosmiczna Roskomos, Geo-IK-2 jest sprawny i utrzymuje łączność z Ziemią. Wskutek wejścia na złą orbitę w pełni będzie mógł realizować 26 z 29 powierzonych mu zadań, a 3 pozostałe – tylko częściowo. Na pokładzie Geo-IK znajdują się m.in.: altimetr radarowy (zbudowany przez firmę Thales Alenia Space), laserowy retroreflektor i odbiorniki nawigacyjne GPS i GLONASS. Aparatura ta posłuży do precyzyjnych pomiarów powierzchni Ziemi umożliwiających: wykonanie numerycznego modelu terenu i modelu geoidy, jak również badań pływów, pola grawitacyjnego oraz ruchów tektonicznych. Dane te mają pomóc zarówno wojskowym (np. do sterowania pociskami balistycznymi), jak

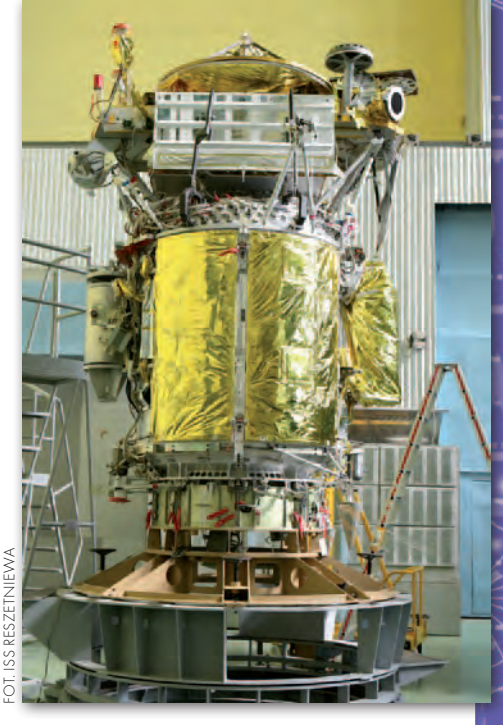

i naukowcom. Geo-IK jest drugą generacją satelitów geodezyjnych poruszających się po niskiej orbicie (LEO) umieszczanych w kosmosie od 1981 roku.

JK

### Radarem w miasta

W spólnotowe Cen-(JRC) oraz Europejska Agencja Kosmiczna (ESA) na bazie obrazów radarowych z satelity Envisat opracowały prototypową wersję warstwy światowego osadnictwa (global human settlement layer – GHSL). Do jej wykonania użyto 270 obrazów Afryki wygenerowanych przez radar ASAR, które za pomocą specjalnych algorytmów przetworzono do około

4 mld obiektów. Testowe procedury opracowania warstwy okazały się na tyle skuteczne, że ESA i JRC wykorzystają je teraz do opracowania za pomocą ASAR warstwy GHSL dla całego świata. Pra-

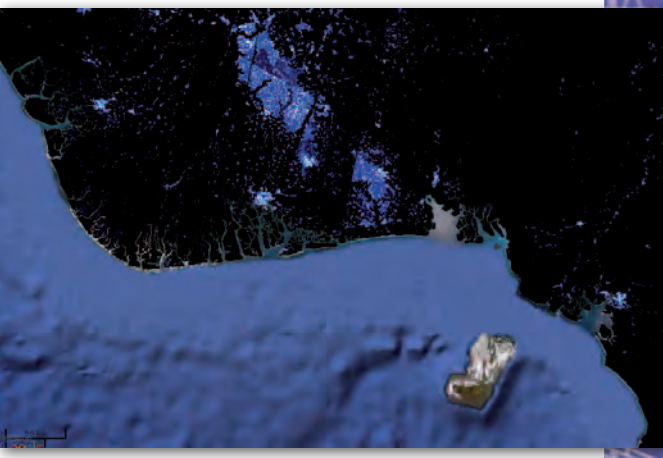

ce nad nią mają się zakończyć jeszcze w tym roku. Dane te będą wykorzystywane m.in. do analiz sieci osadniczych, jak również zarządzania kryzysowego. Źródło: JRC, JK

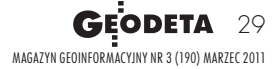

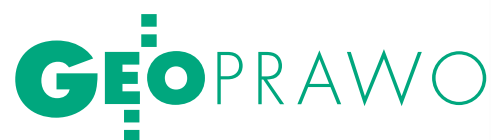

# GEODF NA MORZU

W artykule pt. "Gdzie granica na Bałtyku?" (GEODETA 10/2010) omówiłem nierozwiązany dotąd problem ustalenia linii podstawowej morza terytorialnego, skutkujący brakiem ścisłego, geode- zyjnego ustalenia granicy państwowej na morzu. Obecnie mogę przekazać czytelnikom optymistyczną wiadomość. Komitet Rady Ministrów zaakceptował projekt nowelizacji ustawy o planowaniu i zagospodarowaniu przestrzennym określającej zasady i tryb postę- powania przy ustalaniu takiej linii.

#### Bolesław Wolny

 $\sum_{\substack{\text{mi.gov,pl}-\text{projekt (dostępny na www. }\n \text{mi.gov.pl}-\text{projekty ustaw-budow-}\n \text{initwo i gospodarka przestrzenna} }$ mi.gov.pl – projekty ustaw – budowzakłada utworzenie 24-milowej, licząc od linii podstawowej, "strefy przybrzeżnej". Strefa ta będzie pozwalała na większą ochronę interesów państwa oraz jego granicy morskiej. Umożliwi rozszerzenie uprawnień kontrolnych, koniecznych do zapobiegania naruszaniu przepisów celnych, skarbowych, imigracyjnych, sanitarnych. Aby wprowadzić porządek techniczny i organizacyjny w działaniu służb geodezyjnych na obszarach morskich Rzeczypospolitej Polskiej, konieczne są działania podstawowe, a więc przede wszystkim geodezyjne określenie współrzędnych punktów załamania:

llinii podstawowej, stanowiącej podstawę ustalenia przebiegu granicy państwowej, a oddzielającej morskie wody wewnętrzne od obszaru morza terytorialnego,

 $\bullet$ zasięgu 12-milowego obszaru morza terytorialnego, czyli granicy państwowej, lzasięgu 24-milowej strefy przybrzeż-

nej,

lgranicy wyłącznej strefy ekonomicznej.

#### **· MORSKIE WODY WEWNETRZNE**

Ujmując rzecz skrótowo, morskimi wodami wewnętrznymi są wody Zalewu Szczecińskiego w granicach RP, cieśnin Świny i Dziwny, Zatoki Gdańskiej, Zalewu Wiślanego w granicach RP oraz wody portowe. Po wejściu w życie projektowanych przepisów, o których mowa na wstępie,

morskimi wodami wewnętrznymi stanie się również pas wód przybrzeżnych pomiędzy linią brzegu morskiego, ustaloną w trybie przepisów *Prawa wodnego*, a linią podstawową morza terytorialnego. Trwały zarząd tymi wodami oraz gruntami nimi pokrytymi sprawują organy administracji morskiej, czyli Urzędy Morskie w Szczecinie, Słupsku i Gdyni, odpowiednio do swoich kompetencji terytorialnych.

Przy wykonywaniu prac geodezyjnych i kartograficznych na obszarach morskich wód wewnętrznych ma zastosowanie ustawa *Prawo geodezyjne i kartograficzne* (*Pgik*) wraz z przepisami wykonawczymi, a więc rozporządzeniami, standardami (instrukcjami technicznymi) oraz wytycznymi technicznymi, m.in. G-5. *Ewidencja gruntów i budynków*. Oczywiście prace te podlegają zgłoszeniu, a ich wyniki przekazaniu do właściwych terenowo miejskich i powiatowych ośrodków dokumentacji geodezyjnej i kartograficznej (ODGiK), podległych prezydentom miast i starostom. W Szczecińskiem wprowadzono w roku 2000 dodatkowe wskazówki. Ustalono w nich, że prace polegające na:

lpomiarze sytuacyjnym i określeniu współrzędnych punktów oznakowania nawigacyjnego,

 $\bullet$  pomiarze usytuowania poziomego i pionowego oraz określeniu współrzędnych i rzędnych uzbrojenia zlokalizowanego na dnie i pod dnem akwenów,

lustaleniu linii brzegu wód morskich w trybie przepisów *Prawa wodnego*,

lustaleniu krawędzi Morskiej Drogi Wodnej Świnoujście – Szczecin,

również podlegają zgłoszeniu, a wyniki prac przekazaniu do właściwych terenowo miejskich i powiatowych ODGiK.

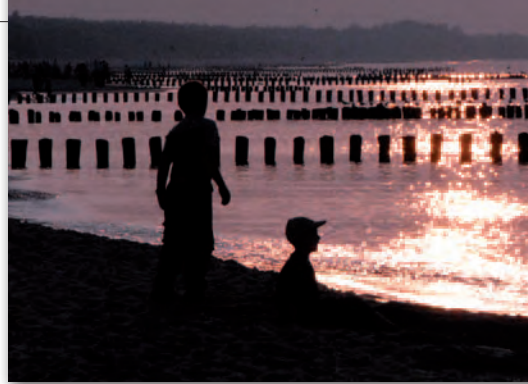

#### $\bullet$  MORZE TERYTORIALNE

Jak wspomniałem, morzem terytorialnym jest obszar o szerokości 12 mil morskich, licząc od linii podstawowej. Należą do niego również redy portów morskich, na których odbywa się załadunek, wyładunek i kotwiczenie statków. W dziedzinie geodezji i kartografii pozostaje ono domeną Głównego Geodety Kraju, bowiem jest integralną częścią Rzeczypospolitej Polskiej. Na jego obszarze obowiązują przepisy *Pgik*, ustalającego, iż mapę zasadniczą oraz ewidencję gruntów i budynków sporządza się i prowadzi na obszarze całego kraju. Jednakże późniejsze przepisy szczegółowe z zakresu ewidencji gruntów i budynków wprowadzone rozporządzeniem ministra rozwoju regionalnego i budownictwa z 29 marca 2001 roku nie dotyczą obszarów morza terytorialnego.

#### $\bullet$  KONIECZNE DZIAŁANIA

Lata upływają, a morze terytorialne nadal jest ugorem geodezyjnym i kartograficznym. I to mimo podejmowania tu działań gospodarczych oraz istnienia urządzeń technicznych i budowli, które powinny być przedmiotem zainteresowania systemu informacji o terenie. System ten, w myśl przepisów *Pgik* jest polem działania służby geodezyjnej i kartograficznej. To w jej ręku powinna znajdować się informacja w postaci pełnej, zaspokajającej potrzeby administracji publicznej i sfery gospodarczej. A więc należałoby uzupełnić przepisy wspomnianej ustawy o ustalenie, iż organy administracji morskiej są również organami administracji geodezyjnej i kartograficznej na obszarze morza terytorialnego. Ich zadania polegałyby na prowadzeniu:

 $\bullet$  morskich ośrodków dokumentacji geodezyjnej i kartograficznej, o których będzie mowa dalej,

 $\bullet$ nadzoru geodezyjnego i kartograficznego na obszarach morskich i w pasie technicznym wybrzeża,

we współdziałaniu z Głównym Geodetą Kraju i szefem Biura Hydrograficznego

# GEOPRAWO

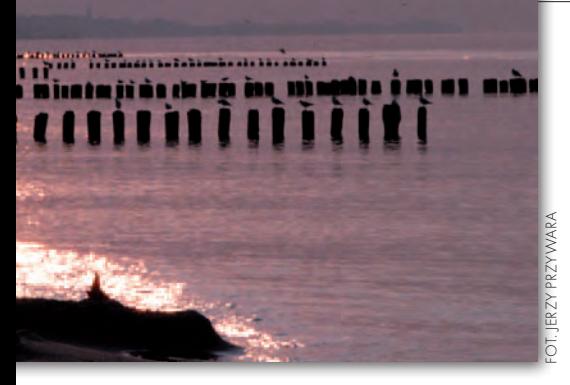

Marynarki Wojennej. W tym kontekście finalizacja procesu legislacyjnego ustawy, o której mowa na wstępie, jest sprawą wielkiej wagi.

Warto uzmysłowić sobie, że spodziewane prawne i techniczne ustalenie linii podstawowej pozwoli również na likwidację tymczasowości w określeniu przebiegu granic administracyjnych nadmorskich województw, powiatów i gmin. Tym samym umożliwi likwidację tymczasowości w "zamknięciu" ewidencji gruntów i budynków od strony morza w sytuacji, o której mowa w par. 82 ust. 5 wspomnianego rozporządzenia ministra rozwoju regionalnego i budownictwa.

Oczekując na akty prawne, należy przystąpić do opracowania projektów przepisów techniczno-porządkowych dla obszarów morza terytorialnego dotyczących sporządzania i prowadzenia zintegrowanej, graficzno-opisowej bazy danych, zgodnej z przepisami *Pgik*, pozwalającej m.in. na generowanie opracowań mapowych oraz wyciągów i wypisów z ewidencji gruntów, budowli i urządzeń technicznych. Jest oczywiste, że przepisy te nie będą dotyczyć map morskich, sporządzanych dla potrzeb nawigacji, a wydawanych przez Biuro Hydrograficzne Marynarki Wojennej w Gdyni.

#### $\bullet$  MORSKA MAPA ZASADNICZA

Co winna zawierać instrukcja morskiej mapy zasadniczej? **Zasady ogólne:** układ współrzędnych, poziom odniesienia, podział arkuszowy, dobór skal w zależności od stopnia nasycenia treścią i potrzeb (np. 1:5000, 1:10 000).

#### **Treść mapy:**

lpunkty załamania i przebieg granicy państwowej, red portów, linii podstawowej,

 $\bullet$ linie podziału terytorialnego kompetencji urzędów morskich, podziału na jednostki ewidencyjne i obręby, granice działek ewidencyjnych, kontury obszarów chronionych przyrodniczo,

lusytuowanie budowli trwałych, takich jak: mola, pirsy, budowle ochronne, platformy wiertnicze, farmy wiatrowe, budowle i oznakowanie nawigacyjne,

lprzewody kablowe i rurociągi przebiegające na dnie lub pod dnem morskim,

lprzebieg morskich dróg wodnych wraz z kotwicowiskami, obrotnicami i infrastrukturą nawigacyjną,

lgłębokość akwenów, stałe prądy i ich kierunek,

lrodzaje gruntów na dnie i ich budowa geologiczna,

lprzeszkody nawigacyjne (skały, wraki, obszary zagrożeń ekologicznych),

lnazwy geograficzne i nazewnictwo specjalistyczne używane przez administrację morską.

#### $\bullet$  MORSKA EWIDENCJA gruntów, budowli i urz ądzeń technicznych

Co winna zawierać instrukcja morskiej ewidencji gruntów, budowli i urządzeń technicznych? **Zasady ogólne:** zasady podziału na jednostki ewidencyjne i obręby ewidencyjne, kategorie działek (specjalne, komunikacji morskiej, parków narodowych, działalności gospodarczej, łowiska, w tym okresowo zamykane), kategorie użytków gruntowych (obszary chronione, strefy poboru piasku dla celów ochrony brzegu – klapowiska).

#### **Treść ewidencji gruntów i budowli:**

 $\bullet$  rejestry zawierające powierzchnię działek i użytków, informacje o podmiotach zarządzających i użytkujących, stanie prawnym nieruchomości, podstawie prawnej ustalenia granic, rodzaju gruntów na dnie akwenów,

 $\bullet$ zbiór dokumentacji prawnej dotyczącej praw do gruntów, budowli i wód oraz ustalenia granic,

 $\bullet$ zbiory współrzędnych punktów załamania: morskiej granicy państwowej, linii podstawowej, granic jednostek ewidencyjnych, obrębów, działek i użytków.

**Treść ewidencji urządzeń technicznych:**

lrejestry przewodów kablowych i rurociągów zawierające dla każdej działki i dla każdego urządzenia na działce informacje o podmiotach zarządzających tymi urządzeniami, stanie prawnym lokalizacji urządzeń i ich parametrach technicznych,

 $\bullet$ zbiór dokumentacji prawnej, dotyczącej praw do urządzeń i uzgodnień ich lokalizacji,

 $\bullet$ zbiory współrzędnych poziomych i rzędnych wysokościowych punktów załamania osi przewodów kablowych i rurociągów oraz urządzeń związanych z tymi instalacjami.

#### $\bullet$  Morskie ośrodki dokum entacji geodezyjnej **I KARTOGRAFICZNEJ**

Mogą być utworzone na bazie istniejących, dobrze funkcjonujących oddziałów geodezji w Urzędach Morskich w Szczecinie i Gdyni. Prowadziłyby zasób geodezyjny i kartograficzny w zakresie obszarowym, odpowiednim do przyległych województw: zachodniopomorskiego i pomorskiego, w kompleksach dokumentacyjnych:

**Kompleks I: obszar morza terytorialnego.** Dla obszaru morza terytorialnego gromadziłyby, ewidencjonowały i udostępniały dokumentację zainteresowanym jednostkom administracji publicznej i podmiotom gospodarczym na zasadach obowiązujących dla państwowego zasobu geodezyjnego i kartograficznego.

**Kompleks II: obszar morskich wód wewnętrznych oraz tereny pasa technicznego wybrzeża.** Do gromadzenia, ewidencjonowania i udostępniania dokumentacji geodezyjnej i kartograficznej obszarów morskich wód wewnętrznych i terenów pasa technicznego wybrzeża morskiego właściwe są ośrodki dokumentacji prowadzone przez prezydentów miast i starostów. Dla tych obszarów i terenów morskie ośrodki dokumentacji gromadziłyby kopie map: zasadniczej i ewidencyjnej, a także dokumentacji geodezyjnej oraz ewidencji gruntów i budowli – dla potrzeb wewnętrznych administracji morskiej. Jednakże bez prawa udostępniania jej innym jednostkom i podmiotom.

**Kompleks III: dokumentacje specjalistyczne.** W wyłącznej gestii organów administracji morskiej, a więc morskich ośrodków dokumentacji, pozostawałyby mapy tematyczne i opracowania specjalistyczne, takie jak:

 $\bullet$  operaty ustalenia granic pasa technicznego i pasa ochronnego wybrzeża morskiego,

loperaty ustalenia granic portów,

lmateriały fotogrametryczne i opracowania teledetekcyjne z zakresu problematyki ochrony brzegu morskiego i wód przybrzeżnych posiadające georeferencję,

 $\bullet$  mapy topograficzne i mapy morskie niezbędne do działalności służbowej administracji morskiej.

Koledze mgr. inż. Andrzejowi Gwizdce z Urzędu Morskiego w Szczecinie uprzejmie dziękuję za życzliwą konsultację i pomoc

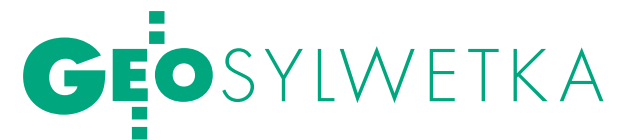

# JUBILEUSZ PROFESC WOJCIECHA JANUSZ

80-lecie urodzin obchodził prof. Wojciech Janusz, wybitny zji inżynieryjnej i współtwórca<br>polskiej szkoły naukowej geodezyjnych badań odkształceń i przemieszczeń obiektów bu- dowlanych.

 $\sum_{\substack{\text{if Kartografii odbyla się 2 lutego} \\ \text{uroczystość z udziałem współpra-  
cowników przyacjił analliższej rodzinv}}$ i Kartografii odbyła się 2 lutego uroczystość z udziałem współpracowników, przyjaciół, najbliższej rodziny oraz gości. Życzenia na ręce jubilata przesłali wiceminister spraw wewnętrznych i administracji Tomasz Siemoniak oraz główny geodeta kraju Jolanta Orlińska. Okolicznościowe wystąpienie przybliżające życiorys i osiągnięcia jubilata wygłosił prof. Bogdan Ney (PAN).

Prof. Wojciech Janusz zdystansował się od mówienia o jego osiągnięciach naukowych w kategoriach sukcesu. Podkreślił, że te "sukcesy" zawdzięcza głównie temu, że lubi swoją pracę i że mógł współpracować z ludźmi myślącymi podobnie jak on. Wspominając dalsze i bliższe czasy, profesor za swój rzeczywisty sukces uznał przeżycie powstania warszawskiego, kiedy to nie wiadomo było, czy umrze się z głodu, czy od kuli. Drugim niewątpliwym sukcesem są dla niego osiągnięcia jego dzieci (córka jest znanym architektem w Warszawie, syn Jerzy, dr geodezji, pracuje w przemyśle naftowym w Kanadzie).

Wojciech Janusz urodził się ceum Miernicze (1951 r.), a następnie Wy-2 lutego 1931 r. w Warszawie. Ukończył tam Państwowe Lidział Geodezji i Kartografii Politechniki Warszawskiej (1956 r.). W pracy dyplomowej zajął się badaniem odkształceń za pomocą wydłużonych konstrukcji geodezyjnych. W latach 1952-56 był asystentem w Zakładzie Geometrii Wykreślnej na Wydziale Inżynierii Sanitarnej PW. Od 1956 r. jest nieprzerwanie związany z Instytutem Geodezji i Kartografii w Warszawie (przez kilka lat pracował równolegle w przedsiębiorstwie Hydroprojekt). W latach 1957-78 był w IGiK kolejno: starszym asystentem, adiunktem i docentem.

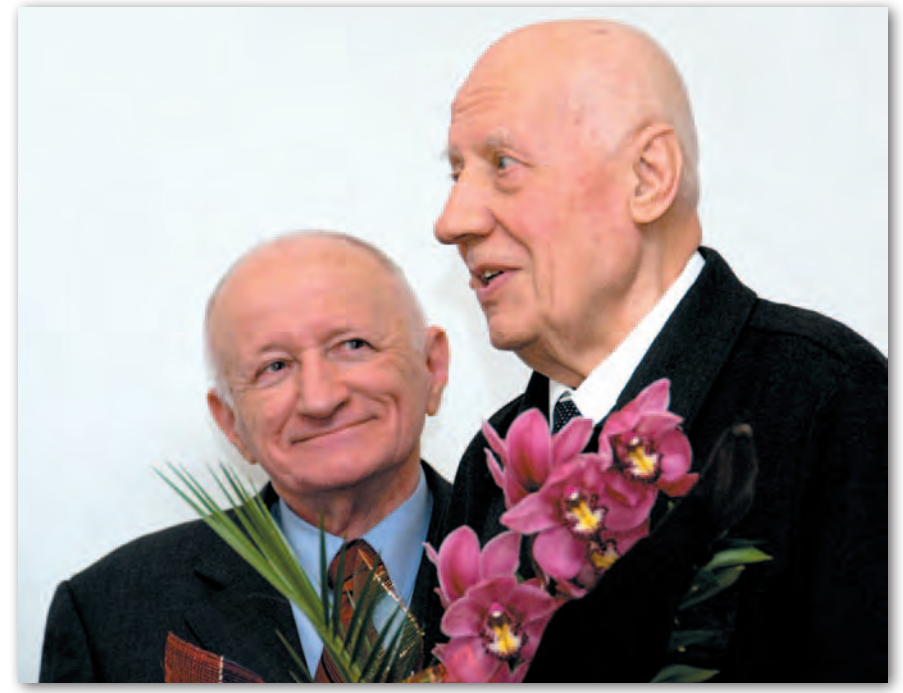

Prof. Wojciech Janusz (z prawej) odbiera gratulacje z rąk prof. Bogdana Neya

W 1964 roku uzyskał stopień doktora (promotorem pracy był prof. Tadeusz Lazzarini), a temat rozprawy brzmiał "Zagadnienia automatycznego wyznaczania odkształceń budowli przy pomocy modelu konstrukcji geodezyjnych w postaci stałych instalacji zespołu urządzeń pomiarowych". W latach 1969-71 prof. Janusz kierował Zakładem Geodezji Gospodarczej, a następnie (po zmianie nazwy) – Zakładem Geodezji Inżynieryjnej (od 1974 r.) i Zakładem Geodezji (od 1977 r.).

Rozprawę habilitacyjną obronił na Politechnice Warszawskiej w 1971 roku (Geodezyjna interpretacja wyników pomiarów przemieszczeń). W 1978 r. uzyskał tytuł profesora nadzwyczajnego, a dziewięć lat później – zwyczajnego. W połowie lat 80. był wykonawcą oryginalnych badań przemieszczeń poziomych w sieci testowej w Kalifornii.

J ednym z najważniejszych kierunków prac jego zespołu były badania związane z metrologią instrumentów geodezyjnych, przede wszystkim dalmierzy elektrooptycznych. Wyniki swych badań przenosi z powodzeniem na grunt praktycznych zastosowań związanych z bezpieczeństwem konstrukcji budowlanych. Jest niekwestionowanym autorytetem w dziedzinie geodezji inżynieryjnej.

Wojciech Janusz jest także autorem i współautorem 175 publikacji, w tym 32 rozpraw, studiów i monografii. Napisał trzy podręczniki, m.in. fundamentalną "Geodezyjną obsługę budowli i konstrukcji" (PPWK 1971, 1975) służącą nie tylko studentom, ale i inżynierom. Jest twórcą i współtwórcą kilku opatentowanych wynalazków i promotorem sześciu przewodów doktorskich.

W latach 1991-96 był przewodniczącym Rady Naukowej IGiK (obecnie Honorowy Przewodniczący). Od 1978 r. jest członkiem Komitetu Geodezji PAN i zastępcą redaktora naczelnego kwartalnika "Geodezja i Kartografia". W latach 1979--87 był redaktorem naczelnym miesięcznika "Przegląd Geodezyjny". Jest laureatem licznych nagród, jego nazwisko znalazło się w Księdze Zasłużonych dla Budownictwa. Został odznaczony Krzyżem Oficerskim Orderu Odrodzenia Polski (2000 r.).

Tekst i zdjęcie JERZY PRZYWARA

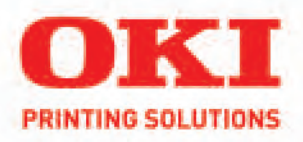

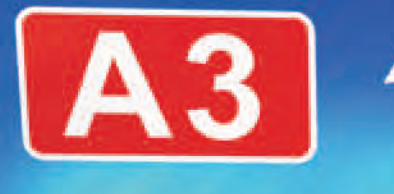

### A3. Otwarte dla biznesu.

Dzięki innowacyjnej technologii LED zastosowanej w drukarkach OKI z serii C800, droga do szybkiego i ekonomicznego druku w formacie A3 stoi przed Tobą otworem. Z nowymi drukarkami z serii C800 oszczędzasz miejsce i pieniądze. OKI C800 zajmują o połowę mniej miejsca niż ich konkurentki, a koszty ich eksploatacji są równie niskie co drukarek A4. Oszczędzasz także przy zakupie - OKI z serii C800 są niemal o połowę tańsze od innych kolorowych drukarek formatu A3. Możesz zapomnieć o kompromisie między ceną, a wydajnością - z drukarkami OKI z serii C800 wydruki w formacie A3 są w zasięgu Twojego biznesu. Kupując drukarki z serii C800, wybierasz rewolucyjne rozwiązanie w dziedzinie druku A3, którego jakość gwarantuje dostawca profesjonalnych urządzeń drukujących dla biznesu – OKI Printing Solutions.

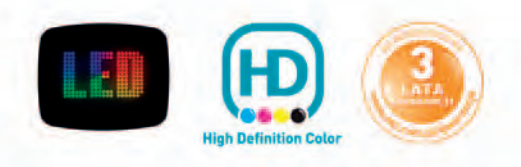

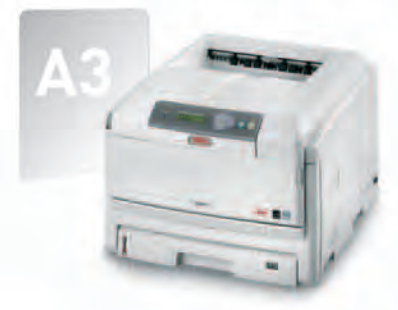

Więcej informacji pod numerem telefonu 0 22 44 86 500 oraz na www.oki.pl/C801

# GEOŚWIAT

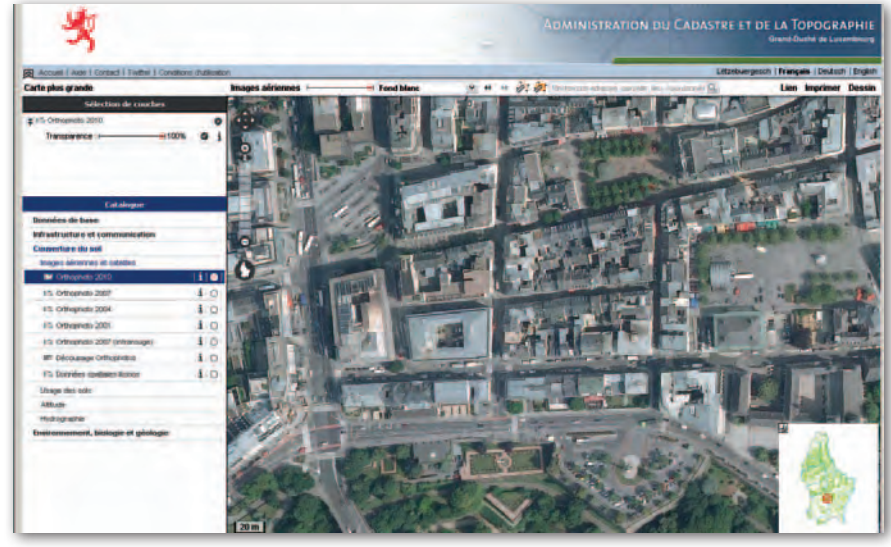

### RUSZYŁ geoportal Luksemburga

Urząd Katastralny Wielkiego Księstwa Luksemburga uruchomił pod adresem [www.geoportail.lu](http://www.geoportail.lu) narodowy [geopor](http://www.geoportail.lu/Portail/)[tal,](http://www.geoportail.lu/Portail/) będący centralnym węzłem tamtejszej infrastruktury informacji przestrzennej. Serwis powstał w technologii MapFish rozwijanej w ramach fundacji OSGeo. Można w nim znaleźć m.in.: mapy ogólnogeograficzne i topograficzne, zdjęcia lotnicze w rozdzielczości 25 cm, granice administracyjne, dane katastralne, pokry-

#### Wpisy internautów tworzą mapy Rewolty w Egipcie

Internet i portale społecznościowe odegrały istotną rolę w czasie ostatnich protestów w Tunezji i Egipcie. Portal HyperCities wykorzystał wpisy umieszczane na Twitterze w celu naniesienia na mapę miejsc wydarzeń. Udostępniony program śledzi wpisy zawierające słowa klucze odnoszące się do protestów od 30 stycznia. Lokalizacja odbywa się na podstawie danych udostępnionych przez użytkowników w ich profilach i GPS-om umieszczonym w telefonach komórkowych. Aby nie naruszać prywatności użytkowników, lokalizacja podawana jest z dokładnością do kilometra. Inny serwis umożliwiający lokalizację wpisów z Twittera dotyczących zamieszek na Bliskim Wschodzie i w Afryce Płn. znajduje się pod adresem www.mibazaar.com/meprotests.

BS

cie terenu, sieć transportową, jak również warstwy tematyczne: geologia, siedliska, obiekty hydrograficzne, warunki klimatyczne, a nawet winnice. Częścią witryny są także: e-sklep (za pośrednictwem którego można zamawiać geodane – np. ortofotomapy), katalog metadanych, serwis poświęcony dyrektywie INSPIRE oraz GeoWiki, czyli dokumentacja geoportalu.

Źródło: Wort.lu, JK

#### **EUROGRANICE ZAKTUALIZOWANE**

Gotowa jest już piąta wersja EuroBoundaryMap przygotowana w ramach projektu realizowanego przez stowarzyszenie EuroGeographics. EuroBoundaryMap to płatna ujednolicona baza danych przestrzennych o granicach państw i wybranych jednostkach podziału terytorialnego obejmująca 37 krajów Europy (w tym wszystkich członków UE). Jej szczegółowość odpowiada skali 1:100 000. Wersja 5.0 prezentuje stan granic z 1 stycznia 2010 r. Wydanie 6.0 ma się ukazać za rok.

Celem EuroGeographics jest budowa mało- i średnioskalowych referencyjnych zbiorów danych ogólnogeograficznych, które mają być podstawą europejskiej infrastruktury informacji przestrzennej. Polska reprezentowana jest w tej organizacji przez GUGiK.

KRÓTKO

**Brytyjska firma Bluesky ogłosiła zamiar** opracowania map potencjału słonecznego obejmujących swoim zasięgiem całą Wielką Brytanię; dzięki Solar Suitability Map każdy Brytyjczyk będzie mógł sprawdzić, ile energii słonecznej może potencjalnie pozyskiwać dzięki instalacji paneli słonecznych na swoim dachu; dane te mają bazować na modelach zabudowy uwzględniających takie elementy, jak kominy czy okna mansardowe; pierwsze arkusze SSM opracowano wiosną 2010 r. **•** Firma Esri opracowała i opublikowała aplikację sieciową umożliwiającą przeglądanie i analizę danych o powodzi w Australii; zasoby serwisu może wzbogacić każdy, wysyłając SMS-a lub e-maila; aplikacja bazuje na danych z sieci społecznościowej Ushahidi, wyświetlanych w technologii Microsoft Silverlight. lW ramach projektu Google Art można wirtualnie przejść się korytarzami 17 słynnych muzeów na świecie (nie ma polskich) i oglądać łącznie ponad tysiąc dzieł sztuki w wysokiej rozdzielczości; w projekcie wykorzystano panoramiczne zdjęcia znane z Google Street View; po-

przez panel informacyjny można uzyskać dodatkowe informacje na temat dzieł sztuki i artysty, wyszukać inne jego obrazy i wyświetlić powiązane z nim filmy wideo w serwisie YouTube; serwis dostępny jest w internecie pod adresem [www.go](http://www.googleartproject.com)[ogleartproject.com.](http://www.googleartproject.com)

**Microsoft uruchomił [Road Detect](http://www.bing.com/community/site_blogs/b/maps/archive/2011/02/03/automatically-detect-roads-with-bing-aerial-imagery.aspx) - te**stową aplikację sieciową do zautomatyzowanej wektoryzacji dróg na podkładzie zdjęć lotniczych i satelitarnych; by zwektoryzować za jego pomocą ulicę, wystarczy na zdjęciu zaznaczyć jej początek i koniec; przebieg między tymi dwoma punktami wyznaczy już automatycznie specjalny algorytm; usługa działa na platformie Azure; Road Detect ma być wykorzystywany na potrzeby projektów takich jak OpenStreetMap.

lBy zwiększyć krąg użytkowników narodowego geoportalu, szwajcarski odpowiednik GUGiK - Swisstopo - wraz z kilkunastoma partnerami rozpoczął projekt opracowania wersji tego serwisu dla smartfonów; przedsięwzięcie otworzy możliwość zaistnienia na ekranach telefonów także innym serwisom mapowym; jego celem jest bowiem opracowanie na bazie OpenLayers otwartej platformy do publikowania danych przestrzennych dla urządzeń mobilnych; po zakończeniu projektu jej kod źródłowy będzie więc bezpłatny.

JK

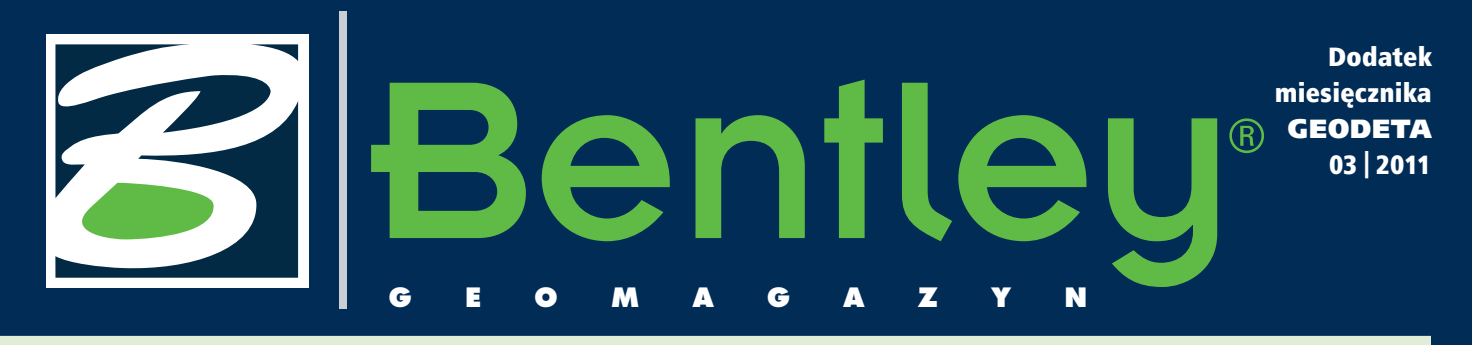

#### WIADOMOŚCI

#### >BE Together – doroczna konferencja użytkowników Bentley Systems

Zostały jeszcze tylko dwa miesiące, a więc najwyższy czas, by podejmować decyzje o udziale w światowym spotkaniu użytkowników technologii Bentley Systems. Między 23 a 26 maja 2011 roku w Filadelfii (USA) odbędzie się doroczny światowy zjazd inżynierów, projektantów, specjalistów od zastosowań aplikacji Bentley. Uczestnicy będą mieli możliwość wzięcia udziału w ponad 100 sesjach, warsztatach, prezentacjach i najnowszych rozwiązań. Hasłem przewodnim tegorocznego spotkania w Filadelfii jest: Sharpen your edge. Bądź efektywniejszy, sprawniejszy, bardziej wartościowy dla swojej firmy. Bądź na Be Together! Rejestracja na www.bentley.com.  $\blacksquare$ 

### Jak właściwie dbać o infrastrukturę

J ednym z najistot-<br>
niejszych zagadnień w rozwoju infrastruktury jest jej właściwe utrzymanie. Gdy mówimy o inwestycjach w infrastrukturę, najczęś-

ciej myślimy o budowie nowych jej elementów: nowych odcinkach dróg i autostrad, nowych liniach dystrybucyjnych energii, nowych elektrowniach lub… stadionach. Ale właściwe funkcjonowanie infrastruktury – tzn. zapewniające założoną jakość realizowanych usług – to także działania związane z zarządzaniem nią i jej utrzymaniem.

Przy rozbudowanej, złożonej infrastrukturze towarzyszącej często wykorzysta-

niu zaawansowanych technologii (np. wytwarzaniu energii jądrowej czy budowie inteligentnych sieci dystrybucyjnych energii elektrycznej "smart grid") wyma-

gane są specyficzne – dedykowane narzędzia, w tym także informatyczne, pozwalające na efektywne zarządzanie i utrzymanie tej infrastruktury. Przykładem takiego rozwiązania jest oprogramowanie Bentley AssetWise służące do efektywnego zarządzania zmianami oraz kontrolowania informacji w całym cyklu życia elementów infrastruktury. W bieżącym wydaniu "Be GeoMagazynu" rozpoczynamy serię artykułów dotyczą-

cych narzędzi do utrzymania infrastruktury i zarządzania nią.

Piszemy także o STUDENT Server – usłudze dla uczestników Bentley Academic SELECT. Daje ona studentom uczelni, które korzystają z Bentley Academic SELECT, nieograniczony dostęp do bazy oprogramowania, szkoleń, forum wymiany informacji i doświadczeń z zakresu produktów firmy Bentley. Jesteśmy przekonani, że wśród licznej grupy studentów polskich uczelni, które zawarły umowę Academic SELECT, STUDENT Server będzie cieszył się dużą popularnością. Zapraszamy!

Mirosław Pawelec

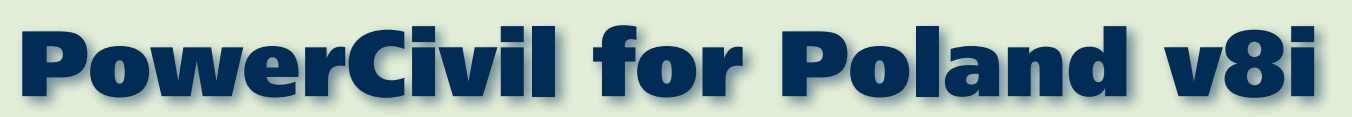

Z przyjemnością informu-jemy, że od 1 stycznia 2011 roku w ofercie Bentley Systems znajduje się nowy produkt przeznaczony dla inżynierii lądowej z polskim interfejsem użytkownika. Profesjonalne rozwiązania dla branż drogowej, kolejowej i mostowej zostały jeszcze bardziej dostosowane do oczekiwań

Dodatek redaguje Bentley Systems Polska Sp. z o.o. ul. Nowogrodzka 68, 02-014 Warszawa tel. (22) 50-40-750 http://www.bentley.pl

naszych Klientów (więcej na www.bentley.com). Power-Civil for Poland jest połączeniem platformy graficznej CAD (MicroStation) oraz specjalistycznych narzędzi do

projektowania dróg (opartych na oprogramowaniu Bentley InRoads Suite). Ponadto PowerCivil for Poland posiada wbudowane narzędzia do tworzenia, edycji i analizy

map, modelowania instalacji burzowych i sanitarnych oraz zaawansowane funkcje związane z projektowaniem zagospodarowania i ukształtowania terenu.  $\blacksquare$ 

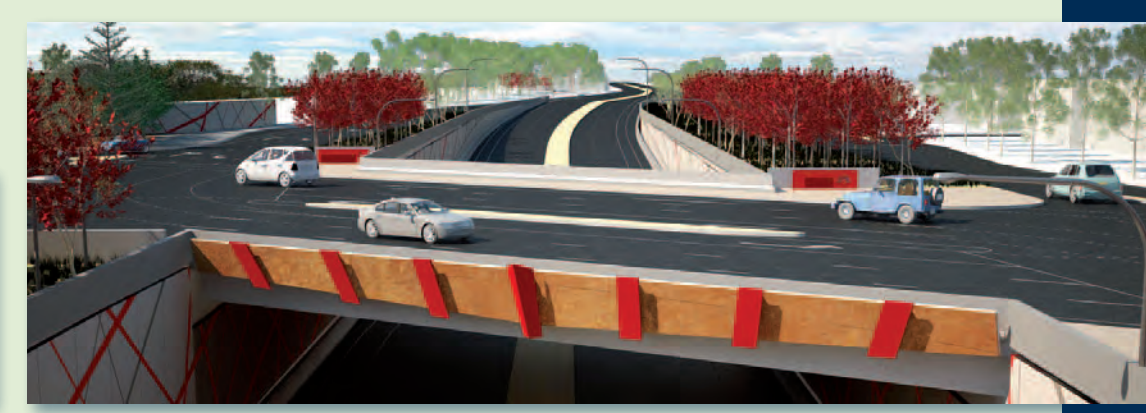

MAGAZYN geoinformacYJNY nr 3 (190) marzec 2011 **GEODETA 35** 

### Bentley **GeoMa g azyn**

# Bentley AssetWise Dane, na których można opierać działania oraz którym można zaufać

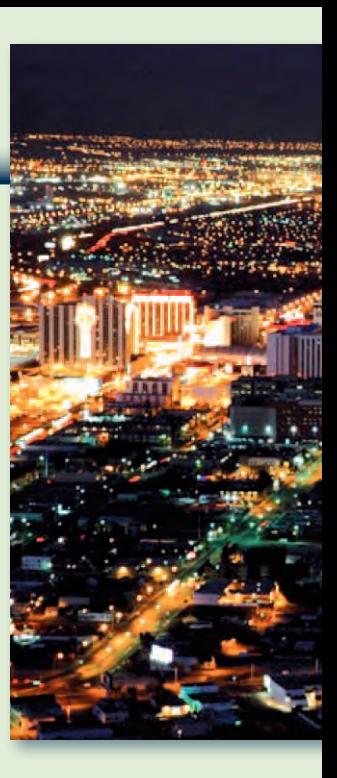

Dokładnie rok temu, w lutym 2010 r., firma Bentley Systems Inc. ogłosiła jedną<br>
z najważniejszych transakcji ostatnich lat – zakup firmy Enterprise Informatics<br>
specjalizującej się w tworzeniu oprogramowania na potrzeby za z najważniejszych transakcji ostatnich lat – zakup firmy Enterprise Informatics specjalizującej się w tworzeniu oprogramowania na potrzeby zarządzania inwanie eB (enterprise Bridge) znajduje swoje zastosowanie we wszystkich działach gospodarki, ze szczególnym uwzględnieniem rynku energii, transportu kolejowego, sieci przesyłowych, administracji rządowej i samorządowej oraz w firmach konstrukcyjnych. O wadze tego oprogramowania niech świadczy jego wiodąca rola w sektorze produkcji energii nuklearnej – najbardziej obwarowanego przepisami szczegółowymi działu gospodarki na świecie – gdzie znajduje ono zastosowanie w elektrowniach atomowych, przy produkcji paliwa, składowaniu odpadów oraz w badaniach naukowych. Na początku lutego 2011 oficjalnie ogłoszono premierę rynkową eB Insight, podstawy rozwiązań o nazwie Bentley AssetWise.

operacyjne, poprawiać jakość podejmowanych decyzji, pracować w zgodzie z lokalnymi regulacjami prawnymi, minimalizować ryzyko operacyjne oraz podnosić poziom bezpieczeństwa i wydajność działań.

Nowoczesne przedsiębiorstwa wydają ogromne sumy na systemy zarządzające dokumentacją, projektami, wspomagające projektowanie inżynierskie, księgowość, zarządzanie zasobami ludzkimi itp. Te bardzo ważne dla przedsiębiorstw rozwiązania posługują się informacją w ramach

AssetWise zapewnia na-rzędzia do modelowania informacji operacyjnych niezbędne dla podmiotów zajmujących się zarządzaniem

elementami infrastruktury. Nowy produkt firmy Bentley – eB Insight oferuje instrumenty służące do efektywnego zarządzania informacją o aktywach (ALIM), pomagające zarządzać zmianami oraz kontrolować informacje na całej przestrzeni funkcjonowania elementów infrastruktury. Zapewnia dostęp do odpowiednich, zawsze aktualnych, kontekstowych informacji dostarczanych do służb operacyjnych dokładnie tam, gdzie w danej chwili są najbardziej potrzebne. Wykorzystanie najlepszych praktycznych

doświadczeń związanych z zarządzaniem zmianami w połączeniu z bogatymi możliwościami konfiguracyjnymi i narzędziami modelowania danych pozwala podmiotom zarządzającym infrastrukturą techniczną obniżać koszty

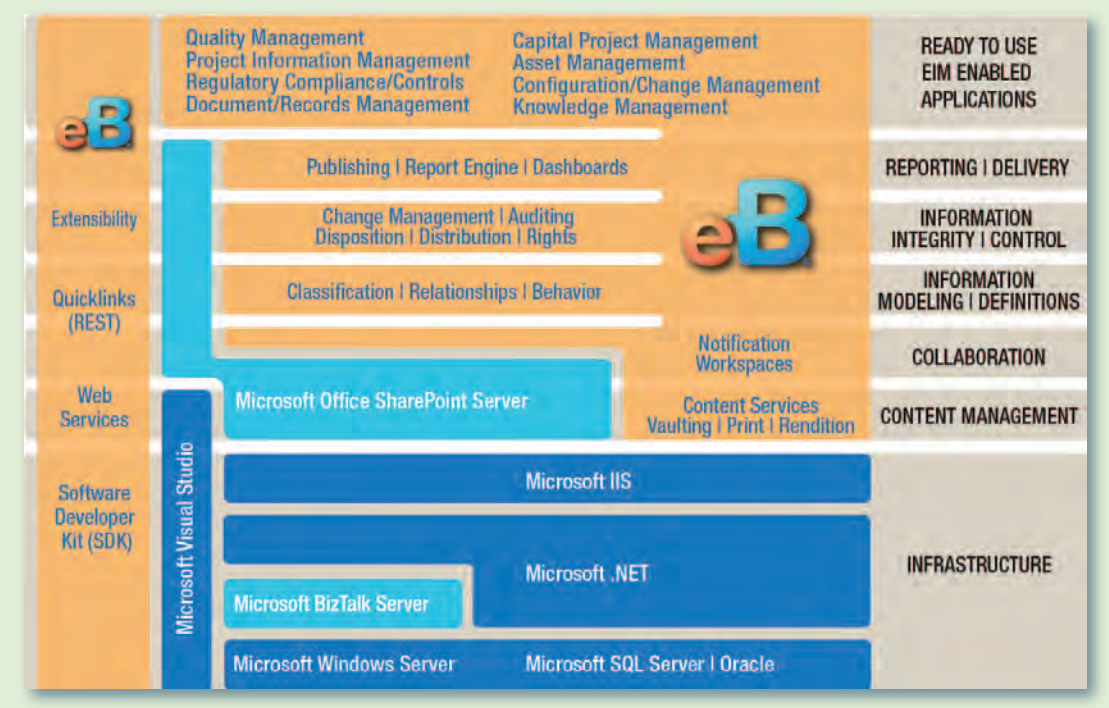
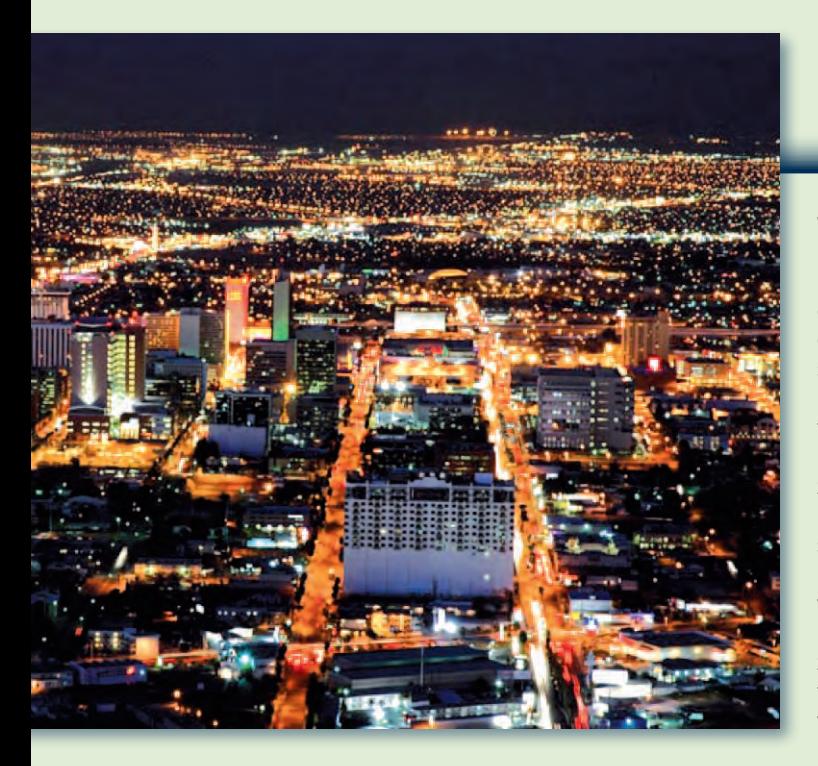

własnych systemów, czasami tylko wymieniając dane pomiędzy sobą. W związku z tym często niemożliwe jest zarządzanie zmieniającymi się informacjami oraz relacjami we wszystkich funkcjonujących w przedsiębiorstwie systemach informatycznych jednocześnie.

Atutem eB Insight jest to, że potrafi połączyć wzajemnie powiązane informacje, niezależnie od tego, w jakim systemie się znajdują i w jakim formacie danych są przechowywane: ustrukturyzowanym czy nie, papierowym czy elektronicznym, a nawet niezależnie od tego, czy ich źród-

łem jest dokument, fizyczny obiekt, proces biznesowy czy... człowiek. Szybki dostęp do wzajemnie powiązanych danych i informacji to klucz do usprawnienia procesów decyzyjnych oraz możliwości szybkiej oceny wpływu wprowadzanych zmian czy przygotowywania szczegółowych raportów.

J eszcze nieraz na łamach<br>
"Bentley GeoMagazynu" będziemy przybliżać Państwu możliwości Bentley AssetWise w odniesieniu do infrastruktury sieciowej, które to zastosowanie w sposób naturalny

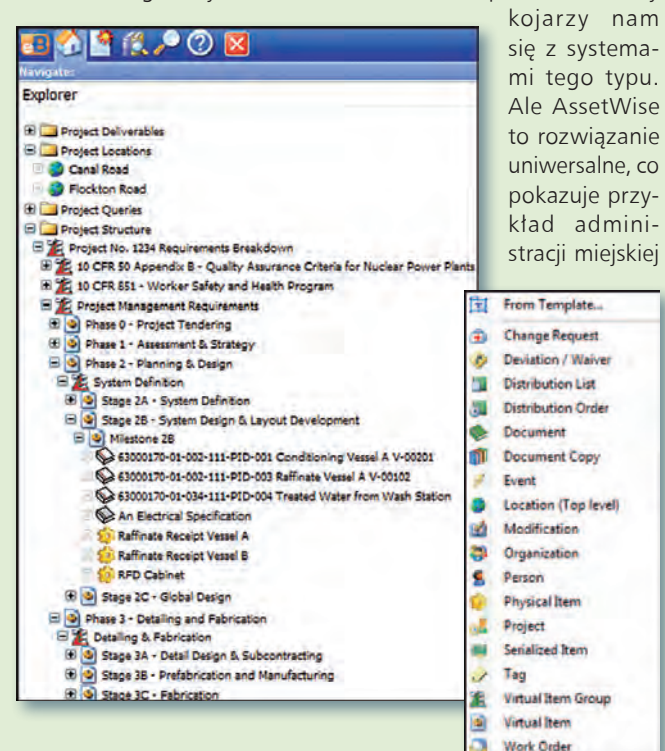

Bentle **GeoMa g azyn**

w Las Vegas, gdzie zdecydowano się je wdrożyć do usprawnienia obiegu dokumentów oraz koordynacji działań między różnymi wydziałami ratusza. Wdrożenie ma zapewnić pełną zgodność z przepisami federalnymi oraz lokalnymi, pomóc sprostać wyzwaniom związanym z ciągłym wzrostem populacji oraz liczby firm – obsługujących głównie 30 mln turystów odwiedzających miasto w ciągu roku. 3400 pracowników tamtejszej administracji zatrudnionych w 15 delegaturach na terenie miasta o powierzchni 340 km<sup>2</sup> dostarcza usługi i obsługuje ok. 600 tys. stałych mieszkańców.

Dotychczasowy system<br>
zarządzania dokumentacją nie był w żaden sposób zintegrowany z działającym w mieście systemem klasy ERP

(Enterprise Resource Planning), był trudny w użytkowaniu, a koszty jego funkcjonowania – wysokie. Władze miasta stanęły przed koniecznością przyspieszenia procesu wydawania aktualnych dokumentów i decyzji, a dodatkowym wyzwaniem były przepisy regulujące dostęp do informacji publicznej. Dużym problemem okazał się też brak centralnego repozytorium danych. Prowadzenie lokalnych archiwów było czasochłonne oraz oznaczało dublowanie

zadań pracowników, szczególnie gdy kopie dokumentów należało dostarczyć do wielu wydziałów jednocześnie – zdarzały się projekty, w których jeden dokument dystrybuowano w 20-25 kopiach.

Rozwiązania eB zaczęto wdrażać po kolei, rozpoczynając od Wydziału Architektury i Budownictwa, w którym dokonano migracji z dotychczasowego repozytorium ok. 4 milionów dokumentów w czasie krótszym niż 6 miesięcy. System funkcjonuje już w 9 biurach terenowych (obejmuje ok. 7 milionów rekordów danych), łącząc ich zasoby, zarządzając obiegiem dokumentów oraz znacząco poprawiając komunikację między pracownikami.

Krytyczne dla sprawnej pracy urzędu były funkcje związane z zarządzaniem istniejącą dokumentacją elektroniczną – szybkie wyszukiwanie, zarządzanie wieloma wersjami jednego dokumentu, powiązanie zadań i dyspozycji z konkretnymi rekordami. Równolegle skanowano papierowe wersje dokumentacji, ksiąg, map, zdjęć itp., które trafiły do centralnego repozytorium, stając się dostępne dla wszystkich wydziałów urzędu. Pracownicy w terenie uzyskali bezpośredni dostęp do danych, co wyeliminowało proces uzgadniania

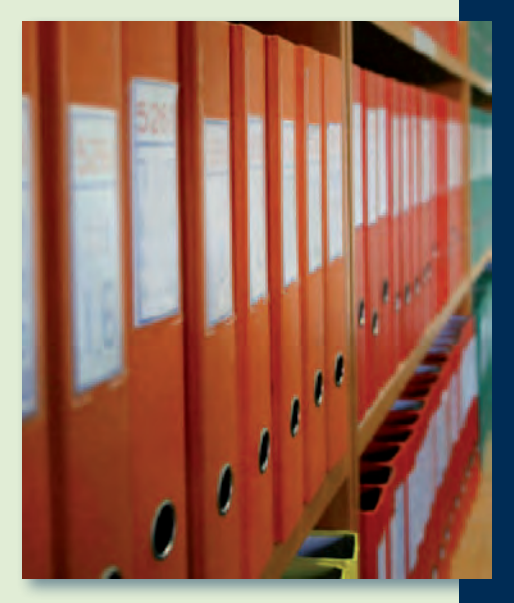

informacji telefonicznie oraz konieczność powrotu do biura w sytuacjach kryzysowych. Obecnie eB jest głównym systemem do globalnego zarządzania informacją, został w pełni zintegrowany z istniejącym systemem ERP (Hansen/Infor), a z jego poziomu – przy użyciu jedynie przeglądarki internetowej – każdy z pracowników ma pełny dostęp do zawsze aktualnych danych.

Krzysztof Trzaskulski

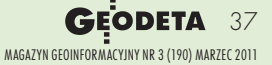

### **Bentle GeoMa g azyn**

### STUDENT Server Nowość w umowie Academic SELECT

Jedną z wielu inicjatyw wspierających dostęp do wiedzy oraz oprogramowania produkcji Bentley<br>Systems jest Be Carees Network Academic SE-<br>LECT. W ramach tej umowy instytucje edukacyjne otrzywiedzy oraz oprogramowania produkcji Bentley Systems jest Be Carees Network Academic SEmują dla swoich uczniów i studentów dostęp do ponad 50 aplikacji dla celów dydaktycznych. Oprogramowanie może być wykorzystywane na stanowiskach w laboratoriach i salach dydaktycznych, a także na osobistych komputerach studentów.

połowie lutego 2011 r. Bentley uruchomił w ramach Academic SELECT nową usługę – STUDENT Server – skierowaną do wszystkich studentów, których uczelnie podpisały umowę Academic SELECT. Korzystanie ze STU-DENT Servera umożliwia studentom szybki, efektywny dostęp do oprogramowania Bentley, które jest używane przez światowych liderów w projektowaniu i utrzymaniu infrastruktury.

STUDENT Server to także możliwość czerpania wiedzy ze zgromadzonych na nim szkoleń z zakresu poszczególnych produktów oraz dostęp do forum wymiany doświadczeń w ramach Be Communities. Administracja serwera należy do Bentleya, po stronie użytkownika (uczelni) jest dystrybucja wśród swoich studentów hasła uprawniającego do: korzystania z oprogramowania na komputerach prywatnych, licencjonowania oprogramowania, dostępu do szkoleń oraz wsparcia technicznego. Studenci zyskują dostęp do ponad 50 aplikacji wykorzystywanych w ramach uprawnień Academic SELECT bez dodatkowych prac administracyjnych po stronie uczelni.

S TUDENT Server w zna-<br>czący sposób rozszerza dostęp do wiedzy, zaawansowanych technologii informatycznych będących narzędziami w projektowaniu, rozwoju i utrzymaniu infra-

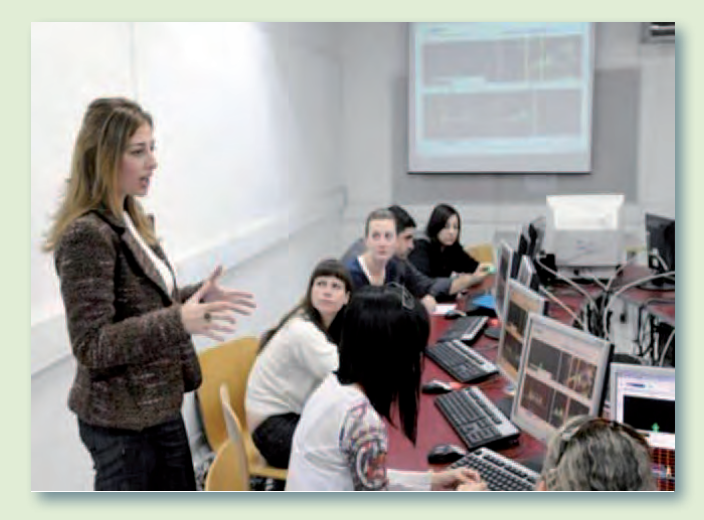

struktury, szkoleń oraz umożliwia pogłębienie kwalifikacji zawodowych przyszłych inżynierów.

Użytkownicy z University of Mine (USA) tak oceniają korzyści: "Usługa ta w znaczny sposób zwiększa dostęp studentów do bogatej biblioteki aplikacji Bentley System. Pozwala także na uproszczenie zarządzania dostępem do tego oprogramowania, przez co ogranicza nakład pracy administratorów Bentley Academic SELECT".

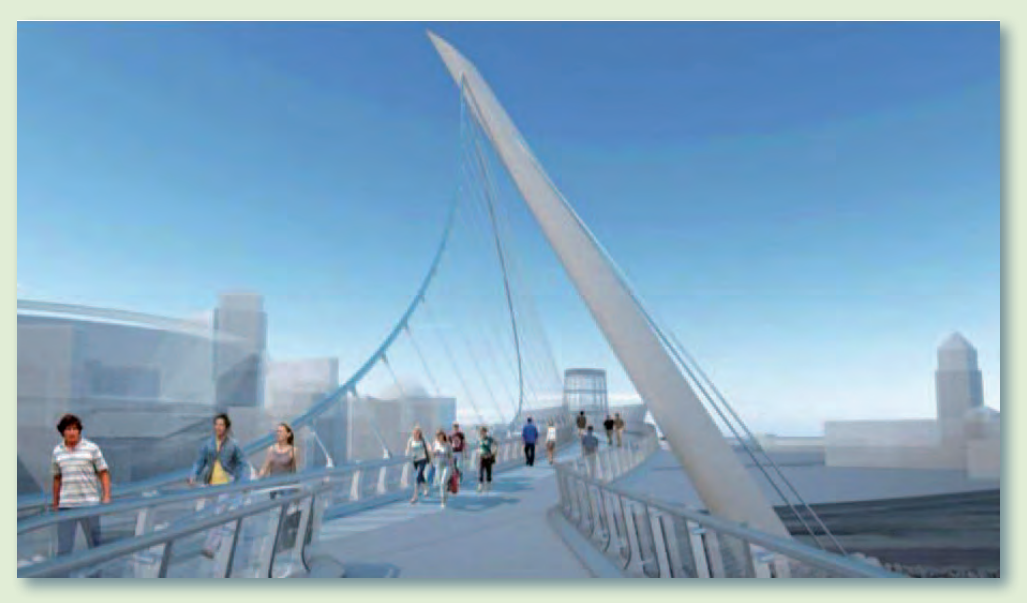

Korzyści wynikające z po-łączenia usługi STUDENT Server z umową Bentley Academic SELECT polegają na dostarczeniu bezpośrednio do studentów najnowocześniejszego oprogramowania wraz z pełnym pakietem wiedzy. Pozwala to zwiększyć ich konkurencyjność na rynku pracy. STUDENT Server ogranicza o 90% nakłady pracy związane z udostępnieniem tego oprogramowania oraz wiedzy studentom, i to bez dodatkowych kosztów. Administrator Umowy Bentley Academic SELECT generuje unikatowy kod dostępu do serwera i rozsyła go e-mailem do wszystkich zainteresowanych lub umieszcza na dostępnej tylko dla studentów stronie do samodzielnego pobrania. I to wszystko. Pełna biblioteka z aplikacjami Bentley Systems jest już w zasięgu ręki.

Wiele polskich uczelni korzysta z umowy Academic SELECT. Zachęcamy do zainteresowania się usługą Bentley STUDENT Server i umożliwienia studentom korzystania z tej wysokowartościowej bazy oprogramowania i wiedzy.

Mirosław Pawelec

MAGAZYN geoinformacYJNY nr 3 (190) marzec 2011 38 GEODETA

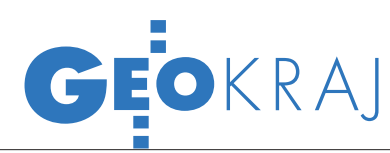

### Raport: powiaty brylują w GIS-ie

Prawie połowa polskich urzędów korzysta z systemów informacji przestrzennej, dane te są wykorzystywane zwłaszcza do EGiB – takie wnioski płyną z raportu agencji badawczej GfK Polonia przygotowanego na zlecenie Ministerstwa Spraw Wewnętrznych i Administracji. Z rozdziału poświęconego wykorzystaniu GIS dowiadujemy się, że: **Stosowanie systemów informacji prze**strzennej nie jest normą dla wszystkich urzędów, ale jest dość powszechne. Korzysta z nich 44% wszystkich urzędów, a wśród urzędów powiatowych – 89%.

lDane przestrzenne są wykorzystywane przede wszystkim do: ewidencjonowania gruntów i nieruchomości (90%), gospodarki nieruchomościami (82%), planowania przestrzennego (73%), planowania inwestycji (68%) oraz gromadzenia danych związanych z ochroną środowiska (61%). W urzędach wojewódzkich i centralnych często służą także do zarządzania kryzysowego (30%).

l46% urzędów udostępnia dane z systemów GIS innym podmiotom. Nieco rzadziej dostęp do nich mają także obywatele (43%). Najchętniej dane przestrzenne udostępniają urzędy powiatowe (86% dla innych podmiotów i 64% dla obywateli). Najczęściej udostępnianymi zasobami są EGiB (87% urzędów, w tym wszystkie powiatowe) oraz ortofotomapa (42%).

lWśród przeszkód ograniczających wykorzystywanie danych GIS wymieniane były głównie: braki odpowiednich proce-

#### Ewidencja i metadane na Geoportalu

Administratorzy serwisu Geoportal. gov.pl zakończyli na początku lutego import 3025 plików metadanych dla tematu "działki katastralne". Był to pierwszy w rządowym Geoportalu import metadanych zgodnych z profilem INSPIRE. Pliki są dostępne przez ikonę "Katalog Metadanych" na stronie głównej lub zakładkę "Metadane" w przeglądarce map.

Ponadto w serwisie udostępniono ewidencję zbiorów i usług danych przestrzennych. Ewidencja dostępna jest na stronie Geoportalu w zakładce "[Ewidencja zbiorów i usług"](http://geoportal.gov.pl/index.php?option=com_content&view=article&id=106&Itemid=64), w postaci wizualizacji HTML oraz pliku do pobrania.

Źródło: Geoportal.gov.pl

#### WYKORZYSTANIE INFORMACJI PRZESTRZENNEJ I USŁUG PRZESTRZENNYCH

53 89 47 Czy urząd korzysta z map numerycznych (cyfrowych) i dostępnych danych przestrzennych (danych GIS) Podstawa: kierownicy, n = 1016 Urząd wojewódzki/centralny, n = 38 tak nie

34

Urząd powiatowy, n = 167

Urząd miejski/gminny, n = 811

Razem, n = 1016

dur ich udostępniania (71%), brak systemu informatycznego do ich obsługi (70%), niewystarczająca standaryzacja posiadanych danych (65%) i wreszcie brak danych GIS (65%). Przyczyny finansowe były wskazywane dość rzadko (w około 5% urzędów). To oznacza, że urzędy mają możliwości finansowania projektów GIS-owych, jednak nie realizują ich z powodów organizacyjnych.

Ankietę wypełniło ponad tysiąc kierowników urzędów gminnych, miejskich, powiatowych, wojewódzkich i centralnych oraz blisko 1,4 tys. zatrudnionych w nich informatyków. Wyniki zestawiono w raporcie pt. ["Wpływ informatyzacji na usprawnie](http://www.geoforum.pl/upload/files/pliki/wpyw_informatyzacji_2010.pdf)[nie działania urzędów administracji pu](http://www.geoforum.pl/upload/files/pliki/wpyw_informatyzacji_2010.pdf)[blicznej w Polsce w 2010 r."](http://www.geoforum.pl/upload/files/pliki/wpyw_informatyzacji_2010.pdf).

JK

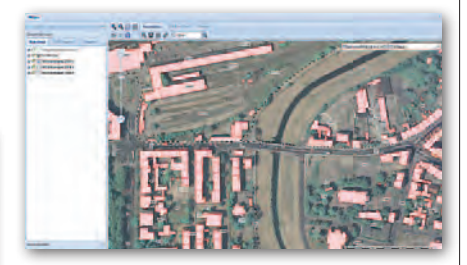

#### RUSZYŁ SIP LEGN

3 lutego prezydent Legnicy Tadeusz Krzakowski zaprezentował miejski [System In](http://sip.legnica.eu/)[formacji Przestrzennej](http://sip.legnica.eu/). System składa się obecnie z 11 warstw, m. in. ewidencyjnej mapy numerycznej, studium uwarunkowań i kierunków zagospodarowania przestrzennego, 3 fotomap, miejscowych planów zagospodarowania przestrzennego i map tematycznych opisujących np. funkcje użytkowe i wysokości budynków, sposoby użytkowania gruntów i strukturę własności. Serwis opracowano w technologii GeoMedia SDI Portal firmy Intergraph.

ŹRÓDŁO: UM LEGNICA, JK

#### KRÓTKO

44 56

66

11

l Urząd Miasta w Raciborzu zakończył w tamtejszym MODGiK-u realizację wartego ponad 1,1 mln zł projektu Elektroniczny System Informacji Miejskiej (ESIM); celem przedsięwzięcia była poprawa dostępu użytkownikom zewnętrznym do wiarygodnej i pełnej informacji o przestrzeni miasta poprzez mapy tematyczne udostępnione na portalu www.esim.raciborz.pl (opracowanym w technologii firmy GISPartner).

**Ruszył geoportal powiatu jaworskie**go z lokalnymi danymi EGiB wykonany przez firmę Geobid; serwis powstał w ramach zamówienia na informatyzację jaworskiego PODGiK-u.

lDo wielojęzycznego słownika ISO dodano 251 polskojęzycznych terminów z zakresu informacji geograficznej obejmujących 14 polskich norm.

lNależący do łódzkiej firmy Emapa serwis Emapi.pl został rozbudowany o dane o komunikacji miejskiej dla 51 gmin Górnośląskiego Okręgu Przemysłowego; ponadto poprawiono funkcjonowanie modułu Traffic prezentującego natężenie ruchu drogowego.

lZakończono pierwszą część projektu System Informacji o Terenie Powiatu Bielskiego polegającą na budowie baz danych; prace zrealizowało konsorcjum firm Tukaj Mapping z Krakowa (lider konsorcjum) oraz Geopolis z Włocławka za 1,35 mln zł.

lZasoby wrocławskiego geoportalu wroSIP rozbudowano o nową ortofotomapę opracowaną przez konsorcjum firm KPG z Krakowa, Hansa Luftbild (Niemcy) oraz warszawski Polkart w barwach rzeczywistych (RGB) z terenową wielkością piksela 0,50 m w układzie 2000; portal wkrótce wzbogaci się o katalog metadanych.

> MAGAZYN geoinformacYJNY nr 3 (190) marzec 2011 **GEODETA 39**

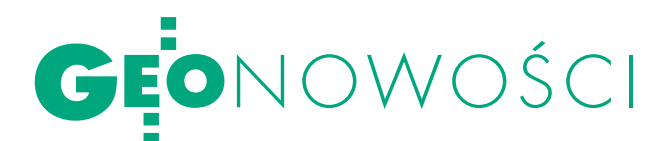

#### Europejski edytor METADANYCH

Na stronie geoportalu INSPIRE dostępny jest już Europejski Otwarty Edytor Metadanych (European Open Source Metadata Editor – EUOSME). Ta sieciowa aplikacja opracowana została przez Wspólnotowe Centrum Badawcze (JRC) w ramach projektu EuroGEOSS. EUOSME dostępny jest w 22 językach (w tym polskim) i umożliwia opisywanie usług oraz zbiorów danych przestrzennych zgodnie ze standardami ISO 19115. Edytor został zaprojektowany przede wszystkim z myślą o wdrażaniu dyrektywy INSPIRE. Dzięki otwartemu kodowi źródłowemu może być on poprawiamy i dostosowywany do konkretnych potrzeb. Źródło: JRC, JK

### TRIMBLE GeoExplorer 6000

Oferta amerykańskiej firmy Trimble rozszerzyła się o GeoExplorer 6000 – serię nowych odbiorników GNSS klasy GIS przeznaczonych do pracy w trudnych warunkach pomiarowych. Urządzenia dostępne są w wersjach GeoXH i GeoXT. Oba na 220 kanałach odbierają sygnały GPS, GLONASS i SBAS. XH jest modelem dwuczęstotliwościowym, obsługuje więc także sygnały L2 i L2C. Urządzenia mogą korzystać z poprawek w formatach RTCM i CMR. Z wykorzystaniem modelu XT można mierzyć w czasie rzeczywistym z dokładnością

do 75 cm, a z XH – do około 10 cm. Po postprocessingu danych dokładność rośnie odpowiednio do 50 cm i 1 cm. Oba odbiorniki wyposażone są w: cyfrowy aparat 5 Mpx, modem 3,5G, Wi-Fi, Bluetooth, kolorowy ekran o przekątnej 4,2 cala i system operacyjny Windows Mobile 6.5. Na jednym zestawie

baterii mogą pracować nawet 11 godzin. Ich ładowanie trwa natomiast około 4 godzin. Odbiorniki spełniają normę pyłoi wodoszczelności IP65 oraz mogą pracować w temperaturze od –20 °C do  $+50 °C$ .

*S*-Trimble **Gentler** 

 $\Xi$  o  $\Xi$ 

Od starszych modeli GeoExplorer seria 6000 różni się technologią Trimble Floodlight, która pozwala utrzymywać wysoką dokładność pomiaru przy wchodzeniu w tzw. cienie satelitów. Cecha ta jest szczególnie

przydatna podczas pracy np. w terenie zabudowanym lub zalesionym.

Źródło: Trimble, JK

### SMART-MR15 od NovAtela

Kanadyjska firma NovAtel zaprezento-wała SMART-MR15 – antenę satelitarną L1+L2, odbiornik GNSS i modem komórkowy zamknięte w jednej obudowie. Od starszego modelu SMART-MR10 urządzenie różni się wbudowanym modemem oraz oprogramowaniem typu NTRIP client. Zdaniem producenta najważniejsze zalety urządzenia to: zwarta obudowa (233 x 233 x 90 mm), odporność na trudne

warunki pogodowe (spełnia normę IP 67 i działa przy temperaturach do -40°C to +65°C) oraz dokładność pozycjonowania do 2 cm (dzięki technologii NovAtel AdVance RTK). Odbiornik charakteryzuje ponadto wysoka dokładność względna bez poprawek RTK, co predestynuje go do wykorzystania w rolnictwie czy sterowaniu maszynami.

Źródło: NovAtel, JK

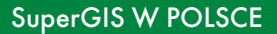

3DMaps dla geoportali 3D

J le 3D w środowisku przeglądaak sprawnie publikować moderek internetowych bez potrzeby instalacji dodatkowych wtyczek? Szwedzka firma Agency9 proponuje rozwiązać ten problem za pomocą nowych narzędzi programistycznych 3DMaps. Narzędzie to umożliwia tworzenie geoportali i aplikacji sieciowych do wyświetlania przestrzennych danych 2D i 3D. Zdaniem Agency9 zaletą 3DMaps jest szybkość działania, a także możliwość dostosowywania tworzonych rozwiązań do własnych potrzeb oraz udostępniania gotowego produktu w popularnych przeglądarkach internetowych. Źródło: Agency9, JK

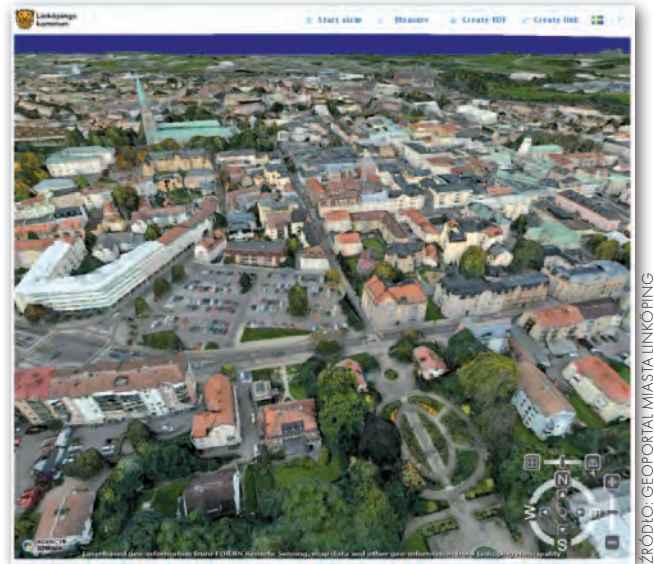

Rzeszowska firma Geo-Mpix Piotr Piech została pierwszym w kraju dystrybutorem geoprzestrzennego oprogramowania tajwańskiej spółki SuperGeo Technologies. Jak informuje Sarah Liu z SuperGeo, mianowanie nowego dystrybutora to kolejny krok na drodze do ekspansji tej korporacji na rynki EMEA (Europa, Bliski Wschód, Afryka). Firma ta ma w swoim portfolio m.in. aplikacje typu serwer, web, desktop i mobile GIS oraz software development kit.

> Źródło: SuperGeo **TECHNOLOGIES**

Otwarcie nowego serwisu instrumentów pomiarowych!

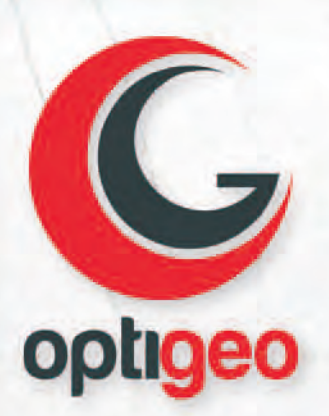

## **Optigeo** Precyzja w oku

Teraz w jednym miejscu wykonasz przegląd i naprawę wszystkich typów instrumentów pomiarowych.

#### Co nas wyróźnia?

- · Jako jedyna firma w Polsce wykonujemy naprawy i przeglądy wszystkich urządzeń geodezyjnych i budowlanych, także tych z zieloną diodą.
- · Oferujemy obsługę marek: TOPCON, SOKKIA, LEICA, PENTAX, NIKON, PLS, AMMANN, DEWALT, TRIMBLE, CST, SPECTRA PRECISON, LASER ALIGNMENT, AGL, SOUTH I innych.
- . Przy wszystkich pracach serwisowych wykorzystujemy specjalistyczny sprzęt i stanowiska kolimatorowe dla urządzeń laserowych i optycznych, które zapewniają wysoką precyzję kalibracji.
- . W ramach przeglądów wykonujemy dużo więcej niż konkurencyjne firmy: sprzęt i walizka,
- które odbierają Klienci po serwisie są zawsze umyte.
- · Do każdego przeglądu urządzenia laserowego dodajemy uchwyt bezpieczeństwa.
- · Do każdego przeglądu dołączamy świadectwo dokładności instrumentu.
- · Oferujemy możliwość odbioru sprzętu i dostarczenia go po wykonaniu przeglądu.
- · Sprowadzamy na zamówienie dowolne instrumenty oraz zapewniamy ich serwis.

Gwarantujemy kompleksową opiekę serwisową, wspartą doświadczeniem zdobytym w największych firmach specjalizujących się w dostarczaniu technologii pomiarowych, przy zachowaniu konkurencyjnej ceny.

#### **OPTIGEO s.c**

ul. Belgijska 6/4 02-511 Warszawa e-mail: optigeo@optigeo.pl tel/fax: 22 252 23 65

Pełna oferta naszych usług: www.optigeo.pl

#### Promocja z okazji otwarcia - tylko do 31 marca 2011 r.

- · przegląd tachimetru od 360 zł
- · przegląd niwelatora laserowego od 230 zł
- · przegląd niwelatora optycznego od 130 zł
- · przegląd ręcznych laserów i dalmierzy od 70 zł

Do cen należy doliczyć 23% VAT

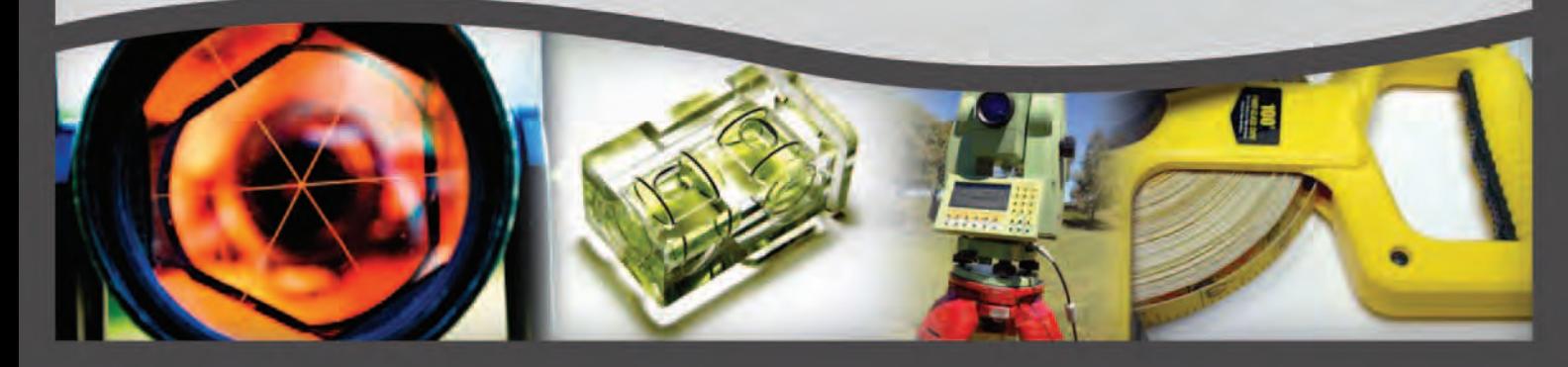

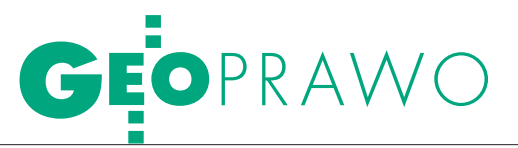

Postępowanie klauzulowe i egzekucyjne

# K()K WYSTARC

Podmioty prowadzące działalność gospodarczą częściej niż inni zmuszone są do dochodzenia swoich roszczeń na drodze sądowej. strzygnięcia sądu kończy sprawę. Niestety, nie zawsze jest to takie proste. Zdarza się, że dłużnik, mimo orzeczenia sądu, nie przystąpi do dobrowolnego wykonania zasądzonej należności. Konieczne sta- je się wówczas podjęcie czynności zmierzających do przymusowej realizacji świadczenia objętego tytułem egzekucyjnym.

#### Anna Kabza

**• POSTEPOWANIE KLAUZULOWE** 

Pierwszym krokiem, który umożliwi wyegzekwowanie świadczenia od nierzetelnego dłużnika, jest uzyskanie klauzuli wykonalności. Zgodnie bowiem z polskim porządkiem prawnym podstawą egzekucji jest tytuł wykonawczy. Tytułem wykonawczym jest zaś tytuł egzekucyjny zaopatrzony w klauzulę wykonalności (art. 776 ustawy z 17 listopada 1964 r. *Kodeks postępowania cywilnego*; DzU nr 43 z 1964 r., poz. 296 ze zm.; dalej jako kpc). Katalog tytułów egzekucyjnych jest zawarty w art. 777 kpc. Przepis ten wymienia m.in. orzeczenia sądowe prawomocne lub podlegające natychmiastowemu wykonaniu, wyroki sądu polubownego, ugody przed mediatorem. Jeśli więc orzeczenie sądu zasądzające świadczenie uprawomocniło się, konieczne jest przeprowadzenie postępowania klauzulowego. Nie jest to jeszcze postępowanie egzekucyjne w ścisłym tego słowa znaczeniu, choć uregulowane jest w części trzeciej kpc zatytułowanej "Postępowanie egzekucyjne". Postępowanie dotyczące nadania klauzuli wykonalności jest postępowaniem autonomicznym w stosunku do postępowania rozpoznawczego i egzekucyjnego oraz pomocniczym w stosunku do tego ostatniego.

Klauzulę wykonalności sąd nadaje jednoosobowo na wniosek wierzyciela. Tytułowi wydanemu w postępowaniu, które zostało lub mogło być wszczęte z urzędu, sąd nadaje klauzulę wykonalności z urzędu. Jeżeli więc wyrok sądu stał się prawomocny, konieczne jest wystąpienie do sądu z wnioskiem o nadanie klauzuli wykonalności. W przypadku orzeczeń sądowych właściwym w sprawie będzie sąd pierwszej instancji, w którym sprawa się toczy. Jeżeli w sprawie został wydany nakaz zapłaty, sąd nada mu klauzulę wykonalności z urzędu niezwłocznie po jego uprawomocnieniu. W takiej sytuacji konieczne jest jednak wystąpienie z wnioskiem o doręczenie odpisu orzeczenia ze stwierdzeniem wykonalności. Wniosek taki podlega opłacie kancelaryjnej w wysokości 6 zł za każdą rozpoczętą stronicę wydanego dokumentu.

Wniosek o nadanie klauzuli wykonalności sąd rozpoznaje niezwłocznie, nie później jednak niż w terminie 3 dni od dnia złożenia (art. 7811 kpc.). Kognicja sądu rozpoznającego taki wniosek jest bardzo wąska. W postępowaniu klauzulowym sąd nie jest bowiem uprawniony do badania zasadności i wymagalności obowiązku objętego tytułem wykonawczym. Nie oznacza to wprawdzie, że klauzulę nadaje się niejako "z automatu". Sąd bada, czy przedstawiony dokument jest tytułem egzekucyjnym określonym w art. 777 kpc oraz czy nadaje się do wykonania. Badaniu podlega m.in. oznaczenie wierzyciela i dłużnika. Jeśli okazałoby się, że podmiot, w stosunku

do którego tytuł egzekucyjny został wydany, nie posiada zdolności prawnej, sąd wyda postanowienie o odmowie nadania klauzuli wykonalności. Podobna sytuacja może się zdarzyć, jeśli kwota roszczenia określona w tytule egzekucyjnym oznaczona słownie różni się od tej wyrażonej liczbowo. Warto zwrócić uwagę na takie elementy, zanim orzeczenie sądu się uprawomocni. W przeciwnym wypadku tytuł egzekucyjny może okazać się martwy (nie będzie możliwe jego wykonanie).

Na postanowienie sądu co do nadania klauzuli wykonalności przysługuje zażalenie. Termin do wniesienia zażalenia biegnie dla wierzyciela od daty wydania mu tytułu wykonawczego lub postanowienia o odmowie nadania klauzuli wykonalności. Dla dłużnika termin ten biegnie od daty doręczenia mu zawiadomienia o wszczęciu egzekucji. Należy pamiętać, że w obrocie prawnym może funkcjonować tylko jeden taki sam tytuł wykonawczy. Jeżeli wierzyciel zgubi go, zniszczy czy w jakikolwiek inny sposób utraci, nie będzie możliwe wystąpienie o kolejny odpis orzeczenia ze stwierdzeniem klauzuli wykonalności. Ponowne wydanie tytułu wykonawczego w miejsce utraconego może nastąpić wyłącznie na mocy postanowienia sądu wydanego po przeprowadzeniu rozprawy. Konieczne jest wówczas wykazanie przed sądem faktu utraty tytułu wykonawczego.

Warto podkreślić, że w niektórych wypadkach można żądać nadania klauzuli wykonalności przeciwko innym osobom niż dłużnik. Może to dotyczyć małżonka dłużnika, spadkobierców dłużnika, odpowiadających bez ograniczeń wspólników spółek osobowych prawa handlowego. Ma to znaczenie dla ochrony interesów wierzycieli (wzrastają ich szanse na całkowite zaspokojenie należności). Szczególnego znaczenia nabiera

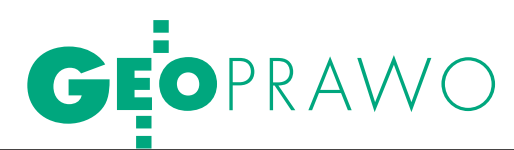

tu możliwość domagania się nadania przez sąd klauzuli wykonalności przeciwko małżonkowi dłużnika. Generalnie tytuł wykonawczy wystawiony przeciwko dłużnikowi pozostającemu w związku małżeńskim jest podstawą do prowadzenia egzekucji z majątku osobistego dłużnika oraz z określonych składników majątkowych wchodzących w skład majątku wspólnego małżonków: z pobranego przez niego wynagrodzenia za pracę lub dochodów uzyskanych z prowadzenia przez niego innej działalności zarobkowej oraz korzyści uzyskanych z jego praw autorskich i praw pokrewnych, praw własności przemysłowej oraz innych praw twórcy. Egzekucja ze wskazanych składników majątkowych będzie prowadzona bez potrzeby nadawania klauzuli przeciwko małżonkowi dłużnika. Jeżeli natomiast wierzyciel chciałby prowadzić egzekucję z całego majątku wspólnego dłużnika i małżonka, konieczne jest wystąpienie z odrębnym wnioskiem o nadanie klauzuli wykonalności przeciwko małżonkowi dłużnika.

W postępowaniu o nadanie klauzuli wykonalności przeciwko małżonkowi wierzyciel musi wykazać dokumentem urzędowym lub prywatnym, że wierzytelność stwierdzona tytułem wykonawczym powstała z czynności prawnej dokonanej za zgodą małżonka (art. 787 kpc). Jeżeli zaś wierzyciel wykaże, że stwierdzona tytułem wykonawczym wierzytelność powstała w związku z prowadzeniem przedsiębiorstwa, sąd nada klauzulę wykonalności przeciwko małżonkowi dłużnika z ograniczeniem jego odpowiedzialności do przedsiębiorstwa wchodzącego w skład majątku wspólnego małżonków (art. 7871 kpc). Co istotne, zawarcie umowy majątkowej małżeńskiej (tzw. intercyzy) nie stanowi przeszkody do nadania klauzuli wykonalności przeciwko małżonkowi oraz prowadzenia na podstawie tak powstałego tytułu wykonawczego egzekucji do tych składników, które należałyby do majątku wspólnego, gdyby umowy majątkowej nie zawarto.

#### **. WSZCZĘCIE POSTĘPOWANIA** egzekucyjnego i jego przebieg

Gdy tytuł egzekucyjny zaopatrzony zostanie w klauzulę wykonalności, możliwe staje się prowadzenie właściwego postępowania egzekucyjnego. Wszczęcie i prowadzenie takiego postępowania pozwala na zastosowanie wobec dłużnika środków egzekucyjnych w celu przymusowego spełnienia świadczenia.

Wszczęcie postępowania egzekucyjnego następuje poprzez złożenie wniosku przez wierzyciela (wyjątkowo tylko postępowanie egzekucyjne wszczynane jest z urzędu). Wniosek taki kieruje się do komornika (w niektórych przypadkach organem egzekucyjnym jest także sąd). Komornik nie może odmówić przyjęcia wniosku o wszczęcie egzekucji lub wykonania postanowienia o udzieleniu zabezpieczenia, do przeprowadzenia których jest właściwy zgodnie z przepisami kodeksu postępowania cywilnego (art. 8 ust. 4 ustawy z 29 sierpnia 1997 r. *o komornikach sądowych i egzekucji*; tekst jednolity DzU nr 167 z 2006 r., poz. 1191 ze zm.). Od kilku lat istnieje możliwość wyboru komornika, a więc wniosek o wszczęcie postępowania egzekucyjnego można skierować do dowolnego komornika. Zgodnie z art. 8 ust. 5 powołanej ustawy, wierzyciel ma prawo wyboru komornika na terytorium Rzeczypospolitej Polskiej z wyjątkiem spraw o egzekucję z nieruchomości oraz spraw, w których przepisy o egzekucji z nieruchomości stosuje się odpowiednio. W przypadku wyo wszczęcie egzekucji nie podlega opłacie. Wierzyciel musi jednak liczyć się z tym, że po wszczęciu egzekucji komornik wezwie go do uiszczenia zaliczki na wydatki związane z podejmowanymi czynnościami. Oczywiście wydatki te zostaną zaliczone do kosztów egzekucji, jednak ich faktyczne odzyskanie będzie możliwe dopiero po przeprowadzeniu skutecznej egzekucji.

Jednym z nałożonych na wierzyciela obowiązków związanych z wszczęciem postępowania egzekucyjnego jest wskazanie sposobu egzekucji. W zależności od rodzaju dochodzonego świadczenia przepisy procedury cywilnej przewidują następujące sposoby egzekucji:

- **1.** ze świadczeń pieniężnych:
- legzekucja z ruchomości,
- legzekucja z wynagrodzenia za pracę,
- legzekucja z rachunków bankowych,

legzekucja z innych wierzytelności i innych praw majątkowych,

legzekucja z nieruchomości,

legzekucja z użytkowania wieczystego,

legzekucja ze statków morskich;

Wybór sposobu egzekucji należy do wierzyciela. Jedyne ograniczenie zawiera art. 799 § 1 kpc – spośród kilku sposobów egzekucji wierzyciel powinien zastosować najmniej uciążliwy dla dłużnika. Komornik jest związany wskazanym przez wierzyciela sposobem egzekucji.

boru komornika wierzyciel wraz z wnioskiem o wszczęcie egzekucji musi złożyć oświadczenie na piśmie, że korzysta z prawa wyboru komornika. Komornik wybrany przez wierzyciela odmówi jednak wszczęcia egzekucji, jeżeli w zakresie prowadzonych przez niego egzekucji zaległość przekracza sześć miesięcy.

We wniosku o wszczęcie postępowania egzekucyjnego należy określić dokładnie świadczenie, które ma być spełnione (w przypadku świadczenia pieniężnego określa się kwotę główną, wysokość odsetek, termin, od którego przysługują, kwotę zasądzonych kosztów procesu) oraz sposób egzekucji. Na stronach internetowych kancelarii komorniczych często można znaleźć wzory takich wniosków. Do wniosku należy dołączyć tytuł wykonawczy w oryginale. Sam wniosek

**2.** ze świadczeń niepieniężnych:

lodebranie przedmiotu świadczenia od dłużnika i wydanie go wierzycielowi,

lspełnienie świadczenia przez wierzyciela na koszt dłużnika,

l zastosowanie środka przymusu w postaci grzywny.

Wybór sposobu egzekucji należy do wierzyciela. Jedyne ograniczenie zawiera art. 799 § 1 kpc – spośród kilku sposobów egzekucji wierzyciel powinien zastosować najmniej uciążliwy dla dłużnika. W jednym wniosku można oczywiście wskazać kilka sposobów egzekucji przeciwko temu samemu dłużnikowi. Komornik jest związany wskazanym przez wierzyciela sposobem egzekucji.

Wskazując sposób egzekucji, należy go bliżej określić. Przykładowo nie jest wystarczające ogólne wskazanie we wnio-

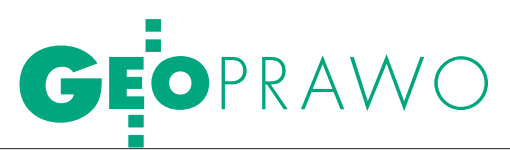

sku, aby egzekucję skierować do ruchomości. Należy podać konkretne ruchomości, wymieniając je (samochód, telewizor itp.). Nie oznacza to jednak, że wierzyciel powinien posiadać wiedzę o majątku dłużnika. Jeżeli tak jest, to oczywiście informacje takie należy przekazać komornikowi, gdyż może to przyczynić się do przyspieszenia postępowania. Kiedy jednak wierzyciel nie jest w stanie określić składników majątkowych podlegających egzekucji, ma możliwość zlecenia komornikowi poszukiwania majątku dłużnika. Komornik występuje wówczas do odpowiednich instytucji z pytaniem, czy dłużnik posiada samochód, nieruchomość, rachunki bankowe itp. Uzyskanie tych informacji pozwala na prowadzenie egzekucji z konkretnych już składników majątku dłużnika.

Kiedy poszukiwania majątku nie przynoszą rezultatu, można żądać zobowiązania dłużnika przez sąd do wyjawienia majątku. Zgodnie z treścią art. 913 § 1 kpc, jeżeli zajęty w egzekucji majątek dłużnika nie rokuje zaspokojenia egzekwowanych należności lub jeżeli wierzyciel wykaże, że na skutek prowadzonej egzekucji nie uzyskał w pełni zaspokojenia swej należności, może on żądać zobowiązania dłużnika do złożenia wykazu majątku z wymienieniem rzeczy i miejsca, gdzie się znajdują, przypadających mu wierzytelności i innych praw majątkowych oraz do złożenia przyrzeczenia według ściśle określonej roty. Stosowny wniosek o nakazanie wyjawienia składa się wówczas do sądu właściwego ze względu na miejsce zamieszkania dłużnika. Do wniosku należy dołączyć dokumenty uzasadniające obowiązek wyjawienia majątku (np. protokół zajęcia). Jeżeli dłużnik bez usprawiedliwienia nie złoży wykazu, sąd może skazać go na grzywnę lub nakazać przymusowe doprowadzenie oraz może zastosować areszt nieprzekraczający miesiąca. Praktyka pokazuje jednak, że procedura wyjawienia majątku nie przynosi oczekiwanych efektów. Środki przymusu, jakie może zastosować sąd, nie są dla dłużnika na tyle dotkliwe, aby doprowadziły go do wyjawienia majątku.

#### $\bullet$  SKARGA NA CZYNNOŚCI komornika

Szczególnym środkiem prawnym pozwalającym na podważenie czynności komornika w postępowaniu egzekucyjnym jest skarga, o której mowa w art. 767 kpc. Przysługuje ona zarówno na czynność komornika, jak i zaniechanie dokonania takiej czynności. Właściwym do jej rozpoznania jest sąd rejonowy, przy którym komornik działa, lub sąd, który byłby właściwy według zasad ogólnych (w przypadku wyboru komornika).

Zaskarżyć można zarówno czynności komornika o charakterze orzeczniczym (wydanie postanowienia o zawieszeniu postępowania), jak i wykonawczym (np. zajęcie ruchomości). Z punktu widzenia wierzyciela istotne jest, iż skarga przysługuje na zaniechanie czynności komornika. Od zaniechania czynności przez komornika należy jednak odróżnić bezczynność komornika, która polega na opieszałym prowadzeniu czynności egzekucyjnych. Jak wskazuje się w orzecznictwie, na bezczynność komornika skarga w trybie art. 767 kpc nie przysługuje (wyrok SN z 14 czerwca 1973 r., I CR 250/73). Środkiem zwalczania bezczynności komornika jest skarga administracyjna do prezesa sądu, przy którym komornik działa, lub skarga do organów samorządu komorniczego. Prezes sądu sprawuje nadzór nad komornikiem. Jest uprawniony m.in. do żądania od komornika wyjaśnień oraz do wydawania zarządzeń, których nieprzestrzeganie może stanowić podstawę wszczęcia postępowania dyscyplinarnego lub odwołania komornika z zajmowanego stanowiska.

Skarga na czynności komornika rozpoznawana jest, jak już wskazano, przez sąd rejonowy. Legitymację do wniesienia skargi w trybie art. 767 kpc posiadają strony lub osoby, których prawa zostały przez czynność lub zaniechanie komornika naruszone bądź zagrożone. Skargę wnosi się do sądu w terminie tygodniowym od dnia czynności, gdy strona lub osoba, której prawo zostało przez czynność komornika naruszone bądź zagrożone, była przy czynności obecna lub była o jej terminie zawiadomiona, w innych wypadkach – od dnia zawiadomienia o dokonaniu czynności strony lub osoby, której prawo zostało przez czynności komornika naruszone. Skarga powinna czynić zadość wymaganiom pisma procesowego oraz określać zaskarżoną czynność lub czynność, której zaniechano, oraz zawierać wniosek o zmianę, uchylenie lub dokonanie czynności wraz z uzasadnieniem. Wniesienie skargi nie wstrzymuje postępowania egzekucyjnego ani wykonania zaskarżonej czynności, chyba że sąd zawiesi postępowanie lub wstrzyma dokonanie czynności.

Sąd przesyła odpis skargi komornikowi, który w terminie 3 dni sporządza uzasadnienie dokonania czynności lub przyczyn jej zaniechania, a następnie

przekazuje wraz z aktami sprawy do sądu, do którego wniesiono skargę. Sąd nie jest związany granicami skargi, a działania komornika ocenia pod względem zgodności z przepisami regulującymi przebieg postępowania egzekucyjnego. Uwzględniając skargę, sąd może zmienić lub uchylić zaskarżoną czynność lub nakazać komornikowi dokonanie zaniechanej czynności.

#### **• ZAKOŃCZENIE POSTEPOWANIA** egzekucyjnego

Końcowym, obligatoryjnym etapem postępowania egzekucyjnego świadczeń pieniężnych, którego uczestnikiem jest więcej niż jeden wierzyciel, jest podział sumy uzyskanej z egzekucji. Plan podziału sumy uzyskanej z egzekucji sporządza organ egzekucyjny. Zawiadamia o tym dłużnika i osoby uczestniczące w podziale. Zarzuty przeciwko planowi podziału można wnosić do organu egzekucyjnego, który go sporządził, w ciągu dwóch tygodni od daty zawiadomienia. O zarzutach wniesionych do komornika rozstrzyga sąd.

Kolejność zaspokajania należności określa art. 1025 kpc. Z kwoty uzyskanej z egzekucji zaspokaja się w pierwszej kolejności koszty egzekucyjne. Należności wierzycieli, którzy prowadzili egzekucję, znajdują się dopiero na dziewiątym miejscu. Wydzieloną wierzycielowi sumę zalicza się przede wszystkim na koszty postępowania, następnie na odsetki, a w końcu na sumę dłużną.

Po zakończeniu postępowania egzekucyjnego komornik na tytule wykonawczym zaznacza wynik egzekucji. Jeżeli świadczenie objęte tytułem nie zostało zaspokojone całkowicie, tytuł zostaje zwrócony wierzycielowi. Może on podejmować kroki mające na celu wyegzekwowanie pozostałych należności. Znacznie trudniej będzie uzyskać całkowite zaspokojenie w przypadku ogłoszenia upadłości dłużnika. Jeżeli upadłość ogłoszono po uzyskaniu prawomocnego orzeczenia sądu, wierzyciel osobisty upadłego powinien zgłosić swoją wierzytelność sędziemu komisarzowi. Zgłoszenia dokonuje się na piśmie w dwóch egzemplarzach. W następnej kolejności ustalana jest lista wierzytelności. Zaspokojenie następuje według określonych kategorii wierzycieli. Niestety, rzadko zdarza się wówczas, aby wierzyciel osobisty dłużnika został zaspokojony w stu procentach.

(absolwentka aplikacji ogólnej w Krajowej Szkole Sądownictwa i Prokuratury, aplikantka radcowska)

Anna Kabza

#### GEOINFORMACJA

il związane z możliwością opisu świata rzeczywistego za pomocą<br>Polhym uwzględnieniem sposobu ich reprezentacji w modelach<br>zące właściwości danych przestrzennych, sposoby klasyfikowania<br>problem niepewności dotyczący przetwa W książce przedstawiono zagadnienia z wybranych model) bas danych, ze sz pojęciowych, wybrane zagadnienia do obiektów przestrzennych, a także isto poszczególnych encji świata rzeczywistego w modelach koncepmacyjnych, związanych z reprezen tualnych z wykorzystaniem syst

charakter, książka adresowana jest do każdego, kto interesuje się<br>przestrzennych i zastosowaniami praktycznymi geoinformatyki. Może<br>edzy w zakresie teoretycznych podstaw budowy modeli baz danych, Z uwagi na interdyscyplin tematyką dotyczącą analizy dan bye ona przydatna w pogł umożliwiających poz , gromadzenie, przetwarzanie, analizę, interpretacje i udostępnianie danych peoprzestrzennych wwiących reprezentację opisywanego świata rzeczywistego

### ZADZWOŃ I ZAMÓW JUŻ TERAZ!

RYNEK

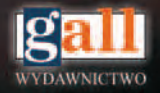

**Wydawnictwo Gall** ul. Jordana 21/8 40-043 Katowice tel./fax 32 253-02-47, gall@gall.pl

#### **Inspirowane przez geodetów** 45

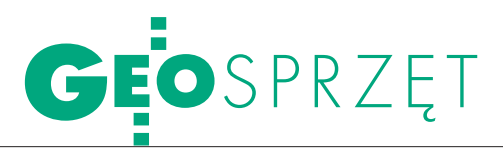

Zestawienie ploterów wielkoformatowych, cz. II (sprzęt Canon, Ricoh i Xerox)

# GEODETA U DYSTRYBUTORA

Ploter to nie sprzęt pomiarowy, jego zakup jest więc dla geodety sporym wyzwaniem. Jak dobrze przygotować się do spotkania z dystrybutorem, by nie pożałować kosztownego zakupu?

Jerzy Królikowski

**P**odstawową rzeczą jest<br>chłodna analiza potrzeb.<br>Odpowiedzmy sobie na<br>pytania, ile możemy przeodstawową rzeczą jest chłodna analiza potrzeb. Odpowiedzmy sobie na znaczyć na zakup oraz do jakich wydruków ploter ma nam służyć. Jeszcze przed spotkaniem warto się zastanowić, czy potrzebny nam druk czarno-biały, a może kolorowy? Droższy, ale szybszy laser gwarantujący trwalsze wyploty, czy tańszy atrament? Czy potrzebny nam wielkoformatowy skaner i kopiarka? Jeśli tak, to zintegrowany czy zewnętrzny? Ile miejsca w biurze może nam zająć to urządzenie? Co będziemy chcieli drukować, w jakich formatach oraz jak często? Jeśli ustalimy już odpowiedzi na te pytania, wybierzmy z zestawienia (także GEODETA 2/2011) produkty spełniające nasze oczekiwania i umówmy się z ich dystrybutorem. Mając na uwadze, że ploter kosztuje przynajmniej kilkanaście tysięcy złotych, nie bójmy się zająć sprzedawcy więcej niż godzinę.

J edną z najczęściej przywoływanych przez dystrybutorów cech urządzenia jest czas wydruku. Choć

MAGAZYN geoinformacYJNY nr 3 (190) marzec 2011 46 **GEODETA** 

porównywanie produktów na jej podstawie wydaje się proste, to rzeczywistość okazuje się dużo bardziej skomplikowana. Przygotujmy więc na pamięci USB przykładowe dokumenty, jakie mamy zamiar drukować – niech będą to zarówno małe pliki wektorowe, jak i duże rastry. Gdy zmierzymy, ile czasu zajmie ich wyplot, w wielu przypadkach wartości te będą zdecydowanie odstawać od oficjalnej specyfikacji producenta. Miejmy przy tym na uwadze, że plotery oferują kilka trybów druku (ekonomiczny, normalny, wysokiej jakości itp.), a każdy z nich oznacza zupełnie inną prędkość.

Nie należy skupiać się jednak wyłącznie na tempie samego plotowania. Może się wszak okazać, że dużo więcej czasu spędzimy, przygotowując dokument do druku, wysyłając go do drukarki i ładując papier. Dlatego zwróćmy szczególną uwagę na łatwość obsługi plotera. Poprośmy sprzedawcę, by pokazał nam, jak obchodzić się z danym urządzeniem – nie tylko jak

wysłać dokument do wyplotu czy zdefiniować ustawienia pracy, lecz np. jak załadować rolkę papieru. Ważne jest nie tylko, ile czasu nam to zajmie, lecz także, czy samodzielnie jesteśmy w stanie powtórzyć prezentowane przez dystrybutora czynności. Ten drugi element jest szczególnie istotny, gdy ploter będzie obsługiwany

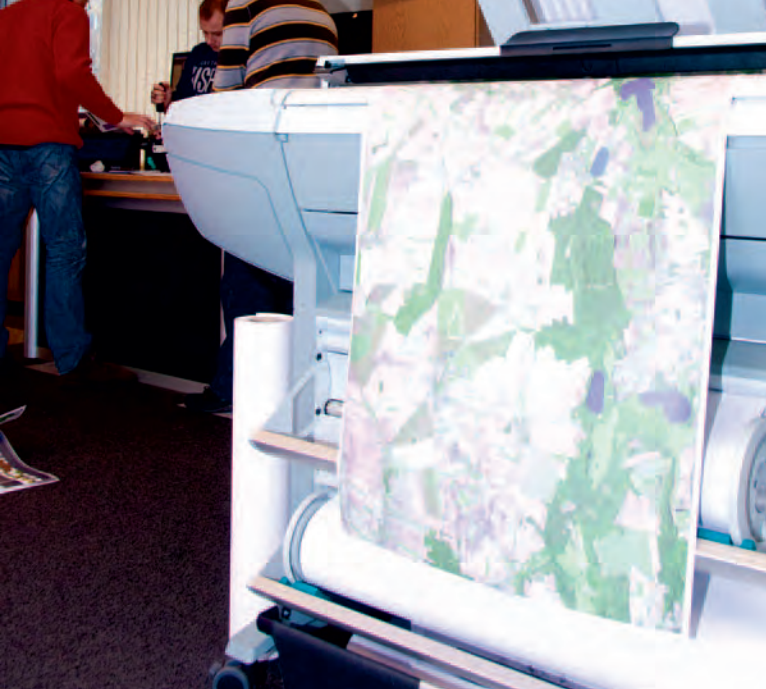

przez większą grupę pracowników – ktoś musi ich przecież przeszkolić.

a koniec przyjrzyjmy się 21 urządzeniom zaprezentowanym w tej części zestawienia (w poprzedniej przedstawiliśmy sprzęt firm: Epson, KIP i Mutoh). W ofercie **Canona** znalazło się 10 kolorowych ploterów atramentowych. Jak można przeczytać w materiałach reklamowych tej firmy, modele te przeznaczone są przede wszystkim dla tych użytkowników, którym zależy na wysokiej jakości wydruku, a w szczególności na wiernym odwzorowaniu kolorów. Poza standardowymi tuszami CMYK (a więc cyan, magenta, yellow, black) ploter posiada również kilka innych pigmentów – np. czarny matowy (oznaczony jako MBK).

**W** ofercie **Ricoh**<br>
miast pięć plote-<br>
rów laserowych w tym dwa znalazło się natorów laserowych, w tym dwa modele wprowadzone w lutym br. – MP W2401 i MP W3601 zastępujące starsze MP W2400 i MP W3600. Wyróżnikiem tego sprzętu, zdaniem jego dystrybutora, jest zwarta obudowa i niewielkie rozmiary. Jest to szczególnie ważne, jeśli weźmiemy pod uwagę,

że wszystkie modele (poza SP W2470) posiadają w standardzie zintegrowaną kopiarkę, a opcjonalnie także skaner. Zalety tych ploterów to także: rozbudowane funkcje bezpieczeństwa, intuicyjny interfejs użytkownika, łatwa wymiana roli z papierem, krótki czas uzyskania pierwszego wydruku oraz możliwość zdalnego zarządzania maszyną przez internet za pomocą systemu @Remote.

Trzecia firma – **Xerox**<br>
– oferuje sporą różno-<br>
rodność sprzętu. W jej<br>
ofercie znalazły się bowiem rzecia firma – **Xerox** – oferuje sporą różnorodność sprzętu. W jej modele drukujące zarówno w technologii atramentowej, jak i laserowej. Na pierwszą grupę składają się trzy modele bazujące na technologii Advanced MicroPiezo Drop-on- -demand firmy Epson. Tyle samo uzbierało się także urządzeń laserowych, spośród których szczególną uwagę warto zwrócić na model 6622. Pod względem większości cech jest podobny do starszych ploterów 6204 i 6279. Zdecydowanie wyróżnia go za to prędkość druku – dystrybutor zapewnia bowiem, że w ciągu godziny urządzenie może zadrukować ponad 800 m<sup>2</sup> papieru! Sceptyk mógłby pomyśleć, czy aby w tej liczbie nie zabrakło przecinka.

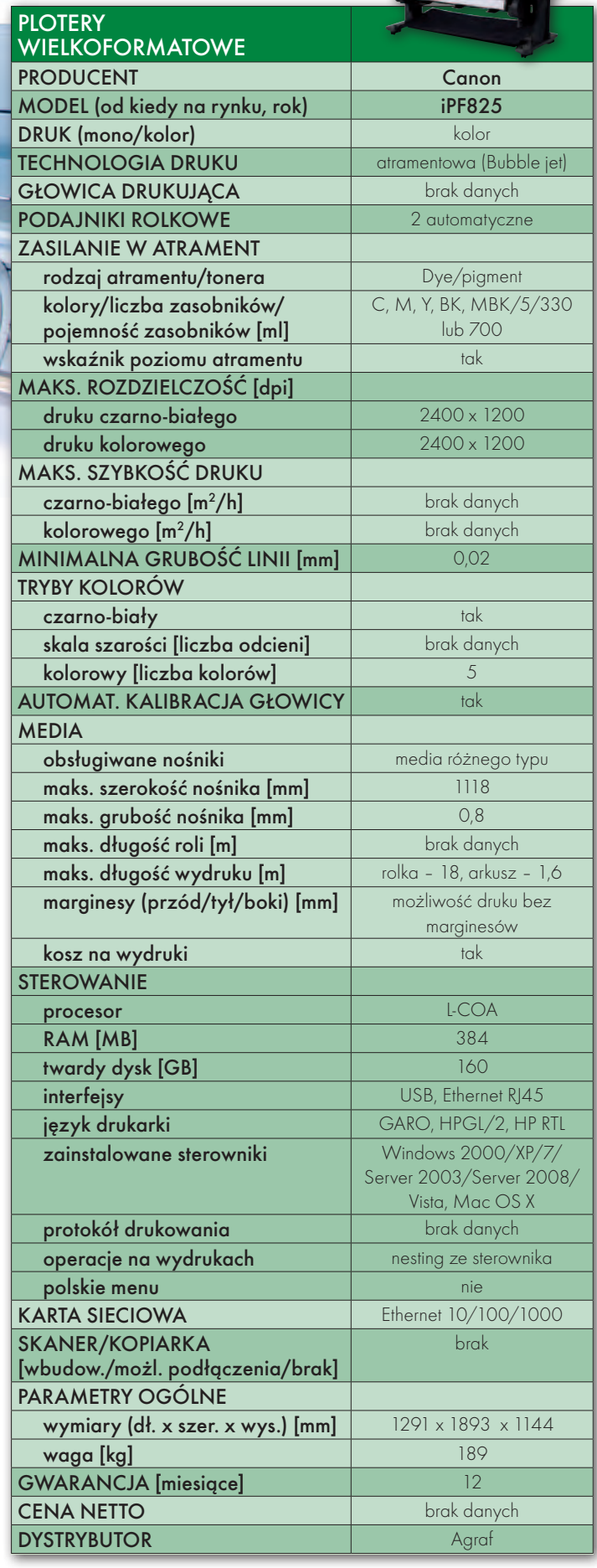

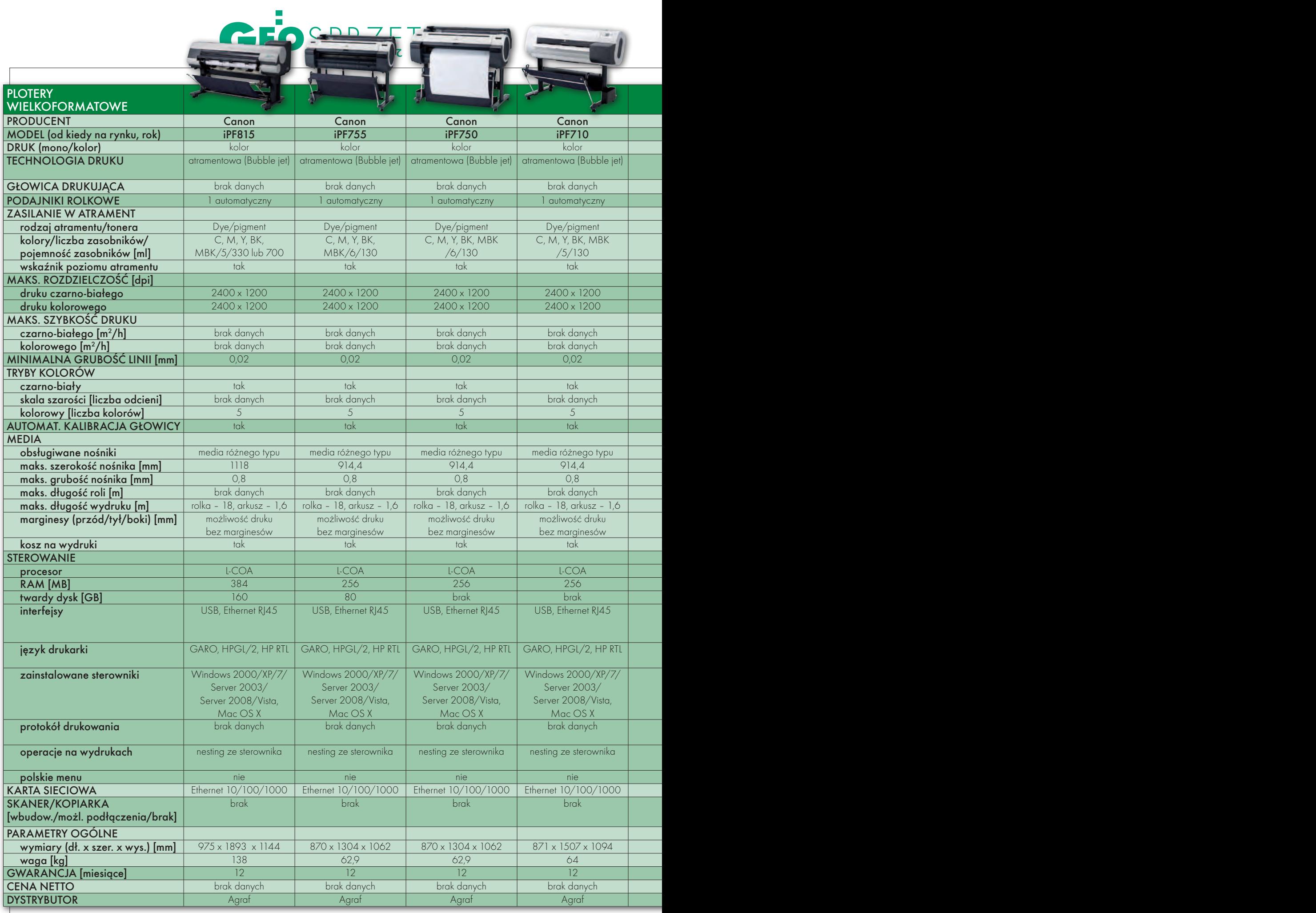

#### 48

MAGAZYN geoinformacYJNY nr 3 (190) marzec 2011

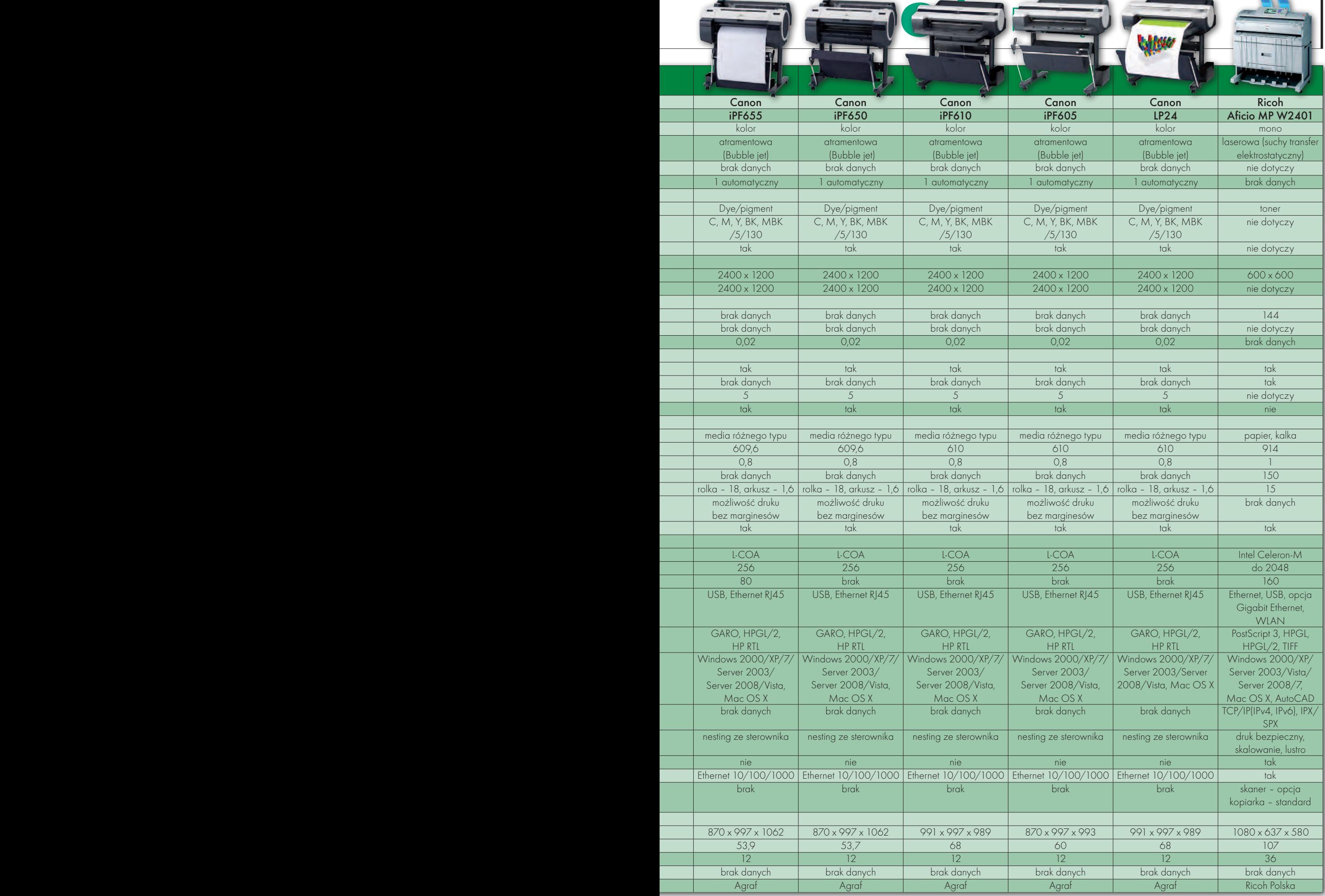

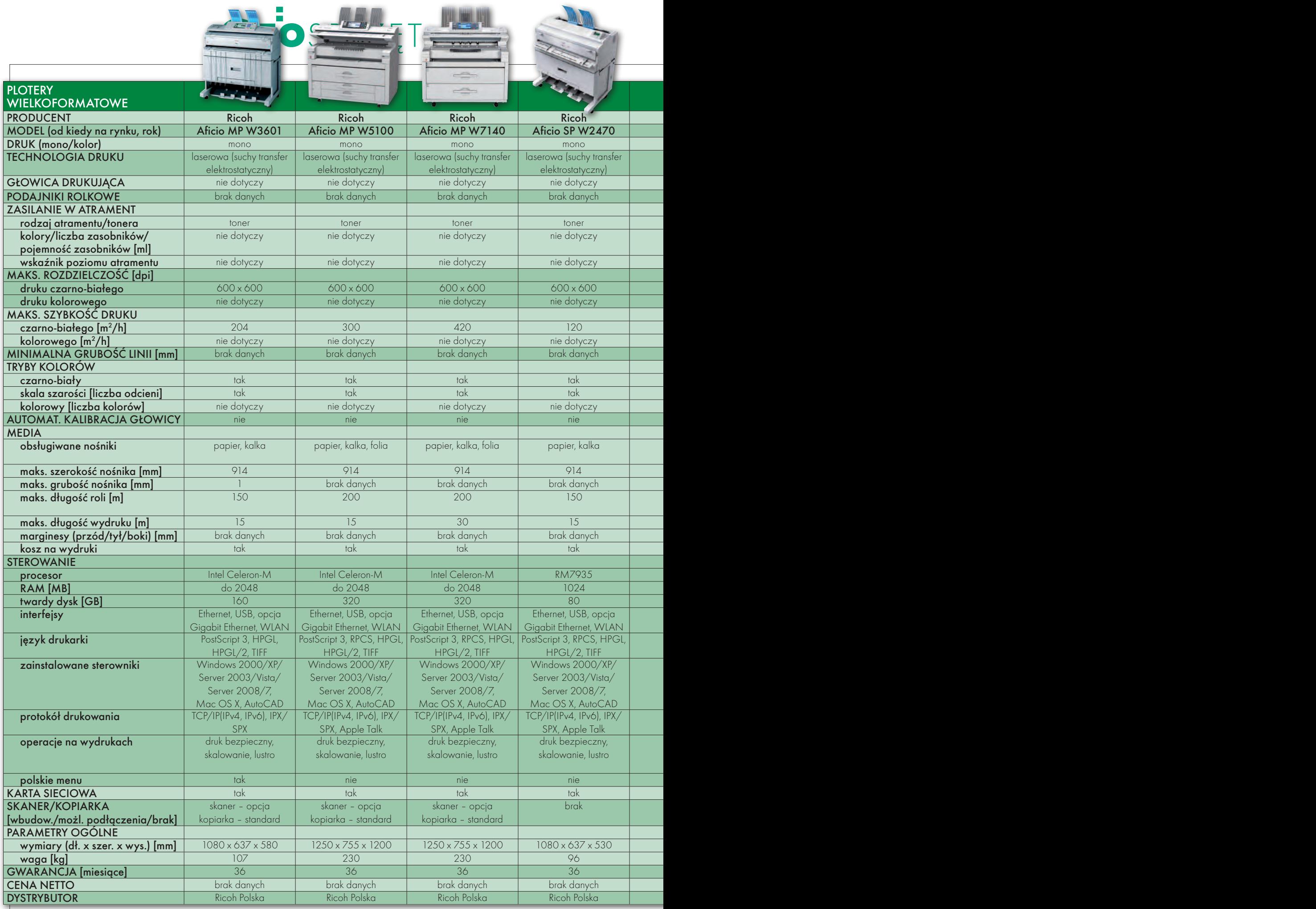

#### 50

MAGAZYN geoinformacYJNY nr 3 (190) marzec 2011

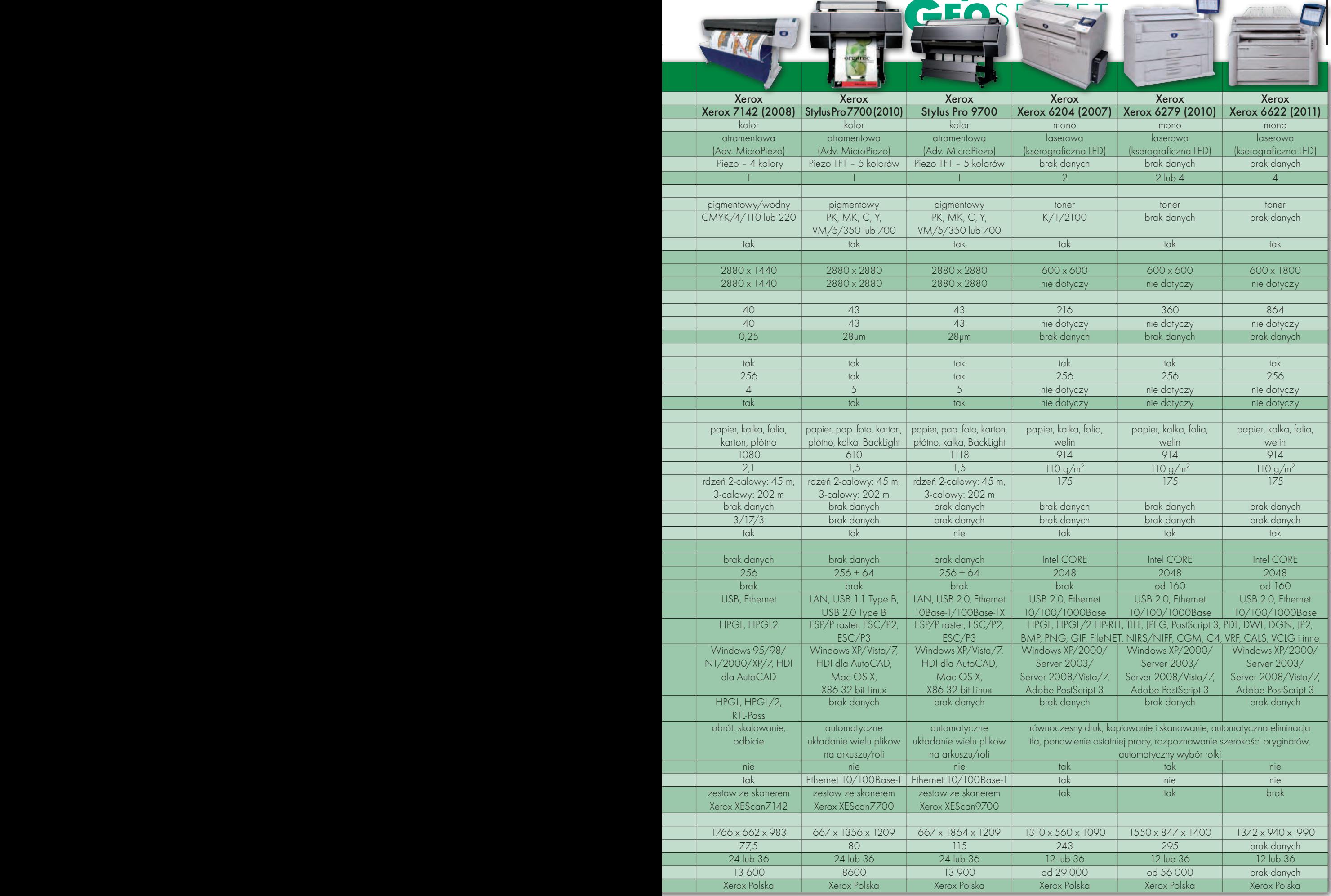

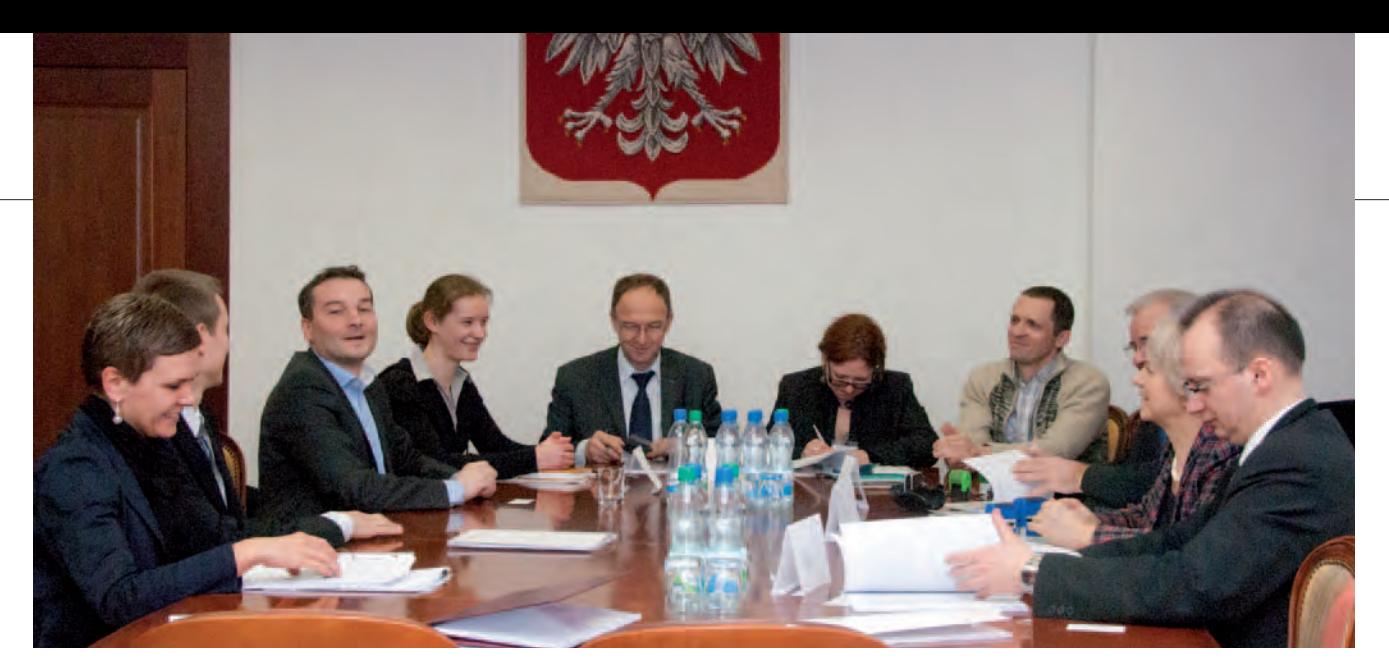

## STARTUJE SKANING KRĄ

Przedstawiciele zwycięskich konsor-cjów podpisali 4 lutego w siedzibie Głównego Urzędu Geodezji i Kartografii w Warszawie umowę na wykonanie lotniczego skaningu laserowego oraz opracowanie produktów pochodnych. Jak zaznaczyła Jolanta Orlińska, główny geodeta kraju, rezultaty projektu posłużą do wykonania map ryzyka i zagrożenia powodziowego, trafią również do państwowego zasobu geodezyjnego i kartograficznego. Prezes OPGK Olsztyn Waldemar Klocek zauważył, że udział w projekcie wiąże się z wielką odpowiedzialnością. Jest to jednak

szansa dla firm, które dzięki umowie na skaning "wchodzą w nowe technologie".

mowę podpisali:  $\bullet$  Aleksander Żarkowski, pełnomocnik konsorcjum w składzie: TMCE z Krakowa, BSF Swissphoto GmbH z Niemiec i NTT System z Warszawy (na część I); Waldemar Klocek – prezes OPGK Olsztyn, które wraz z Estereofoto-Geoenngenharia (Portugalia) wykona część II; • Ewa Świątkowska, dyrektor Zakładu Geodezji z przedsiębiorstwa Geopolis z Włocławka, wykonawcy III części (razem z Kucera International z USA); OJacek Włodek,

wiceprezes MGGP SA z Tarnowa (firma ta we współpracy ze słoweńskim przedsiębiorstwem Geoin wykona część V) oraz  $\bullet$  prezes MGGP Aero z Tarnowa Jacek Siedlik na część VI. Wykonawcy części IV – konsorcjum Eurosystem z Chorzowa i Fugro Aerial Mapping (Holandia) – podpisali umowę dzień wcześniej. Na realizację zamówienia, które jest częścią projektu ISOK – Informatyczny system osłony kraju przed nadzwyczajnymi zagrożeniami, firmy mają 28 miesięcy.

Tekst i zdjęcie Barbara Stefańska

#### potrzebne dane o drogach GAC

Z arząd Dróg Wojewódzkich w Ka-<br>towicach ogłosił przetarg na zgromadzenie danych ewidencyjnych dla dróg wojewódzkich i wprowadzenie ich do bazy. Szacunkowa wartość zamówienia przekracza 193 tys. euro netto. Zakres prac obejmuje:  $\bullet$  ustalenie, opisanie i uaktualnienie danych, oprzeprowadzenie inwentaryzacji w terenie oraz  $\bullet$  wprowadzenie do zasobu ewidencyjnego odcinków dróg i obiektów inżynierskich zarządzanych przez ZDW w Katowicach. Wadium wynosi 45 tys. zł. Termin składania ofert mija 6 kwietnia br. Jedynym kryterium wyboru najlepszej z nich jest cena. Usługę należy wykonać do 30 listopada 2011 r.

Zarząd Dróg i Zieleni w Gdańsku ogłosił przetarg na aktualizację Komputerowej Ewidencji Technicznej i Majątkowej Ulic Miasta Gdańska. Prace dotyczą sprawdzenia lokalizacji przestrzennej i geometrii zinwentaryzowanych obiektów oraz wszystkich ich atrybutów określonych w elektronicznych formularzach informacyjnych przypisanych każdemu obiektowi. Do zaktualizowania jest 75 tys. punktów. Opracowane w ramach przetargu bazy graficzne i opisowe muszą być zgodne ze strukturą i topologią oprogramowania MapInfo Professional. Oferty można składać do 1 kwietnia. Wadium: 5,2 tys. zł. Jedynym kryterium wyboru ofert będzie cena. Czas realizacji: 36 miesięcy.

Z kolei Zarząd Dróg Wojewódzkich w Krakowie ogłosił przetarg nieograniczony na system zarządzania infrastrukturą dróg wojewódzkich. Jego szacunkowa wartość netto wynosi 3-4 mln zł. Ubiegający się o zamówienie muszą się wykazać wdrożeniem w ciągu ostatnich trzech lat m.in.:  $\bullet$  systemu informatycznego funkcjonującego

w środowisku Bentley MicroStation do zarządzania elementami infrastruktury drogowej,  $\bullet$  systemu informatycznego do zarządzania ewidencją nieruchomości funkcjonującego w środowisku Bentley MicroStation lub posiadającego własne środowisko graficzne zdolne do wyświetlania zawartości plików typu DWG, DGN,  $\bullet$  portalu tematycznego w zakresie zarządzania infrastrukturą dróg krajowych lub wojewódzkich o długości nie mniejszej niż 700 km, którego integralną częścią jest środowisko graficzne typu web GIS,  $\bullet$  systemu informatycznego opartego na technologiach GIS,  $\bullet$  systemu informatycznego do zarządzania flotą co najmniej 80 pojazdów.

Wadium wynosi 70 tys. zł. Jedynym kryterium wyboru ofert będzie cena. Termin składania ofert mija 4 kwietnia 2011 r.

ŹRÓDŁO: ZDW W KATOWICACH, ZDW W KRAKOWIE, ZDIZ W GDAŃSKU

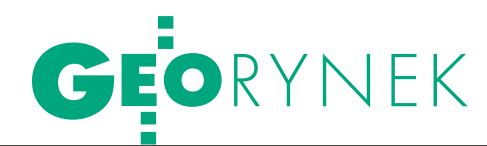

# KONTROLA FO W 27 CZĘŚCIAC

Agencja Restrukturyzacji i Moderniza-cji Rolnictwa ogłosiła przetarg nieograniczony na kontrolę na miejscu metodą FOTO na terenie 16 województw. Przetarg podzielono na 27 części. Zamówienie obejmuje przeprowadzenie kontroli w wybranych przez ARiMR gospodarstwach rolnych oraz sporządzenie raportu i dokumentacji. Wymagane jest wniesienie wadium na poszczególne części o łącznej wartości prawie 709 tys. zł. Na podstawie Prawa zamówień publicznych można więc wnioskować, że szacunkowa wartość zamówienia wynosi minimum 23,6 mln zł. Oferty na maksymalnie 3 części należy składać do 28 marca br. Jedynym kryterium ich wyboru będzie cena. Usługę należy zrealizować w terminie 10 miesięcy od udzielenia zamówienia.

W ubiegłym roku ARiMR ogłosiła przetarg na kontrolę na miejscu zarówno metodą FOTO, jak i na inspekcji terenowej. Jak poinformował Departament Kontroli na Miejscu ARiMR, w tym roku nie będzie przetargu na inspekcję terenową, gdyż zostanie ona przeprowadzona przez samą Agen-

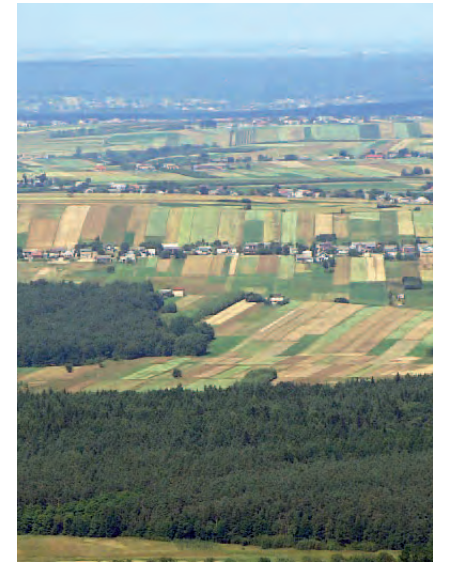

cję. Jednak pod koniec ubiegłego roku ARiMR unieważniła przetarg na zakup prawie 500 odbiorników GPS, które miały służyć inspektorom terenowym. Dotychczas przetargu nie wznowiono. Departament zapewnia, że sprawa GPS-ów zostanie "w jakiś sposób rozwiązana".

BS

### nowe pracownie dla geodezji na UWM

Uniwersytet Warmińsko-Mazurski ogłosił przetarg nieograniczony na dostawę sprzętu i oprogramowania, który umożliwi stworzenie nowych laboratoriów na Wydziale Geodezji i Gospodarki Przestrzennej UWM. Zamówienie jest częścią projektu wyposażenia uczelni w nowoczesne pracownie. 17 marca 2010 r. rektor uczelni prof. Józef Górniewicz podpisał w Polskiej Agencji Rozwoju Przedsiębiorczości umowę na dofinansowanie tego przedsięwzięcia z Programu Operacyjnego Rozwój Polski Wschodniej 2007-13. Z projektu o łącznej wartości 38 mln zł (wkład własny UWM to 10 proc.) ma skorzystać osiem wydziałów. W ramach

dotacji na WGiGP powstaną trzy laboratoria:  $\bullet$  pozyskiwania oraz przetwarzania obrazów naziemnych, lotniczych i satelitarnych,  $\bullet$  geodezyjnych pomiarów inżynierskich,  $\bullet$  pozyskiwania i przetwarzania geodanych dla potrzeb systemów informacji przestrzennej. Ogłoszony z końcem stycznia br. przetarg ma na celu wyposażenie tych pracowni. Oferty na jedną lub więcej części można składać do 21 marca br. Jedynym kryterium wyboru najlepszej z nich będzie cena. Zamówienie należy zrealizować do końca maja br. Wymagane jest złożenie wadium, którego łączna wartość dla wszystkich części wynosi 16,2 tys. zł. Źródło: UWM, BS

#### imagis wkroczy na giełdę z PC Guard

Calatrava Capital zdecydowała, że Imagis SA, producent cyfrowych map, wejdzie na Giełdę Papierów Wartościowych za pośrednictwem poznańskiej firmy PC Guard. Calatrava posiada obecnie 55% akcji spółki Imagis. Zgodnie z podpisanym 18 lutego listem intencyjnym Calatrava sprzeda PC Guard, producentowi systemów informatycznych, "znaczący pakiet akcji" Imagisu. W zamian obejmie nowe akcje PC Guard. Szczegóły operacji zostaną wynegocjowane do 15 marca. 22 grudnia grupa kapitałowa Calatrava kupiła 48% akcji Imagisu za 8,5 mln zł, a następnie sprzedała je inwestorom finansowym za ponad 19,5 mln zł. M.in. dzięki tej transakcji spółka w 2010 roku wypracowała 10,2 mln zł zysku netto (wobec 0,8 mln zł rok wcześniej). Spółka planuje poprawić zysk netto w 2011 r. i podwoić przychody Imagisu. – Zamierzamy połączyć Imagis z inną naszą spółką zależną Smart Elektronik, która zajmuje się dystrybucją urządzeń wykorzystujących technologię GIS – mówił prezes Calatravy Paweł Narkiewicz. Ponadto Calatrava planuje zakup niektórych aktywów upadłego Techmeksu. Inne plany grupy kapitałowej dotyczą przejęcia kontroli nad notowaną na NewConnect spółką Divicom oraz zakupu udziałów w dużej spółce z sektora budownictwa drogowego. Calatrava Capital funkcjonuje od lipca 2010 roku (wcześniej na GPW działała pod nazwą Invar & Biuro System). Obecnie firma prowadzi działalność z zakresu bankowości inwestycyjnych. W skład portfela spółki wchodzi

bs

#### Pożegnanie techmeksu z giełdą

12 podmiotów.

Komisja Nadzoru Finansowego jednogłośnie podtrzymała decyzję o wykluczeniu na rok akcji Techmeksu z notowań na Giełdzie Papierów Wartościowych. Podejmując decyzję w drugiej instancji, KNF wzięła pod uwagę, że spółka nadal nie wypełnia obowiązków informacyjnych w sposób wymagany przepisami prawa. W szczególności nie opublikowano skonsolidowanych sprawozdań finansowych za okres od IV kwartału 2009 r. Dodatkowo sprawozdanie roczne za 2009 r. nie zostało zbadane przez biegłego rewidenta, a sprawozdanie za I półrocze 2010 r. nie zawiera opinii z przeglądu dokonanego przez biegłego rewidenta. KNF uznała, że nie ma w najbliższym czasie realnej możliwości zmiany sytuacji, w której inwestorzy są pozbawieni pełnych i zweryfikowanych informacji finansowych o spółce. Decyzja komisji wchodzi w życie 11 marca br.

Źródło: knf

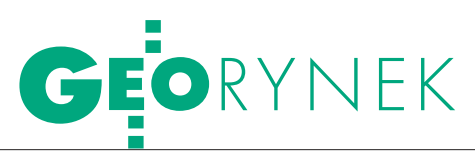

### "FORBES" NAGRADZA

W krakowskim hotelu Pod Różą spotkali się 23 lutego najlepsi przedsiębiorcy Małopolski, laureaci rankingu "Diamenty Forbesa 2011". Wśród nagrodzonych firm (w kategorii 5-50 mln zł) znalazła się tarnowska spółka MGGP Aero. Podczas uroczystej kolacji przedstawiciele zwycięskich firm odebrali z rąk redaktora naczelnego magazynu "Forbes" Kazimierza Krupy i wicemarszałka województwa małopolskiego Romana Ciepieli dyplomy, symboliczne diamenty, a także nagrody ufundowane przez partnerów projektu, m.in. pamiątkowe szpilki Apart. Z ramienia MGGP Aero nagrodę odebrał wiceprezes zarządu Zygmunt Zgoda.

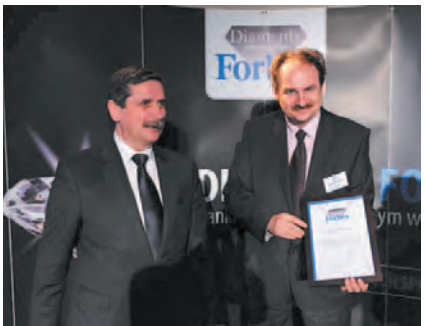

Warto dodać, że w rankingu ogólnopolskim w tej kategorii trzecie miejsce zajęła spółka Geoprojekt z Warszawy, zwycięzca na Mazowszu.

MGGP Aero, Forbes, JP

### Przetargi Geoportalu

lGłówny Urząd Geodezji i Kartografii ogłosił przetarg w ramach projektu Geoportal 2 na dostawę sprzętu i oprogramowania dla zapewnienia systemu monitorowania oraz Service Desku. Szacunkowa wartość zamówienia wynosi 1,28 mln zł netto. Oferty należy składać do 28 marca br. Jedynym kryterium ich wyboru będzie cena.

lGUGiK ogłosił także przetarg na monitoring i kontrolę jakości prac wykonywanych w ramach projektu TERYT 2. Jego szacunkowa wartość wynosi 3 mln zł netto. Termin składania ofert mija 9 marca br. ● Od listopada 2010 r. GUGiK rozstrzygnął przetargi związane z Geoportalem dotyczące: rozwoju metadanych (4 mln), bezpieczeństwa danych (1,7 mln), środowiska testowego (5,6 mln) oraz przeniesienia praw majątkowych dotyczących elementów oprogramowania (800 tys.). Źródło: GUGiK, BS

### Mapy dla wojska za 4 mln

Agencja Mienia Wojskowego (w imieniu Ministerstwa Obrony Narodowej) rozstrzygnęła przetarg na aktualizację map wektorowych poziomu drugiego (VMap Level 2) dla Wojskowego Centrum Geograficznego w Warszawie. W części I obejmującej opracowanie 30 arkuszy zwyciężyło konsorcjum firm: OPEGIEKA Elbląg (lider), OPGK Olsztyn, InterTIM, OPGK Koszalin, Geomar SA, WPGK GEOMAT. Usługę wykona za 2,174 mln zł brutto. W sumie na cz. I złożono 3 oferty. Z kolei w części II dotyczącej aktualizacji 25 arkuszy map złożono 4 oferty. Zwyciężyło konsorcjum firm: OPGK Kraków (lider), WPG SA, Polkom, OPGK Rzeszów, Geokart- -International, MGGP SA, PPGK SA (1,82 mln zł).

Źródło: AMW

### Visimind zinwentaryzuje sieć dla Enei

Spółka Enea Operator z Poznania udzieliła zamówienia firmie Visimind z Olszyna na inwentaryzację i paszportyzację sieci wysokiego napięcia. Wartość zamówienia wynosi 2,7 mln zł netto. W styczniu Enea wybrała najkorzystniejsze oferty w przetargu według kryterium ceny. Ofer-

ta Visimindu okazała się kilkakrotnie tańsza od pozostałych. Visimind wykona dokumentację linii elektroenergetycznych WN-110 kV oraz stacji WN i WN/SN metodą fotogrametryczną i teledetekcyjną. Spółka ma na to 11 miesięcy. Źródło: Enea, BS

### KRÓTKO

**Szczeciński oddział Agencji Nieru**chomości Rolnych ogłosił przetarg na wykonanie usług geodezyjnych na terenie 13 powiatów woj. zachodniopomorskiego; zamówienie podzielono na 7 części; termin składania ofert mija 10 marca; wadium wynosi od 4 do 12,5 tys. zł.

**· Główny Instytut Górnictwa ogłasza** przetarg na budowę systemu informatycznego stanowiącego część Regionalnego SIP o szacunkowej wartości 1,636 mln zł netto; systemem zostaną objęte tereny poprzemysłowe i zdegradowane; czas realizacji zamówienia – 484 dni; wadium – 24 tys. zł; termin składania ofert – 23 marca br.

lNotowana na rynku NewConnect wrocławska firma SMT Software SA podała wyniki finansowe za IV kwartał i cały rok 2010; w okresie od października do grudnia 2010 r. spółka odnotowała przychody netto ze sprzedaży w wysokości 6,29 mln zł, co oznacza wzrost o 73% w stosunku do analogicznego kwartału rok wcześniej; firma zamknęła cały rok obrotowy sprzedażą netto wynoszącą 18,6 mln zł, co stanowiło wzrost o 78% w stosunku do przychodów z roku 2009. lUrząd Miasta Częstochowy zamawia

wykonanie i wdrożenie mapy akustycznej oraz zintegrowanie jej z miejskim SIP; wadium wynosi 8 tys. zł; termin składania ofert mija 21 marca; usługę należy wykonać do 15 listopada br.; ponadto w lutym przetarg na wykonanie mapy akustycznej ogłosiły: Zabrze, Ruda Śląska i Sosnowiec; wymóg przygotowywania takich opracowań nakłada na miasta unijna dyrektywa i Prawo ochrony środowiska.

Konsorcjum łódzkich firm wykona operaty szacunkowe na zlecenie Urzędu Wojewódzkiego w Łodzi; przedmiot zamówienia obejmuje wykonanie wyceny dla nieruchomości położonych na terenie ponad 20 powiatów oraz Piotrkowa Trybunalskiego, Skierniewic i Łodzi; konsorcjum, którego koordynatorem jest Jan Juraś z Biura Wycen i Obsługi Nieruchomości z Łodzi, wykona prace za kwotę 3,92 mln zł brutto.

 $\bullet$  Zarząd Powiatu Łódzkiego Wschodniego rozstrzygnął przetarg na archiwizację zasobu geodezyjno-kartograficznego; stosunek najdroższej do najtańszej oferty wyniósł ponad 7:1; do przetargu stanęło 9 chętnych; zamówienie wykona firma PPHU Janusz Ciosek Wielka Reklama z Wielunia (92 tys. zł); przetarg jest realizowany w ramach projektu "Infrastruktura RSIP Województwa Łódzkiego".

poświęcona Ośrodkom Dokumentacji Geodezyjnej i Kartograficznej

### Modelowania geodezji ciąg dalszy

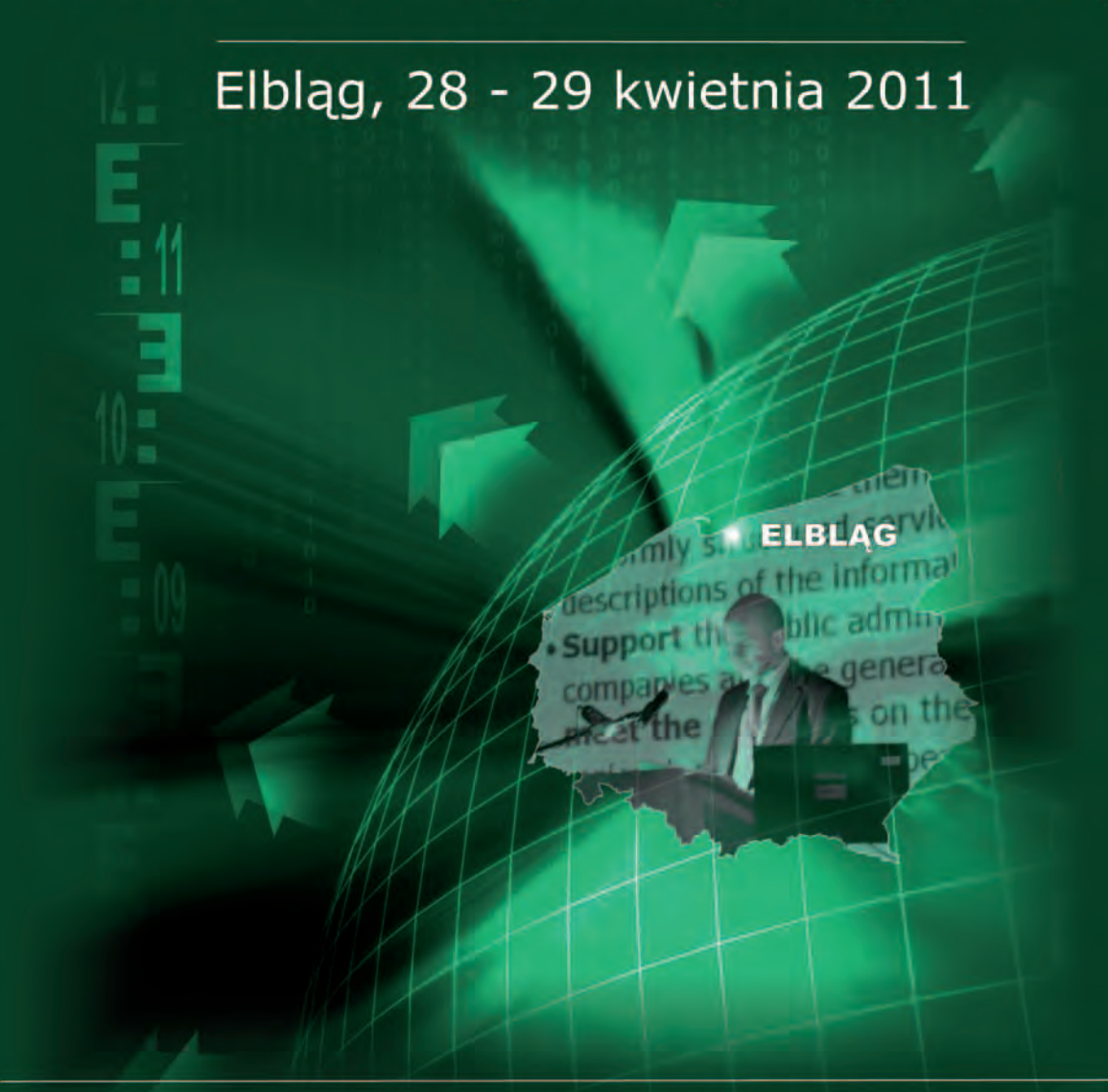

Informacje na temat konferencji oraz możliwość zgłoszenia on - line na stronie www.konferencjaodgik.pl, e-mail: konferencja@opegieka.pl Tel.: /055/ 237 60 00, fax: /055/ 237 60 01

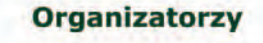

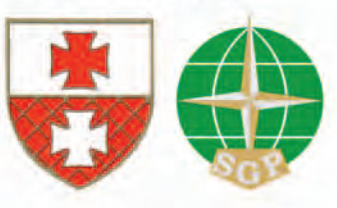

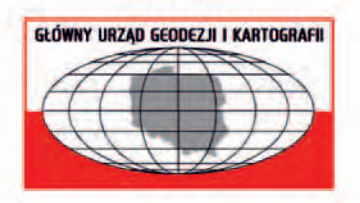

**Patron** 

**Patronat medialny** 

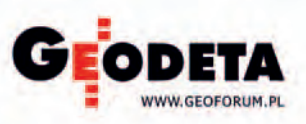

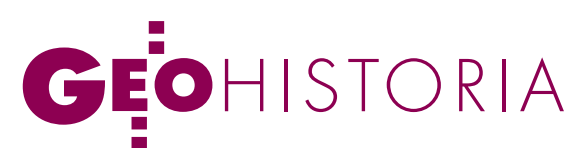

W 90. rocznicę podpisania polsko-rosyjskiego traktatu pokojowego

Granica

ryska

7 lutego 1919 r. Naczelnik Państwa Józef Piłsudski powiedział do jednego z najbliższych swoich współpracowników Władysława Baranowskiego: "W tej chwili Polska jest właściwie bez granic i wszystko, co możemy w tej mierze zdobyć na Zachodzie, zależy od Ententy, o ile zechce ona mniej lub więcej ścisnąć Niemcy. Na Wschodzie to inna sprawa (…) tu są drzwi, które się otwierają i zamykają i zależy, kto i jak szeroko je otworzy" [Baranowski W., 1938, s. 124].

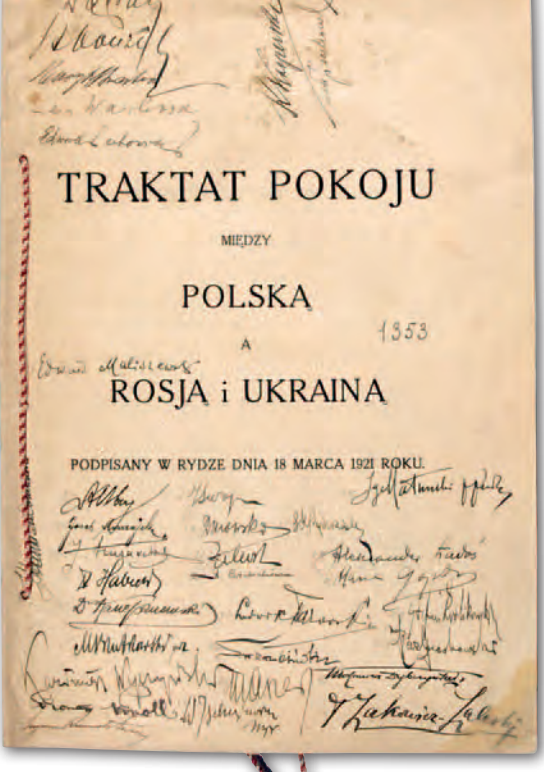

Henryk Bartoszewicz

Wtym czasie doszło do pierw-się w kierunku zachodnim oddziałaszych potyczek wojsk polskich z przemieszczającymi mi armii radzieckiej. Rozpoczynała się wojna polsko-bolszewicka lat 1919-1920. Odradzające się państwo polskie musiało podjąć walkę nie tylko o odzyskanie ziem zabranych przez Rosję w wyniku kolejnych trzech rozbiorów Rzeczypospolitej w latach 1772, 1793, 1795 i o ustanowienie nowej granicy wschodniej, ale także rozpocząć bój o prawo narodu polskiego do zorganizowania państwowości zgodnie ze swoją wolą i o uniemożliwienie prób narzucenia Polsce siłą obcego systemu.

Pierwszy rok wojny na wschodzie był pasmem sukcesów armii polskiej dowodzonej przez Piłsudskiego. 19 kwietnia 1919 r. wojska polskie zajęły Wilno, 1 lipca przeszły do ofensywy na froncie litewsko-białoruskim i 8 sierpnia zdobyły Mińsk. W wyniku działań ofensywnych przeprowadzonych w lipcu i sierpniu 1919 r. oddziały Wojska Polskiego osiągnęły linię: rzeka Zbrucz – Toki – Ostróg – Bereźno – Tonież – Lubań – Hłusk – Bobrujsk – Borysów – Lepel – rzeka Dryssa – przedpole Dynenburga [Wrzosek M., 1992, s. 242]. W 1920 roku ofensywa armii polskiej na froncie ukraińskim (zdobycie Kijowa 8 maja) została zahamowana przez

kontrofensywę rosyjską w maju i lipcu. Szalę zwycięstwa przechyliła ponownie na stronę polską Bitwa Warszawska (13-25 sierpnia), a także bitwa nad Niemnem (20-26 września).

 $\begin{array}{l} \bigcap \begin{array}{c} \text{olsko-rosyjskie rokowania rozejmo-} \\ \text{we rozpocząły się 17 sierpnia 1920 r.} \\ \text{w Mińsku. Delegacja polska udają-} \end{array} \end{array}$ we rozpoczęły się 17 sierpnia 1920 r. w Mińsku. Delegacja polska udająca się na rozmowy opuszczała Warszawę 14 sierpnia, w najbardziej niekorzystnym dla Polski momencie działań wojennych, kiedy oddziały bolszewickie znajdowały się na przedpolach stolicy. Sytuacja na froncie zadecydowała o treści sowieckich warunków pokojowych. Był to dyktat mający na celu zniszczenie suwerenności państwa polskiego. W sprawie wschod-

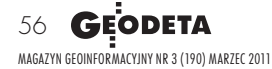

# EOHISTORIA

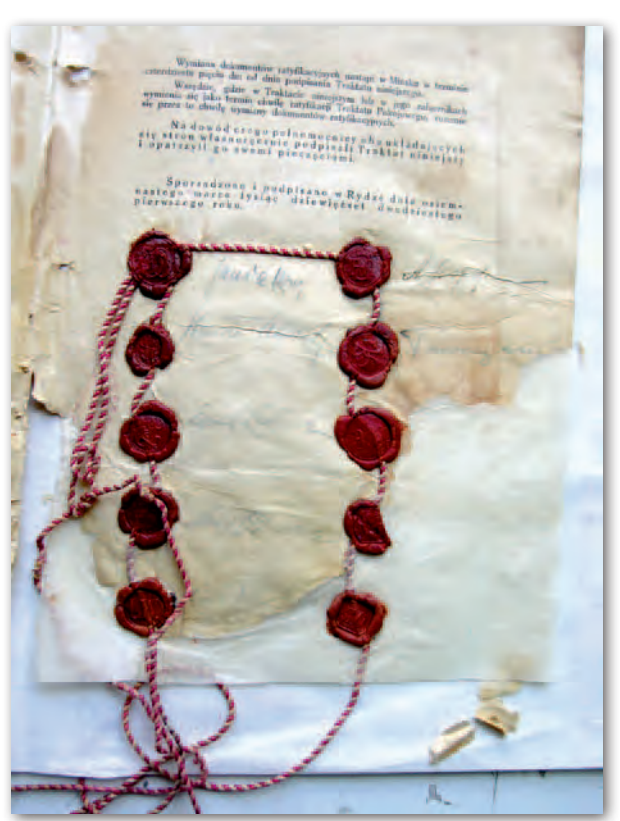

Obok: Karta tytułowa pamiątkowej kopii egzemplarza polskiego traktatu ryskiego z autografami członków i ekspertów delegacji polskiej, 18 marca 1921 r., AMSZ, z. 5, t. 94 Powyżej: Ostatnia karta oryginału egzemplarza polskiego traktatu ryskiego, 18 marca 1921 r., AMSZ, z. 5, t. 94

niej granicy Polski propozycja delegacji rosyjskiej stwierdzała, że w głównym zarysie byłaby zgodna z "linią wytkniętą w nocie lorda Curzona z dnia 11 lipca [1920 r.] z odchyleniem na korzyść Rzeczypospolitej Polskiej na wschód w rejonie Białegostoku i Chełma", czyli przebiegałaby od Grodna przez Jałówkę, Niemirów, Brześć, Dorohusk, na wschód od Hrubieszowa, dalej do Kryłowa, skąd na zachód od Rawy Ruskiej i na wschód od Przemyśla aż do Karpat [Zasady traktu pokojowego z Polską 1920, http: //pl. wikisource.org].

Przewodniczący delegacji polskiej na rokowania w Mińsku wiceminister spraw zagranicznych Jan Dąbski projekt rosyjski odrzucił. Rozmowy kontynuowano, mimo że toczyły się w ciężkich warunkach przyfrontowych, którym towarzyszyły trudności w utrzymaniu łączności telegraficznej z Warszawą. 27 sierpnia szef dyplomacji sowieckiej Gieorgij Cziczerin zaproponował przeniesienie rokowań z Mińska do Estonii. Następnego dnia Dąbski wysłał do ministra spraw zagranicznych Eustachego Sapiehy depeszę z prośbą o skierowanie do Moskwy noty zawierającej propozycję kontynuowania rozmów rozejmowych w Rydze. 30 sierpnia poseł polski w stolicy Łotwy Witold Kamieniecki informował MSZ w Warszawie, że "rząd łotewski zgadza się na konferencję polsko-rosyjską w Rydze" (Archiwum Akt Nowych, MSZ, 6737, s. 45, 46). 2 września odbyło się w Mińsku ostatnie spotkanie polskiej i rosyjskiej delegacji w sprawie rozejmu. Uzgodniono, że rokowań nie zrywa się, a jedynie zawiesza do czasu wznowienia ich w stolicy Łotwy. Obie strony postanowiły dokonać zmian w składach delegacji.

 $\fbox{\parbox{1.5cm}{ {\begin{tabular}{c} ym}{ \begin{tabular}{c} ym}{ \begin{tabular}{c} xm}{ \end{tabular}} {\begin{tabular}{c} ym}{ \begin{tabular}{c} xm}{ \end{tabular}} \end{tabular}} \hline & $\text{else} \end{tabular}} \end{tabular}} \hline \end{tabular}} \hline \begin{tabular}{c} ym{\text{ }}\text{razem Pol-}} \end{tabular}} \hline \end{tabular}} \hline \begin{tabular}{c} ym{\text{ }}\text{razem Pol-}} \end{tabular}} \hline \end{tabular}} \hline \begin{tabular}{c} xm{\text{}}\text{on} \end{$ ym razem Polska nie spieszyła się z podjęciem ze względu na sukcesy militarne odnoszone na froncie. 11 września Rada Obrony Państwa wysłuchała sprawozdania Jana Dąbskiego z prze-

biegu rokowań polsko-rosyjskich w Mińsku i wypracowała instrukcje do rozmów w Rydze. Podczas dyskusji doszło do sporu na temat momentu rozpoczęcia negocjacji rozejmowych i polskich aspiracji terytorialnych. Generał Kazimierz Sosnkowski, wspierany przez ministra Sapiehę, generała Antoniego Listowskiego oraz posłów Artemiusza Czarniewskiego i Wacława Tomaszewskiego, proponował, aby opóźnić rozmowy z Rosjanami, a linię rozejmu przesunąć dalej na wschód od rzeki Zbrucz. Przeciwko temu projektowi byli między innymi: Dąbski, Norbert Barlicki, Stanisław Grabski, Władysław Kiernik, Ignacy Daszyński.

13 września 1920 r. przyjechała do Rygi delegacja sowiecka pod przewodnictwem Adolfa Joffego, w której skład w charakterze członków pełnomocnych wchodzili Leonid Oboleński i Dimitrij Manuilski oraz eksperci, łącznie 60 osób. Delegacja polska w składzie: Norbert Barlicki, Stanisław Grabski, Władysław Kiernik, generał Mieczysław Kuliński, Adam Mieczkowski, Michał Wichliński, Witold Kamieniecki i Leon Wasilewski z przewodniczącym Janem Dąbskim na czele przybyła do stolicy Łotwy wraz z gronem doradców i ekspertów dopiero 16 września. Druga grupa ekspertów, wśród których znajdował się główny doradca do spraw granicznych delegacji polskiej profesor Eugeniusz Romer, dotarła do Rygi 25 września. Polska delegacja liczyła 80 osób [Kumaniecki J., 1985, s. 38-40)].

Pierwsze posiedzenie obu delegacji<br>
odbyło się 21 września. Powołano<br>
cztery komisje: główną, granicz-<br>
na finansowa i prasowa Dzień później odbyło się 21 września. Powołano ną, finansową i prasową. Dzień później, 22 września, ruszyła ofensywa polska nad Niemnem, która miała poprawić położenie strategiczne Polski i ułatwić delegacji w Rydze wynegocjowanie korzystnej linii rozejmowej. Mimo porażki wojsk sowieckich w bitwie nad Niemnem, 28 września Joffe przedłożył projekt układu preliminaryjnego, który powracał do propozycji z Mińska – przyjęcia Bugu jako linii rozgraniczenia. Strona polska nie podjęła dyskusji na ten temat. Impas w rokowaniach przerwano 1 października podczas pierwszego z pięciu poufnych spotkań, w których uczestniczyli tylko przewodniczący (Dąbski i Joffe) oraz sekretarze obu delegacji (Aleksander Ładoś i Iwan Lorenc). W sprawie granic przyjęto, że podstawą negocjacji nie będzie tzw. linia Curzona. Strona rosyjska wyrażała gotowość niepodnoszenia kwestii Galicji Wschodniej, ale pod warunkiem, że Polska nie będzie zgłaszała na tym odcinku aspiracji do terytoriów wykraczających poza dawną granicę austriacko-rosyjską. Ostatecznie podczas poufnych spotkań przyjęto polski projekt linii rozejmowej wypracowany przez komisję graniczną pracującą pod przewodnictwem Stanisława Grabskiego. Podstawą tego projektu było założenie, że linia kolejowa Lida – Baranowicze – Łuniec – Równe – Brody powinna pozostać po stronie Polski [Dąbski J., 1931, s. 117-119].

Eksperci uczestniczący w pracach komisji delimitacyjnej – po przyjęciu przez przewodniczących delegacji projektu linii rozejmowej – otrzymali zadanie naniesienia jej przebiegu na mapę. W delegacji polskiej w sprawach dotyczących wytyczania granic osobą najbardziej kompetentną był profesor Uniwersytetu Lwowskiego Eugeniusz Romer, autor wielu wybitnych dzieł z zakresu geografii, między innymi monumentalnego *Geograficzno-statystycznego atlasu Polski*  (Wiedeń 1916) i *Wojenno-politycznej mapy Polski* (Lwów 1916 – ryc. na następnej stronie), dzieł ważnych w pracach nad przygotowaniem projektów granic państwa polskiego po 1918 r. Romer przyby-

> MAGAZYN geoinformacYJNY nr 3 (190) marzec 2011 **GEODETA 57**

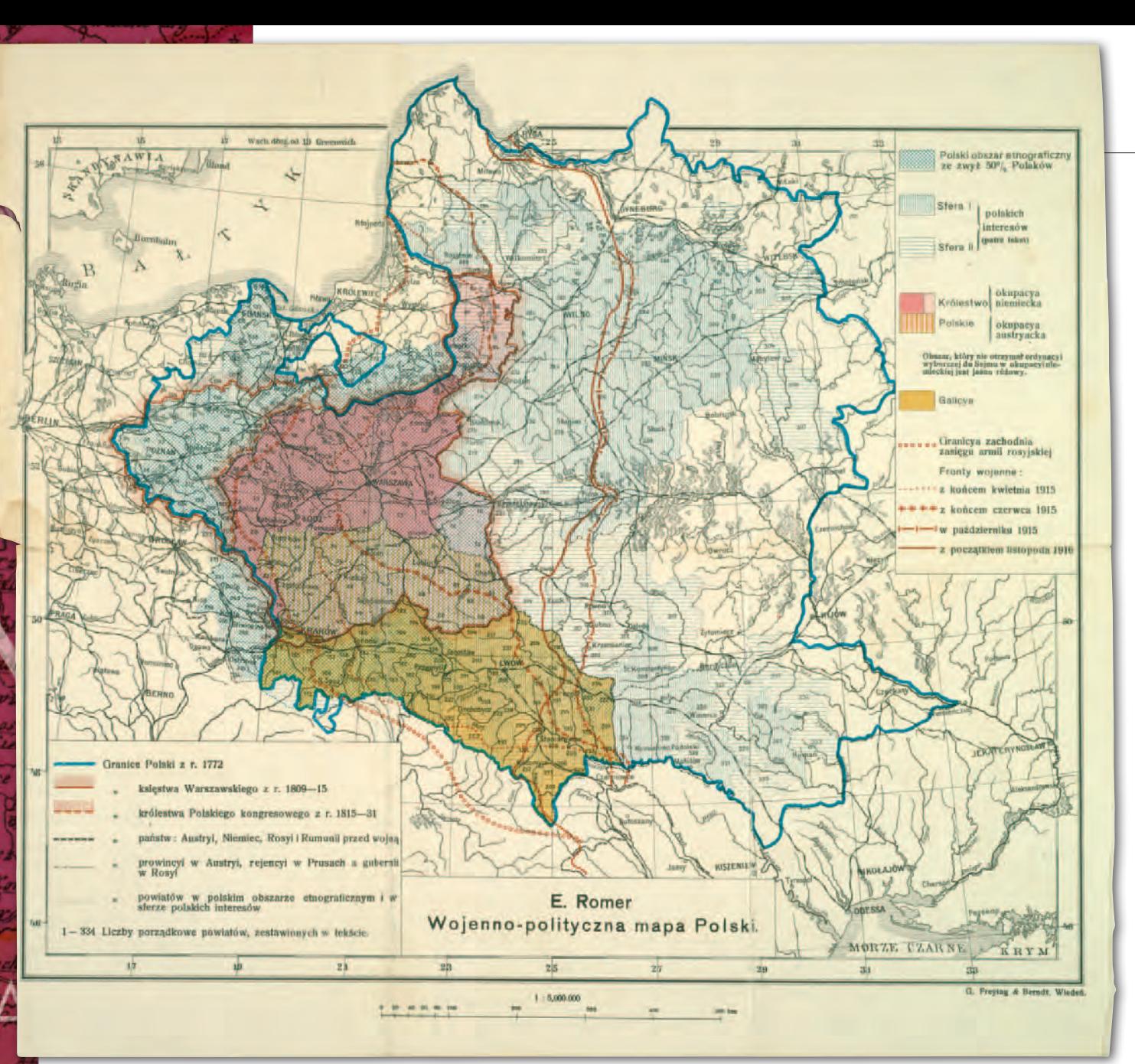

Eugeniusz Romer, Wojenno-polityczna mapa Polski, Lwów 1916 r.

wając na konferencję ryską był nie tylko wybitnym uczonym, ale posiadał także doświadczenie w przygotowywaniu traktatowych projektów granic. W 1919 r. uczestniczył w pracach paryskiej konferencji pokojowej, a po powrocie do kraju wszedł w skład Biura Ekspertów Naukowych do spraw Granicznych, stanowiącego od 31 lipca 1921 r. integralną część Biura Prac Kongresowych MSZ RP.

anoszenie linii demarkacyjnej nej na mapy rozpoczęto 6 paź-<br>dziernika. Prace były prowadzone w dużym pośniechu, popieważ nej na mapy rozpoczęto 6 października. Prace były prowadzone w dużym pośpiechu, ponieważ wstępnie uzgodniono, że układ rozejmowy zostanie podpisany 8 października (do kolejnego z wyznaczonych terminów – 12 października także pozostało niewiele czasu). Ponadto nie wszystkie osoby uczestniczące w kreśleniu mapy granicy posiadały dostateczne kwalifikacje. 7 października jeden z ekspertów geograficznych Edward Maliszewski zauważył, że północno-wschodni narożnik powiatu dziśneńskiego nie został na mapie wyrysowany jako położony po stronie polskiej. Błąd popełni rotmistrz Zygmunt Borkowski, który także nieprecyzyjnie wprowadził część szkiców i korekt przygotowanych przez Romera i gen. Kulińskiego, między innymi w granice Polski włączył Korajsk, położony na wschód od ustalonej granicy rozejmowej.

Ostateczną wersję linii demarkacyjnej na jednym egzemplarzu mapy wyrysował samodzielnie Romer, pracując prawie całą noc z 7 na 8 października 1920 r. Ten projekt zaakceptował ekspert rosyjski gen. T. Nowicki. Mapę skopiowała w dwóch egzemplarzach delegacja sowiecka i kopie te stały się podstawą

do zatwierdzenia linii rozgraniczenia. Egzemplarz mapy z inicjałem nazwiska gen. Nowickiego zatrzymał dla siebie Romer i została ona wraz ze spuścizną wybitnego polskiego geografa przekazana do Biblioteki Jagiellońskiej, gdzie jest przechowywana w Oddziale Zbiorów Graficznych i Kartograficznych, opatrzona sygnaturą M 49/29 [Pietrzyk Z., 2004, s. 143].

12 października 1920 r. w Rydze podpisano układ preliminaryjny. Artykuł pierwszy określał linię rozejmową, która biegła Dźwiną do Niemna przez Orzechowo, Dokszyce, Dołhinów, Radoszkowice, Raków do linii kolejowej Mińsk – Baranowicze, koło Kołosowa i dalej na południe w rejonie Słucka i Kopcewicz, a następnie wzdłuż Zbrucza do ujścia tej rzeki do Dniestru. Do umowy została dołączona mapa granicy opisana w języku rosyjskim w skali około 1:1 050 000 (25 wiorst

MAGAZYN geoinformacYJNY nr 3 (190) marzec 2011 58 **GEODETA** 

# EOHISTORIA

w calu angielskim). Była to ta mapa, którą sporządzono na podstawie pierworysu wykonanego przez Eugeniusza Romera. W zbiorach kartograficznych Archiwum Głównego Akt Dawnych znajduje się jej kopia opatrzona tytułem *Wschodnia granica Rzeczypospolitej Polskiej ustalona przez preliminaria pokojowe z Ros[yjską] Soc[jalistyczną] Feder[acyjną] Republiką Rad i Ukraińską Soc[jalistyczną] Republiką Rad*, *podpisane 12 października 1920 r. w Rydze*. Opracowanie powstało w 1920 r. w Zakładzie Geograficznym Ministerstwa Spraw Wojskowych RP. Wykonano je na papierze o wymiarach 72 x 105,6 cm (r. 58,8 x 96,3 cm) jednobarwną techniką litograficzną (AGAD, Zb. Kart. 108-4).

R okowania w sprawie definitywne-kojowego rozpoczęły się w 17 ligo polsko-sowieckiego traktatu postopada 1920 r. Obie delegacje, polska i sowiecka, przybyły do Rygi w częściowo zmienionych składach. Obok uczestników rokowań rozejmowych Dąbskiego i Wasilewskiego w skład delegacji polskiej weszli: sekretarz generalny Komitetu Ekonomicznego Rady Ministrów Stanisław Kauziuk, prawnik w Prezydium Rady Ministrów Edward Lechowicz oraz podsekretarz stanu w Ministerstwie Przemysłu i Handlu Henryk Strasburger. Stronę sowiecką nadal reprezentowali Joffe, Oboleński i Lorenc, a doszli: Jakub Hanecki, Emanuel Kwiring i Jur Kociubiński. Prace nad przygotowaniem projektu traktatu poprzedziło powołanie czterech komisji: terytorialnej, prawno-politycznej, finansowo-ekonomicznej oraz do spraw wymiany jeńców, uchodźców i zakładników. Komisji terytorialnej przewodniczyli Wasilewski i Kwiring [Kumaniecki J., 1985, s. 56-57].

Ponieważ od początku rozmów pokojowych piętrzyły się trudności wynikające między innymi z różnic w interpretacji układu rozejmowego, Joffe zaproponował Dąbskiemu powrót do poufnych rokowań. Pierwsze takie spotkanie przewodniczących obu delegacji odbyło się 29 listopada. Jednocześnie prowadzone był prace w komisjach. Najsprawniej przebiegały prace w komisji do spraw wymiany jeńców i uchodźców, co zaowocowało podpisaniem już 24 lutego 1921 r. umowy repatriacyjnej. Podczas rozstrzygania innych kwestii powstawały liczne komplikacje.

W sprawach terytorialnych przedmiotem długotrwałych dyskusji i sporów były zgłoszone przez stronę polską poprawki w stosunku do linii granicznej ustalonej w preliminariach pokojowych. Postulowano przesunięcie jej na kilku odcinkach w kierunku wschodnim i powiększenie obszaru polskiego o około 10 tys. km kw. Poprawki zmierzały do doprowadzenia ma północy granicy Polski do granicy byłej guberni wileńskiej, w okolice Mińska oraz do uzyskania ważnej gospodarczo Puszczy Turowskiej [Dąbski J., 1931, s. 170-171]. Ponadto dążono do skorygowania granicy na Wołyniu. Pomimo oporu delegacji sowieckiej jej przewodniczący Joffe nie odrzucił propozycji strony polskiej, ponieważ stwarzała ona możliwość żądania ustępstw w kwestiach gospodarczych i finansowych. Na członków delegacji różnego rodzaju naciski wywierali Polacy mieszkający na obszarach, które miały znaleźć się w granicach republik sowieckich. Żądania przedstawicieli ludności polskiej na Kresach szły tak daleko, że domagali się oni odebrania bolszewikom Berdyczowa, Mohylewa, Kijowa, a nawet Odessy, co musiałoby oznaczać zerwanie rozejmu i podjęcie działań wojennych. Ostatecznie w Rydze osiągnięto porozumienie w sprawie korekty linii granicznej i uwzględniono postulaty strony polskiej [Czubiński A., 1993, s. 267].

18 marca 1921 r. w stolicy Łotwy<br>podpisano polsko-sowiecki<br>nym miesiącu strony dokonały jego rapodpisano polsko-sowiecki traktat pokojowy. W następtyfikacji. 15 kwietnia uczynił to Sejm Rzeczypospolitej Polskiej, 14 kwietnia Prezydium Wszechrosyjskiego Centralnego Komitetu Wykonawczego Rosyjskiej Federacyjnej Socjalistycznej Republiki Rad, a 17 kwietnia Centralny Komitet Wykonawczy Ukraińskiej Socjalistycznej Republiki Rad. Natomiast 3 maja 1921 r. w Mińsku Ładoś i Lorenc, sekretarze generalni obu delegacji, wymienili dokumenty ratyfikacyjne. Polski oryginał traktu ryskiego jest przechowywany w zbiorach Archiwum Ministerstwa Spraw Zagranicznych RP w Warszawie. Pod tekstem dokumentu znajdują się pieczęcie i podpisy członków obu delegacji: ze strony polskiej Jana Dąbskiego, Stanisława Kauziuka, Edwarda Lechowicza, Henryka Strasburgera i Leona Wasilewskiego, a ze strony sowieckiej Adolfa Joffego i Jakuba Haneckiego. Część karty, na której były umieszczone podpisy Emanuela Kwiringa, Jura Kociubińskiego i Leonida Oboleńskiego uległa zniszczeniu, natomiast zachowały się pieczęcie z monogramami tych trzech przedstawicieli strony sowieckiej (AMSZ, z. 5, t. 94

– ryc. na s. 57). W zbiorach AMSZ zachował się także drugi egzemplarz traktatu, mający charakter kopii pamiątkowej, na którego stronie tytułowej swoje autografy umieścili członkowie polskiej delegacji (w lewym górnym rogu), sekretarz generalny Aleksandr Ładoś oraz eksperci, między innymi Roman Knoll, Kazimierz Wyszyński, ppłk. Ignacy Matuszewski i Edward Maliszewski. (AMSZ, z. 5, t. 94 – ryc. na s. 56).

Artykuł drugi traktatu ryskiego zawierał dokładny opis granicy i powierzał jej delimitację Mieszanej Komisji Granicznej. Po stronie polskiej pozostała cała Małopolska Wschodnia, część zachodnia byłej guberni wołyńskiej z miastami Kowlem i Równem oraz linia kolejowa Równe – Sarny – Łuniec, do której granica biegła prawie równolegle na odcinku 50 km. Dalej po stronie polskiej znalazła się cała była gubernia grodzieńska i część zachodnia byłej guberni mińskiej (miasta Mińsk i Słuck znalazły się po stronie sowieckiej) wraz z linią kolejową Łuniec – Baranowicze oraz była gubernia wileńska bez jej części zachodniej należącej do Litwy. Na mocy artykułu trzeciego traktatu jego sygnatariusze zrzekali się wszelkich pretensji do ziem pozostawionych po obu stronach granicy ryskiej.

Do traktatu pokojowego dołączono mapę granicy polsko-sowieckiej ilustrującą treść artykułu drugiego. Stan zachowania mapy przechowywanej w AMSZ w Warszawie nie pozwala na jej reprodukowanie. Natomiast w zbiorach kartograficznych AGAD znajduje się kopia tej mapy zatytułowana *Wschodnia granica Rzeczypospolitej Polskiej ustalona przez traktat pokojowy z Ros[yjską] Soc[jalistyczną] Feder[acyjną] Republiką Rad i Ukraińską Soc[jalistyczną] Republiką Rad podpisany 18 marca 1921 r.*, wykonana w tej samej skali co oryginał – około 1:1 050 000, sporządzona techniką litograficzną na arkuszu papieru o wymiarach 72,3 x 105 cm (r. 58,8 x 96,7 cm) jako załącznik nr 1 do tekstu traktatu ryskiego opublikowanego w "Dzienniku Ustaw RP" z 13 października 1921 r., poz. 248, szp. 482-530 (AGAD, Zb. Kart. 108-3 – ryc. na następnej stronie).

P o wejściu w życie traktatu ryskiego najważniejszym zadaniem było wytyczenie granicy polsko-sowieckiej w terenie. Prace delimitacyjne powierzono Mieszanej Komisji Granicznej złożonej z delegacji polskiej pod przewodnictwem Leona Wasilewskiego i delegacji sowieckiej ze Stanisławem Pestkowskim

> MAGAZYN geoinformacYJNY nr 3 (190) marzec 2011 **GEODETA 59**

# EOHISTORIA

ło rozdzielić na podstawie ustaleń traktatowych. Nie zawsze stronom udawało WSCHODNIA GRANICA<br>RZECZYPOSPOLITEJ POLSKIE się w krótkim czasie osiągnąć kompromis w tej kwestii. Pomimo rozlicznych komplikacji Komisja Graniczna zakończyła swoje prace w planowanym terminie 17 miesięcy. Było to pierwsze, a jednocześnie ostatnie terminowe wykonanie ryskich zobowiązań traktatowych [Kumaniecki J., 1985, s. 125-126]. Po zakończeniu prac delimitacyjnych opracowano, a następnie opublikowano mapę granicy ryskiej. W zbiorach kartograficznych AGAD jest przechowywana dwuarkuszowa mapa opatrzona tytułem *Granica Wschodnia Rzeczypospolitej Polskiej wyznaczona w myśl Traktu Ryskiego przez mieszaną komisję graniczną*, wydana drukiem w 1923 r. przez lwowskie wy-Rosicab Kochanowicz *otvice* Dzisne Pohost odody Polo Szarkowszczynni وتورد Uszac2 Kublicze Glebokie Dundowicze Hornorea<sup>00</sup>  $E$ <sub>VS27</sub> elka Czemica ta Se

Mapa wschodniej granicy Rzeczypospolitej Polskiej ustalonej przez traktat pokojowy z RSFRR i USRR podpisany 18 marca 1921 r., AGAD, Zb. Kart. 108-3

na czele. Siedzibą Komisji był Mińsk. Podczas delimitacji granicy natrafiono na liczne trudności. Pierwszym problemem był brak map katastralnych, co poważnie skomplikowało sytuację, ponieważ mapa, na podstawie której ustalono w Rydze bieg linii granicznej, okazała się niedokładna. Natrafiono także na przeszkody w czasie prac terenowych, przede wszystkim tam, gdzie granica biegła od jednej miejscowości do drugiej bez oparcia o linie naturalne, jak rzeki lub drogi. W takich przypadkach powstawały szerokie pasy ziemi spornej, które należa-

dawnictwo kartograficzne "Atlas" w skali 1:500 000. Arkusz pierwszy obejmuje odcinek południowy linii granicznej, od granicy z Rumunią i Chocimia do miejscowości Rudnia nieopodal rzeki Słucz, a drugi arkusz odcinek północny od miejscowości Lenin do granicy z Łotwą. Wymiary obydwu arkuszy to 52,5 x 95,5 cm. Sieć hydrograficzną na mapie oznaczono kolorem niebieskim (AGAD, Zb. Kart.

MAGAZYN geoinformacYJNY nr 3 (190) marzec 2011 60 GEODETA

![](_page_59_Picture_7.jpeg)

![](_page_60_Figure_0.jpeg)

t

![](_page_60_Picture_1.jpeg)

108-5, ark. 1-2 – ryc. obok). Opracowanie mapy delimitacyjnej kończyło okres stanowienia granicy polsko-sowieckiej.

Traktat ryski zamykał okres wojny polsko-bolszewickiej lat 1919-1920 i stanowił podstawy prawne współistnienia dwóch sąsiadujących państw. Władze II Rzeczypospolitej granicę wschodnią, która 15 marca 1923 r. zyskała uznanie międzynarodowe, traktowały jako trwałe rozwiązanie i zgodnie z literą traktatu nie zgłaszały aspiracji do ziem położonych na terytorium Związku Sowieckiego. Natomiast władze w Moskwie, pomimo że oficjalnie nie głosiły haseł rewizjonistycznych, pokój ryski traktowały jako chwilowe zawieszenie broni. Wykorzystały pierwszą nadarzającą się

Mapa granicy wschodniej Rzeczypospolitej Polskiej wyznaczonej w myśl traktu ryskiego przez mieszaną komisję graniczną, 1923 r., AGAD, Zb. Kart. 108-5, ark. 2 (powyżej z wybranym fragmentem w skali oryginału) i ark. 1 (obok)

okazję, aby zrealizować swoje cele wobec zachodniego sąsiada. Najpierw 23 sierpnia 1939 r., podpisując pakt z Niemcami hitlerowskimi, którego tajny protokół przewidywał rozbiór Polski, a w niespełna miesiąc później, 17 września dokonując agresji, Związek Sowiecki zerwał traktat ryski.

#### Henryk Bartoszewicz

#### Literatura:

<sup>l</sup>Baranowski W., 1938: Rozmowy z Piłsudskim 1916-1931, Warszawa;

·Bartoszewicz H., 2005: Okres rosyjski w karierze dyplomatycznej Romana Knolla, cz. I-II, "Studia z dziejów Rosji i Europy Środkowo-Wschodniej", 2004, t. 39, s. 61-84; t. 40, s. 63-81; <sup>l</sup>Czubiński A., 1993: Walka o granice wschodnie

Polski w latach 1918-921, Opole; <sup>l</sup>Dąbski J., 1931: Pokój ryski: wspomnienia,

pertraktacje, tajne układy z Joffem, listy, Warszawa;

<sup>l</sup>Kowalski Z. G., 1998: Granica ryska, w: Traktat ryski 1921 roku po 75 latach, studia pod red. M. Wojciechowskiego, s. 127-139, Toruń ; <sup>l</sup>Kumaniecki J., 1985: Pokój polsko-radziecki

1921. Geneza – rokowania – traktat – komisje mieszane, Warszawa; <sup>l</sup>Mroczko M., 2008: Eugeniusz Romer (1871-

-1954). Biografia polityczna, Słupsk;

<sup>l</sup>Pajewski J., 1995: Budowa Drugiej

Rzeczypospolitej 1918-1926, Kraków;

<sup>l</sup>Pasierb B., 1998: Profesor Eugeniusz Romer jako konsultant na rokowania pokojowe w Rydze, w: Traktat ryski 1921 roku po 75 latach, studia pod red. M. Wojciechowskiego, s. 87-109, Toruń; <sup>l</sup>Pietrzyk Z., 2004: Konferencja pokojowa w Rydze we wspomnieniach Eugeniusza Romera w: Eugeniusz Romer geograf i kartograf trzech epok, materiały sesji naukowej, Warszawa 16 kwietnia 2004 roku, s. 139-144, Warszawa; <sup>l</sup>Romer E., 1989: Pamiętnik paryski (1918- 1919), do druku przygot. A. Garlicki, R. Świątek, Wrocław;

<sup>l</sup>Wrzosek M., 1992: Wojny o granice Polski Odrodzonej 1918-1921, Warszawa.

> MAGAZYN geoinformacYJNY nr 3 (190) marzec 2011 **GEODETA 61**

![](_page_61_Picture_0.jpeg)

### ZUMI GONI GO

Zanalizy przeprowadzonej w listopa-<br>dzie 2010 r. przez firmę Megapanel PBI/Gemius wynika, że liderem na rynku krajowych serwisów mapowych wciąż pozostaje Google Maps, choć należący do grupy Onet.pl portal Zumi coraz bardziej depcze mu po piętach. W badanym okresie mapy Google'a miały ponad 5,6 mln tzw. rzeczywistych użytkowników (real users), co przekłada się na 30,95% udziału w polskim rynku. Tuż za nim uplasował się serwis Zumi (4,6 mln użytkowników, 24,96% rynku). Na trzecim miejscu, daleko w tyle, pozostaje Targeo (1,1 mln użytkowników, 5,88% udziału). Pozostałe portale przyciągnęły poniżej 1 mln użytkowników. Zainteresowaniem od 0,5 do 1 mln internautów cieszyły się mapy Szukacz. pl i Panoramy Firm. Na dalszych miejscach uplasowały się portale: Jak Dojadę, Do Celu (grupa Wirtualnej Polski), Miplo, Wikimapia, Map24 (część Interii), PlanMiasta.info, Gmodules.com, Mape-

![](_page_61_Picture_3.jpeg)

ria oraz Dojazd.org. Pozostałe witryny miały udział w rynku poniżej 1%. Wśród nich w pierwszej dwudziestce znalazło się także kilka ciekawostek, m.in. serwisy FlightRadar24.com oraz GdzieJestDziecko.pl, służące do lokalizowania samolotów oraz swoich pociech.

Źródło: Megapanel PBI/Gemius, JK

### Więcej perełek ma Mapywig.org

Na portalu Mapywig.org pojawiło się sto kil-kadziesiąt arkuszy dawnych map austro-węgierskich oraz kolejne opracowania Wojskowego Instytutu Geograficznego. Zbiór austro-węgierski wzbogacił się o mapy administracyjne (Administrativ Karte von den Königreichen Galizien und Lodomerien), topograficzne w skali 1:75 000 (Spezialkarten), ogólne (Generalkarten) oraz schematy sieci triangulacyjnej w dawnej monarchii. Ponadto portal udostępnił kolejne mapy WIG w skali 1:500 000 i 1:25 000 pochodzące ze zbiorów biblioteki Uniwersytetu Brigham Young w Utah (USA).

![](_page_61_Picture_8.jpeg)

Źródło: Mapywig.org

### UMK REKONSTRUUJE DAWNY TORUN

Naukowcy z Uniwersyte-tu Mikołaja Kopernika zamierzają opracować mapy Torunia wraz z przedmieściami, na których odtworzą wygląd miasta od początku jego istnienia do XIX wieku. Zespół do Badań Średniowiecznego i Nowożytnego Torunia uzyskał wsparcie projektu w wysokości 350 tys. zł z Ministerstwa Nauki i Szkolnictwa Wyższego. W przedsięwzięcie zaangażowani są specjaliści z różnych dziedzin. Geografowie odtworzą środowisko naturalne przed stałym osadnictwem, a historycy zbadają rozwój

przestrzenny miasta. Korzystając z bogatego materiału kartograficznego z końca XVIII wieku, zreekonstruują dawną topografię, w tym przebieg ulic czy granice działek na przedmieściach.

– Takie opracowanie będzie niezwykle cenne przy planowaniu jakiejkolwiek inwestycji – podkreśla profesor Krzysztof Mikulski, historyk z UMK i kierownik projektu. Będzie bowiem podsumowywało całą dotychczasową wiedzę o mieście, w tym odkrycia archeologiczne.

Źródło: nowości.com.pl

#### Historyczny plan w warszawskim **GEOPORTALU**

Zasoby serwisu mapowego Urzędu Miasta Stołecznego Warszawy wzbogacono w lutym o arkusze planu Warszawy z hipotekami z 1936 roku w skali 1:2500. Pokrywają one niemal całe miasto w granicach z okresu międzywojennego. Opracowania można

![](_page_61_Picture_19.jpeg)

przeglądać w module "Warszawa historyczna". Na forum stołecznego Biura Geodezji i Katastru administratorzy serwisu zapowiadają, że wkrótce zostanie on rozbudowany m.in. o XIX- -wieczne plany Lindleya w skali 1:2500 (obecnie dostępne są opracowania w skali 1:250).

JK

#### Z Navigo po Tarnowie

Bazy danych Navigo zostały zastosowane przy tworzeniu nowoczesnego przewodnika po Tarnowie. Navigo City Tour prowadzi po okolicy za pomocą informacji wyświetlanych na ekranach urządzeń nawigacyjnych oraz specjalnych 36 głosowych komunikatów krajoznawczych. Zostały one zintegrowane z systemem nawigacji satelitarnej, dzięki czemu podróżny otrzymuje je na bieżąco. Każdy posiadacz urządzenia z odbiornikiem GPS oraz systemem Windows może pobrać bezpłatną aplikację ze strony internetowej Tarnowskiego Centrum Informacji. Źródło: TCI, Navigo Sp. z o.o.

MAGAZYN geoinformacYJNY nr 3 (190) marzec 2011 62 GEODETA

![](_page_62_Picture_0.jpeg)

### Mapa świata od DeLorme do kupienia w kawałkach

Firma DeLorme udostępni-ła na nowych zasadach World Base Map – jednolity zestaw danych przestrzennych dla całego świata do wykorzystania w odbiornikach GPS marki DeLorme lub w dowolnym oprogramowaniu desktop GIS. Dotychczas baza dostępna była wyłącznie jako jeden plik. Teraz można ją pobrać dla mniejszych obszarów w cenie około 1 pensa za 100 km kw. (minimalne wartość pojedynczego zamówienia to 10 dolarów). Dzięki nowemu sposobowi dystrybucji dane te mają być dostępne nie

![](_page_62_Picture_3.jpeg)

tylko dla dużych podmiotów (obecnie korzysta z nich m.in. Esri czy rząd Stanów Zjednoczonych), lecz także dla małych firm.

DeLorme World Base Map składa się m.in. z warstw: po-

ziomic (z SRTM), sieci transportowej i hydrograficznej, pokrycia terenu, granic oraz obszarów zurbanizowanych. Dokładność pozioma tych danych wynosi około 50 metrów. Źródło: DeLorme, JK

### NATURAL EARTH 1.3 DOSTĘPNE

Winternecie ukazała się wersja 1.3 darmowej bazy Natural Earth w skalach od 1:10 mln do 1:100 mln. Wydanie to wyróżniają przede wszystkim zaktualizowane oraz poprawione zbiory danych, np. nowe obiekty hydrograficzne i toponimy, granice krajów i prowincji, a także nowe rastrowe obrazy rzeźby terenu. Wraz z wersją 1.3 udostępniono także pliki z przykładową wizualizacją danych Natural Earth dla aplikacji ArcGIS oraz Quantum GIS.

![](_page_62_Picture_9.jpeg)

Natural Earth to baza danych ogólnogeograficznych dostępna na wolnej licencji w skalach 1:10, 1:50 i 1:110 mln. Poszczególne warstwy

opublikowano na stronie Naturalearthdata.com w formie wektorowej (SHP) oraz rastrowej (GeoTIFF).

.<br>Źródło: Natural Earh, jk

### Angielscy złodzieje na mapie

Brytyjski rządowy departament Home Office pod adresem Police.uk uruchomił interaktywną mapę, na której użytkownicy mogą zobaczyć, jakie przestępstwa wydarzyły się na danej ulicy lub dzielnicy w ostatnim czasie. Dane dotyczące kradzieży, przemocy i zachowań antyspołecznych obejmują obszar Anglii i Walii. Serwis ma umożliwić obywate-

![](_page_62_Picture_15.jpeg)

lom sprawdzanie, co się działo na ich ulicy, oraz ułatwić kontakt z miejscową policją. Oprócz mapy z zaznaczonymi miejscami przestępstw znajdują się w szczegółowe dane dotyczące miejscowych policjantów. Można także sprawdzić, czy na danym terenie poziom przestępczości jest wyższy od przeciętnego. BS

#### USA ma muzeum geodezji

W Springfield w stanie Illinois ukończono budowę Narodowego Muzeum Miernictwa (The National Museum of Surveying). Uroczyste otwarcie obiektu odbędzie się 19 marca br. W jego salach będzie można nie tylko zapoznać się z zabytkowymi instrumentami, lecz również z najnowszymi technologiami pomiarowymi. Dumą muzeum będzie Science on a Sphere, czyli wysoka na ponad 170 cm kula, na którą rzutowane będą zdjęcia satelitarne Ziemi oraz mapy – także te przygotowane przez zwiedzają-

![](_page_62_Picture_19.jpeg)

cych. Za jej pomocą prezentowane będą najnowsze technologie teledetekcyjne oraz możliwości systemów informacji geograficznej. NMoS będzie pierwszą tego typu placówką w Stanach Zjednoczonych. Oferta muzeum skierowana jest szczególnie do wycieczek szkolnych oraz rodzin z dziećmi. Na ich potrzeby przygotowano wiele zabaw i konkursów. Obiekt jest przystosowany do potrzeb osób niepełnosprawnych. Jednorazowy bilet wstępu kosztuje 10 dolarów. Poza opłatami wstępu muzeum ma być finansowane z datków – jego władze liczą, że do pierwszych urodzin uda im się uzbierać 1 mln dolarów.

#### Źródło: NMoS, JK

#### Podziel się wysokością

6 lutego br. oficjalnie ruszył projekt OpenDEM, którego celem jest gromadzenie numerycznych modeli terenu oraz udostępnianie ich na wolnej licencji. Na razie w serwisie dostępne są przetworzone modele SRTM dla Niemiec, a także chmury punktów dla miasta Rostock. Twórcy zapraszają również do dzielenia się surowymi danymi pomiarowymi – np. z odbiorników GPS. Dane z Open-DEM mają być wykorzystywane m.in. w OpenStreetMap.

JK

MAGAZYN geoinformacYJNY nr 3 (190) marzec 2011 **GEODETA 63** 

![](_page_63_Picture_0.jpeg)

# Szkoła na piątkę

Technikum Geodezyjne w Że- lechowie – uważane za najlep- szą szkołę w powiecie garwo- lińskim – ma już 50 lat. W tym czasie wykształciło ok. 2300 techników geodetów.

#### lTradycja zobowiązuje

Kształcenie zawodowe w Żelechowie sięga czasów II wojny światowej. Wtedy to, w 1941 roku, powstała pierwsza w tym rejonie Powiatowa Szkoła Ślusarsko-Mechaniczna. Niemiecki okupant zezwalał na szkolenie Polaków jedynie w tego typu specjalnościach. Po zakoń-

czeniu wojny placówka została przekształcona w Państwowe Gimnazium Mechaniczne. W 1946 roku stanowisko dyrektora objął Marian Euzebiusz Buksiński. Dzięki jego staraniom rok później uzyskano na własność zespół pałacowo-parkowy z dworskimi zabudowaniami gospodarczymi, który stał się podstawą bazy dydaktyczno-wychowawczej. Przyczyniło się to do wzrostu liczby młodzie-

ży pobierającej naukę, powstawały także nowe kierunki kształcenia. W latach powojennych uczniowie zdobywali wiedzę w wielu różnych kierunkach, m.in. mechanicznym, rolniczym, krawieckim, gastronomicznym, hotelarskim.

Ważnym faktem w rozwoju szkolnictwa zawodowego w Żelechowie była wydana w kwietniu 1961 roku decyzja Kuratorium Okręgu Szkolnego Warszawskiego o utworzeniu średniej szkoły technicznej o specjalności geodezyjnej. 1 września 1961 roku pierwszych 80 uczniów rozpoczęło naukę w Technikum Geodezyjnym.

W roku szkolnym 1966/67 Technikum oddzielono od Zasadniczej Szkoły Zawodowej (jej kierownikiem został inż. Ryszard Długoszewski). W 1970 roku rozpoczęła się budowa nowego obiektu szkolnego, który od 1973 roku do dziś służy młodym adeptom geodezji. Wkrótce szkoły zostały ponownie połączone i tak pozostało do dziś. Decyzją Kuratorium w 1974 roku utworzono Zespół Szkół Zawodowych, w którego skład weszło Technikum Geodezyjne i Zasadnicza Szkoła Zawodowa. Funkcję dyrektora objął Je-

![](_page_63_Picture_9.jpeg)

#### tab.1. Procent zdawalności egzaminów zawodowych w Technikum w Żelechowie i w Polsce

![](_page_63_Picture_469.jpeg)

rzy Białkowski, a po jego nagłej śmierci w styczniu 1985 roku – Stanisław Dadas. W 45. rocznicę szkolnictwa zawodowego w Żelechowie – 9 maja 1986 roku – szkoła otrzymała sztandar oraz imię Ignacego Wyssogoty Zakrzewskiego (1745–1802), pierwszego prezydenta Warszawy i posła na Sejm Czteroletni pochowanego na cmentarzu w Żelechowie.

Od 1 stycznia 1999 roku, po nowym podziale administracyjnym kraju, organem prowadzącym placówki jest powiat garwoliński. W czerwcu 2001 roku Zespół Szkół Zawodowych obchodził 40-lecie Technikum Geodezyjnego i 60-lecie kształcenia zawodowego. W uroczystościach rocznicowych wzięło udział ponad 600 absolwentów.

Po kolejnej reformie oświatowej w roku szkolnym 2003/2004 szkoła zmieniła nazwę na Zespół Szkół Ponadgimnazjalnych im. Ignacego Wyssogoty Zakrzewskiego. W roku 2004 baza szkoły powiększyła się o nowy internat połączony z głównym budynkiem. Oferta kształcenia placówki zawsze odpowiadała na potrzeby lokalnego środowiska. Od 1 grud-

nia 2006 roku dyrektorem jest Grzegorz Szymczak.

#### l"olimpijskie" wyniki

Uczniowie i nauczyciele Technikum Geodezyjnego w Żelechowie odnoszą liczne sukcesy w olimpiadach wiedzy geodezyjnej i kartograficznej (wcześniej konkurs wiedzy gik). W dotychczaso-

wych 32 edycjach tych zawodów drużyny uczniów naszej szkoły pięciokrotnie odnosiły zwycięstwo w klasyfikacji zespołowej w następujących latach:

l1982 r. – IV Ogólnopolski Konkurs Wiedzy Geodezyjnej i Kartograficznej,

l1989 r. – XI Ogólnopolski Konkurs Wiedzy Geodezyjnej i Kartograficznej,

l2001 r. – XXIII Ogólnopolski Konkurs Wiedzy Geodezyjnej i Kartograficznej,

l2004 r. – XXVI Ogólnopolski Konkurs Wiedzy Geodezyjnej i Kartograficznej,

l2008 r. – XXX Ogólnopolska Olimpiada Wiedzy Geodezyjnej i Kartograficznej.

Laureatami tych zawodów geodezyjnych zostawali uczniowie Technikum Geodezyjnego w Żelechowie także w konkurencji indywidualnej:

lWojciech Kwiatkowski – 3. miejsce w II OKWGiK w 1980 r.

lPiotr Gątarski – 1. miejsce w IV OKW-GiK w 1982 r.

lDominik Próchniewicz – 1. miejsce w XXIII OKWGiK w 2001 r.

![](_page_64_Picture_0.jpeg)

lMariusz Nasiłowski – 2. miejsce w XXIV OKWGiK w 2002 r.

lDamian Karczewski – 1. miejsce w XXXI OOWGiK w 2009 r.

Należy wspomnieć także o 33 finałowych miejscach, na których plasowali się nasi uczniowie. Dzięki tym osiągnięciom świadczącym o wysokim poziomie kształcenia Zespół Szkół Ponadgimnazjalnych w Żelechowie trzykrotnie organizował finał Olimpiady Wiedzy Geodezyjnej i Kartograficznej:

l4-6 IV 2002 r. – uczestniczyło 16 szkół geodezyjnych z całej Polski,

- $\bullet$  7-9 IV 2005 r. 22 szkoły,
- 16-18 IV 2009 r. 25 szkół.

#### lNajlepsi w powiecie

Warto podkreślić, że od początku prowadzenia egzaminów zawodowych w nowej formule absolwenci Technikum Geodezyjnego osiągają bardzo dobre wyniki (tab. 1) Ponadto od 2004 roku Zespół Szkół Ponadgimnazjalnych w Żelechowie notowany jest w Ogólnopolskim Rankingu Szkół Ponadgimnazjalnych miesięcznika "Perspektywy" i dziennika "Rzeczypospolita" na wysokich miejscach w kraju i w województwie mazowieckim, a w pow. garwolińskim z reguły na miejscu pierwszym (tab. 2).

Szkoła wciąż się rozwija. W latach 2005-06 grupa nauczycieli opracowała w ramach modernizacji oferty edukacyjnej projekt "Geodeta XXI wieku na miarę wyzwań gospodarczych kraju – członka Unii Europejskiej". Dzięki temu uzyskano 30 tys. euro dofinansowania z Polskiej Agencji Rozwoju Przedsiębiorczości na zakup nowoczesnego sprzętu geodezyjnego. W roku 2007 Technikum Geodezyjne

![](_page_64_Picture_10.jpeg)

#### tab.2. Miejsce TG w Żelechowie w Ogólnopolskim Rankingu Szkół Ponadgimnazjalnych

![](_page_64_Picture_378.jpeg)

w Żelechowie otrzymało honorowy tytuł "Zasłużony dla powiatu garwolińskiego" w dziedzinie "Nauka i oświata" za "wieloletnią działalność szkoły, jej sukcesy oraz osiągnięcia, które sprawiają, iż jest ona znana i ceniona zarówno w środowisku

lokalnym, jak i w całym kraju. W ciągu swojej 46-letniej historii nieprzerwanie promuje i rozsławia miasto Żelechów oraz Powiat Garwoliński".

4 czerwca 2011 roku odbędzie się zjazd absolwen-

tów wszystkich kierunków kształcenia. Organizatorzy spodziewają się bardzo dużej liczby chętnych, ponieważ w ciągu 70 lat działalności placówki jej mury opuściło ponad 12 tys. absolwentów. Organizatorzy serdecznie zapraszają na zjazd absolwentów. In-

formacje dotyczące uroczystości jubileuszowych znajdują się na stronie [www.](http://www.zsz-zelechow.com) [zsz-zelechow.com](http://www.zsz-zelechow.com).

> HANNA SZANIAWSKA, GRZEGORZ SZYMCZAK

![](_page_64_Picture_19.jpeg)

#### SKLEP Y SPECTRA SYSTEM Sp. z o.o.  $\rightarrow$  4  $\approx$

CZERSKI TRADE POLSKA Ltd Biuro Handlowe

02-087 Warszawa al. Niepodległości 219 tel. (22) 825-43-65

GEMAT – wszystko dla geodezji 85-844 Bydgoszcz ul. Toruńska 109 tel./faks (52) 321-40-82 327-00-51, www.gemat.pl

#### **GEOMATIX®**

Sklep Geodezyjny 40-084 Katowice, ul. Opolska 1 tel. (32) 781-51-38, faks 781-51-39 Sklep on-line: www.geomarket.pl

![](_page_65_Picture_7.jpeg)

"NADOWSKI" Autoryzowany dystrybutor Leica Geosystems 43-100 TYCHY, ul. Rybna 34 tel./faks (32) 227-11-56 www.nadowski.pl

GEOLINE – sprzęt geodezyjny Generalny dystrybutor firmy Richter 41-709 RUDA ŚLĄSKA ul. Hallera 18A tel./faks (32) 244-36-61 244-36-62

![](_page_65_Picture_10.jpeg)

#### Profesjonalny sklep geodezyjny 00-716 WARSZAWA ul. Bartycka 24/26 pawilon 29 tel./faks (22) 559-10-29 www.infopomiar.pl

![](_page_65_Picture_12.jpeg)

Zapraszamy do naszych biur Warszawa (22) 632-91-40 Wrocław (71) 325-25-15 POZNAŃ (61) 665-81-71 Kraków (12) 411-01-48 Gdańsk (58) 320-83-23 Katowice (32) 354-11-10 Rzeszów (17) 862-02-41 Oferujemy rozwiązania

pomiarowe firm **TOPCON SOKKIA** 

www.tpi.com.pl

to miejsce czeka na Twoje ogłoszenie o sklepie i kosztuje tylko 640 zł + VAT rocznie

#### Geozet s.j. –

Sprzęt geodezyjny, kopiarki, sprzęt kreślarski, materiały eksploatacyjne 01-018 WARSZAWA, ul. Wolność 2a tel./faks (22) 838-41-83 838-65-32

#### PH Meraserw

Sprzęt pomiarowy dla budownictwa i geodezji 70-361 Szczecin ul. Pocztowa 24 tel./faks (91) 484-14-54

#### GEOSERV Sp. z o.o. –

sprzęt i narzędzia pomiarowe dla geodezji i budownictwa 02-122 WARSZAWA ul. Sierpińskiego 5 tel. (22) 822-20-65

![](_page_65_Picture_23.jpeg)

Leica Geosystems Sp. z o.o. ul. Jutrzenki 118 02-230 WARSZAWA tel. (22) 260-50-00 faks (22) 260-50-10 www.leica-geosystems.pl

#### WWW.SKLEP.GEODEZJA.PL

dystrybutor Leica Geosystems od 1998 w Polskim Internetowym Informatorze Geodezyjnym, tel. (89) 670-11-00, faks 670-11-11 sklep@geodezja.pl, www.geo.sklep.pl

#### GEOTRONICS POLSKA Sp. z o.o. 31-216 Kraków

ul. Konecznego 4/10u tel./faks (12) 416-16-00 w. 5 www.geotronics.com.pl biuro@geotronics.com.pl

![](_page_65_Picture_29.jpeg)

KRAKÓW, tel. (12) 397 76 76-77, wrocław, tel. (71) 723 46 01-02 www.apogeo.pl **CHD** *<u>Carlson</u>* 

Profesjonalny sklep geodezyjny 31-216 KRAKÓW ul. Konecznego 4/10u tel./faks (12) 416-16-00 www.spectrasystem.com.pl

#### FOIF Polska Sp. z o.o.

Generalny Dystrybutor Instrumentów Geodezyjnych GLIWICE, ul. Dolnych Wałów 1 tel./faks (32) 236-30-17 www.foif.pl

### Н

Wyłączny Dystrybutor firmy CHC Biuro Handlowe 31-358 KRAKÓW, ul. Jasnogórska 23 tel. (12) 637 71 49, www.gps.pl

#### **SERWISY** IMPE. CENTRUM SERWISOWE

IMPEXGEO. Serwis instrumentów geodezyjnych firm Nikon, Trimble, Zeiss i Sokkia oraz odbiorników GPS firmy Trimble, 05-126 NIEPORET ul. Platanowa 1, os. Grabina

#### PUH GEOBAN K. Z. Baniak

tel. (22) 774-70-07

Serwis Sprzętu Geodezyjnego 30-133 KRAKÓW, ul. J. Lea 116 tel./faks (12) 637-30-14 tel. (0 501) 01-49-94

**BIMEX** - serwis sprzętu geodezyjnego i laserowego 66-400 Gorzów Wlkp. ul. Dobra 19, tel. (95) 720-71-92 faks (95) 720-71-94

#### ▼▲≡←⊢→

#### Mgr inż. Zbigniew CZERSKI

Naprawa Przyrządów Optycznych Serwis instrumentów Wild/Leica 02-087 Warszawa al. Niepodległości 219 tel. (22) 825-43-65 fax (22) 825-06-04

GEOPRYZMAT Serwis gwarancyjny i pogwarancyjny instrumentów firmy PENTAX oraz serwis instrumentów mechanicznych dowolnego typu 05-090 RASZYN, ul. Wesoła 6 tel./faks (22) 720-28-44

Geras Autoryzowany serwis instrumentów serii Geodimeter firmy Spectra Precision (d. AGA i Geotronics), 01-445 WARSZAWA, ul. Ciołka 35/78 tel. (22) 836-83-94 www.geras.pl

PPGK S.A. Pracownia konserwacji – naprawa sprzętu geodez. różnych firm, wzorcowanie, atestacja sprzętu geodez., naprawa i konserwacja sprzętu fotogrametrycznego 01-252 **WARSZAWA**, ul. Przyce 20 tel. (22) 532-80-15 tel. kom. (0 695) 414-210

![](_page_65_Picture_48.jpeg)

Autoryzowane centrum serwisowe Leica Geosystems Serwis Elta, Trimble3300 3600 DiNi Geodezja Tadeusz Nadowski 43-100 **TYCHY** ul. Rybna 34 tel. (32) 227-11-56

Serwis sprzętu geodezyjnego PUH "GeoserV" Sp. z o.o. 01-122 WARSZAWA ul. Sierpińskiego 5, tel. (22) 822-20-65

TPI Sp. z o.o. – profesjonalny serwis sprzętu pomiarowego firm Sokkia i Topcon 00-716 Warszawa ul. Bartycka 22 tel. (22) 632-91-40

![](_page_65_Picture_52.jpeg)

Serwis Instrumentów Geodezyjnych 40-084 KATOWICE, ul. Opolska 1 tel. (32) 781-51-38, faks 781-51-39 serwis@geomatix.com.pl

ZETA PUH Andrzej Zarajczyk Serwis Sprzętu Geodezyjnego 20-072 Lublin ul. Czechowska 2 tel. (81) 442-17-03

![](_page_65_Picture_55.jpeg)

Serwis ploterów HP, MUTOH, skanerów A0 CONTEX, VIDAR, kopiarek A0 Gestetner, Ricoh światłokopiarek Regma. Kwant - OSTROŁĘKA, pl. Bema 11, tel./faks (29) 764-59-63 www.kwant.pl

#### MAGAZYN geoinformacYJNY nr 3 (190) marzec 2011 **66 GEODETA**

 $\overline{\bm{z}}$ 

![](_page_66_Picture_0.jpeg)

#### FOIF Polska Sp. z o.o.

Autoryzowany Serwis Instrumentów Geodezyjnych GLIWICE, ul. Dolnych Wałów 1 tel./faks (32) 236-30-17 www.foif.pl

![](_page_66_Picture_3.jpeg)

GPS.PL - serwis i wypożyczalnia odbiorników GNSS firmy CHC 31-358 KRAKÓW, ul. Jasnogórska 23 tel. (12) 637 71 49, www.gps.pl

![](_page_66_Picture_5.jpeg)

Autoryzowane Centrum Serwisowe kontrolerów polowych Nautiz i Algiz: GPS.PL, 31-358 KRAKÓW, ul. Jasnogórska 23, tel. (12) 637 71 49

to miejsce czeka na Twoje ogłoszenie o serwisie i kosztuje tylko 640 zł + VAT rocznie

#### INSTYTUCJE<sup>1</sup>

Główny Urząd Geodezji i Kartografii, www.gugik.gov.pl 00-926 Warszawa, ul. Wspólna 2

lgłówny geodeta kraju Jolanta Orlińska, gugik@gugik.gov.pl, tel. (22) 661-80-18

lwiceprezes – Jacek Jarząbek tel. (22) 661-82-66

 $\bullet$  dyrektor generalny Teresa Karczmarek, tel. (22) 661-84-32

**·** Departament Geodezji, Kartografii i SIG dyrektor Jerzy Zieliński tel. (22) 661-80-27

lDepartament Informacji o Nieruchomościach dyrektor – wakat, tel. (22) 661-81-18

lDepartament Informatyzacji i Rozwoju PZGiK

dyrektor – wakat, tel. (22) 661-81-17 lDepartament Nadzoru, Kontroli i Organizacji SGiK

dyrektor Sebastian Chwalibogowski tel. (22) 661-84-02

lDepartament Spraw Obronnych i Ochrony Informacji Niejawnych dyrektor Szczepan Majewski tel. (22) 661-82-38

lDepartament Prawno-Legislacyjny dyrektor Józef Siemiątkowski

- tel. (22) 661-84-04 **·** Biuro Informacji Publicznej oraz Komunikacji Medialnej
- tel. (22) 661-81-79 **Centralny Ośrodek Dokumentacji**

#### Geodezyjnej i Kartograficznej 01-102 Warszawa,

- ul. J. Olbrachta 94
- ldyrektor Jacek Piłat
- tel. (22) 532-25-02
- lDział Osnów Podstawowych
- tel. 532-25-85 **Składnica Materiałów**

Geodezyjnych i Wydawnictw Drukowanych 00-926 Warszawa, ul. Żurawia 3/5 tel. (22) 661-83-62

#### Ministerstwo Spraw

Wewnętrznych i Administracji, 02-591 Warszawa, ul. Batorego 5

**O** Departament Administracji Publicznej

zastępca dyrektora Marek Naglewski tel. (22) 661-88-20

#### Ministerstwo Infrastruktury

00-928 Warszawa, ul. Wspólna 2/4 lDepartament Gospodarki Nieruchomościami dyrektor Małgorzata Kutyła tel. (22) 661-82-14

Ministerstwo Obrony Narodowej Zarząd Analiz Wywiadowczych i Rozpoznawczych - P2 Sztabu Generalnego Wojska Polskiego 00-909 Warszawa

Al. Jerozolimskie 97 tel. (22) 687-98-62, faks 628-61-95, www.wp.mil.pl

Ministerstwo Rolnictwa i Rozwoju Wsi 00-930 Warszawa, ul. Wspólna 30 **· Departament Gospodarki Ziemig** zastępca dyrektora ds. geodezji,

melioracji i ochrony gruntów Jerzy Kozłowski tel. (22) 623-13-41 lWydział Geodezji

i Klasyfikacji Gruntów naczelnik Waldemar Władziński tel. (22) 623-13-54

#### Instytut Geodezji i Kartografii

02-679 Warszawa ul. Modzelewskiego 27 tel. (22) 329-19-00, faks 329-19-50 www.igik.edu.pl

#### **ORGANIZACJE**

Geodezyjna Izba Gospodarcza prezes Wojciech Matela 00-043 Warszawa ul. Czackiego 3/5 tel./faks (22) 827-38-43 biuro@gig.org.pl, www.gig.org.pl

#### Polska Geodezja Komercyjna – Krajowy Związek Pracodawców Firm Geodezyjno-Kartograficznych

prezes zarządu Waldemar Klocek siedziba Biura Zarządu: 01-252 Warszawa ul. Przyce 20 tel./faks (22) 532-80-59 kzpfgk@geodezja-komerc.com.pl www.geodezja-komerc.com.pl

#### Polskie Towarzystwo Fotogrametrii i Teledetekcji (SN SGP)

przewodnicząca prof. Aleksandra Bujakiewicz tel. (22) 234-76-94, 234-57-65 a.bujakiewicz@gik.pw.edu.pl

#### Polskie Towarzystwo Informacji

Przestrzennej prezes zarządu prof. Jerzy Gaździcki 02-781 Warszawa ul. rtm. W. Pileckiego 112/5 tel. (22) 409-43-87 ptip@ptip.org.pl, www.ptip.org.pl

#### Stowarzyszenie Geodetów

Polskich Zarząd Główny prezes Stanisław Cegielski 00-043 Warszawa ul. Czackiego 3/5, pok. 416, tel./faks (22) 826-87-51 biuro@sgp.geodezja.org.pl www.sgp.geodezja.org.pl

#### Stowarzyszenie Kartografów Polskich

przewodnicząca dr Joanna Bac-Bronowicz 51-601 Wrocław ul. J. Kochanowskiego 36 tel. (71) 372-85-15 www.gislab.ar.wroc.pl/SKP

#### Zachodniopomorska

Geodezyjna Izba Gospodarcza

prezes Sławomir Leszko 70-376 Szczecin ul. 5 Lipca 22/1 tel. (91) 484-09-57 faks (91) 484-66-57 zgig@geodezja-szczecin.org.pl www.geodezja-szczecin.org.pl

#### Prenumerata **GEODETY**

Cena prenumeraty miesięcznika **Geodeta** na rok 2011:  $\bullet$ Roczna – 244,56 zł, w tym 8% VAT.

lRoczna studencka/uczniowska – 155,52 zł, w tym 8% VAT. Warunkiem uzyskania zniżki jest przesłanie do redakcji kserokopii ważnej legitymacji studenckiej (tylko studia na wydziałach geodezji lub geografii) lub uczniowskiej (tylko szkoły geodezyjne).

lPojedynczego egzemplarza – 20,38 zł, w tym 8% VAT. **■ Roczna zagraniczna – 489,12 zł**, w tym 8% VAT.

W każdym przypadku prenumerata obejmuje koszty wysyłki. Warunkiem realizacji zamówienia jest otrzymanie przez redakcję potwierdzenia z banku o dokonaniu wpłaty na konto:

04 1240 5989 1111 0000 4765 7759.

Po upływie okresu prenumeraty automatycznie wystawiamy kolejną fakturę, w związku z czym o informacje na temat ewentualnej rezygnacji prosimy przed upływem tego okresu. Egzemplarze archiwalne można zamawiać do wyczerpania nakładu. Realizujemy zamówienia telefoniczne i internetowe:

tel. (22) 646-87-44 lub prenumerata@geoforum.pl. Najwygodniej złożyć zamówienie, korzystając z formularza

w zakładce Prenumerata na www.geoforum.pl.

**Geodeta** jest również dostępny na terenie kraju:

lOlsztyn – Maxi Geo,

ul. Sprzętowa 3, tel. (89) 532-00-51;

lRzeszów – Sklep GEODETA,

ul. Cegielniana 28a/12, tel. (17) 853-26-90.

### W Kraju

#### MARZEC

#### $(14.03)$  WARSZAWA

Otwarte seminarium w Katedrze Kartografii UW. O "Innym wymiarze kartografii – tyflomapach" opowiedzą Magdalena Rudnicka i Mariusz Olczyk

 $\rightarrow$ Katedra Kartografii UW, tel. (22) 552-15-10

#### $(13-15.03)$  ROWY

Szkoła pomiarów organizowana przez TPI

#### à[www.szkolapomiarow.pl](http://www.szkolapomiarow.pl/)

#### $\bullet$  (16.03) WARSZAWA XVII edycja seminarium z cyklu

"GIS w Praktyce" zatytułowana "Interaktywne systemy mapowe oraz przestrzenne mapy cyfrowe"  $\rightarrow$ www.e-administracja.org.pl/ konferencje

#### $\bullet$  (16-18.03) BEŁCHATÓW

Ogólnopolskie Spotkanie Geodetów "Kopalnia Wiedzy" organizowane przez Leica Geosystems

à[www.leica-geosystems.pl](http://www.leica-geosystems.pl/pl) l(16-18.03) USTROŃ

#### Akademia Informacji Przestrzennej organizowana przez Intergraph Polska

 $\rightarrow$ www.intergraph.com

#### $(23.03)$  JAROSŁAW

Szkolenie GIG "Rozgraniczanie nieruchomości" àwww.gig.org.pl

### **GEODETA** POLECA

#### 27-28 MAJA, WARSZAWA

90-lecie Wydziału Geodezji i Kartografii Politechniki Warszawskiej

Program, obchodów obejmuje: **Ouroczystości** centralne – w tym wystąpienia patronów obchodów – głównego geodety kraju, rektora Politechniki Warszawskiej i prezesa SGP, a także wręczenie

![](_page_67_Picture_21.jpeg)

odznaczeń;  $\bullet$  zwiedzanie laboratoriów naukowych;  $\bullet$  sesję naukowo-techniczną; lGeopiknik w Obserwatorium Astronomiczno-Satelitarnym w Józefosławiu. Obchody połączone są ze zjazdem absolwentów, dla których przewidziano odrębne spotkania i bal.

Termin zgłaszania uczestnictwa mija 15 kwietnia. Patronat medialny nad obchodami objęła redakcja miesięcznika GEODETA i portalu Geoforum.pl. Organizator: Wydział Geodezji i Kartografii Politechniki Warszawskiej, tel. (22) 621-36-80, (22) 234-72-23 Informacje: [www.90latgik.glt.pl](http://www.90latgik.glt.pl)

#### $(24-25.03)$  WARSZAWA, **BIAŁOBRZEGI**

X Konferencja Naukowo-Techniczna "Aktualne problemy w geodezji inżynieryjnej" àwww.sgp.geodezja.org.pl

#### **KWIECIEŃ**

#### $\bullet$  (11.04) WARSZAWA

Seminarium otwarte w Katedrze Kartografii UW. Tematykę "Wykorzystania pomiaru ruchu gałki ocznej (eye-tracking) w kartografii" przybliży dr Tomasz Opach → Katedra Kartografii UW, tel. (22) 552-15-10

#### $\bullet$  (12-13.04) WARSZAWA

13 kwietnia odbędzie się Walne Zgromadzenie GIG poprzedzone jednodniowym sympozjum  $\rightarrow$ www.gig.org.pl

#### $\bullet$  (13-15.04) BRUNÓW

k. LWÓWKA ŚLĄSKIEGO Tematyka XX Szkoły Kartograficznej obejmuje zastosowanie statystyki w GIS i kartografii

à[www.kartografia.uni.wroc.pl](http://www.kartografia.uni.wroc.pl)  $(19.04)$  CHORZÓW

Szkolenie GIG "Rozgraniczanie nieruchomości"

#### àwww.gig.org.pl l(28-29.04) ELBLĄG

XIII konferencja poświęcona ODGiK-om pod hasłem "Modelowania geodezji ciąg dalszy"  $\rightarrow$ www.opegieka.pl

#### M A J

GEOIMPREZY

#### $(12-14.05)$  KRAKÓW

VII Ogólnopolskie Sympozjum "Krakowskie spotkania z INSPIRE" àwww.spotkania-inspire.krakow.pl

 $(19-21.05)$  KRAKÓW XVII Międzynarodowe Polsko-

-Czesko-Słowackie Dni Geodezji àwww.sgp.geodezja.org.pl

#### $\bullet$  (19-21.05) POZNAŃ

VI Sympozjum Archeologii Środowiskowej pod hasłem "Metody geoinformacyjne w badaniach archeologicznych".

 $\rightarrow$ www.[geoinfo.amu.edu.pl/](http://geoinfo.amu.edu.pl/gisarcheo) [gisarcheo](http://geoinfo.amu.edu.pl/gisarcheo)

 $(26-27.05)$  WARSZAWA IX Międzynarodowe Targi

Geologia 2011 GEO-EKO-TECH àwww.geologia.info.pl

 $(27-28.05)$  WARSZAWA 90-lecie Wydziału Geodezji i Kartografii na Politechnice Warszawskiej; szczegóły w ramce poniżej

#### **CZERWIEC**

#### $(02-04.06)$  WROCŁAW

Konferencja Komisji Geodezji Satelitarnej Komitetu Badań Kosmicznych i Satelitarnych PAN "Satelitarne metody wyznaczania pozycji we współczesnej geodezji i nawigacji"

 $\rightarrow$ www.igik.up.wroc.pl/ satgeonaw2011

#### $\bullet$  (09-10.06) OLSZTYN

IV Ogólnopolskie Seminarium Doktorantów Dyscypliny Geodezja i Kartografia. Młodzi naukowcy zaprezentują wyników swoich badań

àwww.[geo.kortowo.pl](http://geo.kortowo.pl/)

 $\bullet$  (13-16.06) KRAKÓW 7. Międzynarodowe Sympozjum "Mobile Mapping Technology"

àwww.mmtcracow2011.pl  $(15-17.06)$  GDYNIA

TransNav 2011 – Międzynarodowe Sympozjum Nawigacji Morskiej i Bezpieczeństwa w Transporcie Morskim  $\rightarrow$ www.transnav.am.gdynia.pl

**WRZESIEŃ** 

 $O(12-16.09)$  KRAKÓW Trzecia edycja konferencji "ESA Advanced Training Course in Land Remote Sensing"

àhttp://earth.eo.esa.int/ trainingcourses/LandTraining Course2011

#### l(15-17.09) POZNAŃ

XXV Ogólnopolska Konferencja Historyków Kartografii zatytułowana "Przestrzeń na dawnych mapach". Zgłoszenia uczestnictwa i nadsyłanie streszczeń referatów do 30 marca àwww.kartografia.amu.edu.pl tel. (61) 829-62-49l

### NA ŚWIECIE

#### MARZEC

#### **·** (15-17.03) HISZPANIA, BARCELONA

Globalgeo 2011.

à[www.globalgeobcn.com](http://www.globalgeobcn.com)  $\bullet$  (15-18.03) ROSJA, MOSKWA

- GEOFORM+ 2011,
- àwww.geoexpo.ru

 $\bullet$  (17-18.03) BUŁGARIA, SOFIA Drugie warsztaty "Earth Observation-GMES Operational Capacity Workshop"

à[http://www.gmes-bg.org/](http://www.gmes-bg.org/workshop_2) [workshop\\_2](http://www.gmes-bg.org/workshop_2)

#### **CZERWIEC**

#### **.** (27.06-01.07) WLK. BRYTANIA, Edynburg

V edycja Konferencji INSPIRE zatytułowana "INSPIREd by 2020 – Contributing to smart, sustainable

and inclusive growth"

à[inspire.jrc.ec.europa.eu](http://www.inspire.jrc.ec.europa.eu) (zakładka Events)

#### **LIPIEC**

**.** (03-08.07) FRANCJA, PARYŻ

25. Międzynarodowa Konferencja Kartograficzna połączona

z 15. Zgromadzeniem Ogólnym Międzynarodowej Asocjacji Kartograficznej

 $\rightarrow$ www.icc2011.fr

 $\bullet$  (11.07-15.07) USA, SAN DIEGO Międzynarodowa Konferencja Użytkowników Oprogramowania ESRI  $\rightarrow$ www.esri.com/events/userconference

#### **e** (27-29.09) NIEMCY, **NORYMBERGA** Targi INTERGEO 2011 WRZESIEŃ

àwww.intergeo.de

S P I S R E K L A M O D A W C Ó W B Czerski Trade s. 72; DKS s. 17; Esri Polska s. 71; Gall s. 45, Leica Geosystems s. 27; MPWiK Wrocław s. 18-21; OKI . 33; OPEGIEKA Elbląg (konferencja ODGiK) s. 55; Optigeo s. 41; TPI s. 2; ZSZ w Żelechowie s.65. Dodatek NAWI: Apogeo s. 47; Czerski Trade s. 68; Geomatix s. 43; Geopryzmat s. 35, 57; GPS.PL s. 67; INS s. 39; Leica Geosystems s. 2.

MAGAZYN geoinformacYJNY nr 3 (190) marzec 2011 68 GEODETA

ęcej na www.geoforum .pl CEJ NA WWW.GEOFORUM.PI

 $\overline{\bm{z}}$ 

### **KSIĘGARNIA GEO DDETY**

#### **Geoinformacia**

Dariusz Felcenloben; publikacja o tym, jak opisać świat za pomocą modeli pojęciowych, jak klasyfikować obiekty przestrzenne, jakie problemy wiążą się z przetwarzaniem danych z wykorzystaniem systemów GIS; 288 stron; Wydawnictwo Gall; Katowice 2011 l00-957............................................................................93,45 zł

**GEODEZJA** 

#### Geodezja współczesna

Kazimierz Czarnecki; drugie (pośmiertne) wydanie publikacji "Geodezja współczesna w zarysie" obejmującej problematykę geodezji wyższej zostało poprawione (z uwzględnieniem uwag autora) i poszerzone o najnowsze zagadnienia z tej dziedziny; 496 stron, Wydawnictwo Gall, Katowice 2010 l00-955........................................................................... 93,45 zł

#### Ustawa o gospodarce nieruchomościami. Komentarz

Gerard Bieniek (red.) i in.; czwarte wydanie publikacji omawiającej przepisy ustawy o gospodarce nieruchomościami oraz wydane na jej podstawie rozporządzenia wykonawcze; autorzy przedstawiają wiele problemów natury praktycznej i prawnej w stosowaniu ustawy; 922 strony, Wydawnictwo LexisNexis, Warszawa 2010  $00-954$  240,45 zł

#### **Tachimetria**

Edward Osada; drugi tom z serii "Wykłady z geodezji i geoinformatyki" poświęcony jest m.in. elementom obsługi tachimetrów, zakładaniu osnów pomiarowych sytuacyjnych i wykonywaniu pomiarów sytuacyjnych i wysokościowych; 220 stron, Wydawnictwo UxLan, Wrocław 2010 l00-952............................................................................36,75 zł

#### **Niwelacia**

Edward Osada; w pierwszym tomie z serii "Wykłady z geodezji i geoinformatyki" omówiono m.in. elementy obsługi niwelatorów klasycznych i kodowych oraz zakładanie osnów pomiarowych wysokościowych i wykonywanie pomiarów wysokościowych; 134 strony, Wydawnictwo UxLan, Wrocław 2010 l00-951.............................................................................31,50 zł

#### Geodezja

Wiesław Kosiński; podręcznik dotyczący pomiarów geodezyjnych i geomatyki przedstawia zarówno stosowane od dawna, jak i nowoczesne rozwiązania sprzętowe i informatyczne; do książki dołączono płytę CD z programem C-Geo i kod do aplikacji GEO-MAP; 500 stron, Wydawnictwo PWN, Warszawa 2010 l00-950.............................................................................57,65 zł

![](_page_68_Picture_15.jpeg)

eodezia

#### Vademecum prawne geodety 2010

Adrianna Sikora; V wydanie publikacji zawierającej komplet zaktualizowanych uregulowań prawnych niezbędnych do wykonywania zawodu geodety; I część to wykaz tematyczny przepisów prawnych, a II – obszerny zbiór ustaw i rozporządzeń; 1034 strony, Wyd. Gall, Katowice 2010 l00-940......................................................................... 130,20 zł

![](_page_68_Picture_18.jpeg)

#### Podstawy planowania przestrzennego i projektowania urbanistycznego

Ryszard Cymerman (red.); II wydanie (poprawione) publikacji, w której opisano zasady tworzenia poszczególnych opracowań planistycznych oraz korzystania z nich, a także prognozy skutków finansowych i środowiskowych uchwalenia MPZP; 252 strony, Wydawnictwo UWM, Olsztyn 2010 l00-920................................................................................29,40 zł

#### Surveying

Adam Łyszkowicz, Sabina Łyszkowicz; preskrypt w j. angielskim zawierający wiadomości dla geodezji i inżynierii lądowej: pomiary liniowe i kątowe, niwelacja, obliczenia geodezyjne; publikacja daje przegląd zaawansowanych technik, jak GPS, teledetekcja i GIS; 160 stron, Oficyna Wydawnicza PW, 2010

![](_page_68_Picture_26.jpeg)

![](_page_68_Picture_27.jpeg)

#### Uprawnienia zawodowe w geodezji i kartografii. Zakres 1 i 2

Ryszard Hycner, Paweł Hanus; VI wydanie książki przeznaczonej dla osób, które chcą zdobyć uprawnienia zawodowe w zakresie 1. i 2.; publikacja zawiera wybrane akty normatywne wraz z krótkim omówieniem, a także zestawy pytań wraz z odpowiedziami; 416 stron, Wyd. Gall, Katowice 2010 l00-840 ..............................................................................93,45 zł

#### Odwzorowania kartograficzne. Podstawy

Idzi Gajderowicz; publikacja szczegółowo omawia dwa odwzorowania kartograficzne Gaussa-Krügera i Roussilhe'a, które są podstawą układów współrzędnych płaskich X, Y stosowanych w geodezji i kartografii polskiej; 222 strony, Wydawnictwo UWM, Olsztyn 2009 l00-830................................................................................27,30 zł

#### Kataster nieruchomości rejestrem publicznym

Dariusz Felcenloben; analiza prawna procedur katastralnych, książka adresowana głównie do geodetów wykonujących prace związane z modernizacją istniejącej ewidencji gruntów, podziałami i scaleniami nieruchomości, urzędników pracujących przy prowadzeniu EGiB; 320 stron; Wydawnictwo Gall, Katowice 2009 l00-790..............................................................................103,95 zł

#### GIS. Rozwiązania sieciowe

Tomasz Kubik; książka dotyczy architektury i budowy systemów informacji przestrzennej; omawia rolę OGC i ISO w tworzeniu standardów GIS, opisuje proces wdrożenia dyrektywy INSPIRE, przedstawia usługi sieciowe i geoprzestrzenne; 210 stron; Wydawnictwo Naukowe PWN, Warszawa 2009 l00-780................................................................................. 47,15 zł

![](_page_68_Picture_38.jpeg)

Uwaga! w

ysyłka ksią

![](_page_68_Picture_39.jpeg)

UPRAWNIENIA ZAWODOWE **ATASTER** 

JWAGAI WYSYŁKA KSIĄŻEK I WYDAWNICTW NA CD POCZTĄ ZA POBRANIEM NA KOSZT ODBIORCY (OK. 10 ZŁ)

YDAWNICTW na cd pocztą za pobraniem na koszt odbiorc y (OK. 10 ZŁ)

### i standardach (OGC); jest to jednocześnie praktyczny podręcznik do tworzenia i publikowania metadanych geoinformacyjnych; dołączono płytę CD z edytorem metadanych Medard;

216 stron, Wyd. ApropoGEO, Gliwice 2010 l00-850................................................................................46,10 zł

Metadane geoinformacyjne w INSPIRE i SDI Leszek Litwin, Maciej Rossa; kompendium wiedzy na temat metadanych – ich roli w INSPIRE, wymaganych normach (ISO)

![](_page_68_Picture_43.jpeg)

![](_page_68_Picture_44.jpeg)

## GEOCZYTELNIA

WYBIÓRCZY PRZEGLĄD

#### GEO BUSINESS [10/2010]

![](_page_69_Picture_3.jpeg)

lNatura nie zna granic, stąd budowa GIS-u w parkach narodowych nie jest zadaniem prostym, szczególnie gdy leżą one tuż obok... granicy państwowej. Problem ten na własnej skórze odczuły władze czeskiego Karko-

noskiego Parku Narodowego (KRNAP). Tworząc własny system informacji geograficznej, chciały bowiem zintegrować zasoby z jego polskim odpowiednikiem. Zamiar ten ułatwia dyrektywa INSPI-RE, utrudnia natomiast różny stopień jej wdrożenia. By sprawnie ujednolicić zasoby, polscy i czescy przyrodnicy połączyli siły i zainicjowali projekt "GIS w INSPIRE". Jego efektem będzie np. wspólny geoportal. Jak w artykule pt. "W Karkonošove říši" przyznają przedstawiciele KRNAP, taki GIS ma pomóc m.in. w walce z plagą polskich nielegalnych zbieraczy jagód.

#### GPS WORLD [LUTY 2011]

![](_page_69_Picture_7.jpeg)

lNumer ten obfituje w wiele interesujących artykułów. Szczególnie warto polecić publikację zatytułowaną "GNSS and the Ionosphere",

w której autorzy starają się wyjaśnić konsekwencje rozpoczynającego się właśnie okresu zwiększonej aktywności Słońca dla użytkowników sprzętu GNSS. Jako że temat jest wyjątkowo nośny, ogólnopolskie i światowe media szybko go w tym roku podchwyciły, strasząc opinię publiczną Armagedonem (w niektórych przypadkach także kaloryferami kopiącymi prądem). Co z tych ostrzeżeń jest fikcją? Przede wszystkim to, że Słońce jest groźne przez kilkanaście miesięcy

w cyklu11-letnim. Jak wyjaśniają autorzy, gwiazda ta może nam uniemożliwić lub utrudnić pomiary w dowolnym momencie. Wszak ostatnio Słońce dało się we znaki w 2006 roku, czyli w okresie najniższej aktywności. Czego więc się spodziewać w najbliższych latach? Najczęstszym problemem będzie okresowo zwiększone opóźnienie jonosferyczne, rzadziej tracić będziemy łączność z pojedynczymi satelitami, natomiast kłopoty ze wszystkim aparatami w polu widzenia anteny będą ewenementem. Autorzy uspokajają jednak, że dzięki coraz lepszym odbiornikom GNSS (szczególnie dwuczęstotliwościowym), poprawkom RTK, DGPS czy SBAS, a także rozwiniętym systemom monitoringu Słońca i jonosfery, geodeci nie powinni obawiać się o dokładność pomiarów satelitarnych.

lChoć Galileo nie jest dla Europy powodem do dumy, to w przypadku EGNOS można stwierdzić, że coś się nam jednak udało. W opinii tej utwierdza artykuł pt. "EGNOS Gets to Work". Jego autorzy udowadniają, że nawet jeśli dany model smartfona nie odbiera poprawek tego systemu, dzięki specjalnej aplikacji może pobrać je przez internet i uwzględnić w pomiarach. Testy udowodniły już, że oprogramowanie to w prosty sposób zwiększa dokładność pozycjonowania.

#### ArcUser [ZIMA 2011]

![](_page_69_Picture_13.jpeg)

**Generowanie** ekwidystant, które powszechnie – choć błędnie – nazywane jest buforowaniem, to pozornie czynność bardzo prosta. Wybieramy punkt, linię lub poligon, definiujemy

odległość i gotowe. Rzeczywistość pokazuje jednak, że bardzo łatwo tu o poważne błędy. Ich przyczyną może być niedoskonałe oprogramowanie GIS lub niewystarczająca wiedza jego użytkownika o odwzorowaniach. W małej skali w grę wchodzą także zniekształcenia. Przykładem złego podejścia do ekwidystant są popularne w gazetach mapy zasięgu pocisków rakietowych. Ich autorzy ograniczają się na ogół tylko do nałożenia kółka na infografikę. Jak nie wpaść więc w pułapkę przy tworzeniu ekwidystant? Wyjaśniono to w artykule pt. "Understanding Geodesic Buffering".

#### **GIM INTERNATIONAL ILUTY 20111**

![](_page_69_Picture_17.jpeg)

**Kilka tygodni** temu, po wielomiesięcznych oczekiwaniach, wreszcie ruszył projekt lotniczego skanowania Polski. Nieco wcześniej analogiczne przedsięwzięcie zaini-

cjowano także w Szwecji. Tamtejsze władze zleciły duńskiej firmie COWI i norweskiej Blom zeskanowanie całego kraju (450 tys. km kw) przy gęstości chmury punktów 0,5 pkt/m2 . Dokładność pionowa wynikowego modelu ma wynieść 20 cm, a prace powinny się zakończyć w 2013 roku. Jeśli porównać te wymagania z przetargiem GUGiK-u, okaże się, że polska chmura będzie gęstsza i dokładniejsza, choć szkoda, że pokryje (przynajmniej na razie) tylko około 60 % powierzchni kraju. Więcej o szwedzkim przedsięwzięciu i stojących przed nim wyzwaniach można przeczytać w artykule zatytułowanym "Swedish Lidar Project". lW numerze godny polecenia jest także artykuł "Pioneering Real-time Visualisation", w którym izraelscy inżynierowie z firmy Eternix uchylają rąbka

tajemnicy, jak w czasie rzeczywistym prezentować trójwymiarowe dane przestrzenne.

#### **GEOINFORMATICS** [STYCZEŃ/LUTY 2011]

![](_page_69_Picture_22.jpeg)

**•Temat lotni**czego skaningu laserowego podjęto także w obszernym artykule pt. "Airborne Topographic Laser Scanners". Przedstawiono

w nim podsta-

wy tej technologii, dostępne na rynku skanery laserowe, najważniejsze różnice między nimi, jak również wybrane systemy skanowania. Publikacja nie pozostawia złudzeń, że lotniczy skaning nie jest już czymś elitarnym, lecz coraz powszechniejszym narzędziem w pracy geodety. Wszak, jak szacuje jej autor, na świecie działa już ponad 400 tego typu skanerów (z czego w Polsce raptem 2).

Oprac. JK

![](_page_70_Picture_0.jpeg)

### Wielkie zmiany, wielkie możliwości

Nowy ArcGIS 10

Narzędzia Esri od 15 lat są najczęsciej używanym rozwiązaniem GIS w Polsce. Na naszym oprogramowaniu pracują przedstawiciele wielu instytucji i branż. Od ochrony środowiska, przez służby bezpieczeństwa, administrację po infrastrukturę.

Wychodząc naprzeciw oczekiwaniom klienta, udoskonalamy swój produkt tak, aby praca była bardziej intuicyjna i umożliwiała szybsze dzielenie się danymi.

Dowiedz się, jakie możliwości ma nowy ArcGIS 10. Sprawdź na www.esripolska.com.pl

![](_page_70_Picture_6.jpeg)

![](_page_70_Picture_7.jpeg)

www.czerski.com

![](_page_71_Picture_1.jpeg)

![](_page_71_Figure_2.jpeg)

### Stonex S9 II - otwieramy nowe możliwości

![](_page_71_Picture_4.jpeg)

Czerski Trade Polska Sp. z o. o. Wyłączne Przedstawicielstwo w Polsce firmy STONEX

tel. (22) 825 43 65, fax (22) 825 06 04 Al. Niepodległości 219, 02-087 Warszawa,

![](_page_71_Picture_7.jpeg)